# **UNIVERSIDAD CATÓLICA SANTO TORIBIO DE MOGROVEJO**

# **FACULTAD DE INGENIERÍA**

# **ESCUELA DE INGENIERÍA CIVIL AMBIENTAL**

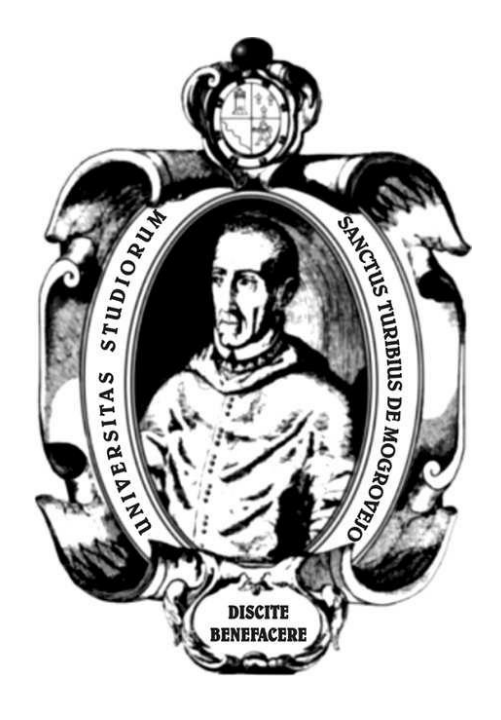

# **DISEÑO DEFINITIVO DE LA CARRETERA PUENTE EL SURO-LA FLOR, DEL DISTRITO DE SAN ANDRÉS DE CUTERVO, CUTERVO, CAJAMARCA**

# **TESIS PARA OPTAR EL TÍTULO DE INGENIERO CIVIL AMBIENTAL**

## **AUTORES**

### **JHAMES FRANKS DELGADO PEREZ ABEL HIPOLITO CRUZ LINARES**

## **ASESOR**

# **Ing. HÉCTOR AUGUSTO GAMARRA UCEDA**

**Chiclayo, 2019**

#### **DEDICATORIA**

A nuestros Padres, Delgado Salas Cruz Niria, Guevara Guevara Juan y Cruz Guevara Leandro Timoteo; que por sus consejos, apoyo, comprensión y amor nos ayudaron en los momentos difíciles, y por ayudarnos con los recursos necesarios para estudiar, nos han dado todo lo que somos como personas, nuestros valores, nuestros principios, nuestro carácter, nuestro empeño, nuestra perseverancia, nuestro coraje, formándonos con reglas y con algunas libertades, pero al final de cuentas nos motivaron constantemente para alcanzar nuestros anhelos.

A nuestros hermanos; que siempre han estado en cada etapa de nuestras vidas, que con su amor y compañía nos han impulsado a seguir adelante; haciéndonos sentir que en momentos de adversidad siempre estarán para apoyarnos.

A todos aquellos que no creyeron en nosotras, aquellos que esperaban nuestro fracaso en cada paso que dábamos hacia la culminación de nuestra meta, aquellos que nunca esperaban que lográramos terminar la carrera; a todos aquellos que apostaban que nos rendiríamos a medio camino, a todos los que supusieron que no lo lograríamos, a todos ellos les dedicamos nuestro esfuerzo.

## **AGRADECIMIENTO**

En primer lugar a Dios por habernos guiado por el camino de la felicidad hasta ahora; en segundo lugar a cada uno de los que son parte de nuestras familias.

A nuestros hermanos y a todos nuestros tíos; por siempre habernos dado su fuerza y apoyo incondicional y llevado hasta donde estamos ahora. Por último a nuestros compañeros de estudios porque en esta armonía grupal lo hemos logrado y a nuestro asesor de tesis quién nos ayudó en todo.

# ÍNDICE

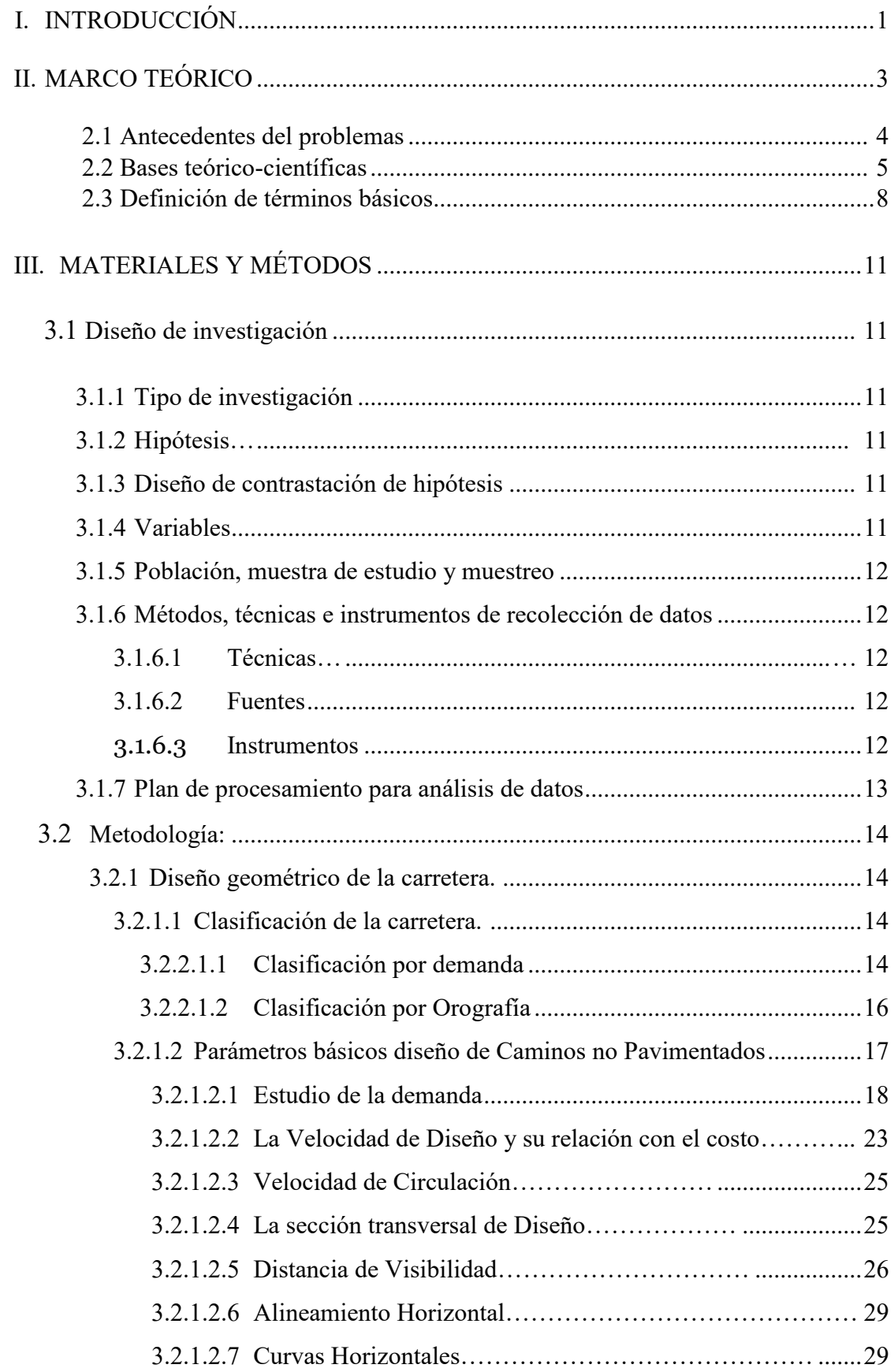

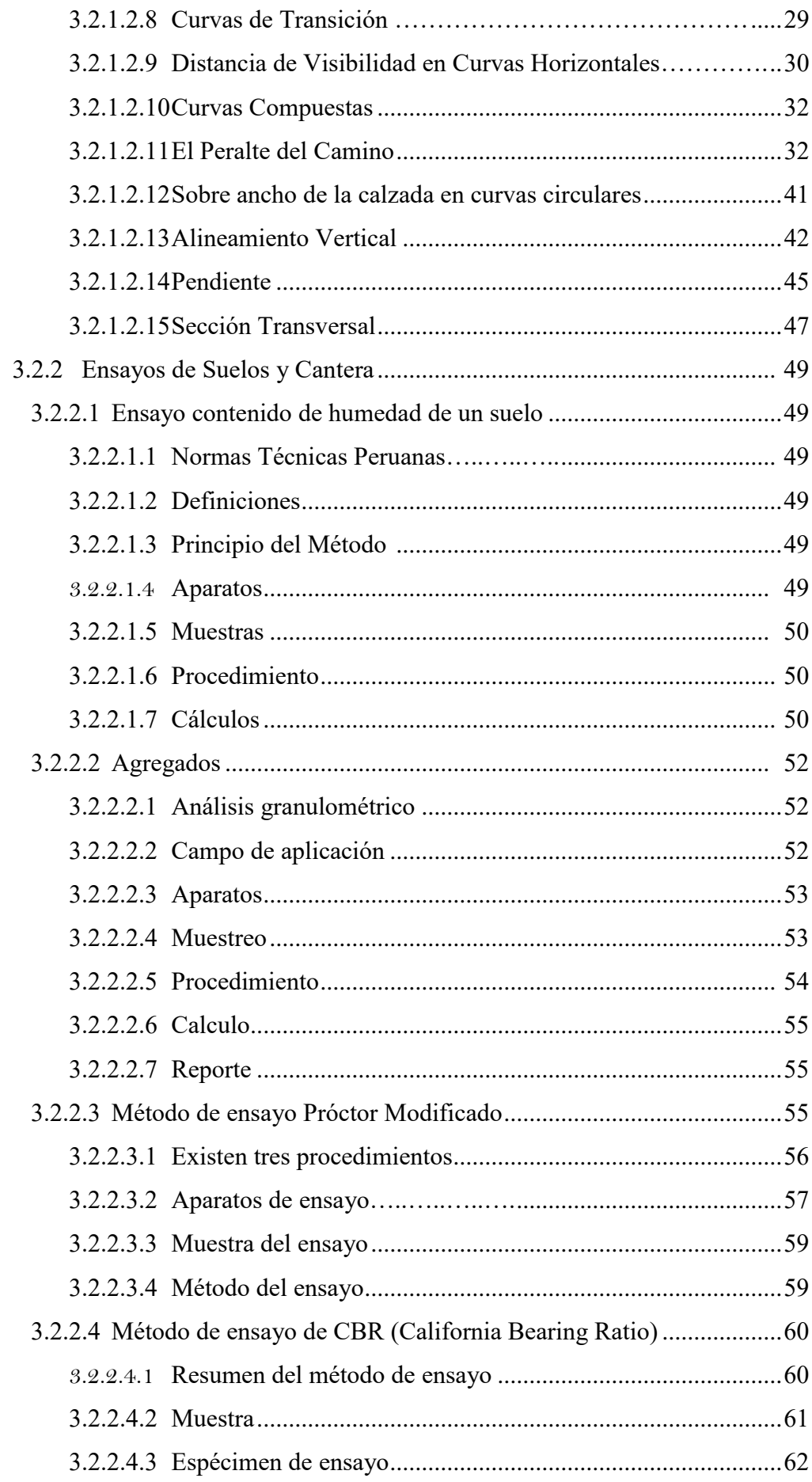

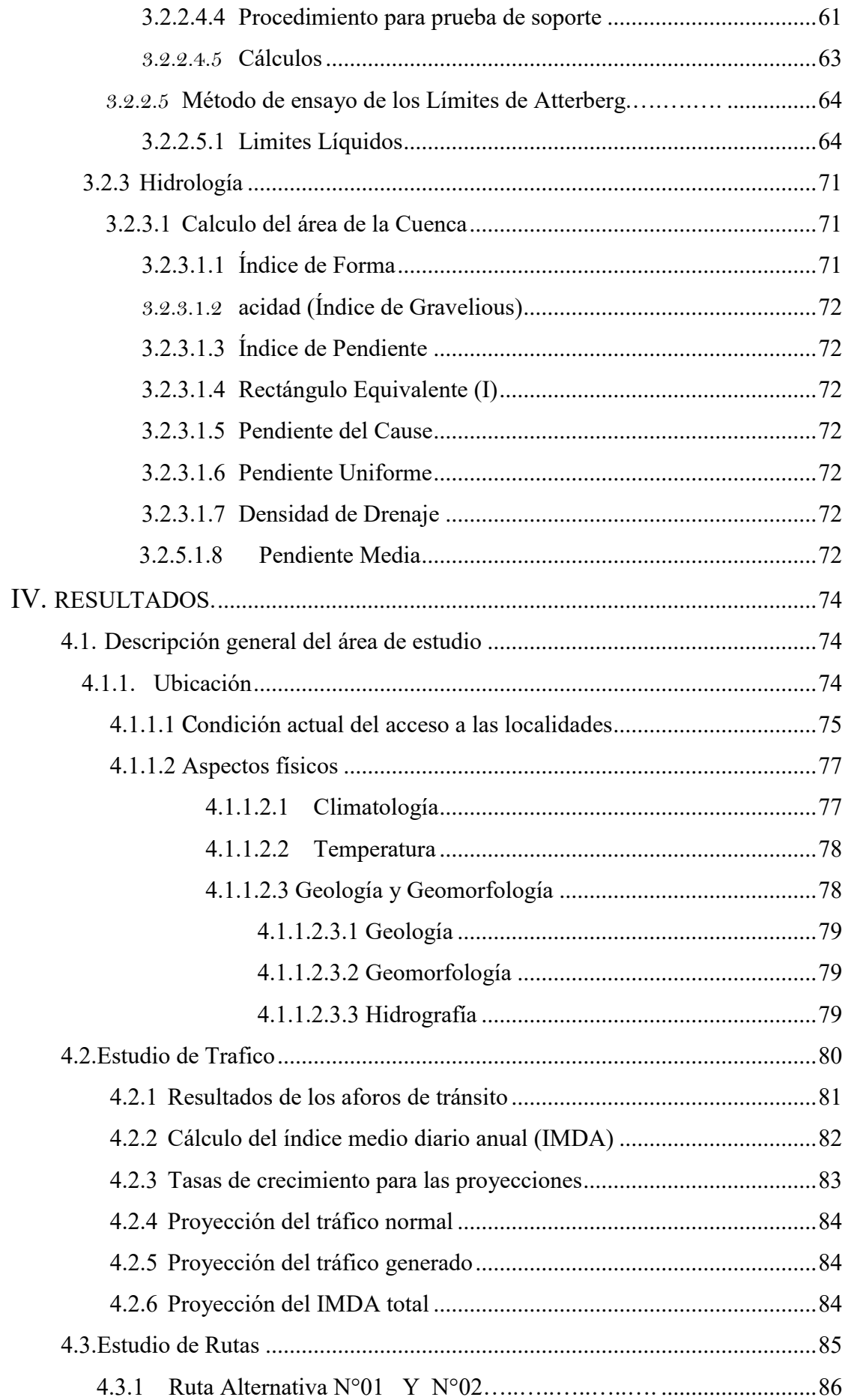

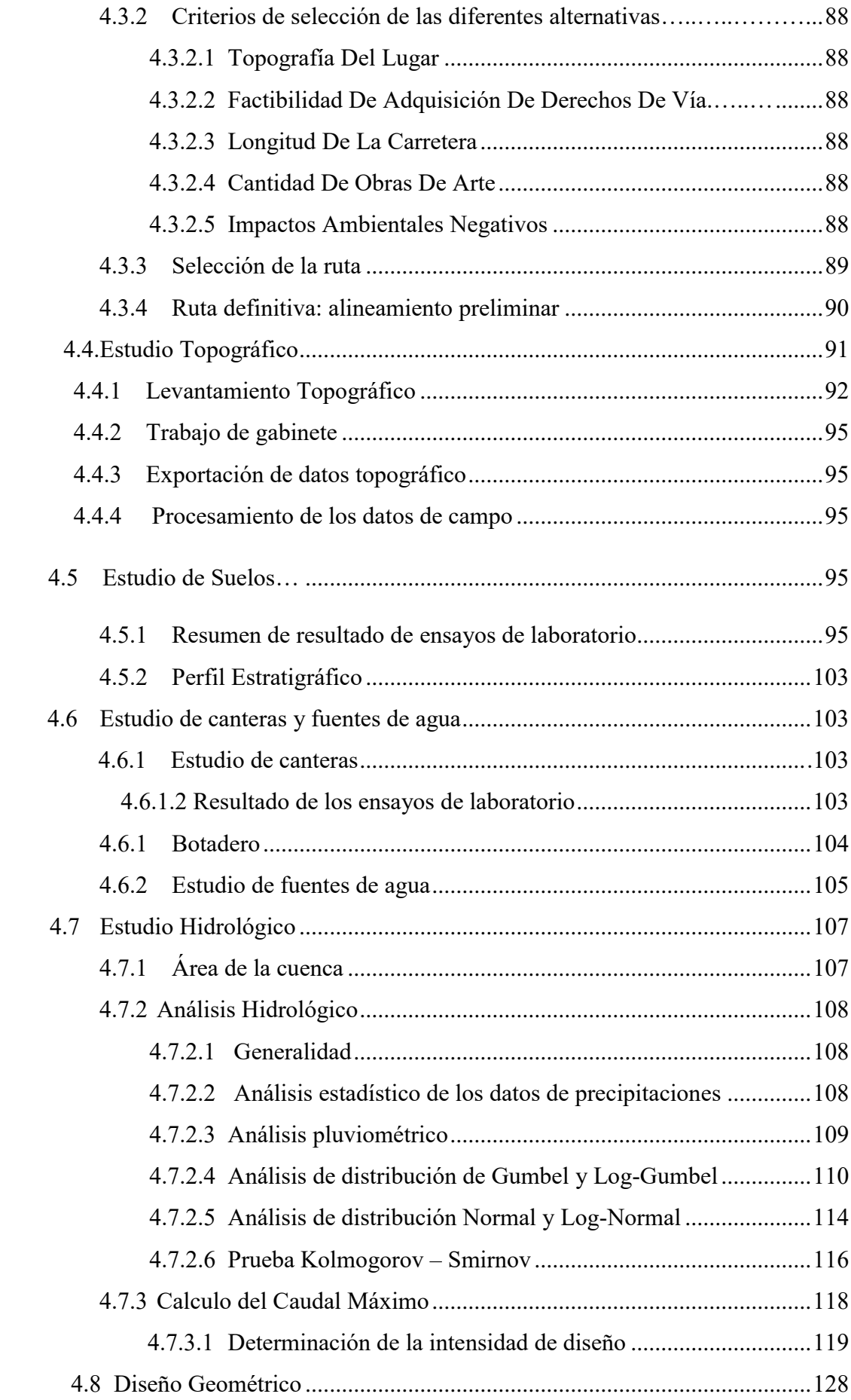

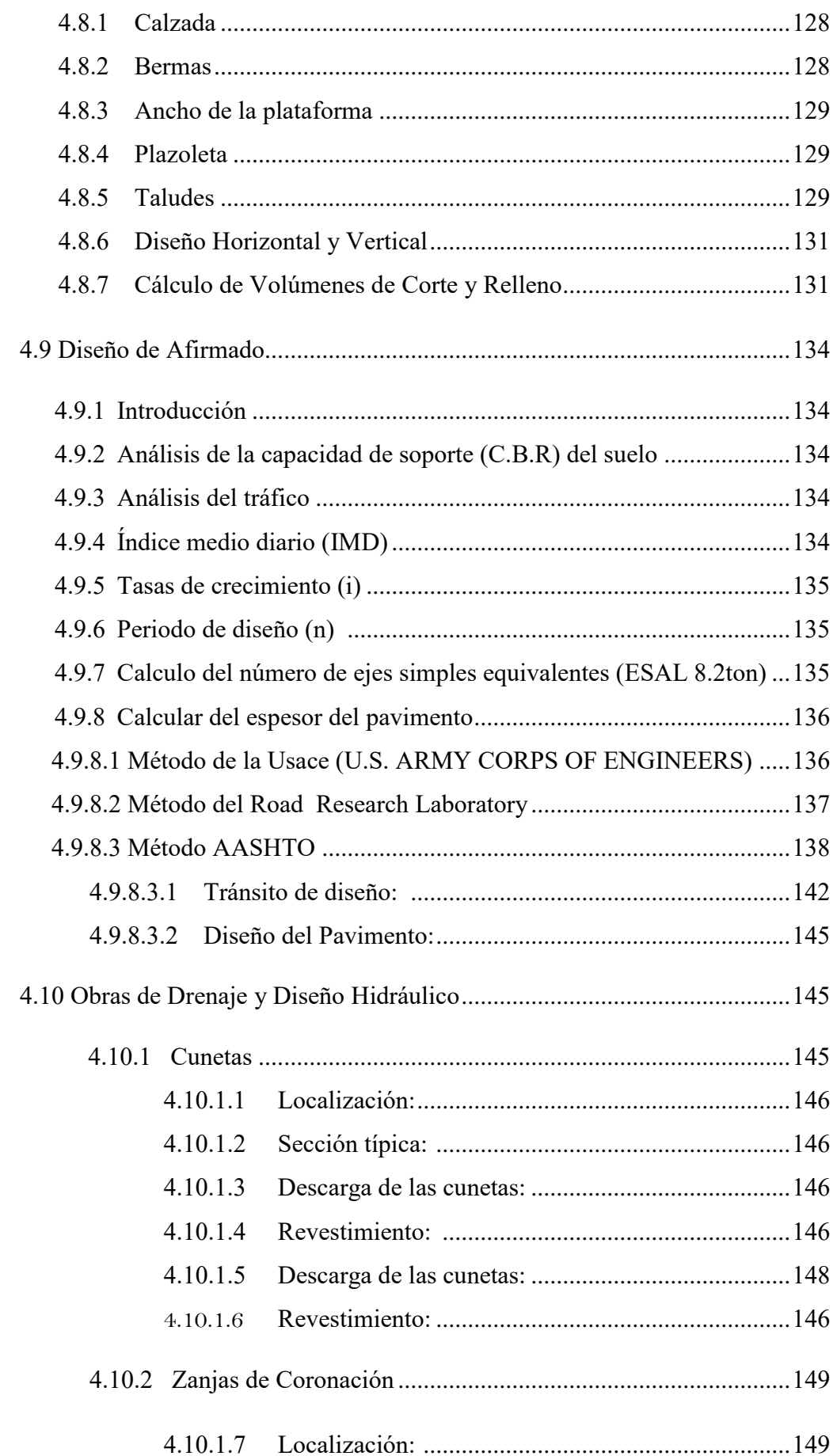

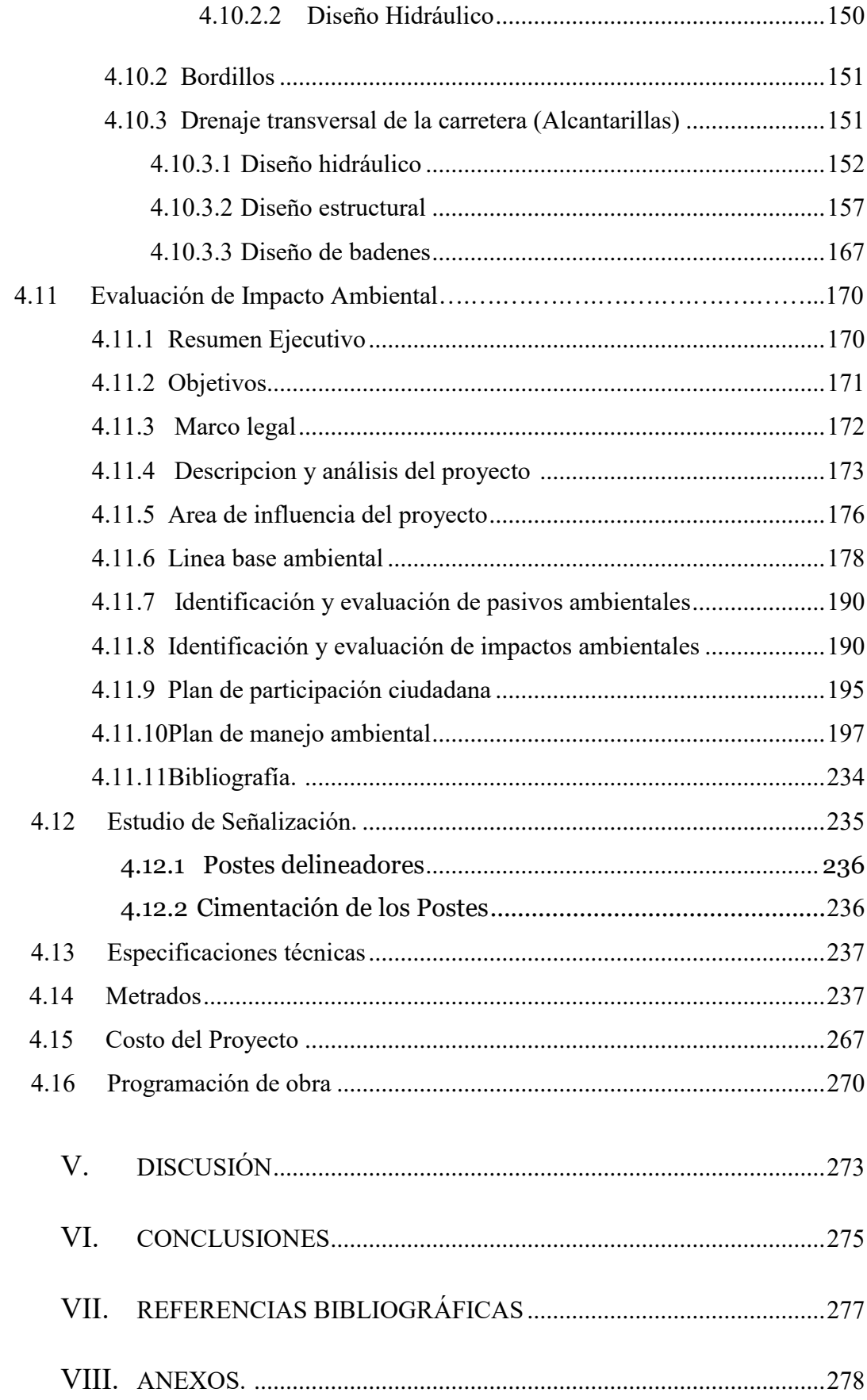

# **ÍNDICE DE ANEXOS**

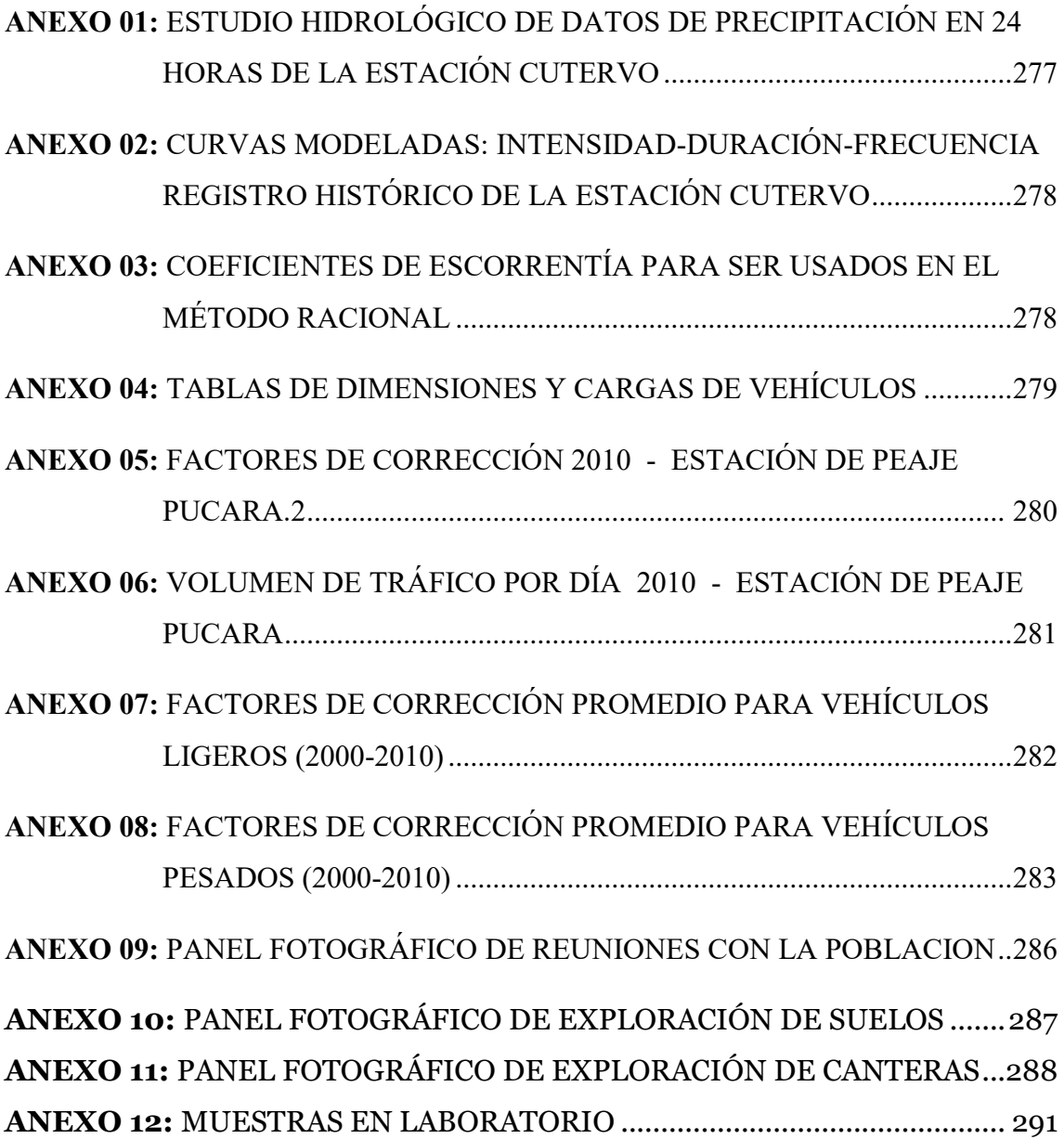

# **ÍNDICE TABLAS**

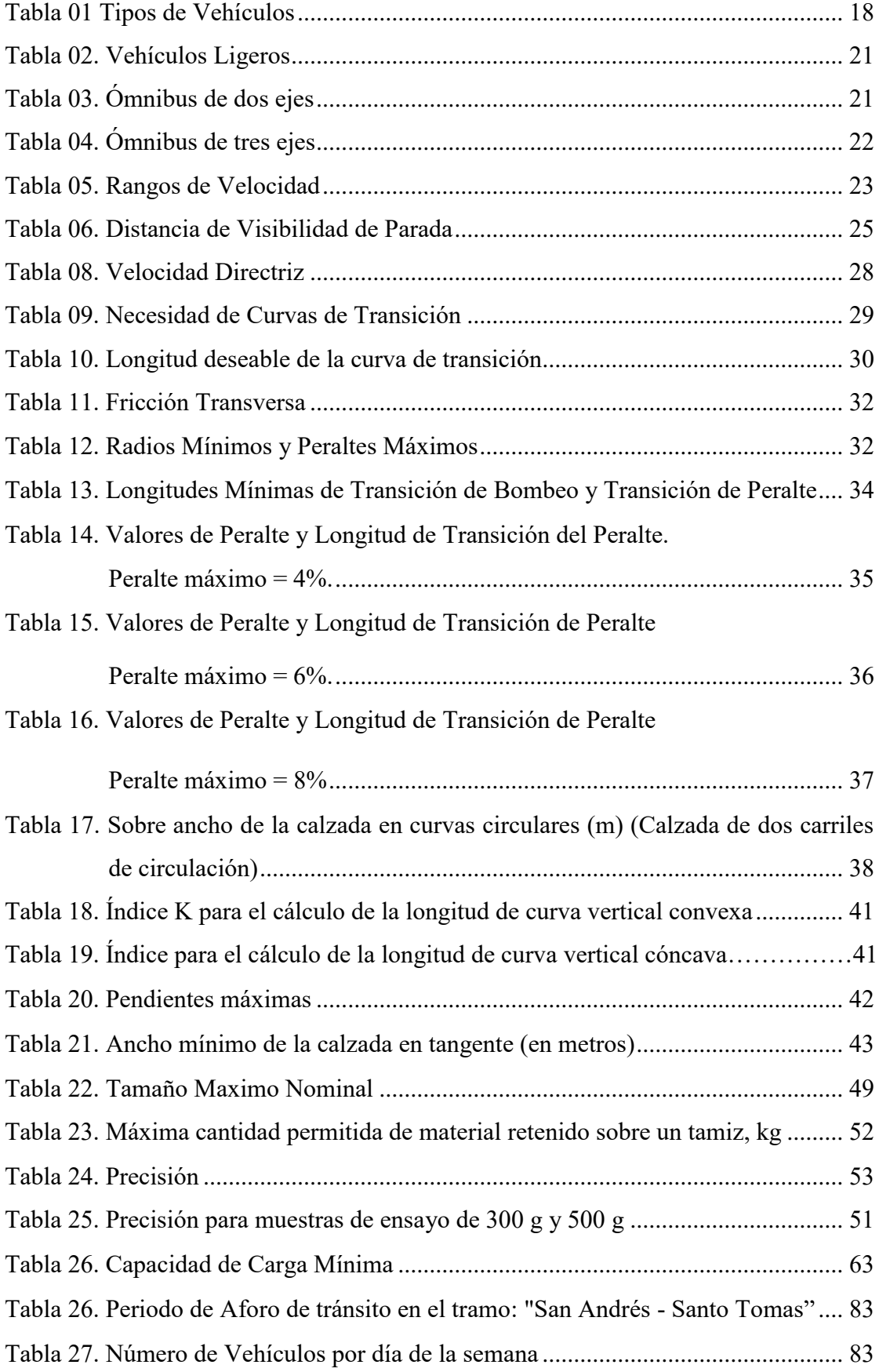

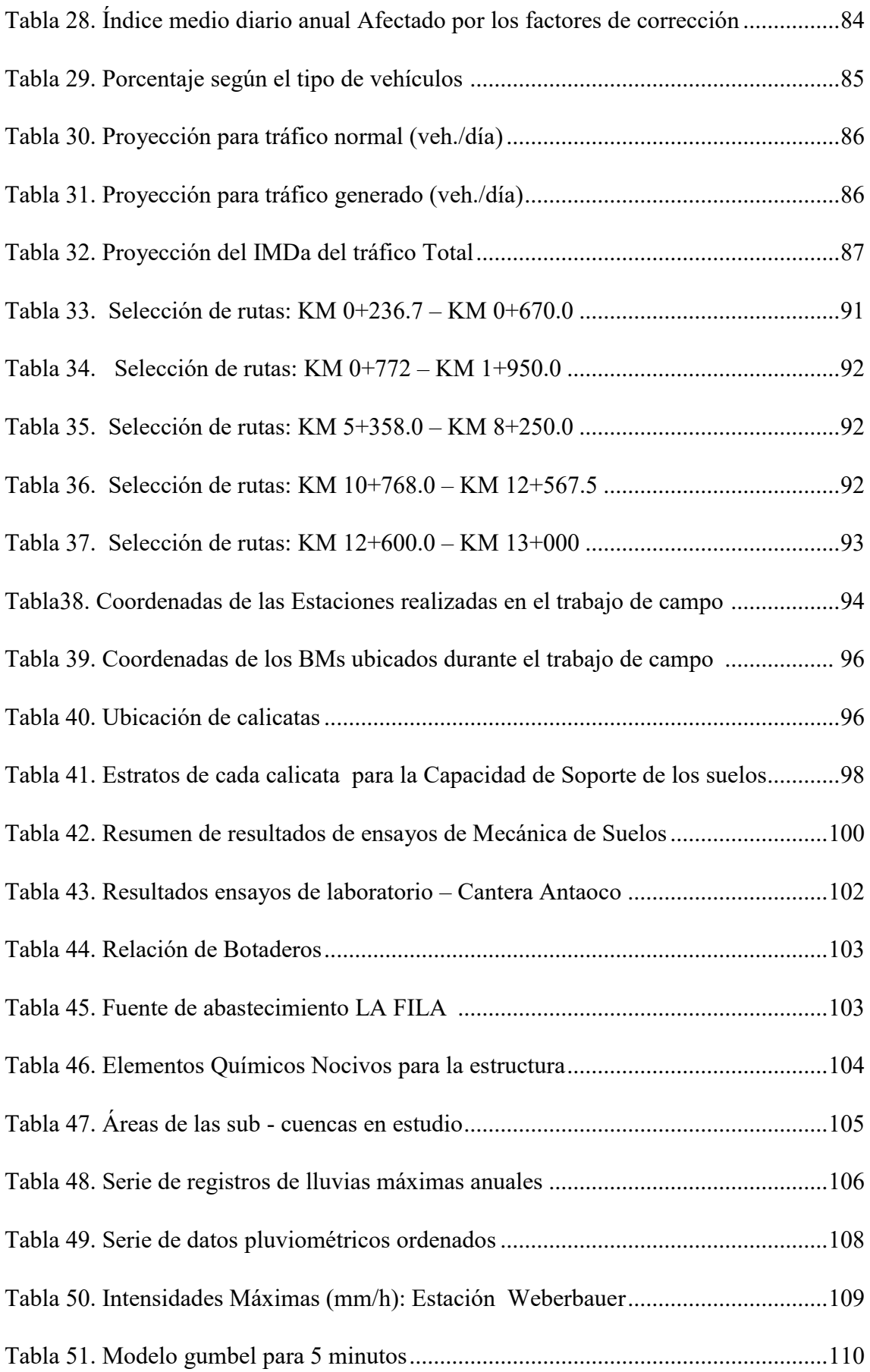

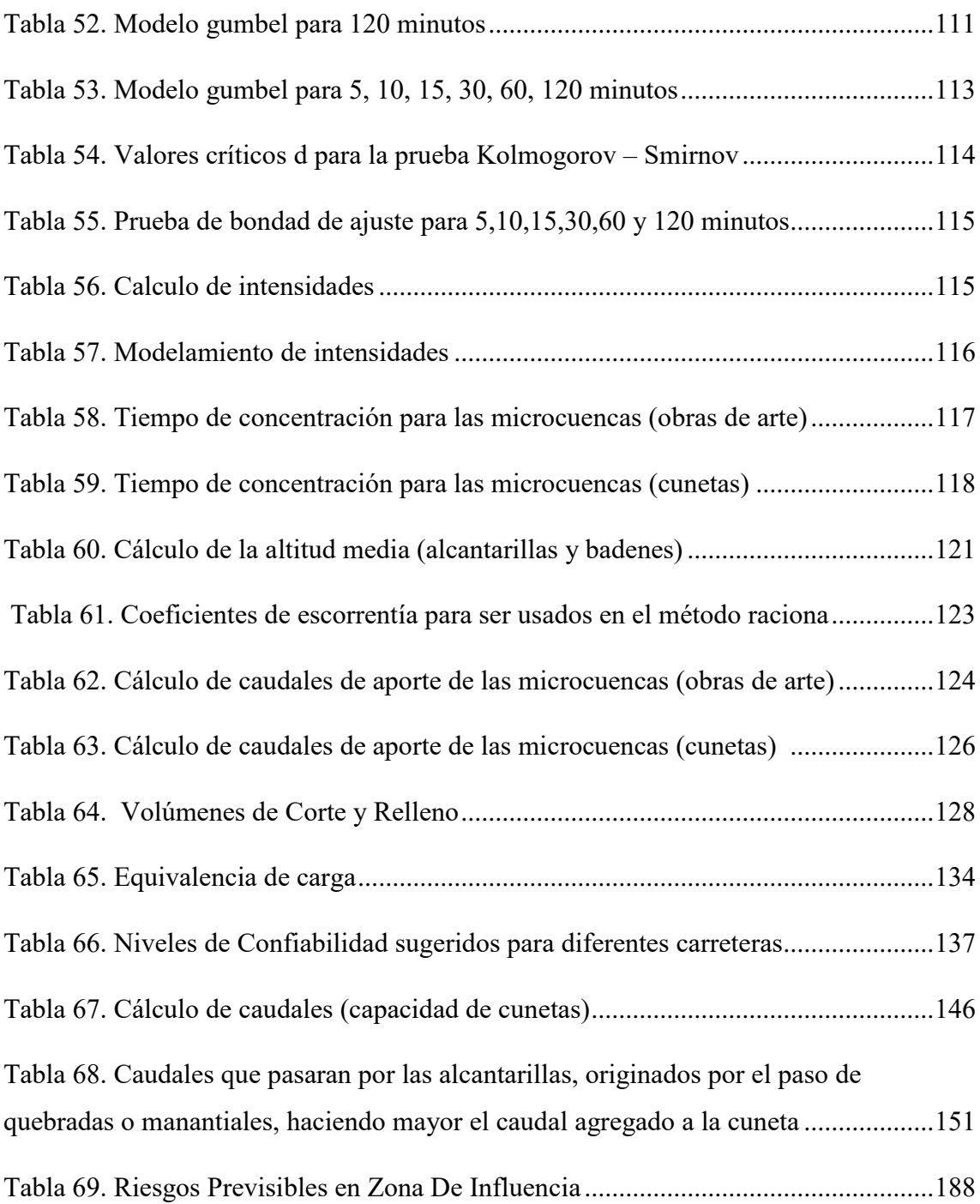

# **ÍNDICE DE FIGURAS**

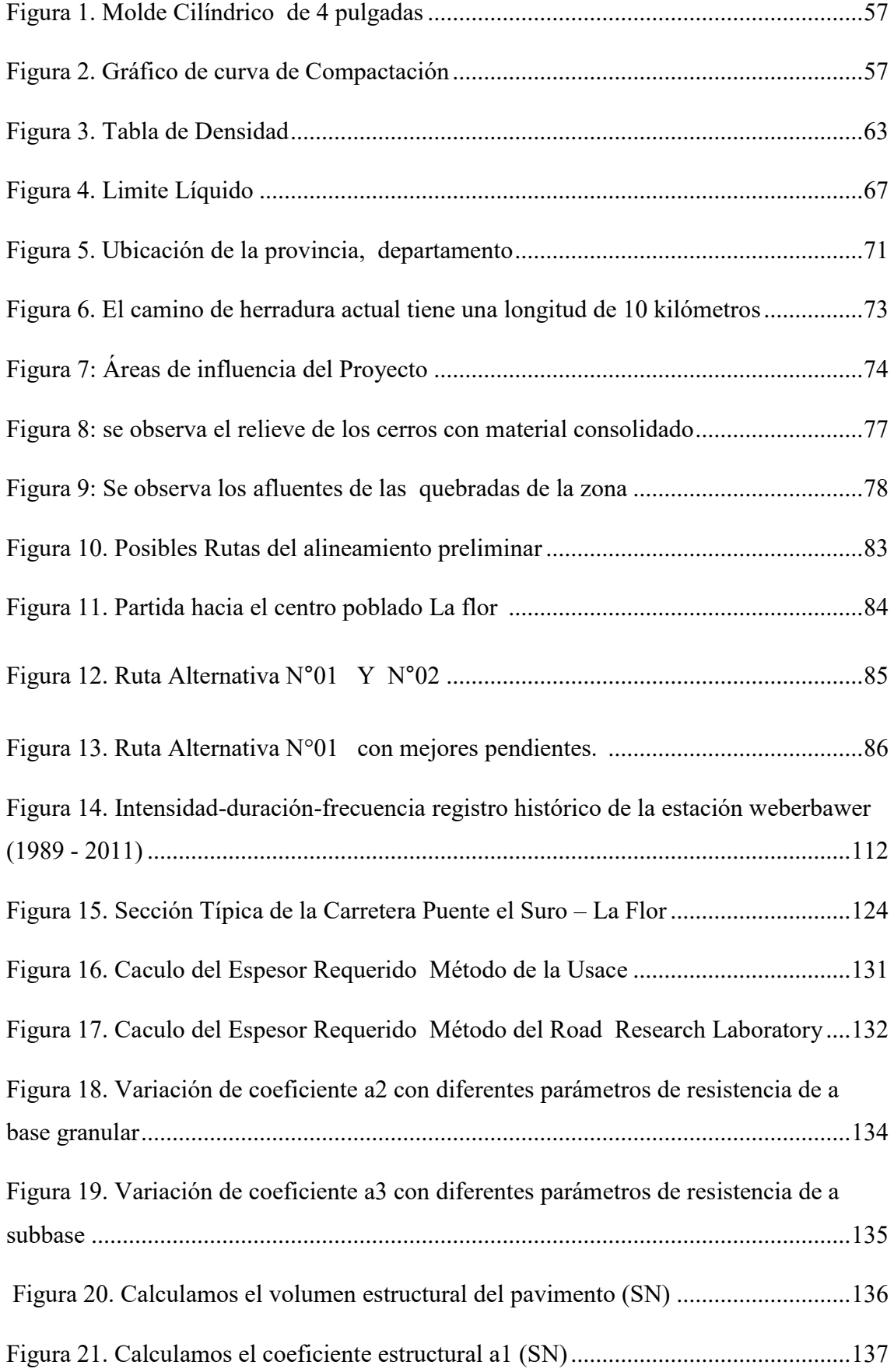

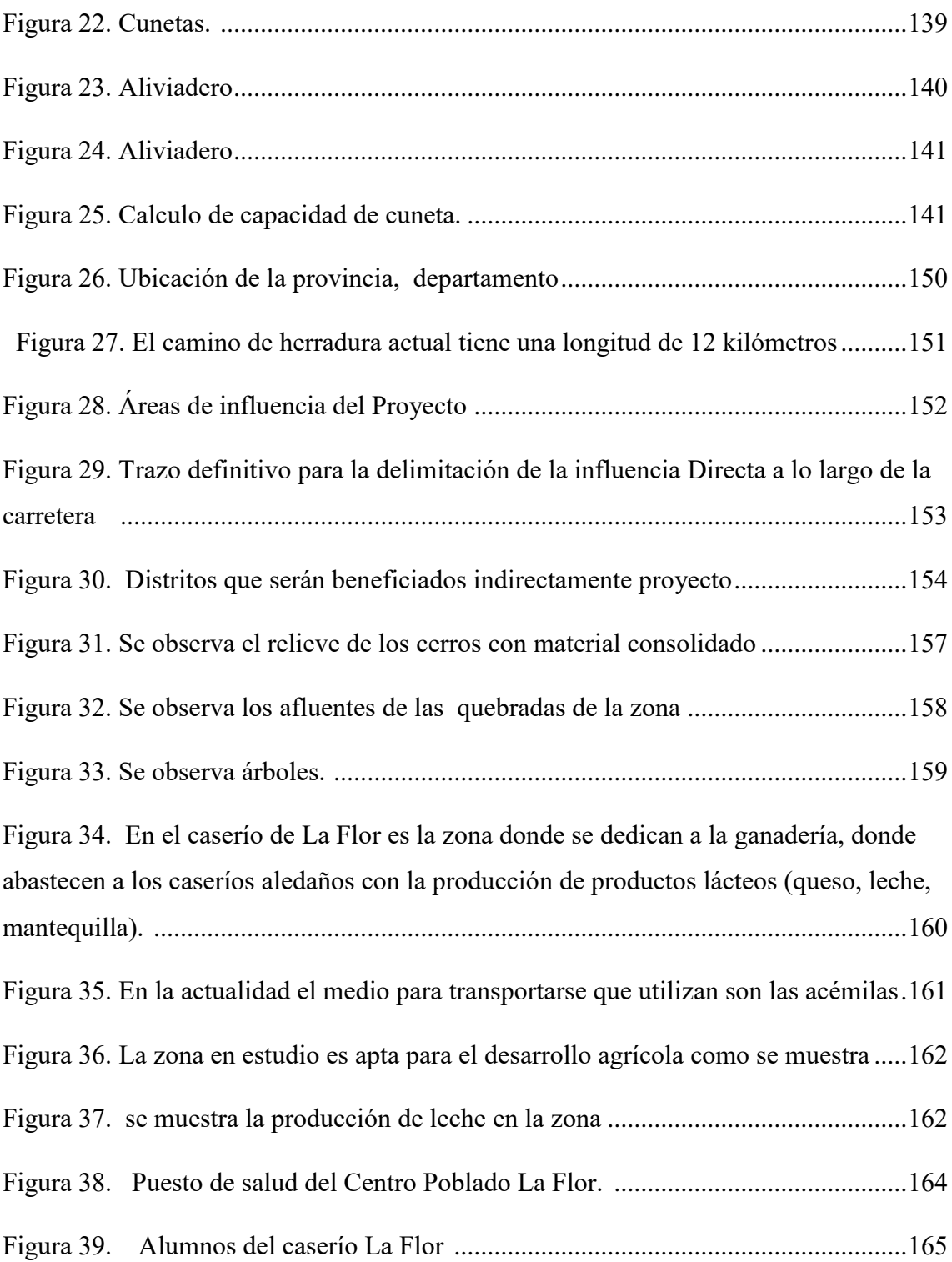

#### **RESUMEN**

El presente proyecto de tesis, tiene como finalidad el Diseño Definitivo de la Carretera Puente El Suro-La Flor del distrito de San Andrés de Cutervo, provincia de Cutervo, región Cajamarca, ya que ésta zona carece de una vía que permita la intercomunicación entre los distintos lugares aledaños y así poder tener mejores oportunidades para el desarrollo.

Con el Diseño Geométrico, Afirmado y de las diferentes Obras de Arte, aumentaran las posibilidades de desarrollo reduciendo la pobreza debido a la falta de integración por carencia de carreteras. Con dicho proyecto se buscará contribuir con el desarrollo Social, Salud, Educación, Economía, Comercial, Etc. La aplicación de este proyecto, incrementará de manera significativa la calidad de vida.

La tesis en mención será realizada en cuatro fases programadas: FASE I: Visita a la zona del proyecto, recolección de información. FASE II: Estudios Básicos FASE III: Diseño de la carretera FASE IV: Diseño de cada componente del proyecto

Palabras Claves: Diseño, Trazo Geométrico, Afirmado, Puente, Obras de Arte, Calidad de Vida.

#### **ABSTRACT**

This thesis project aims at the ultimate design of the Suro-Highway Bridge Flower District of San Andres de Cutervo province of Cutervo, Cajamarca region, as this area lacks a way that allows the intercommunication between the other surrounding areas so we can have better opportunities for development.

With geometric, Affirmed and different design artworks, increase development opportunities reducing poverty due to lack of integration due to lack of roads. With this project will seek to contribute to the Social Development, Health, Education, Economy, Trade, etc. The implementation of this project will significantly increase the quality of life.

The thesis in question will be carried out in four phases scheduled: PHASE I: Visit to the project area, gathering information. PHASE II: Basic Studies PHASE III: Design of the road PHASE IV: Design of each project component

Keywords: Design, Stroke, Geometric, Affirmed, Artworks, Quality of Life.

# **I. INTRODUCCIÓN**

Los caminos y carreteras han sido y seguirán siendo parte esencial para desarrollo de los pueblos, su función principal es de mantener integradas a las civilizaciones y vencer las distancias. Desde tiempos antiguos han sido construidos con fines económicos y estratégicos, en la actualidad contar con redes viales que permitan una interconexión entre todos las regiones y faciliten de esta manera la integración, el intercambio comercial y la articulación de los centros de producción con los corredores económicos se configura en un elemento indispensable para el progreso socio económico de los pueblos. (APUNTES DE INGENIERÍA CIVIL 2014)

En el Perú tenemos como ejemplo notable de la historia a los caminos a la red caminera del Tahuantinsuyo "Qhapac Ñan" (Camino del poderoso) que constituían una red de 30,000 km que estaban conformados por dos vías troncales que atravesaban el territorio inca de sur a norte, uno por la costa y otro por la sierra, estos a su vez estaban complementados por vías transversales que unían los pueblos de la costa, sierra y selva. Si bien es cierto esta red de caminos que tan solo era para el tránsito de peatones y animales de carga, constituía la red de caminos más grande de América pre Colombina. (SVA 2015)

En el departamento de Cajamarca la estructura vial existente tiene una dimensión de 1,743 Km. Por tipo de rodadura encontramos que 1225 km de estas vías se encuentran asfaltadas, y 517 km no pavimentados, de estos 517 km encontramos 60 % afirmadas y los otros 40% a nivel de trocha. En cuanto al estado y/o condiciones de infraestructura de la red vial, las carreteras, rehabilitadas y/o mejoradas se encuentran en malas condiciones por falta de mantenimiento adecuado oportuno, Se observa que a nivel de transitabilidad predomina el rango de estado entre malo y muy malo.

Uno de los distritos pertenecientes a la provincia de Cutervo es San Andrés de Cutervo, este se encuentra a una distancia de 52 km (vía carretera) desde la mencionada provincia, ésta carretera tiene un estado de conservación malo, lo cual dificulta a los transportistas movilizarse a buena comodidad.

El camino de herradura que va hacia La Flor siempre ha sido un sueño para los Sanandresinos y hermanos de otros distritos (Sócota, La Lucma, La Ramada y Santo Tomás) que algún día sea carretera y acorte distancias. El problema surge que para salir de la zona a otros lugares (Selva, Costa), se tiene que viajar por prolongadas o largas horas, desfavoreciendo la economía, tiempo de los pobladores. Al norte del Centro poblado La Flor, existe otro Centro Poblado (Puerto Chiple), punto estratégico ya que tiene dos ramales que comunica a la Costa y la Selva.

La trocha, materia del presente estudio, se desarrolla sensiblemente por ser una zona ganadera, agrícola y turística y estas actividades necesitan de la vía para poder transportar la producción derivada así como también fomentar el turismo y por ende el desarrollo integral de dichas comunidades, distrito y zonas aledañas.

Considerando la información existente, la formulación del problema será la siguiente:

¿Cuál es el Diseño Definitivo de la Carretera Puente El Suro-La Flor, del Distrito de San Andrés de Cutervo, Cutervo, Cajamarca?

El objetivo general es realizar el Diseño Definitivo de la Carretera Puente El Suro –La Flor del distrito de San Andrés de Cutervo. Provincia de Cutervo, Departamento de Cajamarca.

Los Objetivos específicos son:

- Realizar un levantamiento topográfico, estudio de Mecánica de Suelos y estimar datos Hidrológicos.
- Evaluar 02 alternativas de manera técnica, económica y ambiental.
- Elaborar el diseño geométrico de la Carretera, así como también obras adicionales según las normas vigentes.
- Realizar el costo y el presupuesto del proyecto.
- Desarrollar la Evaluación Impacto Ambiental.

El proyecto se ha justificado importante en diversos aspectos como:

**Ámbito social:** Se busca contribuir al mejoramiento de las condiciones de vida de los habitantes del Centro Poblado La Flor y la comunidad de Puente el Suro; así como también del distrito de San Andrés y zonas aledañas; mediante la mejora de la infraestructura del camino de herradura tramo Puente el Suro-La Flor en San Andrés de Cutervo . El proyecto constituye una respuesta a las necesidades de servicios de transporte terrestre, con los cuales la población no cuenta.

**Ámbito Técnico:** El principal problema es la falta de una Carretera (diseñada de acuerdo a las normas de Diseño Geométrico, Manual de Diseño de Puentes, obras de Arte del MTC) que contribuya al transporte de los usuarios y de sus diferentes productos de la zona tales como: Los derivados de la ganadería (leche, queso mantequilla, carne) y Agricultura (Papas, maíz, verduras, etc.), no descuidando la fortalezas turísticas propias de la zona ya que el Distrito es Cuna del Primer Parque Nacional.

**Ámbito Económico:** Desde el punto de vista económico el proyecto propuesto significará un ahorro de tiempos (caminatas y viajes) y gastos generados por pagos de servicios de transporte (Acémilas, vehículos), ya que el proyecto ayudará acortar distancias y a generar ingresos por el transporte y comercialización de diversos productos de la zona generando el desarrollo económico del Centro Poblado La Flor, Comunidad Puente El Suro, San Andrés y demás distritos aledaños.

**Ámbito ambiental:** Este proyecto contribuirá en el aspecto ambiental ya que no alterará significativamente algunos factores ambientales como flora, fauna, suelo, agua y paisaje; ya que se considerara técnicamente el diseño definitivo de la carretera, diseño del puente y obras adyacentes y así mantener una calidad ambiental constante.

**Justificación académica:** Éste proyecto aportará conocimientos tanto técnicos como teóricos-prácticos sobre las diferentes obras que constituyen las carreteras, ya que cada una de estas tiene características particulares y deben de tomarse en cuenta para su diseño, mucho más tratándose de una obra ubicada en la zona alto andina con gran diversidad ecológica, climas adversos, topografías accidentadas, por lo tanto estos criterios beneficiara a la comunidad universitaria y de manera personal.

# **II. MARCO TEÓRICO**

#### **2.1 ANTECEDENTES DEL PROBLEMA**

En el presente proyecto hacemos mención a investigaciones más importantes y actualizadas realizadas sobre el problema del proyecto; se ha hecho una exhaustiva revisión de la bibliografía; y a continuación se presenta con su respectiva síntesis conceptual:

Municipalidad Distrital De Cañarís. 2014. "CONSTRUCCIÓN DE LA TROCHA CARROZABLE EL POLVORÍN-SANTA ROSA, DISTRITO DE CAÑARÍS - FERREÑAFE – LAMBAYEQUE"

El presente proyecto tiene la finalidad facilitar el tránsito, debido a que el tránsito inseguro, realizados por caminos de herradura que existen en la zona de influencia del proyecto; propician el encarecimiento del traslado de sus cosechas al mercado de la región Lambayeque. Esto se agrava cada día más, al no haber una política de inversión en infraestructura vial por parte de la entidad municipal local. La población, del distrito de Catoche, convive con este gran malestar, situación que se va agravando en forma rápida al irse manifestando año tras año. El uso de galerías filtrantes para el Mejoramiento del Sistema de Agua Potable, es de vital importancia para los pobladores asentados en la zona de Pomahuaca y sus alrededores, debido a que mejorara el abastecimiento de agua potable en función a esta nueva fuente de captación de agua, lográndose un mejoramiento de la calidad de vida de las personas.

Municipalidad Provincial de Cutervo. 2015. Camino vecinal Ladrillera – Huabal – Santa Rosa, del distrito Callayuc de Cutervo. Región Cajamarca - Perú.

Este proyecto de apertura de Trocha incluye la colocación de afirmado, obras de arte y drenaje; con un presupuesto de S/. 3'442,045.51, beneficiando a 14,538 pobladores. (GSRC 2013).

El proyecto "Construcción De Camino Vecinal Ladrillera-Huabal– Santa Rosa Del Distrito De Callayuc De Cutervo", fue ejecutada por la Gerencia Sub Regional de Cutervo, la misma que tiene una apertura de 12.107 kilómetros, y viene mejorando la calidad de vida de 14,538 habitantes quienes a diario utilizaban caminos de herradura para llegar a su destino; siendo una zona de alta producción de frutales,

esta vía viene mejorando el transporte y venta de sus productos; además de que permitirá el avance de cada uno de estos caseríos".

Gobierno Regional de Cajamarca. Carretera Chongoyape – Cochabamba – Cajamarca (Dv. Yanacocha)

Forma parte de las rutas nacionales Nº PE-6A, PE-6C y PE-3N, ubicada en los departamentos de Lambayeque y Cajamarca. Cuenta con 265.4 km desde su punto de inicio en el distrito de Chongoyape hasta su punto final en el Dv. Yanacocha. Este proyecto tiene como beneficiarios a 291 227 habitantes, por lo que este proyecto contribuye a la integración socio – cultural de dicha zona; y al mismo tiempo contribuye con el desarrollo económico de la población, al contribuir con la mejora del transporte y comercialización de productos agrícolas y ganaderos de la zona. (MTC 2012)

## **2.2 BASES TEÓRICO-CIENTÍFICAS**

# **Manual de Diseño Geométrico de Carreteras (DG - 2014). [RD N° 037-2014-](http://www.mtc.gob.pe/portal/transportes/caminos_ferro/manual/DG-2001%20corregido-ok/Modificatorias/RD%20037_2008_MTC14%20DG-2001.pdf) [MTC/14 \(Modificación 2018\)](http://www.mtc.gob.pe/portal/transportes/caminos_ferro/manual/DG-2001%20corregido-ok/Modificatorias/RD%20037_2008_MTC14%20DG-2001.pdf)**

El Ministerio de Transportes, Comunicaciones, Vivienda y Construcción (MTC), a través de La Dirección General de Caminos, teniendo en cuenta las condiciones actuales del sistema vial del país, ha promovido la actualización de la normativa vigente, para lo cual ha preparado el Manual de Diseño Geométrico de Carreteras (DG-2014).

El objetivo de este Manual es brindar, a la comunidad técnica nacional, un documento actualizado para uso en el campo del Diseño de Carreteras, conformando un elemento, que organiza y recopila las Técnicas de Diseño Vial desde el punto de vista de su concepción y desarrollo en función de determinados parámetros, considerando los aspectos de conservación ambiental y de seguridad vial, coherentes con las Especificaciones Técnicas Generales para Construcción de Carreteras, de reciente actualización, y de las Normas Oficiales vigentes.

#### **Manual de Diseño de Carreteras No Pavimentadas de Bajo Volumen de Transito – 2008. RM N°303-2008-MTC/02 (04.04.08)**

Dentro de su rol normativo y fiscalizador, el Ministerio de Transportes y Comunicaciones del Perú (MTC) a través de la Dirección General de Caminos y Ferrocarriles, tiene como función formular las normas sobre el uso y desarrollo de la infraestructura de carreteras y ferrocarriles, así como emitir los manuales de diseño y especificaciones técnicas para la ejecución de los proyectos viales.

En este contexto, el MTC ha elaborado el Manual de Diseño de Carreteras No Pavimentadas de Bajo Volumen de Tránsito, teniendo en consideración que estas carreteras son de gran importancia en el desarrollo local, regional y nacional, por cuanto el mayor porcentaje de la vialidad se encuentra en esta categoría.

Esta norma es de aplicación obligatoria por las autoridades competentes en todo el territorio nacional para los proyectos de vialidad de uso público, según corresponda. Por razones de seguridad vial, todos los proyectos viales de carácter privado deberán ceñirse como mínimo a esta norma.

Complementariamente el Manual de Diseño Geométrico de Carreteras (DG-2001) del MTC rige en todo aquello, aplicable, que no es considerado en el Manual para el Diseño de Carreteras No Pavimentadas de Bajo Volumen de Tránsito.

#### **Manual de Carreteras "Especificaciones Técnicas Generales para Construcción" (EG - 2013). [RD Nº 03-2013-MTC/14](http://www.mtc.gob.pe/portal/transportes/caminos_ferro/manual/EG-2013/RD%20N%C2%B0%2003-2013-MTC-14%20(EG-2013).pdf) (16.02.2013)**

El Manual de "Especificaciones Técnicas Generales para Construcción" es de carácter general y responde a la necesidad de promover la uniformidad y consistencia de las partidas y materiales que son habituales en proyectos y obras viales.

También tienen por función las de prevenir y disminuir las probables controversias que se generan en la administración de los Contratos y propugnar la calidad del trabajo, para cuyo logro, se considera importante que los ejecutores promuevan mecanismos de autocontrol de calidad de obra y la aceptación satisfactoria por parte de la entidad contratante. La Supervisión tendrá la función de efectuar el Control de Calidad de la Obra para lo cual contará con los elementos técnico-logísticos que requiera el Proyecto.

Un aspecto a destacar en las presentes Especificaciones es considerar la importancia que tiene el factor humano y su entorno socio ambiental en la ejecución de las obras

viales, tomando las acciones y previsiones necesarias con la finalidad de mitigar los impactos socio ambientales, permitiendo un adecuado nivel de seguimiento y control para la preservación de los ecosistemas y la calidad de vida de la población.

### **Manual de Carreteras, "Suelos, Geología, Geotecnia y pavimentos". RD Nº 05- 2013-MTC/14 (06.03.2013)**

El Ministerio de Transportes y Comunicaciones del Perú, es un organismo del Poder Ejecutivo que cuenta con personería jurídica de derecho público y constituye un pliego presupuestal, el mismo que conforme a lo señalado en la Ley Nº 29370 – Ley de Organización y Funciones del Ministerio de Transportes y Comunicaciones, tiene entre sus funciones, la de formular, planear, dirigir, coordinar, ejecutar, fiscalizar, supervisar y evaluar la política nacional y sectorial, bajo su competencia, aplicable a todos los niveles del gobierno. En tal sentido es propósito de este documento desarrollar la Sección de Suelos y Pavimentos que conforma el Manual de Suelos, Geología, Geotecnia y Pavimentos correspondiente a las Carreteras y Caminos, con el propósito de brindar a los Ingenieros las pautas y criterios técnicos apropiados para diseñar eficientemente las capas superiores y la superficie de rodadura de los caminos o carreteras no pavimentadas y pavimentadas dotándolas de estabilidad estructural para lograr su mejor desempeño posible en términos de eficiencia técnico – económica en beneficio de la sociedad en su conjunto. Asimismo la sección de Suelos y Pavimentos permite a los consultores emplear nuevas tecnologías debidamente sustentadas y acreditadas ante el MTC.

#### **Manual de Diseño de Puentes (MTC)**

Este manual de Diseño de Puentes brinda las pautas necesarias para el planeamiento, el análisis y el diseño, de puentes carreteros y puentes peatonales.

Se especifican en cada caso los requisitos mínimos, quedando a criterio del usuario utilizar límites más estrictos o complementar estas especificaciones en lo que resulte pertinente.

#### **Ley General del Ambiente (LEY Nº 28611)**

La Ley General del Ambiente es la norma ordenadora del marco normativo legal para la gestión ambiental en el Perú.

Establece los principios y normas básicas que aseguren el efectivo ejercicio del derecho constitucional al ambiente saludable, equilibrado y adecuado para el pleno desarrollo de la vida.

Asimismo, la Ley General del Ambiente regula el cumplimiento de las obligaciones vinculadas a la efectiva gestión ambiental, que implique la mejora de la calidad de vida de la población, el desarrollo sostenible de las actividades económicas, el mejoramiento del ambiente urbano y rural, así como la conservación del patrimonio natural del país, entre otros objetivos.

# **2.3 DEFINICIÓN DE TÉRMINOS BÁSICOS**

**Diseño Geométrico**.- Es la técnica de [ingeniería civil](http://es.wikipedia.org/wiki/Ingenier%C3%ADa_civil) que consiste en situar el trazado de una carretera o calle en el terreno. Los condicionantes para situar una carretera sobre la superficie son muchos, entre ellos la topografía del terreno, la [geología,](http://es.wikipedia.org/wiki/Geolog%C3%ADa) el [medio ambiente,](http://es.wikipedia.org/wiki/Medio_ambiente) la [hidrología](http://es.wikipedia.org/wiki/Hidrolog%C3%ADa) o factores sociales y urbanísticos.(MTC-2008)

**Afirmado/Material Clasificado**.- Capa de material selecto procesado de acuerdo a diseño, que se coloca sobre la subrasante de una calzada, ameritando control y pruebas de calidad. ("Glosario de términos de uso frecuente en proyectos de infraestructura vial", MTC - 2008).

Alcantarillas.- Este tipo de estructuras es la responsable del drenaje transversal, es decir del paso del agua a través de la obra, en una dirección más o menos perpendicular a ella. ("Glosario de términos de uso frecuente en proyectos de infraestructura vial", MTC - 2008).

**Base ò Sub – Base.-** Capa de material selecto y procesado que se coloca entre la parte superior de una rasante de terreno natural y la capa de rodadura. La base o Sub-Base es parte de la estructura de un pavimento y amerita controles de densidad de campo. ("Glosario de términos de uso frecuente en proyectos de infraestructura vial", MTC - 2008).

**Berma.-** Área contigua y paralela a la superficie de rodadura de una calzada. Su función es la de servir como zona de estacionamiento de emergencia de vehículos, confinamiento del pavimento. ("Glosario de términos de uso frecuente en proyectos de infraestructura vial", MTC - 2008).

**Calzada.-** Sector de la vía o carretera que sirve para la circulación de vehículos. ("Glosario de términos de uso frecuente en proyectos de infraestructura vial", MTC - 2008).

**Cantera:** Deposito natural de material apropiado para ser utilizado en la construcción, rehabilitación, mejoramiento y/o mantenimiento de las carreteras. ("Glosario de términos de uso frecuente en proyectos de infraestructura vial", MTC - 2008).

**Carretera.-** Una carretera o ruta es una vía de dominio y uso público, proyectada y construida fundamentalmente para la circulación de [vehículos.](http://es.wikipedia.org/wiki/Veh%C3%ADculo) Existen diversos tipos de carreteras, aunque coloquialmente se usa el término carretera para definir a la carretera convencional que puede estar conectada, a través de accesos, a las propiedades colindantes, diferenciándolas de otro tipo de carreteras, las autovías y autopistas, que no pueden tener pasos y cruces al mismo nivel.

Las carreteras se distinguen de un simple [camino](http://es.wikipedia.org/wiki/Camino_rural) porque están especialmente concebidas para la circulación de vehículos de transporte. ("Glosario de términos de uso frecuente en proyectos de infraestructura vial", MTC - 2008).

**Cunetas**.- Canales que se adosan a los lados de la corona de la vía y paralelamente al eje longitudinal de la misma. Su objetivo es recibir el agua superficial proveniente del talud y de la superficie de rodamiento. ("Glosario de términos de uso frecuente en proyectos de infraestructura vial", MTC - 2008).

**Índice Medio Diario Anual** (IMDA): Volumen promedio del tránsito de vehículos en ambos sentidos durante 24 horas de una muestra vehicular (conteo vehicular), para un período anual. ("Glosario de términos de uso frecuente en proyectos de infraestructura vial", MTC - 2008).

**Pavimento.-** El pavimento se apoya sobre la subrasante de una vía obtenida por el movimiento de tierras. Debe resistir adecuadamente los esfuerzos que las cargas repetidas del tránsito le transmiten durante el periodo para el cual fue diseñada la estructura del pavimento. ("Glosario de términos de uso frecuente en proyectos de infraestructura vial", MTC - 2008).

**Puente.-** Un puente es una construcción que permite salvar un accidente geográfico o cualquier otro obstáculo físico como u[n río,](https://es.wikipedia.org/wiki/R%C3%ADo) un [cañón,](https://es.wikipedia.org/wiki/Ca%C3%B1%C3%B3n_(geomorfolog%C3%ADa)) un [valle,](https://es.wikipedia.org/wiki/Valle) un [camino,](https://es.wikipedia.org/wiki/Carretera) una [vía](https://es.wikipedia.org/wiki/Ferrocarril)  [férrea,](https://es.wikipedia.org/wiki/Ferrocarril) un [cuerpo de agua,](https://es.wikipedia.org/wiki/Cuerpo_de_agua) o cualquier otro obstáculo. El diseño de cada puente varía dependiendo de su función y la naturaleza del terreno sobre el que el puente es construido.

Su proyecto y su cálculo pertenecen a la [ingeniería estructural,](https://es.wikipedia.org/wiki/Ingenier%C3%ADa_estructural) siendo numerosos los tipos de diseños que se han aplicado a lo largo de la historia, influidos por los materiales disponibles, las técnicas desarrolladas y las consideraciones económicas, entre otros factores. ("Glosario de términos de uso frecuente en proyectos de infraestructura vial", MTC - 2008).

**Planos de Proyecto.-** Representación conceptual de un proyecto de pavimentación o de un mantenimiento vial constituidos por planos en planta y de ser el caso perfiles, secciones transversales y dibujos complementarios de ejecución (Detalles constructivos). Los planos muestran la ubicación, naturaleza, dimensiones y detalles del trabajo a ejecutar para cumplir las metas del proyecto. ("Glosario de términos de uso frecuente en proyectos de infraestructura vial", MTC - 2008).

**Subrasante:** Superficie terminada de la carretera a nivel de movimiento de tierras (corte o relleno), sobre la cual se coloca la estructura del pavimento o afirmado. ("Glosario de términos de uso frecuente en proyectos de infraestructura vial", MTC - 2008).

**Talud**.- Inclinación de la superficie de los cortes o de los terraplenes. ("Glosario de términos de uso frecuente en proyectos de infraestructura vial", MTC - 2008).

**Terraplén.-** Macizo de tierra que sirve para rellenar un terreno accidentado. ("Glosario de términos de uso frecuente en proyectos de infraestructura vial", MTC  $-2008$ ).

**Tránsito.-** Circulación de personas, vehículos y animales por las vías públicas. ("Glosario de términos de uso frecuente en proyectos de infraestructura vial", MTC - 2008).

# **III. MATERIALES Y MÉTODOS**

## **3.1 Diseño de investigación**.

## **3.1.1 Tipo de investigación.**

- De acuerdo al diseño de investigación es Descriptiva
- De acuerdo al fin que se persigue es aplicada.

## **3.1.2 Hipótesis**.

El desarrollo del Diseño Definitivo de la Carretera Puente El Suro-La Flor, utilizando criterios técnicos-económicos, permitirá dotar de transitabilidad de pasajeros, carga y mejorar la calidad de vida de la población involucrada.

## **3.1.3 Diseño de contrastación de hipótesis**

El diseño de contrastación de hipótesis es válido por su consistencia científica.

## **3.1.4 Variables**

## **Variables Independientes**

Diseño geométrico

## **Variables Dependientes**

Rodadura

Factores

Obras de drenaje

## **Variables Intermitentes:**

Materiales de cantera

Suelos

Evaluación de Impacto Ambiental

Obras de drenaje

### **3.1.5 Población, muestra de estudio y muestreo**

La tesis elaborada es de carácter aplicativo, es complejo obtener una población para el análisis estadístico, por lo que se ha considerado para el muestreo los siguiente ítems:

- o Calicatas de exploración geológica cada 1000 metros, teniendo en cuenta la longitud de la carretera corresponde realizar 14 calicatas.
- o Seccionamiento topográfico en la fanja topográfica cada 40 metros, teniendo en cuenta la longitud de la carretera se deben realizar 1400 seccionamientos.

### **3.1.6 Métodos, técnicas e instrumentos de recolección de datos**

#### **3.1.6.1 Técnicas**

Estudio de Suelos: incluye los ensayos estándares y ensayos especiales.

- Granulometría.
- Contenido de Humedad.
- Límite Líquido.
- Límite Plástico.
- Próctor.
- $\bullet$  C.B.R.
- Abrasión.

### **3.1.6.2 Fuentes**

- Bibliografía
- Normativa Existente

#### **3.1.6.3 Instrumentos**

- **Programas de Computo:**
	- Autocad
	- $\checkmark$  Civil 3D

## **Topográficos:**

Estación Total

- $\checkmark$  GPS
- **Laboratorio de Mecánica de Suelos:**
	- $\checkmark$  Mallas
	- $\checkmark$  Hornos
	- $\checkmark$  Máquina de los Ángeles
	- $\checkmark$  Moldes próctor
	- $\checkmark$  Moldes de CBR
	- $\checkmark$  Equipo de corte directo
	- $\checkmark$  Equipo para límites de Atterberg

#### **3.1.7 Plan de procesamiento para análisis de datos**

Para el Análisis de Datos del Proyecto de Investigación, se ha divido en 3 Fases, las cuales se describen a continuación:

#### **Fase I: Recopilación de información en zona de estudio**

- 1. Visita a la zona de estudio y recolección de información de campo.
- 2. Recolección de información bibliográfica y antecedentes del proyecto.
- 3. Revisión de la Normativa Nacional vigente.
- 4. Estudio Topográfico de dos alineamientos alternativos.
- 5. Elaboración de Planos Básicos Topográficos (alineamientos)
- 6. Toma de Muestra y Ensayos de Mecánica de Suelos (EMS).
- 7. Estudio de Tráfico (IMDA).
- 8. Elección de Alineamiento definitivo.
- 9. Localización de canteras

#### **Fase II: Desarrollo del proyecto definitivo**

- 10. Elaboración de Diseño Geométrico.
- 11. Propuesta de Diseño de Capa de Rodadura.
- 12. Estudio Hidrológico e Hidráulico.
- 13. Diseño de Obras de Arte.
- 14. Metrados Generales.
- 15. Análisis de Costos Unitarios.
- 16. Elaboración de Costos y Presupuestos
- 17. Cronograma de Ejecución de Obra.
- 18. Elaboración de Planos Definitivos.
- 19. Evaluación de Impacto Ambiental.
- 20. Estudio de Señalización y Seguridad Vial.
- 21. Conclusiones y Recomendaciones

# **Fase III: Presentación final previa, correcciones finales y sustentación de tesis**

- 22. Presentación de Proyecto Definitivo a los Jurados.
- 23. Revisión Final por Parte del Jurado
- 24. Definición de Fecha y Sustentación de Tesis.

#### **3.2 Metodología:**

Se realizó un estudio de tráfico, siguiendo las plantillas utilizadas en el reglamento de la MTC. Se evaluaron dos alternativas como mínimo, de las cuales se eligió la que cumple con las especificaciones dadas por las normas vigentes para el diseño de una trocha Carrozable. A continuación, se desarrolló el estudio topográfico de la ruta elegida, así como también los ensayos de mecánica de suelos, los estudios hidrológicos. Al tener resultados de los estudios mencionados se elaboró el diseño geométrico, así como también las obras de arte y los planos correspondientes.

Como parte final se realizó los metrados, los análisis de costos unitarios, costos y presupuestos, también se elaboró la evaluación del impacto ambiental y su respectiva discusión, con conclusiones y recomendaciones.

#### **3.2.1 Diseño geométrico de la carretera.**

El diseño de una carretera responde a una necesidad justificada social y económicamente. Ambos conceptos se correlacionan para establecer las características técnicas y físicas que debe tener el camino que se proyecta, para que los resultados buscados sean óptimos, en beneficio de la comunidad que

requiere del servicio, normalmente en situación de limitaciones muy estrechas de recursos locales y nacionales.

#### **3.2.1.1 Clasificación de la carretera.**

#### **3.2.1.1.1 Clasificación por demanda.**

#### **3.2.1.1.1.1 Autopistas de Primera Clase.**

Son carreteras con IMDA (Índice Medio Diario Anual) mayor a 6.000 veh/día, de calzadas divididas por medio de un separador central mínimo de 6,00 m; cada una de las calzadas debe contar con dos o más carriles de 3,60 m de ancho como mínimo, con control total de accesos (ingresos y salidas) que proporcionan flujos vehiculares continuos, sin cruces o pasos a nivel y con puentes peatonales en zonas urbanas. La superficie de rodadura de estas carreteras debe ser pavimentada.

#### **3.2.1.1.1.2 Autopistas de Segunda Clase.**

Son carreteras con un IMDA entre 6.000 y 4.001 veh/día, de calzadas divididas por medio de un separador central que puede variar de 6,00 m hasta 1,00 m, en cuyo caso se instalará un sistema de contención vehicular; cada una de las calzadas debe contar con dos o más carriles de 3,60 m de ancho como mínimo, con control parcial de accesos (ingresos y salidas) que proporcionan flujos vehiculares continuos; pueden tener cruces o pasos vehiculares a nivel y puentes peatonales en zonas urbanas.

La superficie de rodadura de estas carreteras debe ser pavimentada.

#### **3.2.1.1.1.3 Carreteras de Primera Clase.**

Son carreteras con un IMDA entre 4.000 y 2.001 veh/día, de con una calzada de dos carriles de 3,60 m de ancho como mínimo. Puede tener cruces o pasos vehiculares a nivel y en zonas urbanas es recomendable que se cuente con puentes peatonales o en su defecto con dispositivos de seguridad vial, que permitan velocidades de operación, con mayor seguridad.

La superficie de rodadura de estas carreteras debe ser pavimentada.

#### **3.2.1.1.1.4 Carreteras de Segunda Clase.**

Son carreteras con IMDA entre 2.000 y 400 veh/día, con una calzada de dos carriles de 3,30 m de ancho como mínimo. Puede tener cruces o pasos vehiculares a nivel y en zonas urbanas es recomendable que se cuente con puentes peatonales o en su defecto con dispositivos de seguridad vial, que permitan velocidades de operación, con mayor seguridad.

La superficie de rodadura de estas carreteras debe ser pavimentada.

#### **3.2.1.1.1.5 Carreteras de Tercera Clase.**

Son carreteras con IMDA menores a 400 veh/día, con calzada de dos carriles de 3,00 m de ancho como mínimo. De manera excepcional estas vías podrán tener carriles hasta de 2,50 m, contando con el sustento técnico correspondiente.

Estas carreteras pueden funcionar con soluciones denominadas básicas o económicas, consistentes en la aplicación de estabilizadores de suelos, emulsiones asfálticas y/o micro pavimentos; o en afirmado, en la superficie de rodadura. En caso de ser pavimentadas deberán cumplirse con las condiciones geométricas estipuladas para las carreteras de segunda clase.

## **3.2.1.1.1.6 Trochas Carrozables.**

Son vías transitables, que no alcanzan las características geométricas de una carretera, que por lo general tienen un IMDA menor a 200 veh/día. Sus calzadas deben tener un ancho mínimo de 4,00 m, en cuyo caso se construirá ensanches denominados plazoletas de cruce, por lo menos cada 500 m. La superficie de rodadura puede ser afirmada o sin afirmar.

# **3.2.1.1.2 Clasificación por Orografía. 3.2.1.1.2.1 Terreno Plano (tipo 1)**

Tiene pendientes transversales al eje de la vía menor o iguales al 10% y sus pendientes longitudinales son por lo general menores de tres por ciento (3%), demandando un mínimo de movimiento de tierras, por lo que no presenta mayores dificultades en su trazado.

#### **3.2.1.1.2.2 Terreno ondulado (tipo 2)**

Tiene pendientes transversales al eje de la vía entre 11% y 50% y sus pendientes longitudinales se encuentran entre 3% y 6 %, demandando un moderado movimiento de tierras, lo que permite alineamientos más o menos rectos, sin mayores dificultades en el trazado.

#### **3.2.1.1.2.3 Terreno accidentado (tipo 3)**

Tiene pendientes transversales al eje de la vía entre 51% y el 100% y sus pendientes longitudinales predominantes se encuentran entre 6% y 8%, por lo que requiere importantes movimientos de tierras, razón por la cual presenta dificultades en el trazado.

#### **3.2.1.1.2.4 Terreno escarpado (tipo 4)**

Tiene pendientes transversales al eje de la vía superiores al 100% y sus pendientes longitudinales excepcionales son superiores al 8%, exigiendo el máximo de movimiento de tierras, razón por la cual presenta grandes dificultades en su trazado.

# **3.2.1.2 Parámetros básicos para el diseño de Caminos no Pavimentados 3.2.1.2.1 Estudio de la demanda 3.2.1.2.1.1 El indice Medio Diario Anual de Transito (IMDA)**

En los estudios del tránsito se puede tratar de dos situaciones: el caso de los estudios para caminos existentes, y el caso para caminos nuevos, es decir que no existen actualmente. En el primer caso, el tránsito existente podrá proyectarse mediante los sistemas convencionales que se indican a continuación. El segundo caso requiere de un estudio de desarrollo económico zonal o regional que lo justifique. El camino se diseña para un volumen de tránsito que se determina como demanda diaria promedio a servir, al final del período de diseño, calculado como el número de vehículos promedio que utilizan la vía por día actualmente y que se incrementa con una tasa de crecimiento anual, normalmente determinada por el MTC, para las diversas zonas del país.

### **3.2.1.2.1.2 Volumen y Clasificacion de los vehiculos.**

Se definen tramos del proyecto en los que se estima una demanda homogénea en cada uno de ellos.

Se establece una Estación de Estudio o Conteo en un punto central del tramo, en un lugar que se considere seguro y con suficiente seguridad social.

Se toma nota en una cartilla del número y tipo de vehículos que circulan en una y en la otra dirección, señalándose la hora aproximada en que pasó el vehículo por la Estación.

Se utiliza en el campo una cartilla previamente elaborada, que facilite el conteo según la información que se recopila y las horas en que se realiza el conteo.

| <b>TIPO DE VEHÍCULO</b>            | Alto<br>total | Ancho<br>Total | Vuelo<br>Lateral | Ancho<br>de<br>Ejes | Largo<br>Total | Vuelo<br>Delantero | Separación de Ejes  | Vuelo<br>Trasero | Radio<br>Minimo<br>de<br>Rueda<br>Exterior |
|------------------------------------|---------------|----------------|------------------|---------------------|----------------|--------------------|---------------------|------------------|--------------------------------------------|
| Vehículo Ligero (VL)               | 1.30          | 2.10           | 0.15             | 1.80                | 5.80           | 0.90               | 3.40                | 1.50             | 7.30                                       |
| Ómnibus de dos ejes<br>(B2)        | 4.10          | 2.60           | 0.00             | 2.60                | 13.20          | 2.30               | 8.25                | 2.65             | 12.80                                      |
| Ómnibus de tres ejes<br>$(B3-1)$   | 4.10          | 2.60           | 0.00             | 2.60                | 14.00          | 2.40               | 7.55                | 4.05             | 13.70                                      |
| Ómnibus de cuatro ejes<br>$(B4-1)$ | 4.10          | 2.60           | 0.00             | 2.60                | 15.00          | 3.20               | 7.75                | 4.05             | 13.70                                      |
| Ómnibus articulado<br>$(BA-1)$     | 4.10          | 2.60           | 0.00             | 2.60                | 18.30          | 2.60               | 6.70/1.90/4.00      | 3.10             | 12.80                                      |
| Semirremolque simple<br>(T251)     | 4.10          | 2.60           | 0.00             | 2.60                | 20.50          | 1.20               | 6.00/12.50          | 0.80             | 13.70                                      |
| Remolque Simple<br>(C2R1)          | 4.10          | 2.60           | 0.00             | 2.60                | 23.00          | 1.20               | 10.30/0.80/2.15     | 0.80             | 12.80                                      |
| Semirremolque doble<br>(T3S2S2)    | 4.10          | 2.60           | 0.00             | 2.60                | 23.00          | 1.20               | 5.40/6.80/1.40/6.80 | 1.40             | 13.70                                      |
| Semirremolque<br>(T3S2S1S2)        | 4.10          | 2.60           | 0.00             | 2.60                | 23.00          | 1.20               | 5.45/5.70/1.40/2.15 | 1.40             | 13.70                                      |
| Semirremolque simple<br>(T3S3)     | 4.10          | 2.60           | 0.00             | 2.60                | 20.50          | 1.20               | 5.40/11.90          | 2.00             | 1.00                                       |

**Tabla 01 Tipos de Vehículos.** 

**Fuente:** DG-2018

## **3.2.1.2.1.3 Variaciones horarias de la Demanda.**

De conformidad con los conteos se establece las variaciones horarios de la demanda por sentido de tránsito y también de la suma de ambos sentidos. También se establece la hora de máxima demanda. Puede realizarse conteos para las 24 horas corridas. Pero si se conoce la hora de mayor demanda, puede contarse por un período menor.
## **3.2.1.2.1.4 Variaciones diarias de la Demanda.**

Si los conteos se realizan por varios días, se pueden establecer las variaciones relativas del tránsito diario (total del día o del período menor observado) para los días de la semana.

# **3.2.1.2.1.5 Variaciones Estacionales mensuales.**

Si la información que se recopila es elaborada en forma de muestreo sistemático durante días claves a lo largo de los meses del año, se puede obtener índices de variación mensual, que permitan establecer que hay meses con mayor demanda que otros. Como sería el caso en zonas agrícolas, durante los meses de cosecha.

Con la información obtenida mediante los estudios descritos o previamente ya conocida por estudios anteriores, que pueden comprobarse con conteos mínimos, podrá establecerse, mediante la proyección de esa demanda para el período de diseño, la sección (ancho) transversal necesaria del camino a mejorar y los elementos del diseño de esta sección, como son: ancho de la calzada y de las bermas del camino.

# **3.2.1.2.1.6 Metodología para establecer el peso de los vehículos de carga que es Importante para el diseño de los pavimentos, pontones y puentes.**

Estos estudios se concentran sólo en los vehículos pesados que son los que le hacen daño al camino; y por tanto son importantes para definir el diseño de los pavimentos, de la superficie de rodadura y la resistencia de los pontones y puentes.

### **3.2.1.2.1.7 Peso vehicular y por eje de los vehiculos Pesados.**

Para el caso de Caminos de Bajo Volumen de Tránsito, en el Capítulo 5 se presenta la guía para el diseño de pavimentos, que contiene la metodología que permite establecer el efecto destructivo que tendrá el tránsito sobre el pavimento y cómo diseñar el pavimento para el período de diseño, dándose alternativas de diseño en función de los materiales a utilizarse.

## **3.2.1.2.1.8 Giro mínimo de vehículos tipo**

El espacio mínimo absoluto para ejecutar un giro de 180º en el sentido del movimiento de las agujas del reloj, queda definido por la trayectoria que sigue la rueda delantera izquierda del vehículo (trayectoria exterior) y por la rueda trasera derecha (trayectoria interior). Además de la trayectoria exterior, debe considerarse el espacio libre requerido por la sección en volado que existe entre el primer eje y el parachoques, o elemento más sobresaliente.

La trayectoria exterior queda determinada por el radio de giro mínimo propio del vehículo y es una característica de fabricación.

La trayectoria interior depende de la trayectoria exterior, del ancho del vehículo, de la distancia entre el primer y último eje y de la circunstancia que estos ejes pertenecen a un camión del tipo unidad rígida o semirremolque articulado.

| Tabia 02. Veniculus Ligerus |                                                         |                                    |                                   |                               |  |  |  |  |  |  |
|-----------------------------|---------------------------------------------------------|------------------------------------|-----------------------------------|-------------------------------|--|--|--|--|--|--|
|                             | Vehículo Ligero (VL) Radios máximos / mínimos y ángulos |                                    |                                   |                               |  |  |  |  |  |  |
| Angulo<br>trayectoria       | R máx.<br>exterior<br>vehículo (E)                      | R mín.<br>interior<br>vehículo (I) | R mín.<br>interior<br>Rueda $(J)$ | Angulo<br>máximo<br>dirección |  |  |  |  |  |  |
| $30^\circ$                  | $7.76 \text{ m}$                                        | 5.14 m                             | 5.28 m                            | $17.8^\circ$                  |  |  |  |  |  |  |
| $60^\circ$                  | $7.84 \text{ m}$                                        | $4.73 \text{ m}$                   | 4.88 m                            | $24.2^{\circ}$                |  |  |  |  |  |  |
| $90^\circ$                  | $7.87 \text{ m}$                                        | $4.59 \text{ m}$                   | $4.74 \text{ m}$                  | $26.4^\circ$                  |  |  |  |  |  |  |
| $120^\circ$                 | 7.88 m                                                  | 4.54 m                             | 4.69 <sub>m</sub>                 | $27.3^\circ$                  |  |  |  |  |  |  |
| $150^\circ$                 | $7.88 \text{ m}$                                        | 4.52 m                             | $4.67 \text{ m}$                  | $27.6^\circ$                  |  |  |  |  |  |  |
| $180^\circ$                 | $7.88 \text{ m}$                                        | $4.51 \text{ m}$                   | $4.66 \text{ m}$                  | $27.7^{\circ}$                |  |  |  |  |  |  |

**Tabla 02. Vehículos Ligeros** 

**Fuente:** DG-2018

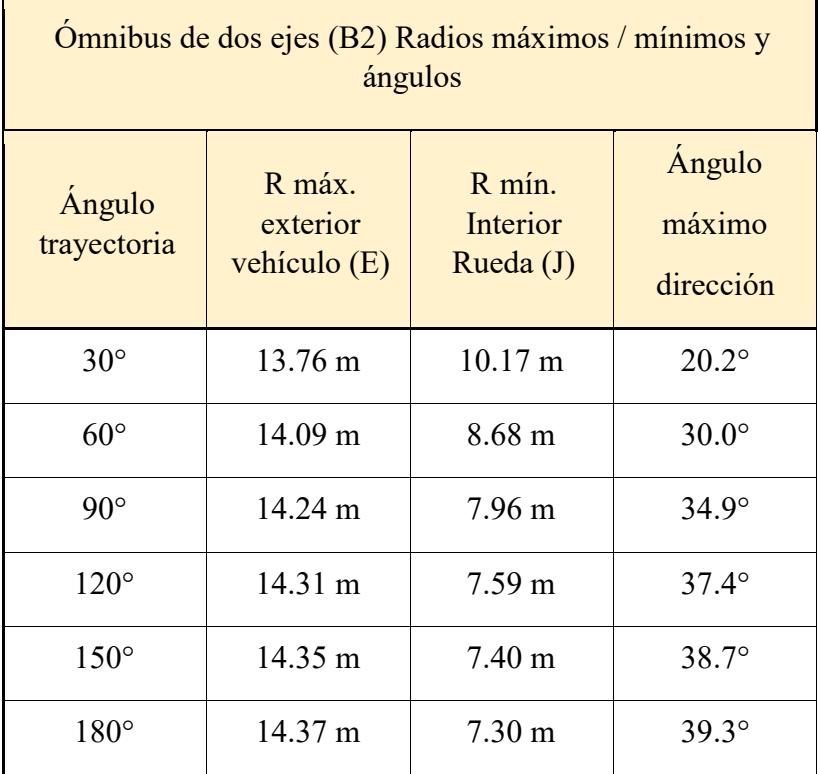

# **Tabla 03. Ómnibus de dos ejes**

**Fuente:** DG-2018

# **Tabla 04. Ómnibus de tres ejes.**

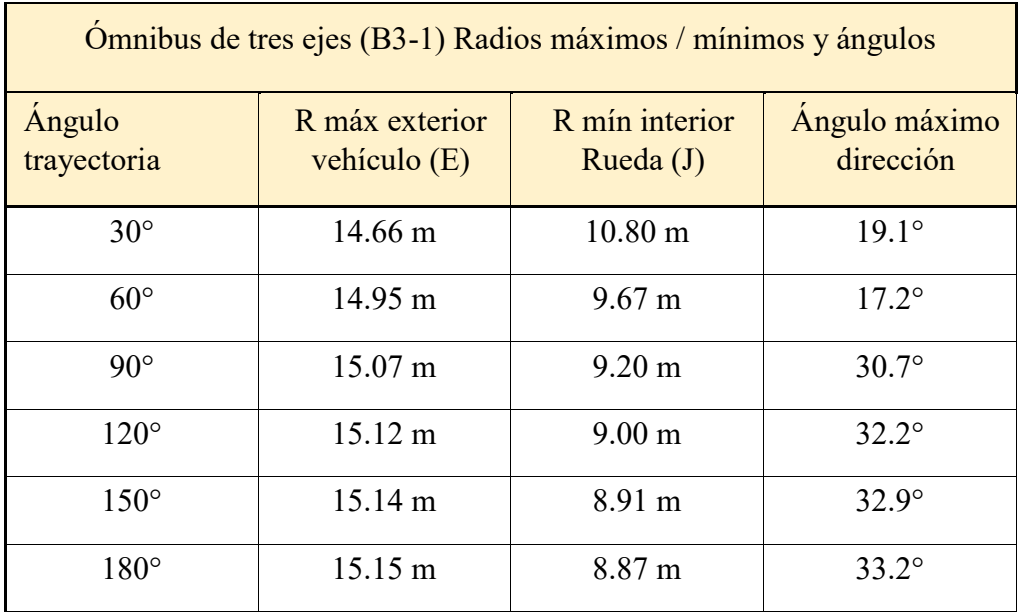

### **3.2.1.2.2 La Velocidad de Diseño y su relacion con el costo del camino**

La velocidad de diseño es muy importante para establecer las características del trazado en planta, elevación y sección transversal del camino.

La velocidad de diseño está igualmente relacionada con el ancho de los carriles de circulación y por ende, con la sección transversal por adoptarse. La velocidad de diseño es la que establecerá las exigencias de distancias de visibilidad en la circulación y consecuentemente de la seguridad de los usuarios del camino a lo largo del trazado.

### **3.2.1.2.2.1 Definición de la Velocidad de Diseño**

La selección de la velocidad de diseño será una consecuencia de un análisis técnico-económico de alternativas de trazado, que deberán tener en cuenta la orografía del territorio. En territorios planos el trazado puede aceptar altas velocidades a bajo costo de construcción; pero en territorios muy accidentados será muy costoso mantener una velocidad alta de diseño, porque habría que realizar obras muy costosas para mantener un trazo seguro. Lo que solo podría justificarse si los volúmenes de la demanda de tránsito fueran muy altos.

En el particular caso de este Manual destinado al diseño de Caminos de Bajo Volumen del Tránsito, es natural en consecuencia, que el diseño se adapte en lo posible a las inflexiones del territorio y particularmente la velocidad de diseño deberá ser bastante baja cuando se trate de sectores o tramos de orografía más accidentada.

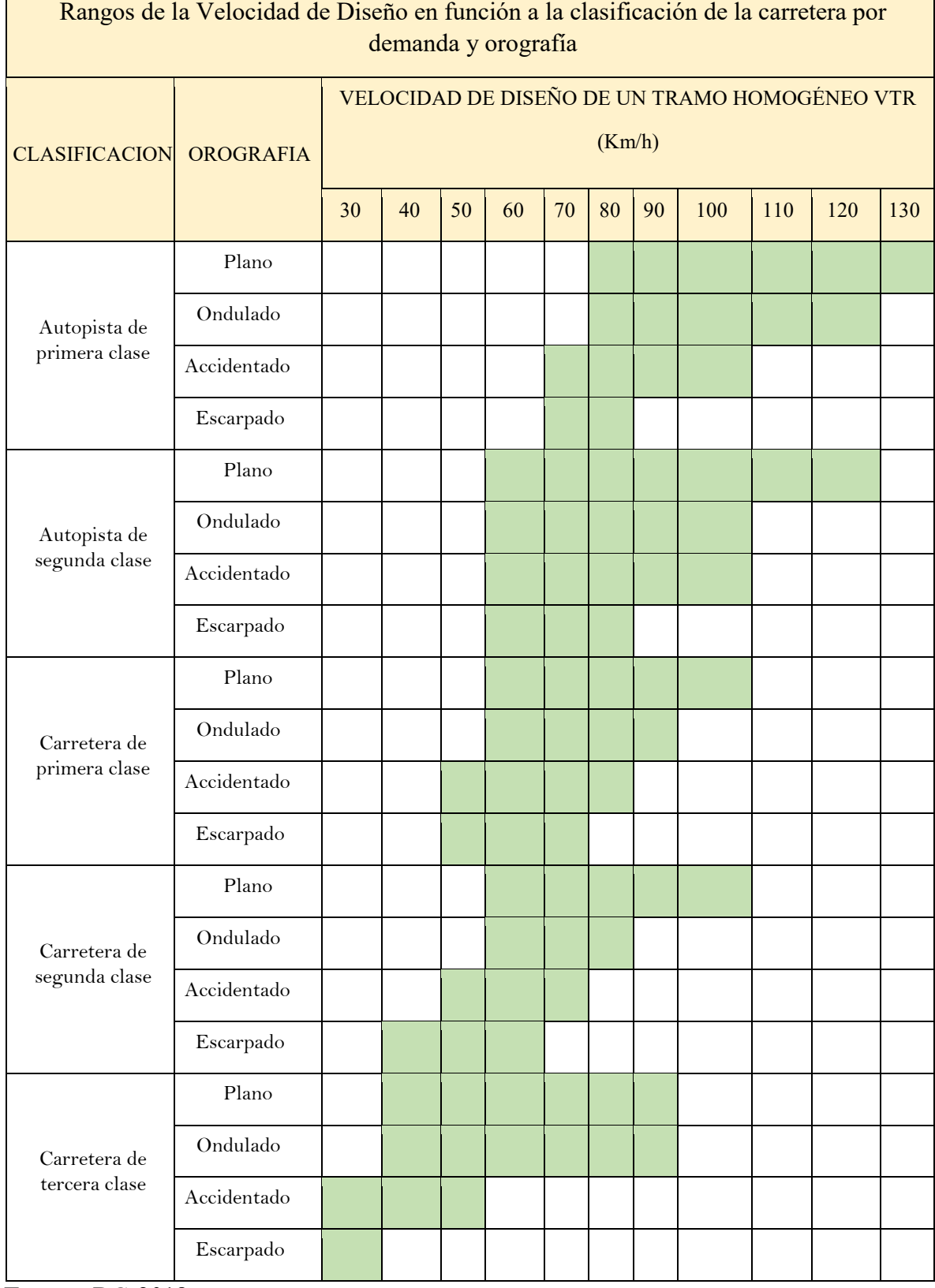

# **Tabla 05. Rangos de Velocidad.**

# **3.2.1.2.3 Velocidad de Circulación**

La velocidad de circulación corresponderá a la norma que se dicte para señalizar el camino y limitar la velocidad máxima a la que debe circular el usuario, que deberá indicarse mediante la señalización correspondiente.

## **3.2.1.2.4 La sección transversal de Diseño**

Este acápite se refiere a la selección de las dimensiones que debe tener la sección transversal del camino, en las secciones rectas (tangente), en los diversos tramos a lo largo del camino proyectado.

Para dimensionar la sección transversal, se tendrá en cuenta que los caminos de Bajo Volumen de Tránsito, solo requerirán: a) Una calzada de circulación vehicular con dos carriles, una para cada sentido; y b) Para los caminos de menor volumen, un solo carril de circulación, con plazoletas de cruce y/o de volteo cada cierta distancia, según se estipula más adelante.

### **3.2.1.2.5 Distancia de Visibilidad**

Distancia de visibilidad es la longitud continua hacia adelante del camino, que es visible al conductor del vehículo. En diseño se consideran tres distancias: la de visibilidad suficiente para detener el vehículo; la necesaria para que un vehículo adelante a otro que viaja a velocidad inferior, en el mismo sentido; y la distancia requerida para cruzar o ingresar a un camino de mayor importancia.

### **3.2.1.2.5.1 Visibilidad de Parada**

Distancia de visibilidad de parada, es la longitud mínima requerida para que se detenga un vehículo que viaja a la velocidad directriz, antes de que alcance un objeto que se encuentra en su trayectoria.

Para efecto de la determinación de la Visibilidad de Parada se considera que el objetivo inmóvil tiene una altura de 0.60 m y que los ojos del conductor se ubican a 1.10 m por encima de la rasante del camino.

| <b>VELOCIDA</b>  |       | Pendiente Nula o en bajada | Pendiente en Subida |     |     |     |     |  |  |
|------------------|-------|----------------------------|---------------------|-----|-----|-----|-----|--|--|
| D                |       |                            |                     |     |     |     |     |  |  |
| <b>DIRECTRIZ</b> | $0\%$ | 3%                         | 6%                  | 9%  | 3%  | 6%  | 9%  |  |  |
| 20               | 20    | 20                         | 20                  | 20  | 19  | 18  | 18  |  |  |
| 30               | 35    | 35                         | 35                  | 35  | 31  | 30  | 29  |  |  |
| 40               | 50    | 50                         | 50                  | 53  | 45  | 44  | 43  |  |  |
| 50               | 65    | 66                         | 70                  | 74  | 61  | 59  | 58  |  |  |
| 60               | 85    | 87                         | 92                  | 97  | 80  | 77  | 75  |  |  |
| 70               | 105   | 110                        | 116                 | 124 | 100 | 97  | 93  |  |  |
| 80               | 130   | 136                        | 144                 | 154 | 123 | 118 | 114 |  |  |

**Tabla 06. Distancia de Visibilidad de Parada** 

La pendiente ejerce influencia sobre la distancia de parada. Esta influencia tiene importancia práctica para valores de la pendiente de subida o bajada iguales o mayores a 6% y para velocidades directrices mayores de 70 km/hora.

En todos los puntos de una carretera, la distancia de visibilidad será igual o superior a la distancia de visibilidad de parada. En el Cuadro Nº 3.1.1 se muestran las distancias de visibilidad de parada, en función de la velocidad directriz y de la pendiente. En caminos de muy bajo volumen de tránsito, de un solo carril y tráfico en dos direcciones la distancia de visibilidad deberá ser por lo menos dos veces la correspondencia a la visibilidad de parada.

Para el caso de la distancia de visibilidad de cruce, se aplicarán los mismos criterios que los de visibilidad de parada.

# **3.2.1.2.5.2 Visibilidad de Adelantamiento.**

Distancia de visibilidad de Adelantamiento (paso), es la mínima distancia que debe ser visible, a fin de facultar al conductor del vehículo a sobrepasar a otro vehículo que viaja a velocidad 15 km/h menor, con comodidad y seguridad, sin causar alteración en la velocidad de un tercer vehículo que viaja en sentido contrario a la velocidad directriz, y que se hace visible cuando se ha iniciado la maniobra de sobrepaso.

| <b>VELOCIDAD</b><br><b>DIRECTRIZ</b> | Distancia de<br>Visibilidad de<br>Adelantamiento<br>(m) |
|--------------------------------------|---------------------------------------------------------|
| 30                                   | 200                                                     |
| 40                                   | 270                                                     |
| 50                                   | 345                                                     |
| 60                                   | 410                                                     |
| 70                                   | 485                                                     |
| 80                                   | 540                                                     |

**Tabla 07 Distancia de Velocidad de Adelantamiento** 

 **Fuente:** DG-2018

### **3.2.1.2.6 Alineamiento Horizontal**

El alineamiento horizontal deberá permitir la circulación ininterrumpida de los vehículos, tratando de conservar la misma velocidad directriz en la mayor longitud de carretera que sea posible.

El alineamiento carretero se hará tan directo como sea conveniente adecuándose a las condiciones del relieve y minimizando dentro de lo razonable el número de cambios de dirección, el trazado en planta de un tramo carretero está compuesto de la adecuada sucesión de rectas (tangentes), curvas circulares y curvas de transición.

En general, el relieve del terreno es el elemento de control del radio de las curvas horizontales y el de la velocidad directriz. La velocidad directriz, a su vez controla la distancia de visibilidad.

Los radios mínimos, calculados bajo el criterio de seguridad ante el deslizamiento transversal del vehículo están dados en función a la velocidad directriz, a la fricción transversal y al peralte máximo aceptable.

En el alineamiento horizontal desarrollado para una velocidad directriz determinada, debe evitarse, el empleo de curvas con radio mínimo. En general se deberá tratar de usar curvas de radio amplio, reservándose el empleo de radios mínimos para las condiciones más críticas.

Deberá buscarse un alineamiento horizontal homogéneo, en el cual tangentes y curvas se suceden armónicamente. Se restringirá en lo posible el empleo de tangentes excesivamente largas, con el fin de evitar el encandilamiento nocturno prolongado, y la fatiga de los conductores durante el día.

Al término de tangentes largas, donde es muy probable que las velocidades de aproximación de los vehículos sea mayor que la velocidad directriz, las curvas horizontales tendrán radios de curvatura razonablemente amplios.

Deberá evitarse pasar bruscamente de una zona de curvas de grandes radios a otra de radios marcadamente menores. Deberá pasarse en forma gradual, intercalando entre una zona y otra, curvas de radio de valor decreciente, antes de alcanzar el radio mínimo.

Los cambios repentinos en la velocidad de diseño a lo largo de una carretera deberán ser evitados. Estos cambios se efectuarán en decrementos o incrementos de 15 km/h.

| Velocidad<br>Directriz<br>Km/h | Deflexión Máxima aceptable sin<br>curva circular |  |  |  |  |  |
|--------------------------------|--------------------------------------------------|--|--|--|--|--|
| 30.00                          | $2^{\circ} 30'$                                  |  |  |  |  |  |
| 40.00                          | $2^{\circ} 15'$                                  |  |  |  |  |  |
| 50.00                          | $1^{\circ} 50'$                                  |  |  |  |  |  |
| 60.00                          | $1^\circ 30'$                                    |  |  |  |  |  |
| 70.00                          | $1^{\circ} 20'$                                  |  |  |  |  |  |
| 80.00                          | $1^{\circ} 10'$                                  |  |  |  |  |  |

**Tabla 08. Velocidad Directriz** 

## **3.2.1.2.7 Curvas Horizontales**

El mínimo radio de curvatura es un valor límite que está dado en función del valor máximo del peralte y del factor máximo de fricción, para una velocidad directriz determinada. En el cuadro 3.2.6.1b se muestran los radios mínimos y los peraltes máximos elegibles para cada velocidad directriz.

En el alineamiento horizontal de un tramo carretero diseñado para una velocidad directriz un radio mínimo y un peralte máximo, como parámetros básicos, debe evitarse el empleo de curvas de radio mínimo. En general deberá tratarse de usar curvas de radio amplio, reservando el empleo de radios mínimos para las condiciones más críticas.

## **3.2.1.2.8 Curvas de Transición**

Todo vehículo automotor sigue un recorrido de transición al entrar o salir de una curva horizontal. El cambio de dirección y la consecuente ganancia o pérdida de las fuerzas laterales no pueden tener efecto instantáneamente. Con el fin de pasar de la sección transversal con bombeo, correspondiente a los tramos en tangente, a la sección de los tramos en curva provistos de peralte y sobre ancho, es necesario intercalar un elemento de diseño con una longitud en la que se realice el cambio gradual, a la que se conoce con el nombre de longitud de transición.

Cuando el radio de las curvas horizontales sea inferior al señalado en el Cuadro, se usarán curvas de transición. Cuando se usen curvas de transición se recomienda el empleo de espirales que se aproximen a la curva de Euler o Clotoide.

| Velocidad<br>directriz Km/h | Radio m |  |  |  |  |  |
|-----------------------------|---------|--|--|--|--|--|
| 20                          | 24      |  |  |  |  |  |
| 30                          | 55      |  |  |  |  |  |
| 40                          | 95      |  |  |  |  |  |
| 50                          | 150     |  |  |  |  |  |
| 60                          | 210     |  |  |  |  |  |
| 70                          | 290     |  |  |  |  |  |
| 80                          | 380     |  |  |  |  |  |

**Tabla 09. Necesidad de Curvas de Transición** 

Cuando se use curva de transición la longitud de la curva de transición no será menor que Lmin ni mayor que Lmax, según las siguientes expresiones:

$$
Lmin = 0.0178 \frac{V^3}{R}
$$

 $Lmax = 5R^{0.5}$ 

- $R =$  Radio de la curvatura horizontal
- L min.= Longitud mínima de la curva de transición
- L max. = Longitud máxima de la curva de transición en metros
- V= Velocidad directriz en Km/h.

La longitud deseable de la curva de transición, en función del radio de la curva circular, se presenta en el Cuadro.

| Radio de curva<br>circular | Longitud deseable de la curva<br>transición (m) |  |  |  |  |  |  |
|----------------------------|-------------------------------------------------|--|--|--|--|--|--|
| 20                         | 11                                              |  |  |  |  |  |  |
| 30                         | 17                                              |  |  |  |  |  |  |
| 40                         | 22                                              |  |  |  |  |  |  |
| 50                         | 28                                              |  |  |  |  |  |  |
| 60                         | 33                                              |  |  |  |  |  |  |
| 70                         | 39                                              |  |  |  |  |  |  |
| 80                         | 44                                              |  |  |  |  |  |  |

**Tabla 10. Longitud deseable de la curva de transición** 

### **3.2.1.2.9 Distancia de Visibilidad en Curvas Horizontales**

La distancia de Visibilidad en el interior de las curvas horizontales es un elemento del diseño del alineamiento horizontal.

Cuando hay obstrucciones a la visibilidad (tales como taludes de corte, paredes o barreras longitudinales) en el lado interno de una curva horizontal, se requiere un ajuste en el diseño de la sección transversal normal o en el alineamiento, cuando la obstrucción no puede ser removida.

De modo general en el diseño de una curva horizontal, la línea de visibilidad deberá ser por lo menos igual a la distancia de parada correspondiente, y se mide a lo largo del eje central del carril interior de la curva.

El mínimo ancho que deberá quedar libre de obstrucciones a la visibilidad será el calculado por la expresión siguiente:

$$
M = R \left(1 - \cos \frac{28.65S}{R}\right)
$$

- M =Ordenada media o ancho mínimo libre
- R = Radio de la curva horizontal
- S =Distancia de visibilidad

#### **3.2.1.2.10 Curvas Compuestas**

En general, se evitará el empleo de curvas compuestas, tratando de reemplazarlas por una sola curva.En casos excepcionales podrán usarse curvas compuestas o curvas policéntricas de tres centros. En tal caso el radio de una no será mayor que 1.5 veces el radio de la otra.

### **3.2.1.2.11 El Peralte del Camino**

Se denomina peralte a la sobre elevación de la parte exterior de un tramo del camino en curva con relación a la parte interior del mismo, con el fin de contrarrestar la acción de la fuerza centrífuga, las curvas horizontales deben ser peraltadas.

El peralte máximo tendrá como valor máximo normal 8% y como valor excepcional 10%. En carreteras afirmadas bien drenadas en casos extremos podría justificarse un peralte máximo alrededor de 12%.

El mínimo radio (Rmin) de curvatura es un valor límite que esta dado en función del valor máximo del peralte (emax) y el factor máximo de fricción (fmax) seleccionados para una velocidad directriz (V). El valor del radio mínimo puede ser calculado por la expresión:

$$
R\ min = \frac{V^2}{127 (0.01 \text{ emax} + \text{fmax})}
$$

Los valores máximos de la fricción lateral a emplearse son los que se señalan en el Cuadro:

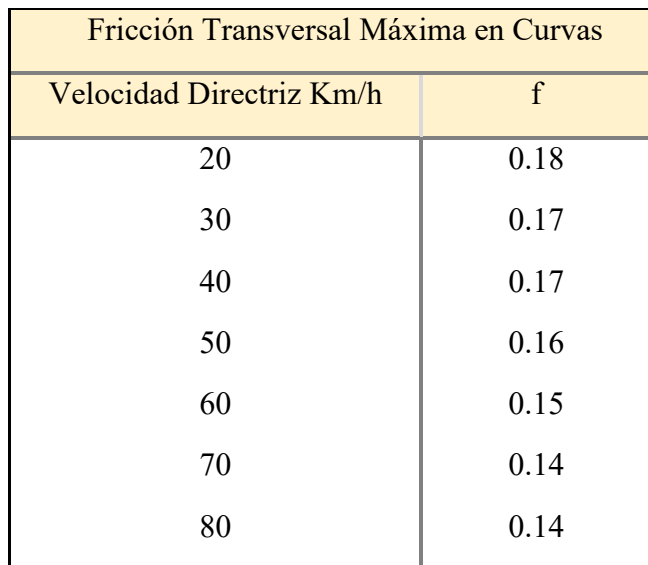

# **Tabla 11. Fricción Transversal**

**Fuente:** DG-2018

# **Tabla 12. Radios Mínimos y Peraltes Máximos**

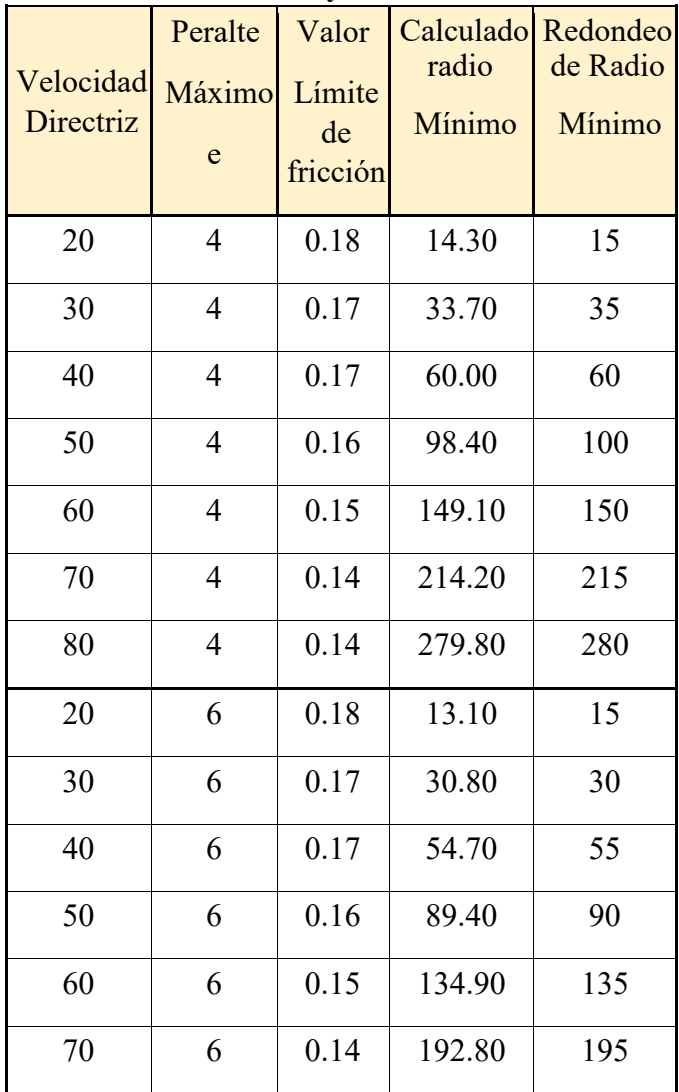

| 80 | 6  | 0.14 | 251.80 | 250 |
|----|----|------|--------|-----|
| 20 | 8  | 0.18 | 12.10  | 10  |
| 30 | 8  | 0.17 | 28.30  | 30  |
| 40 | 8  | 0.17 | 50.40  | 50  |
| 50 | 8  | 0.16 | 82.00  | 80  |
| 60 | 8  | 0.15 | 123.20 | 125 |
| 70 | 8  | 0.14 | 175.30 | 175 |
| 80 | 8  | 0.14 | 228.90 | 230 |
| 20 | 10 | 0.18 | 11.20  | 10  |
| 30 | 10 | 0.17 | 26.20  | 25  |
| 40 | 10 | 0.17 | 46.60  | 45  |
| 50 | 10 | 0.16 | 75.70  | 75  |
| 60 | 10 | 0.15 | 113.30 | 115 |
| 70 | 10 | 0.14 | 160.70 | 160 |
| 80 | 10 | 0.14 | 209.90 | 210 |
| 20 | 12 | 0.18 | 10.50  | 10  |
| 30 | 12 | 0.17 | 24.40  | 25  |
| 40 | 12 | 0.17 | 43.40  | 45  |
| 50 | 12 | 0.16 | 70.30  | 70  |
| 60 | 12 | 0.15 | 104.90 | 105 |
| 70 | 12 | 0.14 | 148.30 | 150 |
| 80 | 12 | 0.14 | 193.70 | 195 |

 **Fuente:** DG-2018

En caminos cuyo IMDA de diseño sea inferior a 200 vehículos por día y la velocidad directriz igual o menor a 30 km/h, el peralte de todas las curvas podrá ser igual al 2.5%.

La variación de la inclinación de la sección transversal desde la sección con bombeo normal en el tramo recto hasta la sección con el peralte pleno, se desarrolla en una longitud de vía denominada transición. La longitud de

transición del bombeo en aquella en la que gradualmente se desvanece el bombeo adverso. Se denomina Longitud de Transición de Peralte a aquella longitud en la que la inclinación de la sección gradualmente varía desde el punto en que se ha desvanecido totalmente el bombeo adverso hasta que la inclinación corresponde a la del peralte.

| Velocidad<br>Directriz | 2% | 4%            | 6% | 8% | 10% | 12% | Transición<br>de |
|------------------------|----|---------------|----|----|-----|-----|------------------|
|                        |    | <b>Bombeo</b> |    |    |     |     |                  |
| 20                     | 9  | 18            | 27 | 36 | 45  | 54  | 9                |
| 30                     | 10 | 19            | 29 | 38 | 48  | 57  | 10               |
| 40                     | 10 | 21            | 31 | 41 | 51  | 62  | 10               |
| 50                     | 11 | 22            | 32 | 43 | 54  | 65  | 11               |
| 60                     | 12 | 24            | 36 | 48 | 60  | 72  | 12               |
| 70                     | 13 | 26            | 39 | 52 | 66  | 79  | 13               |
| 80                     | 14 | 29            | 43 | 58 | 72  | 86  | 14               |

**Tabla 13. Longitudes Mínimas de Transición de Bombeo y Transición de Peralte**

**Fuente:** DG-2018.

|      | $V = 20$<br>Km/h       |                  | $\overline{V}$ = 30<br>Km/h |                  | $V = 40$<br>Km/h |                  | $V = 50$<br>Km/h |                  | $V = 60$<br>Km/h |                  | $V = 70$<br>Km/h      |                  | $V = 80$<br>Km/h      |                  |
|------|------------------------|------------------|-----------------------------|------------------|------------------|------------------|------------------|------------------|------------------|------------------|-----------------------|------------------|-----------------------|------------------|
|      |                        |                  |                             |                  |                  |                  |                  |                  |                  |                  |                       |                  |                       |                  |
| R(m) | $\mathbf{e}$<br>$(\%)$ | L<br>(m)         | (%)                         | L<br>(m)         | (%)              | L<br>(m)         | (%)              | L<br>(m)         | (%)              | L<br>(m)         | (%)                   | L<br>(m)         | (%)                   | L<br>(m)         |
| 7000 | <b>BN</b>              | $\boldsymbol{0}$ | <b>BN</b>                   | $\boldsymbol{0}$ | <b>BN</b>        | $\boldsymbol{0}$ | <b>BN</b>        | $\boldsymbol{0}$ | <b>BN</b>        | $\boldsymbol{0}$ | <b>BN</b>             | $\boldsymbol{0}$ | <b>BN</b>             | $\boldsymbol{0}$ |
| 5000 | <b>BN</b>              | $\boldsymbol{0}$ | <b>BN</b>                   | $\boldsymbol{0}$ | ${\rm BN}$       | $\boldsymbol{0}$ | <b>BN</b>        | $\boldsymbol{0}$ | <b>BN</b>        | $\boldsymbol{0}$ | <b>BN</b>             | $\boldsymbol{0}$ | <b>BN</b>             | $\boldsymbol{0}$ |
| 3000 | <b>BN</b>              | $\boldsymbol{0}$ | <b>BN</b>                   | $\boldsymbol{0}$ | <b>BN</b>        | $\boldsymbol{0}$ | <b>BN</b>        | $\boldsymbol{0}$ | <b>BN</b>        | $\boldsymbol{0}$ | <b>BN</b>             | $\boldsymbol{0}$ | <b>BN</b>             | $\boldsymbol{0}$ |
| 2500 | <b>BN</b>              | $\boldsymbol{0}$ | <b>BN</b>                   | $\boldsymbol{0}$ | <b>BN</b>        | $\boldsymbol{0}$ | <b>BN</b>        | $\boldsymbol{0}$ | <b>BN</b>        | $\boldsymbol{0}$ | <b>BN</b>             | $\boldsymbol{0}$ | <b>BN</b>             | $\boldsymbol{0}$ |
| 2000 | <b>BN</b>              | $\boldsymbol{0}$ | <b>BN</b>                   | $\boldsymbol{0}$ | <b>BN</b>        | $\boldsymbol{0}$ | <b>BN</b>        | $\theta$         | <b>BN</b>        | $\boldsymbol{0}$ | <b>BN</b>             | $\boldsymbol{0}$ | <b>BH</b>             | 14               |
| 1500 | <b>BN</b>              | $\boldsymbol{0}$ | <b>BN</b>                   | $\boldsymbol{0}$ | <b>BN</b>        | $\boldsymbol{0}$ | <b>BN</b>        | $\boldsymbol{0}$ | <b>BN</b>        | $\boldsymbol{0}$ | <b>BH</b>             | 13               | <b>BH</b>             | 14               |
| 1400 | <b>BN</b>              | $\boldsymbol{0}$ | <b>BN</b>                   | $\boldsymbol{0}$ | <b>BN</b>        | $\boldsymbol{0}$ | <b>BN</b>        | $\theta$         | <b>BH</b>        | $\theta$         | <b>BH</b>             | 13               | 2.1                   | 15               |
| 1300 | <b>BN</b>              | $\boldsymbol{0}$ | <b>BN</b>                   | $\boldsymbol{0}$ | <b>BN</b>        | $\boldsymbol{0}$ | <b>BN</b>        | $\boldsymbol{0}$ | <b>BH</b>        | $\boldsymbol{0}$ | <b>BH</b>             | 13               | 2.2                   | 16               |
| 1200 | <b>BN</b>              | $\boldsymbol{0}$ | <b>BN</b>                   | $\boldsymbol{0}$ | <b>BN</b>        | $\boldsymbol{0}$ | <b>BN</b>        | $\boldsymbol{0}$ | BH               | 12               | <b>BH</b>             | 13               | 2.3                   | 17               |
| 1000 | <b>BN</b>              | $\boldsymbol{0}$ | <b>BN</b>                   | $\boldsymbol{0}$ | <b>BN</b>        | $\boldsymbol{0}$ | BH               | $\boldsymbol{0}$ | <b>BH</b>        | 12               | 2.2                   | 14               | 2.5                   | 18               |
| 900  | <b>BN</b>              | $\boldsymbol{0}$ | <b>BN</b>                   | $\boldsymbol{0}$ | <b>BN</b>        | $\boldsymbol{0}$ | BH               | 11               | BH               | 12               | 2.4                   | 15               | 2.7                   | 19               |
| 800  | <b>BN</b>              | $\boldsymbol{0}$ | <b>BN</b>                   | $\boldsymbol{0}$ | <b>BN</b>        | $\boldsymbol{0}$ | BH               | 11               | 2.1              | 13               | 2.5                   | 16               | 2.8                   | 20               |
| 700  | <b>BN</b>              | $\boldsymbol{0}$ | BN                          | $\boldsymbol{0}$ | BH               | $\boldsymbol{0}$ | ВH               | 11               | 2.3              | 14               | 2.7                   | 18               | 3                     | 22               |
| 600  | <b>BN</b>              | $\boldsymbol{0}$ | <b>BN</b>                   | $\boldsymbol{0}$ | BH               | 10               | 2.1              | 12               | 2.5              | 15               | 2.9                   | 19               | 3.2                   | 23               |
| 500  | <b>BN</b>              | $\boldsymbol{0}$ | BN                          | $\boldsymbol{0}$ | BH               | 10               | 2.3              | 13               | 2.7              | 16               | 3.1                   | 20               | 3.5                   | 25               |
| 400  | BN                     | $\boldsymbol{0}$ | <b>BN</b>                   | $\boldsymbol{0}$ | 2.1              | <sup>11</sup>    | 2.5              | 14               | 3                | 18               | 3.4                   | 22               | 3.7                   | 27               |
| 300  | <b>BN</b>              | $\boldsymbol{0}$ | BH                          | bh               | 2.4              | 12               | 2.8              | 16               | 3.3              | 20               | 3.8                   | 25               | $\overline{4}$        | 29               |
| 250  | <b>BN</b>              | $\boldsymbol{0}$ | BH                          | 10               | 2.6              | 13               | 3                | 17               | 3.6              | 22               | 3.9                   | 26               | $R$ min=<br>280       |                  |
| 200  | <b>BN</b>              | $\theta$         | 2.3                         | 11               | 2.8              | 14               | 3.3              | 18               | 3.8<br>23        |                  |                       |                  |                       |                  |
| 175  | BH                     | $\boldsymbol{0}$ | 2.4                         | 12               | 2.9              | 15               | 3.5              | 19               | 3.9              | 23               |                       |                  | $R \text{ min} = 215$ |                  |
| 150  | <b>BH</b>              | 9                | 2.5                         | 12               | 3.1              | 15               | 3.7              | 20               | $\overline{4}$   | 24               |                       |                  |                       |                  |
| 140  | BH                     | 9                | 2.5                         | 12               | 3.2              | 16               | 3.8              | 21               |                  |                  | $R \text{ min} = 150$ |                  |                       |                  |
| 130  | BH                     | 9                | 2.6                         | 12               | 3.3              | 17               | 3.8              | 21               |                  |                  |                       |                  |                       |                  |

**Tabla 14. Valores de Peralte y Longitud de Transición del Peralte. Peralte máximo = 4%** 

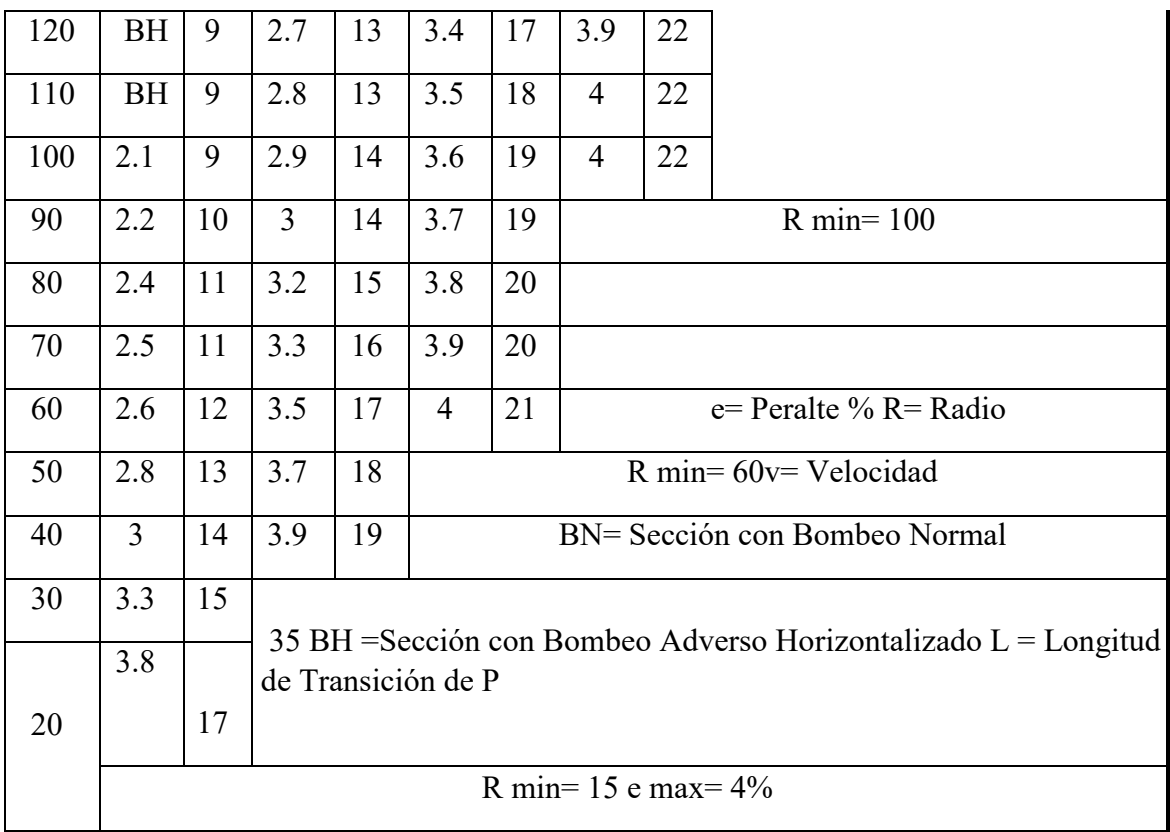

|        |            | $V = 20$ Km/h    |                         | $V = 30$ Km/h    |                   | 1 сгане шалппо<br>$V = 40$ Km/h |                            | $\mathbf{v}$ / $\mathbf{v}$<br>$V = 50$ Km/h |                         | $V = 60$ Km/h    |                         | $V = 70$ Km/h    |                | $V = 80$ Km/h    |
|--------|------------|------------------|-------------------------|------------------|-------------------|---------------------------------|----------------------------|----------------------------------------------|-------------------------|------------------|-------------------------|------------------|----------------|------------------|
| R(m)   | e(%)       | L(m)             | $(\%)$                  | L(m)             | $(\%)$            | L(m)                            | $(\%)$                     | L(m)                                         | $(\%)$                  | L(m)             | $(\%)$                  | L(m)             | $(\%)$         | L(m)             |
| 7000   | ${\rm BN}$ | $\boldsymbol{0}$ | ${\rm BN}$              | $\boldsymbol{0}$ | ${\rm BN}$        | $\boldsymbol{0}$                | ${\rm BN}$                 | $\boldsymbol{0}$                             | ${\rm BN}$              | $\boldsymbol{0}$ | ${\rm BN}$              | $\boldsymbol{0}$ | ${\rm BN}$     | $\boldsymbol{0}$ |
| 5000   | ${\rm BN}$ | $\boldsymbol{0}$ | ${\rm BN}$              | $\boldsymbol{0}$ | ${\rm BN}$        | $\boldsymbol{0}$                | ${\rm BN}$                 | $\boldsymbol{0}$                             | ${\rm BN}$              | $\boldsymbol{0}$ | ${\rm BN}$              | $\overline{0}$   | ${\rm BN}$     | $\boldsymbol{0}$ |
| 3000   | ${\rm BN}$ | $\boldsymbol{0}$ | ${\rm BN}$              | $\boldsymbol{0}$ | ${\rm BN}$        | $\boldsymbol{0}$                | ${\rm BN}$                 | $\boldsymbol{0}$                             | ${\rm BN}$              | $\boldsymbol{0}$ | ${\rm BN}$              | $\boldsymbol{0}$ | BN             | $\boldsymbol{0}$ |
| 2500   | ${\rm BN}$ | $\boldsymbol{0}$ | ${\rm BN}$              | $\boldsymbol{0}$ | ${\rm BN}$        | $\boldsymbol{0}$                | ${\rm BN}$                 | $\boldsymbol{0}$                             | ${\rm BN}$              | $\boldsymbol{0}$ | ${\rm BN}$              | $\boldsymbol{0}$ | ${\rm BN}$     | $\boldsymbol{0}$ |
| 2000   | ${\rm BN}$ | $\boldsymbol{0}$ | ${\rm BN}$              | $\boldsymbol{0}$ | ${\rm BN}$        | $\boldsymbol{0}$                | ${\rm BN}$                 | $\boldsymbol{0}$                             | ${\rm BN}$              | $\boldsymbol{0}$ | ${\rm BN}$              | $\boldsymbol{0}$ | BH             | 14               |
| 1500   | ${\rm BN}$ | $\boldsymbol{0}$ | ${\rm BN}$              | $\boldsymbol{0}$ | ${\rm BN}$        | $\boldsymbol{0}$                | ${\rm BN}$                 | $\boldsymbol{0}$                             | ${\rm BN}$              | $\boldsymbol{0}$ | $\mathbf{B} \mathbf{H}$ | 13               | 2.2            | $15\,$           |
| 1400   | ${\rm BN}$ | $\boldsymbol{0}$ | ${\rm BN}$              | $\boldsymbol{0}$ | ${\rm BN}$        | $\boldsymbol{0}$                | ${\rm BN}$                 | $\boldsymbol{0}$                             | $\mathbf{B} \mathbf{H}$ | $12\,$           | $\mathbf{B} \mathbf{H}$ | 13               | 2.4            | $17\,$           |
| 1300   | ${\rm BN}$ | $\boldsymbol{0}$ | ${\rm BN}$              | $\boldsymbol{0}$ | ${\rm BN}$        | $\boldsymbol{0}$                | ${\rm BN}$                 | $\boldsymbol{0}$                             | $\mathbb{R}\mathcal{C}$ | 12               | 2.1                     | 14               | 2.5            | $18\,$           |
| 1200   | ${\rm BN}$ | $\boldsymbol{0}$ | ${\rm BN}$              | $\boldsymbol{0}$ | ${\rm BN}$        | $\boldsymbol{0}$                | ${\rm BN}$                 | $\boldsymbol{0}$                             | $\mathbb{R}\mathcal{C}$ | 12               | $2.2\,$                 | 14               | 2.7            | 19               |
| 1000   | ${\rm BN}$ | $\boldsymbol{0}$ | ${\rm BN}$              | $\boldsymbol{0}$ | ${\rm BN}$        | $\boldsymbol{0}$                | BH                         | 11                                           | 2.1                     | 13               | 2.6                     | 17               | 3.1            | $22\,$           |
| 900    | ${\rm BN}$ | $\boldsymbol{0}$ | ${\rm BN}$              | $\boldsymbol{0}$ | ${\rm BN}$        | $\boldsymbol{0}$                | $\mathop{\rm RC}\nolimits$ | $11\,$                                       | $2.3\,$                 | 14               | 2.8                     | 18               | 3.4            | $24\,$           |
| 800    | ${\rm BN}$ | $\boldsymbol{0}$ | ${\rm BN}$              | $\boldsymbol{0}$ | BN                | $\boldsymbol{0}$                | $\mathop{\rm RC}$          | 11                                           | $2.5\,$                 | 15               | 3.1                     | 20               | 3.6            | $28\,$           |
| 700    | ${\rm BN}$ | $\boldsymbol{0}$ | ${\rm BN}$              | $\boldsymbol{0}$ | BH                | $10\,$                          | 2.1                        | 12                                           | $2.8\,$                 | 17               | 3.4                     | 22               | $\overline{4}$ | $29\,$           |
| 600    | ${\rm BN}$ | $\boldsymbol{0}$ | ${\rm BN}$              | $\boldsymbol{0}$ | $\mathop{\rm RC}$ | $10\,$                          | 2.4                        | 13                                           | 3.1                     | 19               | 3.8                     | 25               | 4.3            | 31               |
| 500    | ${\rm BN}$ | $\boldsymbol{0}$ | ${\rm BN}$              | $\boldsymbol{0}$ | 2.1               | $11\,$                          | 2.8                        | 16                                           | 3.6                     | $21\,$           | 4.2                     | 27               | 4.8            | 35               |
| 400    | ${\rm BN}$ | $\boldsymbol{0}$ | BH                      | $10\,$           | 2.5               | 13                              | 3.3                        | $18\,$                                       | $\overline{4}$          | 24               | 4.7                     | 31               | 5.3            | $38\,$           |
| 300    | ${\rm BN}$ | $\boldsymbol{0}$ | $\mathbf{B} \mathbf{H}$ | $10\,$           | 3.1               | 15                              | 3.9                        | $22\,$                                       | 4.6                     | $28\,$           | 5.4                     | 35               | 5.9            | 42               |
| 250    | BN         | $\overline{0}$   | 2.3                     | $11\,$           | 3.5               | 16                              | 4.2                        | 23                                           | 5 <sub>1</sub>          | $30\,$           | 5.8                     | 38               | 6              | 43               |
| 200    | BN         | $\overline{0}$   | 2.8                     | 13               | 3.9               | 18                              | 4.7                        | 26                                           | 5.5                     | 33               | 6                       | 39               |                | R min=250        |
| 175    | BH         | $\overline{9}$   | $\mathfrak{Z}$          | 14               | 4.1               | 20                              | 5 <sup>5</sup>             | 28                                           | 5.8                     | 35               |                         |                  |                |                  |
| 150    | BH         | 9                | 3.3                     | 16               | 4.4               | 21                              | 5.3                        | 29                                           | 6                       | 36               |                         |                  | R min=195      |                  |
| 140    | BH         | 9                | 3.5                     | 17               | 4.5               | 23                              | 5.4                        | 30                                           | 6                       | 36               |                         |                  |                |                  |
| 130    | 2.1        | 9                | 3.6                     | 17               | 4.6               | 24                              | 5.5                        | 31                                           |                         |                  |                         |                  |                |                  |
| 120    | $2.2\,$    | $10\,$           | 3.8                     | $18\,$           | 4.8               | 25                              | 5.7                        | 32                                           |                         |                  |                         |                  |                |                  |
| 110    | 2.4        | $11\,$           | 3.9                     | 19               | $5\overline{)}$   | 26                              | 5.8                        | 32                                           | R min=135               |                  |                         |                  |                |                  |
| 100    | 2.6        | 11               | 4.1                     | 20               | 5.2               | 27                              | 6                          | 33                                           |                         |                  |                         |                  |                |                  |
| $90\,$ | 2.7        | 12               | 4.2                     | $20\,$           | 5.4               | $28\,$                          | 6                          | 33                                           |                         |                  |                         |                  |                |                  |

**Tabla 15. Valores de Peralte y Longitud de Transición de Peralte**

**Peralte máximo = 6%**

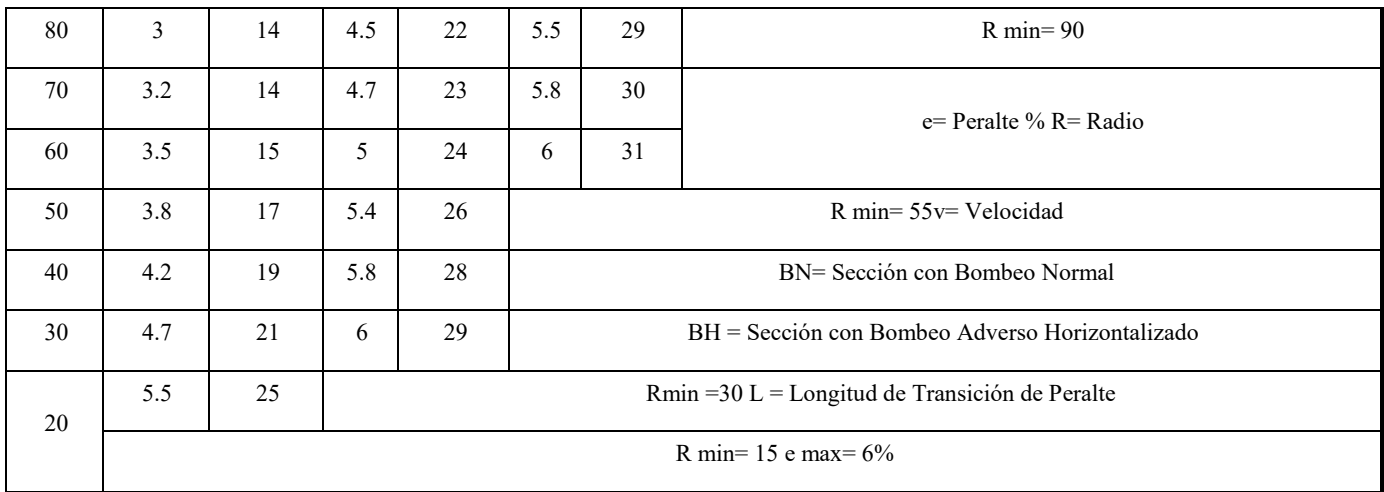

**Tabla 16. Valores de Peralte y Longitud de Transición de Peralte** 

|      |           | $V = 20$<br>Km/h |                | $V = 30$<br>Km/h |                | $V = 40$<br>Km/h |                | $V = 50$<br>Km/h |                | $V = 60$<br>Km/h |            | $V = 70$<br>Km/h      |           | $V = 80$<br>Km/h |
|------|-----------|------------------|----------------|------------------|----------------|------------------|----------------|------------------|----------------|------------------|------------|-----------------------|-----------|------------------|
| R(m) | (%)       | L(m)             | (%)            | L(m)             | (%)            | L(m)             | $(\%)$         | L(m)             | $(\%)$         | L(m)             | $(\%)$     | L(m)                  | $(\%)$    | L(m)             |
| 7000 | <b>BN</b> | $\overline{0}$   | <b>BN</b>      | $\overline{0}$   | <b>BN</b>      | $\overline{0}$   | <b>BN</b>      | $\boldsymbol{0}$ | <b>BN</b>      | $\overline{0}$   | <b>BN</b>  | $\boldsymbol{0}$      | <b>BN</b> | $\mathbf{0}$     |
| 5000 | <b>BN</b> | $\boldsymbol{0}$ | <b>BN</b>      | $\boldsymbol{0}$ | <b>BN</b>      | $\boldsymbol{0}$ | <b>BN</b>      | $\boldsymbol{0}$ | <b>BN</b>      | $\boldsymbol{0}$ | <b>BN</b>  | $\boldsymbol{0}$      | <b>BN</b> | $\boldsymbol{0}$ |
| 3000 | <b>BN</b> | $\boldsymbol{0}$ | BN             | $\boldsymbol{0}$ | BN             | $\boldsymbol{0}$ | <b>BN</b>      | $\boldsymbol{0}$ | BN             | $\boldsymbol{0}$ | <b>BN</b>  | $\boldsymbol{0}$      | <b>BN</b> | $\boldsymbol{0}$ |
| 2500 | <b>BN</b> | $\boldsymbol{0}$ | <b>BN</b>      | $\boldsymbol{0}$ | BN             | $\boldsymbol{0}$ | <b>BN</b>      | $\boldsymbol{0}$ | ${\rm BN}$     | $\boldsymbol{0}$ | ${\rm BN}$ | $\boldsymbol{0}$      | <b>BN</b> | $\boldsymbol{0}$ |
| 2000 | <b>BN</b> | $\boldsymbol{0}$ | <b>BN</b>      | $\boldsymbol{0}$ | <b>BN</b>      | $\boldsymbol{0}$ | <b>BN</b>      | $\boldsymbol{0}$ | <b>BN</b>      | $\boldsymbol{0}$ | <b>BN</b>  | $\boldsymbol{0}$      | BH        | 14               |
| 1500 | <b>BN</b> | $\boldsymbol{0}$ | <b>BN</b>      | $\boldsymbol{0}$ | <b>BN</b>      | $\boldsymbol{0}$ | <b>BN</b>      | $\boldsymbol{0}$ | <b>BN</b>      | $\boldsymbol{0}$ | <b>BH</b>  | 13                    | 2.4       | 17               |
| 1400 | <b>BN</b> | $\boldsymbol{0}$ | <b>BN</b>      | $\boldsymbol{0}$ | <b>BN</b>      | $\boldsymbol{0}$ | <b>BN</b>      | $\boldsymbol{0}$ | <b>BH</b>      | 12               | 2.1        | 14                    | 2.5       | 18               |
| 1300 | <b>BN</b> | $\boldsymbol{0}$ | <b>BN</b>      | $\boldsymbol{0}$ | <b>BN</b>      | $\boldsymbol{0}$ | <b>BN</b>      | $\boldsymbol{0}$ | BH             | 12               | 2.2        | 14                    | 2.7       | 19               |
| 1200 | <b>BN</b> | $\boldsymbol{0}$ | <b>BN</b>      | $\boldsymbol{0}$ | <b>BN</b>      | $\boldsymbol{0}$ | <b>BN</b>      | $\boldsymbol{0}$ | BH             | 12               | 2.4        | 16                    | 2.9       | 21               |
| 1000 | <b>BN</b> | $\boldsymbol{0}$ | <b>BN</b>      | $\boldsymbol{0}$ | <b>BN</b>      | $\boldsymbol{0}$ | BH             | 11               | 2.2            | 13               | 2.8        | 18                    | 3.4       | 24               |
| 900  | <b>BN</b> | $\boldsymbol{0}$ | <b>BN</b>      | $\boldsymbol{0}$ | <b>BN</b>      | $\boldsymbol{0}$ | BH             | 11               | 2.4            | 14               | 3.1        | 20                    | 3.7       | 27               |
| 800  | <b>BN</b> | $\boldsymbol{0}$ | BN             | $\boldsymbol{0}$ | BN             | $\boldsymbol{0}$ | <b>BH</b>      | 11               | 2.7            | 16               | 3.4        | 22                    | 4.1       | 30               |
| 700  | <b>BN</b> | $\boldsymbol{0}$ | <b>BN</b>      | $\boldsymbol{0}$ | BH             | 10               | 2.2            | 12               | $\overline{3}$ | 18               | 3.8        | 25                    | 4.5       | 32               |
| 600  | <b>BN</b> | $\boldsymbol{0}$ | <b>BN</b>      | $\boldsymbol{0}$ | BH             | 10               | 2.8            | 14               | 3.4            | 20               | 4.3        | 28                    | 5.1       | 37               |
| 500  | <b>BN</b> | $\boldsymbol{0}$ | <b>BN</b>      | $\boldsymbol{0}$ | 2.2            | 11               | $\overline{3}$ | 17               | 3.9            | 23               | 4.9        | 32                    | 5.8       | 42               |
| 400  | <b>BN</b> | $\boldsymbol{0}$ | <b>BH</b>      | 10               | 2.7            | 14               | 3.8            | 20               | 4.7            | 28               | 5.7        | 37                    | 6.6       | 48               |
| 300  | <b>BN</b> | $\boldsymbol{0}$ | 2.1            | 10               | 3.4            | 17               | 4.5            | 25               | 5.6            | 34               | 6.7        | 44                    | 7.6       | 55               |
| 250  | <b>BN</b> | $\mathbf{0}$     | 2.5            | 12               | $\overline{4}$ | 21               | 5.1            | 28               | 6.2            | 37               | 7.4        | 48                    | 7.9       | 57               |
| 200  | <b>BN</b> | $\boldsymbol{0}$ | $\overline{3}$ | 14               | 4.6            | 24               | 5.8            | 32               | $\overline{7}$ | 42               | 7.9        | 52                    |           | $R$ min=         |
| 175  | BH        | 9                | 3.4            | 16               | 5              | 25               | 6.2            | 34               | 7.4            | 44               | 8          | 52                    |           | 230              |
| 150  | <b>BH</b> | 9                | 3.8            | 18               | 5.4            | 26               | 6.7            | 37               | 7.8            | 47               |            |                       |           |                  |
| 140  | BH        | 9                | $\overline{4}$ | 19               | 5.5            | 29               | 6.9            | 38               | 7.9            | 47               |            | $R \text{ min} = 125$ |           |                  |
| 130  | 2.2       | 10               | 4.2            | 20               | 5.8            | 30               | 7.1            | 39               | 8              | 48               |            |                       |           |                  |

**Peralte máximo = 8%** 

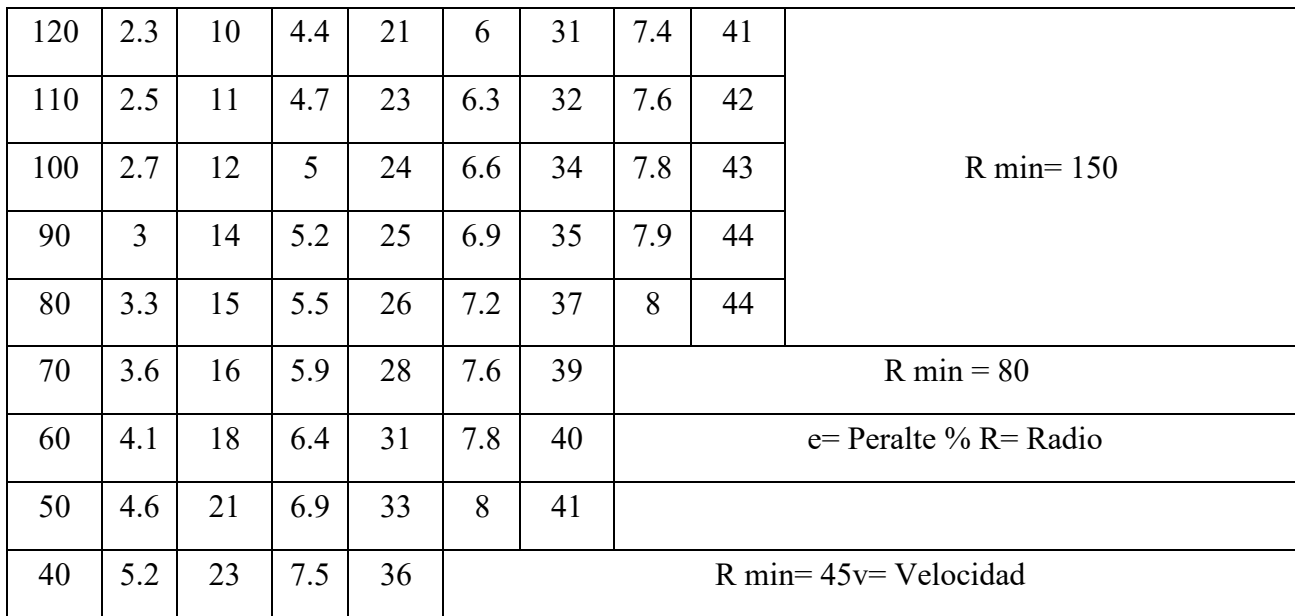

# **3.2.1.2.12 Sobre ancho de la calzada en curvas circulares**

La calzada se sobre ancha en las curvas para conseguir condiciones de operación vehicular comparable a la de las tangentes.

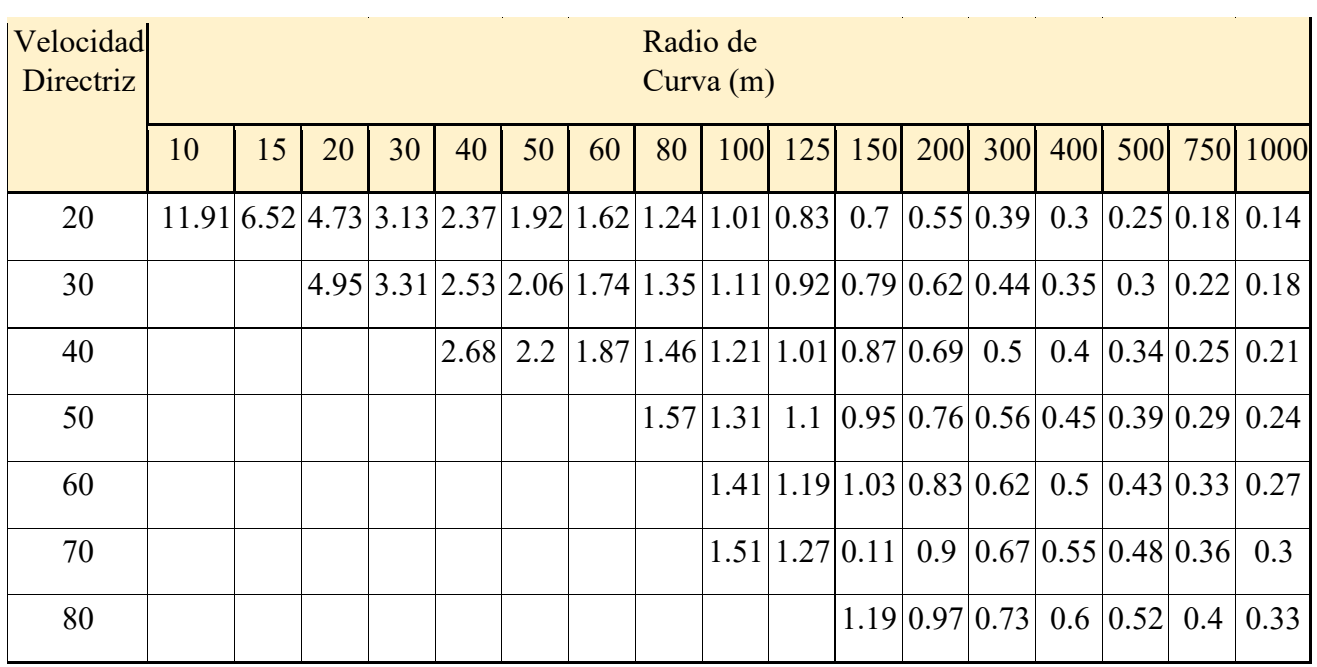

# **Tabla 17. Sobre ancho de la calzada en curvas circulares (m) (Calzada de dos carriles de circulación)**

Para velocidades de diseño menores a 50 km/h no se requerirá sobreancho cuando el radio de curvatura sea, mayor a 500 m, tampoco se requerirá sobreancho cuando las velocidades de diseño estén comprendidas entre 50 y 70 km/h y el radio de curvatura sea mayor a 800 m.

### **3.2.1.2.13 Alineamiento Vertical**

### **3.2.1.2.13.1 Consideraciones para el Alineamiento vertical**

En el diseño vertical el perfil longitudinal conforma la rasante, la misma que está constituida por una serie de rectas enlazadas por arcos verticales parabólicos, a los cuales dichas rectas son tangentes.

Para fines de proyecto, el sentido de las pendientes se define según el avance del kilometraje, siendo positivas aquéllas que implican un aumento de cota y negativas las que producen una pérdida de cota.

Las curvas verticales entre dos pendientes sucesivas permiten conformar una transición entre pendientes de distinta magnitud, eliminando el quiebre brusco de la rasante. El diseño de estas curvas asegurará distancias de visibilidad adecuadas.

El sistema de cotas del proyecto se referirá en lo posible al nivel medio del mar, para lo cual se enlazarán los puntos de referencia del estudio con los B.M. de nivelación del Instituto Geográfico Nacional.

A efectos de definir el Perfil Longitudinal se considerarán como muy importantes las características funcionales de seguridad y comodidad, que se deriven de la visibilidad disponible, de la deseable ausencia de pérdidas de trazado y de una transición gradual continua entre tramos con pendientes diferentes.

Para la definición del perfil longitudinal se adoptarán, salvo casos suficientemente justificados, los siguientes criterios:

En carreteras de calzada única el eje que define el perfil, coincidirá con el eje central de la calzada.

Salvo casos especiales en terreno llano, la rasante estará por encima del terreno, a fin de favorecer el drenaje.

En terreno ondulado, por razones de economía, la rasante se acomodará a las inflexiones del terreno, de acuerdo con los criterios de seguridad, visibilidad y estética.

En terreno montañoso y en terreno escarpado, también se acomodará la rasante al relieve del terreno, evitando los tramos en contrapendiente, cuando debe vencerse un desnivel considerable, ya que ello conduciría a un alargamiento innecesario, del recorrido de la carretera.

Es deseable lograr una rasante compuesta por pendientes moderadas, que presente variaciones graduales entre los alineamientos, de modo compatible con la categoría de la carretera y la topografía del terreno.

Los valores especificados para pendiente máxima y longitud crítica, podrán emplearse en el trazado cuando resulte indispensable. el modo y oportunidad de la aplicación de las pendientes determinarán la calidad y apariencia de la carretera.

Rasantes de lomo quebrado (dos curvas verticales de mismo sentido, unidas por una alineación corta), deberán ser evitadas siempre que sea posible. en casos de curvas convexas se generan largos sectores con visibilidad restringida, y cuando son cóncavas, la visibilidad del conjunto resulta antiestética y se generan confusiones en la apreciación de las distancias y curvaturas.

### **3.2.1.2.13.2 Curvas Verticales**

Los tramos consecutivos de rasante, serán enlazados con curvas verticales parabólicas cuando la diferencia algebraica de sus pendientes sea mayor a 1%, para carreteras pavimentadas y mayor a 2% para las afirmadas.Las curvas verticales serán proyectadas de modo que permitan, cuando menos, la visibilidad en una distancia igual a la de visibilidad mínima de parada, y cuando sea razonable una visibilidad mayor a la distancia de visibilidad de paso.

Para la determinación de la longitud de las curvas verticales se seleccionará el Indice de Curvatura K. La longitud de la curva vertical será igual al Indice K multiplicado por el valor absoluto de la diferencia algebraica de las pendientes (A).

# $L = K * A$

Los valores de los índices K se muestran en el Cuadro.

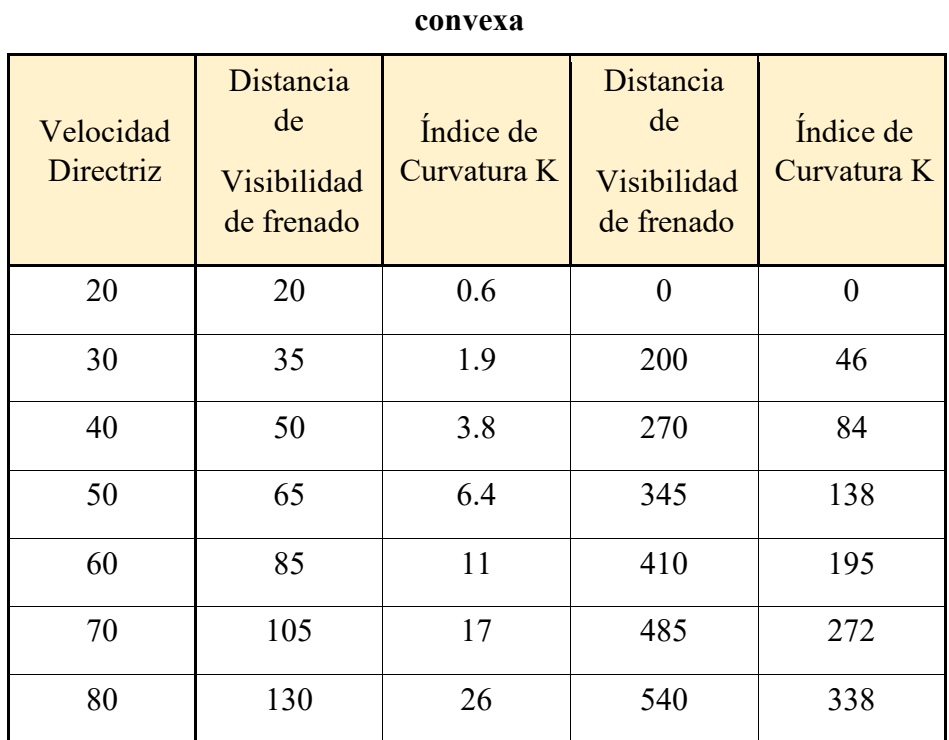

# **Tabla 18. Índice K para el cálculo de la longitud de curva vertical**

| conca , a.                                   |                                                            |                                           |  |  |  |  |  |  |  |  |
|----------------------------------------------|------------------------------------------------------------|-------------------------------------------|--|--|--|--|--|--|--|--|
| <b>VELOCIDAD</b><br><b>DIRECTRIZ</b><br>KM/H | <b>DISTANCIA DE</b><br><b>VISIBILIDAD DE</b><br>FRENADO M. | <b>INDICE DE</b><br><b>CURVATURA</b><br>K |  |  |  |  |  |  |  |  |
| 20                                           | 20                                                         | 2.1                                       |  |  |  |  |  |  |  |  |
| 30                                           | 35                                                         | 5.1                                       |  |  |  |  |  |  |  |  |
| 40                                           | 50                                                         | 8.5                                       |  |  |  |  |  |  |  |  |
| 50                                           | 65                                                         | 12.2                                      |  |  |  |  |  |  |  |  |
| 60                                           | 85                                                         | 17.3                                      |  |  |  |  |  |  |  |  |
| 70                                           | 105                                                        | 22.6                                      |  |  |  |  |  |  |  |  |
| 80                                           | 130                                                        | 29.4                                      |  |  |  |  |  |  |  |  |
|                                              |                                                            |                                           |  |  |  |  |  |  |  |  |

 **Tabla 19. Índice para el cálculo de la longitud de curva vertical cóncava.** 

El Indice de Curvatura es la longitud (L) de la curva de las pendientes (A)  $K = L/A$  por el porcentaje de la diferencia algebraica.

**Fuente:** DG-2018

## **3.2.1.2.14 Pendiente**

En los tramos en corte se evitará preferiblemente el empleo de pendientes menores a 0.5%. Podrá hacerse uso de rasantes horizontales en los casos en que las cunetas adyacentes puedan ser dotadas de la pendiente necesaria para garantizar el drenaje y la calzada cuente con un bombeo igual o superior a 2%.

En general, se considera deseable no sobrepasar los límites máximos de pendiente que están indicados en el Cuadro.

En tramos carreteros con altitudes superiores a los 3,000 msnm, los valores máximos del Cuadro para terreno montañoso o terreno escarpados se reducirán en 1%.

Los límites máximos de pendiente se establecerán teniendo en cuenta la seguridad de la circulación de los vehículos más pesados, en las condiciones más desfavorables de la superficie de rodadura.

| OROGRAFÍA<br><b>TIPO</b><br><b>VELOCIDAD</b><br>DE DISEÑO: | Terreno<br>Plano | Terreno<br>Ondulado | Terreno<br>Montañoso | Terreno<br>Escarpado |
|------------------------------------------------------------|------------------|---------------------|----------------------|----------------------|
| 20                                                         | 8                | 9                   | 10                   | 12                   |
| 30                                                         | 8                | 9                   | 10                   | 12                   |
| 40                                                         | 8                | 9                   | 10                   | 10                   |
| 50                                                         | 8                | 8                   | 8                    | 8                    |
| 60                                                         | 8                | 8                   | 8                    | 8                    |
| 70                                                         |                  |                     |                      |                      |
| 80                                                         | 7                |                     |                      |                      |

 **Tabla 20. Pendientes máximas** 

En el caso de ascenso continuo y cuando la pendiente sea mayor del 5%, se proyectará, más o menos cada tres kilómetros, un tramo de descanso de una longitud no menor de 500 m, con pendiente no mayor de 2%. Se determinará la frecuencia y la ubicación de estos tramos de descanso de manera que se consigan las mayores ventajas y los menores incrementos del costo de construcción.

En general cuando en la construcción de carreteras se emplee pendientes mayores a 10%, el tramo con esta pendiente no debe exceder a 180 m.

Es deseable que la máxima pendiente promedio en tramos de longitud mayor a 2000 m no supere el 6%, las pendientes máximas que se indican en el Cuadro son aplicables.

En curvas con radios menores a 50 debe evitarse pendientes en exceso a 8%, debido a que la pendiente en el lado interior de la curva se incrementa muy significativamente.

# **3.2.1.2.15 Sección Transversal**

# **3.2.1.2.15.1 Calzada**

El diseño de caminos de muy bajo volumen de tráfico IMDA < 50 la calzada podrá estar dimensionada para un solo carril en los demás casos la calzada se dimensionará para dos carriles.

En el cuadro se indica los valores para el ancho de la calzada en tramos rectos para cada velocidad directriz en relación al tráfico previsto y a la importancia de la carretera.

| Tráfico<br><b>IMDA</b> | < 15   |        | 15 á 50 |        | 50 á 100 |        | 100 á 200 |        | 200 á 400 |
|------------------------|--------|--------|---------|--------|----------|--------|-----------|--------|-----------|
| Velocidad<br>km/h      | $\ast$ | $\ast$ | $**$    | $\ast$ | $**$     | $\ast$ | $**$      | $\ast$ | $**$      |
| 25                     | 3.50   | 3.50   | 5.00    | 5.50   | 5.50     | 5.50   | 6.00      | 6.00   | 6.00      |
| 30                     | 3.50   | 4.00   | 5.50    | 5.50   | 5.50     | 5.50   | 6.00      | 6.00   | 6.00      |
| 40                     | 3.50   | 5.50   | 5.50    | 5.50   | 6.00     | 6.00   | 6.00      | 6.00   | 6.60      |
| 50                     | 3.50   | 5.50   | 6.00    | 5.50   | 6.00     | 6.00   | 6.00      | 6.60   | 6.60      |
| 60                     |        | 5.50   | 6.00    | 5.50   | 6.00     | 6.00   | 6.00      | 6.60   | 6.60      |
| 70                     |        | 5.50   | 6.00    | 6.00   | 6.00     | 6.00   | 6.00      | 6.60   | 7.00      |
| 80                     |        | 5.50   | 6.00    | 6.00   | 6.00     | 6.00   | 6.60      | 7.00   | 7.00      |

**Tabla 21. Ancho mínimo de la calzada en tangente (en metros)**

 **Fuente:** DG-2018

En los tramos en recta la sección transversal de la calzada presentará inclinaciones transversales (bombeo) desde el centro hacia cada uno de los bordes, para facilitar el drenaje superficial y evitar el empozamiento del agua.

Las carreteras no pavimentadas estarán provistas de bombeo con valores entre 2% y 3%. En los tramos en curva, el bombeo será sustituido por el peralte. En los caminos de bajo volumen de tránsito con IMDA inferior a 200 veh/día se puede sustituir el bombeo por una inclinación transversal de la superficie de rodadura de 2.5% á 3% hacia uno de los lados de la calzada.

### **3.2.1.2.15.2 Bermas**

A cada lado de la calzada se proveerán bermas con un ancho mínimo de 0.50 m. Este ancho deberá permanecer libre de todo obstáculo incluyendo señales y guardavías. Cuando se coloque guardavías se construirá un sobre ancho de min 0.50 m.

En los tramos en tangentes las bermas tendrán una pendiente de 4% hacia el exterior de la plataforma.

La berma situada en el lado inferior del peralte seguirá la inclinación de este cuando su valor sea superior a 4%. En caso contrario la inclinación de la berma será igual al 4%.

La berma situada en la parte superior del peralte tendrá en lo posible una inclinación en sentido contrario al peralte igual a 4%, de modo que escurra hacia la cuneta.

La diferencia algebraica entre las pendientes transversales de la berma superior y la calzada será siempre igual o menor a 7%. Esto significa que cuando la inclinación del peralte es igual a 7% la sección transversal de la berma será horizontal y cuando el peralte sea mayor a 7% la berma superior quedará indeseablemente inclinada hacia la calzada con una inclinación igual a la inclinación del peralte menos 7%.

### **3.2.1.2.15.3 Ancho de Plataforma**

El ancho de la plataforma a rasante terminada resulta de la suma del ancho en calzada y del ancho de las bermas.

La plataforma a nivel de la subrasante tendrá un ancho necesario para recibir sobre ella la capa o capas integrantes del afirmado, y la cuneta de drenaje.

### **3.2.1.2.15.4 Plazoletas**

En caminos de un solo carril con dos sentidos de tránsito, se construirán ensanches en la plataforma, cada 500 m como mínimo, para que puedan cruzarse los vehículos opuestos, o adelantarse los del mismo sentido. La ubicación de las plazoletas se fijará de preferencia en los puntos que combinen mejor la visibilidad a lo largo del camino, con la facilidad de ensanchar la plataforma.

### **3.2.2 Ensayos de Suelos y Cantera**

**3.2.2.1 Método de ensayo para determinar el contenido de humedad de un suelo.** 

# **3.2.2.1.1 Normas Técnicas Peruanas**

NTP 339.089 SUELOS. Obtención en laboratorio de muestras representativas (cuarteo).

### **3.2.2.1.2 Definiciones**

La humedad o contenido de humedad de un suelo es la relación, expresada como porcentaje, del peso de agua en una masa dada de suelo, al peso de las partículas sólidas.

### **3.2.2.1.3 Principio del Método**

Se determina el peso de agua eliminada, secando el suelo húmedo hasta un peso constante en un horno controlado a 110 °C más menos 5 °C\*. El peso del suelo que permanece del secado en horno es usado como el peso de las partículas sólidas. La pérdida de peso debido al secado es considerado como el peso del agua.

### **3.2.2.1.4 Aparatos**

 Horno de secado.- Horno de secado termostáticamente controlado, de preferencia uno del tipo tiro forzado, capaz de mantener una temperatura de  $110 \pm 5$  °C.

- Balanzas.- De capacidad conveniente y con las siguientes aproximaciones: de 0.01 g para muestras de menos de 200 g de 0. 1 g para muestras de más de 200 g.
- Recipientes.- Recipientes apropiados fabricados de material resistente a la corrosión, y al cambio de peso cuando es sometido a enfriamiento o calentamiento continuo, exposición a materiales de pH variable, y a limpieza.
- Utensilios para manipulación de recipientes.- Se requiere el uso de guantes, tenazas o un sujetador apropiado para mover y manipular los recipientes calientes después que se hayan secado.

### **3.2.2.1.5 Muestras**

Las muestras serán preservadas y transportadas de acuerdo a la Norma ASTM 4220, Grupos de suelos B, C 6 D. Las muestras que se almacenen antes de ser ensayadas se mantendrán en contenedores herméticos no corrosibles a una temperatura entre aproximadamente 3 °C y 30 °C y en un área que prevenga el contacto directo con la luz solar. Las muestras alteradas se almacenarán en recipientes de tal manera que se prevenga ó minimice la condensación de humedad en el interior del contenedor.

### **3.2.2.1.6 Procedimiento**

- Determinar y registrar la masa de un contenedor limpio y seco (y su tapa si es usada).
- Seleccionar especímenes de ensayo representativo.
- Colocar el espécimen de ensayo húmedo en el contenedor y, si se usa, colocar la tapa asegurada en su posición. Determinar el peso del contenedor y material húmedo usando una balanza

## **3.2.2.1.7 Cálculos**

Se calcula el contenido de humedad de la muestra, mediante la siguiente fórmula:

$$
w = \frac{Peso \ de \ agua}{Peso \ de \ suelo \ seco \ al \ horno} \ x \ 100
$$

$$
w = \frac{Mcws - Mcs}{Mcs - Mc} \ x \ 100 = \frac{Mw}{Ms} \ x \ 100
$$

en donde:

- w = es el contenido de humedad, en porcentaje
- Mcws = es el peso del contenedor más el suelo húmedo, en gramos
- Mcs = es el peso del contenedor más el suelo secado en homo, en gramos
- $Mc = es el peso del contenedor, en grammos$
- $Mw = \text{es el peso del agua, en grammos}$
- Ms = es el peso de las partículas sólidas, en gramos

### **3.2.2.2 Agregados**

### **3.2.2.2.1 Análisis granulométrico de agregado fino, grueso y global.**

La presente Norma Técnica Peruana establece el método para la determinación de la distribución por tamaño de partículas del agregado fino, grueso y global por tamizado.

Los valores indicados en el SI deben ser considerados como estándares. La ASTM E-11 designa los tamices en pulgadas, para esta NTP, se designan en unidades SI exactamente equivalentes.

### **3.2.2.2.2 Campo de aplicación**

Esta Norma Técnica se aplica para determinar la gradación de materiales propuestos para su uso como agregados o los que están siendo utilizados como tales. Los resultados serán utilizados para determinar el cumplimiento de la distribución del tamaño de partículas con los requisitos que exige la especificación técnica de la obra y proporcionar los datos necesarios para el control de la producción de agregados. Los datos también pueden ser utilizados para correlacionar el esponjamiento y el embalaje.

# **3.2.2.2.3 Aparatos**

- Balanzas: Las balanzas utilizadas en el ensayo de agregado fino, grueso y global deberán tener la siguiente exactitud y aproximación.
- Tamices: Los tamices serán montados sobre armaduras construidas de tal manera que se prevea pérdida de material durante el tamizado. Los tamices cumplirán con la NTP 350.001.
- Agitador Mecanico de Tamices: Un agitador mecánico impartirá un movimiento vertical o movimiento lateral al tamiz, causando que las partículas tiendan a saltar y girar presentando así diferentes orientaciones a la superficie del tamizado. La acción del tamizado será tal que el criterio para un adecuado tamizado descrito en el apartado 8.4 esté dentro de un periodo de tiempo razonable.
- Horno: Un horno de medidas apropiadas capaz de mantener una temperatura uniforme de 110ª C.

# **3.2.2.2.4 Muestreo**

- Tomar la muestra de agregado de acuerdo a la NTP 400.010. El tamaño de la muestra de campo deberá ser la cantidad indicada en la NTP 400.010 o cuatro veces la cantidad requerida.
- Mezclar completamente la muestra y reducirla a la cantidad necesaria para el ensayo utilizando los procedimientos descritos en la práctica normalizada ASTM C 702. La muestra para el ensayo será aproximadamente de la cantidad deseada cuando esté seca y deberá ser el resultado final de la reducción. No se permitirá la reducción a una cantidad exacta predeterminada.
- Agregado fino: La cantidad de la muestra de ensayo, luego del secado, será de 300 g mínimo.
- Agregado grueso: La cantidad de muestra de ensayo de agregado grueso será conforme a lo indicado en la Tabla.

| Tamaño Máximo<br><b>Nominal Aberturas</b><br>Cuadradas mm (pulg) | Cantidad de la Muestra de<br>Ensayo, Mínimo kg (lb) |  |  |  |
|------------------------------------------------------------------|-----------------------------------------------------|--|--|--|
| 9,5(3/8)                                                         | 1(2)                                                |  |  |  |
| 12,5(1/2)                                                        | 2(4)                                                |  |  |  |
| 19,0(3/4)                                                        | 5(11)                                               |  |  |  |
| 25,0(1)                                                          | 10(22)                                              |  |  |  |
| $37,5(1\frac{1}{2})$                                             | 15(33)                                              |  |  |  |
| 50(2)                                                            | 20 (44)                                             |  |  |  |
| 63 $(2 \frac{1}{2})$                                             | 35(77)                                              |  |  |  |
| 75(3)                                                            | 60(130)                                             |  |  |  |
| $90(3\frac{1}{2})$                                               | 100(220)                                            |  |  |  |
| 100(4)                                                           | 150 (330)                                           |  |  |  |
| 125(5)                                                           | 300 (660)                                           |  |  |  |

**Tabla 22. Tamaño Maximo Nominal** 

 **Fuente:** NTP 400.012

### **3.2.2.2.5 Procedimiento**

- Secar la muestra a peso constante a una temperatura de 110 º C.
- Se seleccionarán tamaños adecuados de tamices para proporcionar la información requerida por las especificaciones que cubran el material a ser ensayado. El uso de tamices adicionales puede ser necesario para obtener otra información, tal como módulo de fineza o para regular la cantidad de material sobre un tamiz. Encajar los tamices en orden de abertura decreciente desde la tapa hasta el fondo y colocar la muestra sobre el tamiz superior. Agitar los tamices manualmente o por medio de un aparato mecánico por un período suficiente, establecido por tanda o verificado por la medida de la muestra.
- Limitar la cantidad de material sobre el tamiz utilizado de tal manera que todas las partículas tengan la oportunidad de alcanzar la abertura

del tamiz un número de veces durante la operación de tamizado. Para tamices con aberturas menores que  $4,75$  mm ( $N^{\circ}$  4), la cantidad retenida sobre alguna malla al completar el tamizado no excederá a 7 kg/m2 de área superficial de tamizado, Para tamices con aberturas de 4,75 mm (Nº 4) y mayores, la cantidad retenida en kg no deberá sobrepasar el producto de 2,5 x (abertura del tamiz en mm x (área efectiva de tamizado, m2)). Esta cantidad se muestra en la Tabla 1 para 5 dimensiones de tamices de uso común. En ningún caso la cantidad retenida será mayor como para causar deformación permanente al tamiz

- Continuar el tamizado por un período suficiente, de tal manera que al final no más del 1 % de la masa del residuo sobre uno de los tamices, pasará a través de él durante 1 min de tamizado manual como sigue: Sostener firmemente el tamiz individual con su tapa y fondo bien ajustado en posición ligeramente inclinada en una mano. Golpear el filo contra el talón de la otra mano con un movimiento hacia arriba y a una velocidad de cerca de 150 veces por min, girando el tamiz un sexto de una revolución por cada 25 golpes. En la determinación de la eficacia del tamizado para medidas mayores de 4,75 mm (Nº 4), limitar a una capa simple de partículas sobre el tamiz. Si la medida del tamiz hace impracticable el movimiento de tamizado descrito, utilizar el tamiz de 203 mm de diámetro (8 pulgadas) para verificar la eficiencia del tamizado.
- Determinar la masa de cada incremento de medida sobre una balanza conforme a los requerimientos especificados en el apartado 5.1 aproximando al 0,1 % más cercano de la masa total original de la muestra seca. La masa total de material luego del tamizado deberá ser verificada con la masa de la muestra colocada sobre cada tamiz. Si la cantidad difiere en más de 0,3 %, sobre la masa seca original de la muestra, el resultado no deberá utilizarse para propósitos de aceptación.

### **3.2.2.2.6 Cálculo**

Calcular el porcentaje que pasa, los porcentajes totales retenidos, o los porcentajes sobre cada tamiz, aproximando al 0,1% más cercano de la masa seca inicial de la muestra. Si la misma muestra fue primero ensayada por el método de ensayo que se describe en la NTP 400.018, incluir la masa de material más fino que la malla de 75 um (N°200) calculada por el método de lavado y utilizar el total de la masa de la muestra seca previa al lavado descrito en el método de ensayo de la NTP 400.018, como base para calcular todos los porcentajes.

 Cuando se requiera, calcular el módulo de fineza, sumando el porcentaje acumulado retenido de material de cada uno de los siguientes tamices (porcentaje acumulado retenido) y dividir la suma entre 100: 150 m ( Nº 100); 300 m ( Nº 50); 600 m ( Nº 30); 1,18 mm (Nº 16); 2,36 mm (Nº 8); 4,75 mm (Nº 4); 9,5 mm (3/8 de pulgada); 19,0 mm (3/4 de pulgada); 37,5 mm (1 1/2 pulgada) y mayores; incrementando en la relación 2 a 1.

### **3.2.2.2.7 Reporte**

Porcentaje que pasa de cada tamiz, Porcentaje retenido de cada tamiz, el porcentaje retenido entre tamices consecutivos y reportar el módulo de fineza.

# **3.2.2.3 Método de ensayo para la compactación del suelo en laboratorio utilizando una energía Modificada.**

Este método de ensayo cubre los procedimientos de compactación en laboratorio que se utilizan para determinar las relaciones entre el contenido de agua y el peso unitario seco de los suelos (curva de compactac

ión) compactada en un molde con un diámetro de 101,6 o 152,4 mm (4 ó 6 pulg) con un pisón de 44.5-N (10-lbf) que cae a una altura de 457 mm (18 pulg) produciendo un esfuerzo de compactación de (2,700 kN-m/m' (56,000 pie-lbf/pie')).
#### **3.2.2.3.1 Existen tres procedimientos.**

El procedimiento que se utilizará deberá realizarse como se indica en la especificación para el material que se utilizará en el ensayo. Si no se indica ningún procedimiento, la elección del procedimiento se basará en la gradación del material.

# **Procedimiento A**

- Molde de 101.6 mm (4 pulg) de diámetro.
- $\triangleright$  Material que pasa la malla N° 4 (4,75 mm).
- Capas: Cinco
- $\triangleright$  Golpes por capas: 25
- $\triangleright$  Uso: Se utiliza, si la malla N<sup>a</sup> 4 (4.75 mm) retiene el 20 % menos del peso del material

# **Procedimiento B**

- Molde de 101.6 mm (4 pulg) de diámetro.
- $\triangleright$  Material que pasa la malla 3/8 (9.5 mm).
- $\triangleright$  Capas: Cinco
- $\triangleright$  Golpes por capas: 25
- $\triangleright$  Uso: Se utiliza, si la malla N<sup>a</sup> 4 (4.75 mm) retiene más del 20 % en peso del material y el tamiz de 9.5 mm (3/8 pulg) retiene el 20% o menos del peso del material

### **Procedimiento C**

- $\triangleright$  Molde de 152.4 mm (6 pulg) de diámetro.
- Material que pasa el tamiz de 19 mm.
- $\triangleright$  Capas: Cinco
- $\triangleright$  Golpes por capas: 56
- Uso: Se utiliza, si la malla 3/8 (9.53 mm) retiene más del 20 % en peso del material y el tamiz de 19 mm (3/4 pulg) retiene menos del 30% en peso del material.
- Si el espécimen ensayado contiene más del 5 % en peso de un tamaño mayor (fracción gruesa) y el material no se incluye en el ensayo, se deberá corregir el peso unitario y el contenido de

agua del espécimen ensayado a la densidad de campo apropiada usando la práctica ASTM D4718.

 Este método de ensayo generalmente produce un peso unitario seco máximo bien definido en los suelos que no drenan libremente. Si este método de ensayo se utiliza para suelos que drenan libremente, no se definirá bien el peso unitario máximo y puede ser menor del obtenido con el método de ensayo NTP 339. 137.

# **3.2.2.3.2 Aparatos de ensayo**

- Ensamblaje del molde: Los moldes deben ser cilíndricos, hechos de material rígido y con la capacidad y dimensiones que se indican en 7. 1.1 ó 7. 1.2 y Figuras. l y 2. Las paredes del molde deberán ser sólidas, partidas, o ahusadas. El tipo "partido" deberá tener dos medias secciones circulares, o una sección de tubo dividido a lo largo de un elemento, que se puede cerrar de forma segura formando un cilindro que reúna los requisitos de esta sección. El tipo "ahusado" debe tener un diámetro interno tipo tapa que sea uniforme y no mida más de 16,7 mm/m (0,200 pulg/pie) de la altura del molde. Cada molde tienen un plato base y un collar de extensión ensamblado, ambos de metal rígido y construido de modo que se puedan adherir de forma segura y fácil de desmoldar. El ensamblaje collar de extensión debe tener una altura que sobrepase la parte más alta del molde por lo menos 50,8 mm (2,0 pulg) con una sección superior que sobrepasa para formar un tubo con una sección cilíndrica recta de por lo menos 19,0 mm (0,75 pulg) por debajo de ésta. El collar de extensión debe alinearse con el interior del molde. La parte inferior del plato base y del área central ahuecada que acepta el molde cilíndrico debe ser plana.
- $\triangleright$  Molde de 4 pulg: Un molde que tenga un promedio de l0l ,6 mm  $\pm$ 0,4 mm. (4,000 pulg  $\pm$  0,016 pulg) de diámetro interior promedio, una altura de l 16,4 mm  $\pm$  0,5 mm (4,584 pulg  $\pm$  0,018 pulg.) y un volumen de 944 cm'  $\pm$  14 cm' (0,0333 pie  $\pm$  0,0005 pie'). En la Figura 1 se muestra el ensamblaje del molde con los requisitos mínimos.
- $\triangleright$  Molde de 6 pulg: Un molde que tenga un promedio de 152,4 m  $\pm$  0,7 mm (6,000 pulg  $\pm$  0,026 pulg.) de diámetro interior promedio, una altura del 16,4 mm  $\pm$  0.5 mm (4,584 pulg  $\pm$  0.018 pulg.), y un volumen de 2124 cm'  $\pm$  25 cm' (0,075 pie  $\pm$  0,0009 pie'). En la Figura 2 se muestra el ensamblaje del molde con los requisitos mínimos
- $\triangleright$  Pisón: Un pisón, que también puede ser operado manualmente como se indica en 7.2. l o mecánicamente como se indica en 7.2.2. El pisón debe caer libremente a una distancia del 457,2 mm  $\pm$  1,6 mm (8 pulg  $\pm$  0.05 pulg.) de la superficie del espécimen. La masa del pisón debe ser de  $4,54 \text{ kg} \pm 0.01 \text{ kg}$  (10 lbm  $\pm$  0.02 lbm), salvo que las masas de los pisones mecánicos se ajusten como se indica en el método de ensayo ASTM D 2168 (véase nota 5). La cara del pisón que golpea debe ser plana y circular, salvo como se indica en el 7.2.2.3, con un diámetro cuando sea nuevo de 50,80 mm  $\pm$  0,13 mm (2,000 pulg  $\pm$ 0.005 pulg). Se debe reemplazar el piston.
- Pisón Manual. El pisón debe equiparse con una guía que tenga suficiente juego de modo que la caída libre del pisón y la cabeza no sea restringida. La guía debe tener por lo menos cuatro orificios de ventilación en cada extremo (ocho huecos en total) localizados con centros de 19,0 mm  $\pm$  1.6 mm ( $\frac{1}{4}$  pulg  $\pm$  1/16 pul) de cada extremo y espaciados a 90 grados. El diámetro mínimo de los orificios de ventilación debe ser de 9,5 mm (3/8 pulg.) Se podrían añadir orificios adicionales o ranuras en el tubo guía
- Pisón mecánico circular: El pisón debe operar mecánicamente de manera que proporcione una cobertura uniforme y completa de la superficie del espécimen. Deberá haber una holgura de  $2,5$  mm  $\pm 0.8$ mm entre el pisón y la superficie interior del molde en su diámetro más pequeño. El pisón mecánico debe reunir los requisitos de calibración del método de ensayo ASTM D 2168. El pisón mecánico debe ser equipado con medios mecánicos positivos para soportar el pisón cuando no se utilice.
- Horno de secado: Con control termostático, preferiblemente del tipo de ventilación forzada y con la capacidad de mantener una

temperatura uniforme de 110 °C  $\pm$  5 °C (230 °F  $\pm$  9 °F) a través de la cámara de secado.

 $\triangleright$  Regla recta: Una regla recta de metal rígido de una longitud adecuada pero no menor de 254 mm (10 pulg.). La longitud total de la regla recta debe ajustarse directamente a una tolerancia de  $\pm$  0,1 mm (0,005) pulg). El borde de arrastre debe ser biselado si es más grueso que 3 mm (1/8 pulg.)

### **3.2.2.3.3 Muestra del ensayo**

La masa de la muestra requerida para los procedimientos A y B es de aproximadamente 16 kg (35 lbm) y para el procedimiento C es aproximadamente de 29 kg (65 lbm) del suelo seco. Debido a esto, la muestra de campo debe tener una masa húmeda mínima de 23 kg (50 lbm) y 45 kg [100 lbm) respectivamente.

Determine adecuadamente el porcentaje del material retenido en el tamiz N' 4 (4,75 mm), 9,5 mm (3/8 pulg) o 19,0 mm (1/4pulg) para escoger el procedimiento A, B o C, separando una porción representativa de la muestra total y determinando los porcentajes que pasan las mallas de interés mediante el método de ensayo NTP 339. 128 ó ASTM C 136. Sólo es necesario calcular los porcentajes para un tamiz o tamices de la información que se desarrolló.

#### **3.2.2.3.4 Método del ensayo**

Se coloca un suelo a un contenido de agua seleccionado en cinco capas dentro de un molde de dimensiones particulares, con cada capa compactada con 25 ó 56 golpes de un pisón de 44.5 N (10-lbf ) que cae desde una distancia de 457 mm (18 pulg), sometiendo al suelo a un esfuerzo de compactación total de aproximadamente 2700 kN m/m' (56 000 pie- lbf/pie ). Se determina el peso unitario seco resultante. El procedimiento se repite con un número suficiente de contenidos de agua para establecer una relación entre el peso unitario seco y cl contenido de agua del suelo. Este dato, cuando se plotea, representa una relación curvilíneal conocida como curva de compactación. Los valores del óptimo contenido de agua y el máximo peso unitario seco modificado se determinan en base a la curva de compactación.

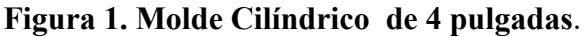

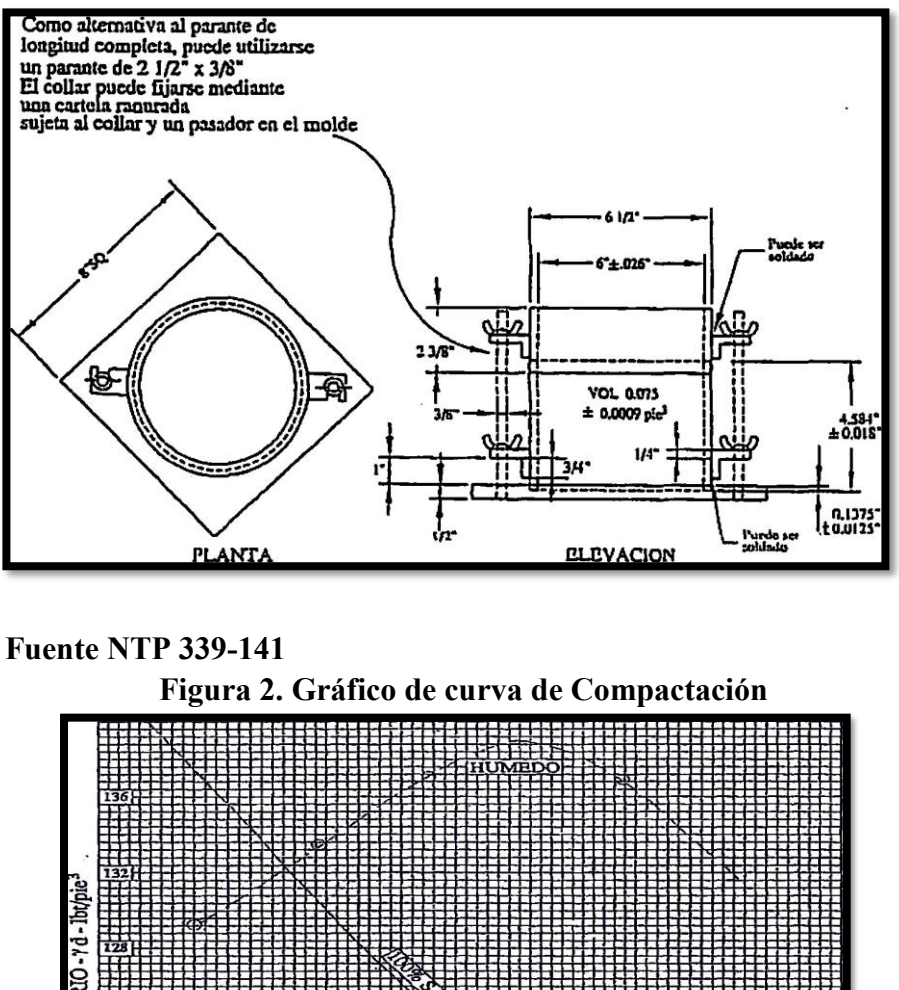

Ydmax = 122.0 lb

ESO

# **3.2.2.4 Método de ensayo de CBR (California Bearing Ratio) 3.2.2.4.1 Resumen del método de ensayo**

Para ensayos realizados sobre materiales compactados a un contenido de agua se preparan tres especímenes. Los especímenes se compactan usando tres diferentes esfuerzos de compactación para obtener pesos unitarios, tanto por encima como por debajo del peso unitario deseado.

**Fuente:** NTP 339-141

Después de permitir que los especímenes se cubran de agua para humedecerse, u otro tratamiento específico como curado, cada espécimen estará sujeto a la penetración por un vástago cilíndrico. Los resultados del esfuerzo (carga) versus la profundidad de penetración se plotean para determinar el CBR de cada espécimen. El CBR a la densidad especificada se determina con un gráfico de CBR versus el peso unitario seco. Para pruebas en las cuales el resultado se determina para un rango de contenido de agua, una serie de especímenes con cada uno de los tres esfuerzos de compactación son preparados sobre el rango de contenido de agua de interés. Los esfuerzos de compactación se seleccionan para producir pesos unitarios superiores e inferiores al peso unitario deseado. Después de permitir que los especímenes se humedezcan, u otro tratamiento específico como curado, cada espécimen es penetrado. Los resultados se grafican para obtener el CBR para cada espécimen. Una gráfica de los valores de CBR versus el peso unitario para cada contenido de agua se realiza para determinar cl mínimo CBR para el rango de contenido de agua.

#### **3.2.2.4.2 Muestra**

La muestra deberá ser preparada y los especímenes para la compactación deberán prepararse de acuerdo con los procedimientos dados en los métodos de prueba NTP 339. 141 ó NTP

339. 142 para la compactación de un molde de 152,4 mm (6 pulgadas) excepto por lo siguiente:

Si todo el material pasa el tamiz de 19 mm (3/4 de pulgada), toda la graduación deberá usarse para preparar las muestms a compactar sin modificación. Si existe material retenido en el tamiz de 19 mm (3/4 de pulgada), este material deberá ser removido y reemplazado por una cantidad igual de material que pase el tamiz de 3/4 de pulgada (19 mm) y sea retenido en el tamiz N°4 obtenido por separación de porciones de la muestra no de otra forma usada para ensayos.

### **3.2.2.4.3 Espécimen de ensayo**

- Para casos donde el CBR se necesite al 100 º/° del máximo peso unitario seco y al óptimo contenido de agua, compactar un espécimen usando el procedimiento de compactación especificado, métodos de prueba NTP 339. 141 o NTP 339.142, a partir de un suelo preparado a mas o menos 0,5 por ciento del óptimo contenido de agua.
- $\triangleright$  Si el CBR se necesita al óptimo contenido de agua y algún porcentaje del máximo peso unitario seco, compactar tres especímenes a partir del suelo preparado dentro del porcentaje del más o menos 0,.5 % del óptimo contenido de agua y usar la compactación especificada pero utilizando un número diferente de golpes por capa para cada espécimen. El número de golpes por capa deberá ser variado necesariamente al preparar especímenes que tengan pesos unitarios superiores e inferiores al valor deseado. Típicamente, si el CBR deseado corresponde al 95 % del peso unitario máximo seco, es satisfactorio usar especímenes compactados a 56, 25 y 12 golpes por capa. La penetración deberá ser realizada en cada uno de estos especímenes.
- Si la muestra está remojada, tomar una muestra representativa del material para determinar la humedad al inicio de la compactación y otra muestra del material restantc después de la compactación. Usar el método NTP 339. 127 para determinar el contenido de humedad. Si la muestra no está remojada, tomar una muestra de contenido de humedad según los métodos de prueba NTP 339. 142 o los métodos de prueba NTP 339. 141 si se requiere el promedio de contenido de humedad.
- Fijar el molde (con el anillo de extensión unido) a la placa base con el agujero del mango de extracción resistiendo firmemente. Insertar el disco espaciador en la placa base y colocar un disco o papel filtro sobre la parte superior del disco espaciador.
- Compacte la mezcla de agua y suelo en el molde.

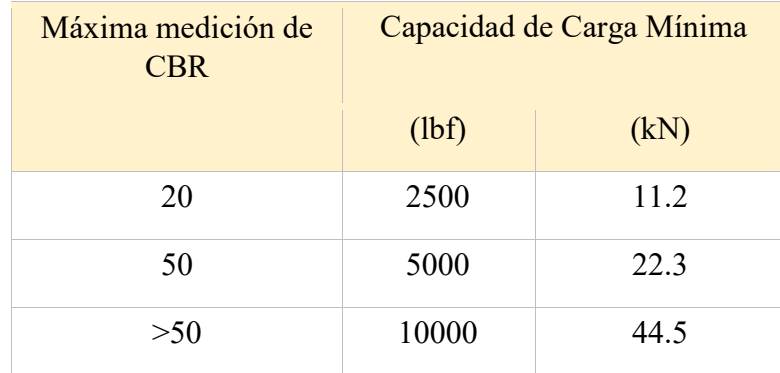

### **Tabla 26. Capacidad de Carga Minima**

 **Fuente: NTP 339-145** 

- Retirar el anillo de extensión y tallar cuidadosamente el suelo compactado al mismo nivel de la parte superior del molde por medio de una varilla. Resanar con poco material algunos agujeros que pueden haberse desarrollado en la superficie al retirar el material gravoso. Retirar la placa base perforada y el disco espaciador, pesar y registrar la masa del molde más el suelo compactado. Colocar un disco de papel filtro para grava en la placa base perforada, invertir el molde y el suelo compactado, y fijar la placa base perforada al molde con el suelo compactado en contacto con el papel filtro.
- Colocar los pesos para sobrecarga en la placa perforada y el ensamblado del vástago que sea ajustable y disminuir cuidadosamente en el espécimen de suelo compactado en el molde. Aplicar un sobrepeso igual al peso del material base y pavimento de 2,27 kg (5 lb), sin embargo en ningún caso el peso total deberá ser menor de 4,54 kg (10 lb).
- $\triangleright$  Si no se especifica el peso en el pavimento, usar 4,54 kg. Sumergir el molde y las pesas en agua que permita libre acceso de agua a la parte superior e inferior del espécimen. Tomar las medidas iniciales para la hinchazón y permitir que el espécimen se remoje 96 horas. Mantener un nivel constante de agua durante este período. Un breve período de inmersión es permisible para suelos de grano fino o granulares que absorben la humedad rápidamente, si es que las pruebas muestran que

el breve período no afecta los resultados. Al finalizar las 96 horas, tome las medidas finales de hinchazón y calcular la hinchazón como porcentaje de la altura inicial del espécimen.

 Retirar el agua y permitir al espécimen drenar durante 15 min, Tener cuidado de no alterar la superficie durante el traslado del agua. Puede ser necesario inclinar el espécimen para retirar el agua de la superficie. Retire las pesas, la placa perforada y papel filtro, determinar y registrar la masa.

#### **3.2.2.4.4 Procedimiento para prueba de soporte**

- Colocar una sobrecarga de pesas en el espécimen, suficiente para que produzca una intensidad de igual carga al peso del material base. Si no se especifica el peso en el pavimento, utilizar 454 kg de masa Si el espécimen ha sido remojado previamente, el sobrepeso debe ser igual al que se usó durante el período de remojo. Para prevenir el alzamiento del suelo en el agujero del peso para la sobrecarga, colocar la pesa anular de 2.27 kg sobre la superficie del suelo antes de fijar el pistón de penetración, después colocar el resto de las pesas para la sobrecarga.
- Fijar el pistón de penetración con la mínima carga posible, pero de ninguna manera exceder 44 N (10 lbf). Establecer tanto las calibraciones del esfuerzo como las de penetración a cero. La carga inicial necesita asegurar la base del pistón y debe considerarse como carga cero cuando se determina la relación carga - penetración. Fijar la calibración de deformación hacia el dispositivo de medida de carga, si es posible; de ninguna manera unirlo a las máquinas de prueba que soporta las piezas metálicas.(brazos).  $\Box$  Aplique la carga sobre el pistón de penetración de manera que la velocidad de penetración sea aproximadamente 1,27 mm/min (0,05 pulg). Registrar las lecturas de carga con penetraciones de 0,26 mm (0,025 pulg), 1,27 mm (0,050 pulg), l ,9l mm (0,075 pulg), 2,54 mm (0,100 pulg), 3,18 mm (0, 125 pulg), 3,81 mm (0,150 pulg), 4,45 mm (0,175

pulg), 5,08 mm (0,200 pulg), 7,62 mm (0,300 pulg), l0, l6 mm (0,400 pulg) y 12,70 mm (0,500 pulg). Anotar la máxima carga y penetración en caso de que ocurra una penetración menor de 12,70 mm (0,500 pulg).

 Retirar el suelo del molde y determinar el contenido de humedad de la capa superior de 25,4 mm (l pulgada). Tomar la muestra de contenido de humedad según los métodos de prueba NTP 339. l4l o ASTM 339. 142, si se desea el contenido promedio de humedad. Cada muestra de contenido de humedad debe pesar no menos de 100 g para suelos de grano fino, ni menos de 500 g para suelos.

### **3.2.2.4.5 Cálculos**

- Curva de penetración: Calcular el esfuerzo de penetración en mega pascales o libras por pulgada cuadrada y plotear la curva de penetración - esfuerzo. En algunos casos, la curva de penetración esfuerzo puede ser cóncava hacia arriba, debido a las irregularidades de superficie u otras causas, y en dichos casos el punto cero deberá ser ajustado
- Relación de soporte: Usar valores corregidos del esfuerzo tomados de la curva de penetración - esfuerzo con penetraciones de 2,54 mm (0,100 pulg) y 5,08 mm (0,200 pulg), calcular las relaciones de soporte para cada uno al dividir los esfuerzos corregidos por los esfuerzos estándares de 6,9 MPa (1000 psi) y 10,3 Mpa (1500 psi) respectivamente, y multiplique por 100. Además, calcule las relaciones de soporte por el esfuerzo máximo, si la penetración es menor de 5,08 mm (0,200 pulg) interpolando el esfuerzo de penetración.
- Relación de Diseño para un contenido de agua: Usar los datos obtenidos de los tres especímenes, plotear el CBR versus la relación del peso unitario seco. Determinar el CBR de diseño a un porcentaje del máximo peso unitario seco requerido.

 Relación de Diseño para un rango de contenido de agua: Graficar los datos de las pruebas a tres esfuerzos de compactación. Los datos planteados según lo mostrado representan la reacción del suelo sobre el margen de contenido de agua especificado. Seleccionar el CBR para informar como el más bajo CBR en el margen especificado de contenido de agua que tiene un peso unitario seco entre el mínimo especificado y el peso unitario seco producido por la compactación en el rango de contenido de agua.

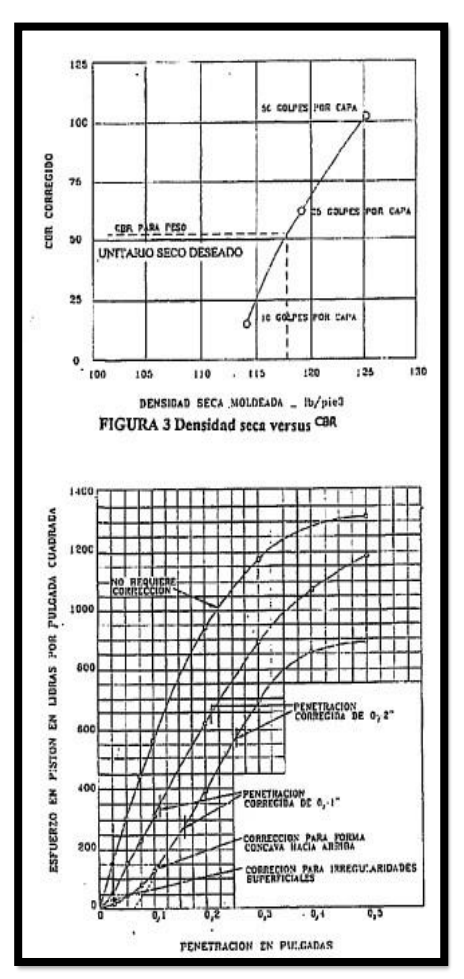

**Figura 3. Tabla de Densidad**

 **Fuente:** NTP 339-145

#### **3.2.2.5 Método de ensayo de los Límites de Atterberg.**

Los límites de Atterberg se utilizan para caracterizar el comportamiento de los [suelos](https://es.wikipedia.org/wiki/Suelo) finos, aunque su comportamiento varía a lo largo del tiempo.

Los límites se basan en el concepto de que en un suelo de grano fino solo pueden existir cuatro estados de consistencia según su humedad. Así, un suelo se encuentra en estado sólido, cuando está seco. Al agregársele agua poco a poco va pasando sucesivamente a los estados de semisólido, plástico, y finalmente líquido. Los contenidos de humedad en los puntos de transición de un estado al otro son los denominados límites de Atterberg.

#### **3.2.2.5.1 Limites Líquidos.**

Esta propiedad se mide en laboratorio mediante un procedimiento normalizado en que una mezcla de suelo y agua, capaz de ser moldeada, se deposita en la [Cuchara de Casagrande](https://es.wikipedia.org/wiki/Cuchara_de_Casagrande) o Copa de Casagrande, y se golpea consecutivamente contra la base de la máquina, haciendo girar la manivela, hasta que el surco que previamente se ha recortado, se cierre en una longitud de 12 mm (1/2"). Si el número de golpes para que se cierre el surco es 25, la humedad del suelo (razón peso de agua/peso de suelo seco) corresponde al límite líquido.

### **3.2.2.5.1.1 Materiales**

- Plato: Un plato de porcelana preferentemente sin esmaltar o similar para el mesclado, de aproxiamdamente115mm de diámetro.
- Espátula: Una espátula o cuchillo que tenga una hoja aproximadamente de 75 mm a 100 mm de longitud y 20 mm de ancho con punta redonda.
- Copa de Casagrande: Operada manual o mecánicamente, es un dispositivo que consiste en un plato de latón y carruaje calibrada para una altura de caída de 10mm.
- Ranurador: Puede ser plano encorvado.
- Recipientes: Hechos de material resistente a la corrosión y no sujetos al cambio de masa o desintegración con el repetido calentar y enfriar.
- Calibrador: Un calibrador unido al ranurador o separado, conforme a las dimensiones de 0.2 mm de espesor.
- Balanza: Tendrá la capacidad suficiente y de acuerdo a la norma ASSHTO M231, dispositivos para pesar usados en los ensayos de materiales.
- Horno: Termostáticamente controlado capaz de mantener constantemente una temperatura de 110+5ªC o para el secado de las muestras húmedas.

# **3.2.2.5.1.2 Muestra de ensayo**

Tomar una muestra con una masa de 100gr de la porción de material pasante el tamiz Nª 40 (0.425 mm)

# **3.2.2.5.1.3 Procedimiento**

El material pasante el tamiz N40 colocarlo en el plato.

- Agregar de 15 a 20 ml de agua destilada revolviendo alternadamente y repetidamente, amasando y cortando con la espátula a fin de homogeneizar la muestra. Se efectuara incrementos de agua de 1 a 3 ml.
- Colocar la muestra en un recipiente que impida la evaporación hasta que se sature la muestra por un tiempo mínimo de 16 horas.
- Colocar una cantidad de la muestra en la copa de Casagrande, comprimirla hacia abajo.
- Extenderla con una espátula del centro hacia los extremos. Hasta que la altura de la muestra en el punto más bajo de 10 mm.
- Con una firme pasada del ranurador hacer una abertura en la parte central de la muestra contenida en la copa, para lo cual, se

mantendrá el ranurador normal a la superficie interior de la copa.

- $\triangleright$  Accionar el equipo para alzar y dejar caer la copa dos golpes por segundo hasta lograr que las dos mitades se unan aproximadamente 13mm. Se registra en un número de golpes en el que se cerró las dos mitades.
- Se toma una rodaja de la muestra cuyo ancho es igual al de la espátula extendiéndose de borde a borde. Colocar esta rodaja en un recipiente previamente pesado y enumerado. Y regístrese su peso. Secar la muestra según la norma ASSHTO T 265.
- Retirar la muestra de la copa y colocarla en el plato de mezclado, limpiar la copa y secarla.
- $\triangleright$  Repetir los pasos anteriores para por lo menos dos porciones más de suelo.

# **3.2.2.5.1.4 Objetivo**

El objetivo de este procedimiento es determinar la consistencia para cerrar la ranura del suelo en cada uno de los siguientes rangos: 25 a 35 / 20 a 30 / 15 a 25. Graficar los puntos en un gráfico semi logarítmico colocando en abscisas el número de golpes y en ordenadas el contenido de humedad.

### **3.2.2.5.1.5 Cálculos**

Se tomará como límite liquido de la muestra al contenido de humedad que corresponde a la intersección de la curva de flujo con la ordenada a los 25 golpes. Informe este valor al número entero más cercano. Los contenidos de Humedad se calcularan con la ecuación de:

$$
W = \frac{(m1 - m2)}{(m2 - m3)} * 100
$$

Donde:

- $W =$ Contenido de Humedad %
- $ml$  = masa del recipiente y muestra
- $m2$  = masa del recipiente y muestra seca
- $m3$  = masa del recipiente

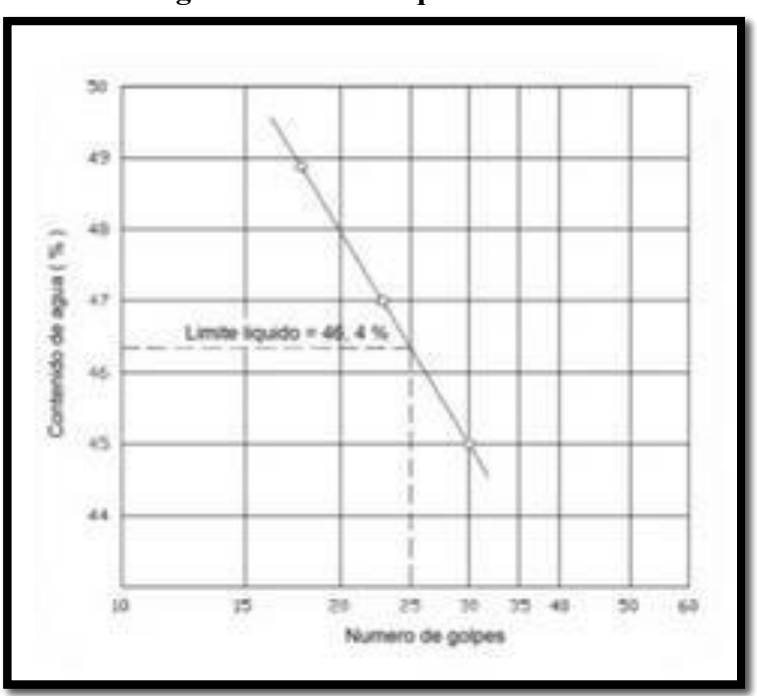

**Figura 4. Limite Líquido** 

 **Fuente:** ASTM D 4318

# **3.2.2.5.2 Limites plásticos.**

Esta propiedad se mide en laboratorio mediante un procedimiento normalizado pero sencillo consistente en medir el contenido de humedad para el cual no es posible moldear un cilindro de suelo, con un diámetro de 3 mm. Para esto, se realiza una mezcla de agua y suelo, la cual se amasa entre los dedos o entre el dedo índice y una superficie inerte (vidrio), hasta conseguir un cilindro de 3 mm de diámetro. Al llegar a este diámetro, se desarma el cilindro, y vuelve a amasarse hasta lograr nuevamente un cilindro de 3 mm.

# **3.2.2.5.2.1 Muestra de ensayo**

- $\triangleright$  Se usa el sueloque pasa el Tamiz N<sup>a</sup> 40
- $\triangleright$  Se prepara el suelo que pasa por el tamiz N<sup>a</sup> 40 con agua hasta obtener una mezcla posible de amasar.
- $\triangleright$  Se amasa la mezcla hasta obtener una consistencia que permita rolar el suelo.
- $\triangleright$  Se hace rolar el suelo
- Se continúa rolando el suelo hasta conseguir cilindros que al llegar al diámetro de 3 mm se agrieten.
- Se introducen los cilindros de suelo dentro de dos recipientes para promediar el valor de la humedad obtenido con cada uno.
- Se pesan los recipientes que contienen el suelo húmedo, luego se los lleva a estufa y una vez seco el suelo, se lo vuelve a pesar.

# **3.2.2.5.2.2 Cálculos**

- $\triangleright$  Wsh + recipiente (peso del recipiente + suelo húmedo)
- $\triangleright$  W recipiente (peso del recipiente)
- $\geq$  Luego de secado en la estufa a 105 +5 <sup>a</sup>C
- $\triangleright$  Wss + recipiente (peso del recipiente + suelo seco)

 $(Wsh + recipiente) - (Ws + recipiente) = Wo (peso del agua)$ 

 $(Ws + recipiente) - (W + recipiente) = Ws (peso del suelo seco)$ 

$$
W = \frac{Wo}{Ws}
$$

#### **3.2.3 Hidrología**

### **3.2.3.1 Calculo del área de la Cuenca**

# **3.2.3.1.1 Índice de Forma**

La forma de la cuenca es la configuración geométrica de la cuenca tal como está proyectada sobre el plano horizontal. Tradicionalmente se ha considerado que la forma de la cuenca tiene influencia en el tiempo de concentración de las aguas al punto de salida de la cuenca, por lo que para una misma superficie y una misma tormenta, los factores mencionados se comportan de forma diferente entre una cuenca de forma redondeada y una alargada.

El factor de forma de una cuenca se representa por F y está dado por:

$$
F = \frac{ancho}{longitud} = \frac{B}{L}
$$

# **3.2.3.1.2 acidad (Índice de Gravelious)**

El índice que habitualmente define la forma de la cuenca es el índice de compacidad de Gravelious:

$$
K = \frac{Perímetro de la cuenca}{Perímetro de un círculo de igual área}
$$

$$
K = 0.28 \frac{P}{\sqrt{A}}
$$

Donde P es el perímetro de la cuenca y A es el área.

# **3.2.3.1.3 Índice de Pendiente**

Este valor característico corresponde a una ponderación que se establece entre las pendientes y el tramo recorrido por el río.

Se determina de la siguiente manera:

$$
lp = \sum_{i=2}^{n} \sqrt{\beta (a1 - a1 - 1)} \cdot \frac{1}{\sqrt{L}}
$$

### **3.2.3.1.4 Rectángulo Equivalente (I)**

Es la representación geométrica de una cuenca definida como un rectángulo que tenga la misma área de la cuenca. Si A y P son el área y el perímetro de la cuenca respectivamente, K es el índice de Gravelious, y l y L son los lados menores y mayor del rectángulo equivalente, se tiene que:

$$
I - L = \frac{K\sqrt{A}}{1.12} \left(1 + \sqrt{1 - \left(\frac{1.12}{K}\right)^2}\right)
$$

### **3.2.3.1.5 Pendiente del Cause**

El conocimiento de la pendiente del cauce principal de una cuenca, es un parámetro importante, en el estudio del comportamiento del recurso hídrico, como por ejemplo, para la determinación de las características óptimas de su aprovechamiento hidroeléctrico, o en la solución de problemas de inundaciones. En general, la pendiente de un tramo de un cauce de un río, se puede considerar como el cociente, que resulta de dividir, el desnivel de los extremos del tramo, entre la longitud horizontal de dicho tramo.

Existen varios métodos para obtener la pendiente de un cauce, entre los que se pueden mencionar:

### **3.2.3.1.6 Pendiente Uniforme**

Este método considera la pendiente del cauce, como la relación entre el desnivel que hay entre los extremos del cauce y la proyección horizontal  $S=\frac{H}{I}$ de su longitud, es decir:

# **3.2.3.1.7 Densidad de Drenaje**

Es la relación entre el número de corrientes y el área drenada, es decir:

 $Dd = \frac{L}{4}$  $D_D = Densidad de drenaje.$  $L = Longitud de corrientes perennes$  $A = Area$  total de la cuenca en  $Km^2$ .

**3.2.3.1.8 Pendiente Media: Es la pendiente media de la Cuenca,** 

**altura promedia de la cuenca.**  $Em = \frac{Sumatoria \ a * e}{A}$ 

Dónde:

a= área entre dos contornos

e= elevación media entre dos contornos

A=área total de la cuenca

# **IV. RESULTADOS**

# **4.1 Descripción general del área de estudio**

# **4.1.1 Ubicación**

El proyecto se ubica en el departamento de Cajamarca, provincia de Cutervo, distrito de San Andrés de Cutervo. Cutervo está situado en el centro de la región Cajamarca.

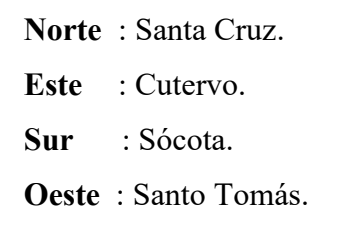

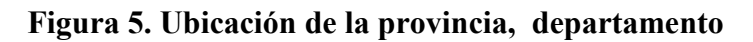

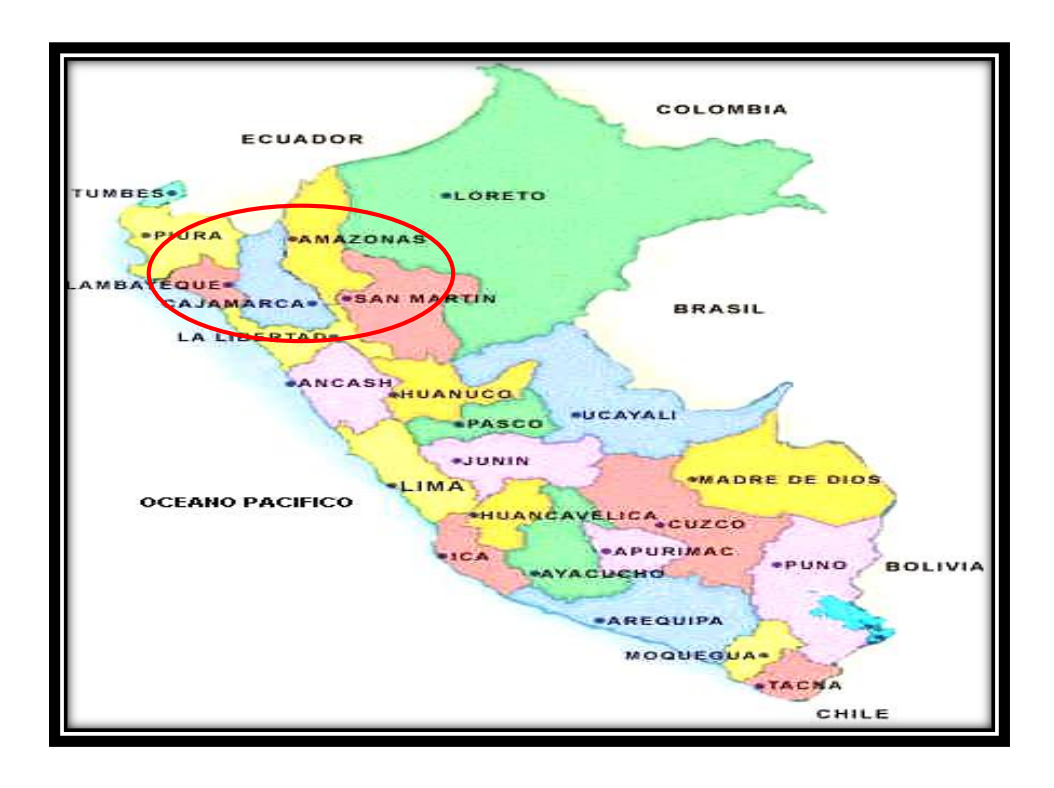

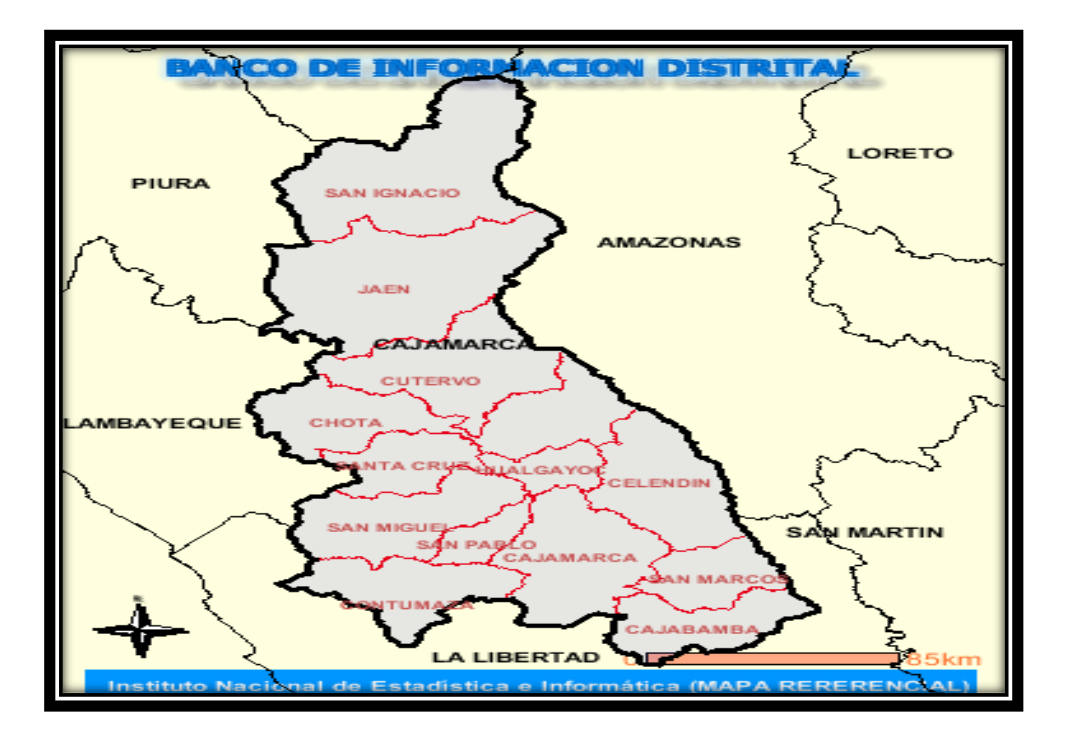

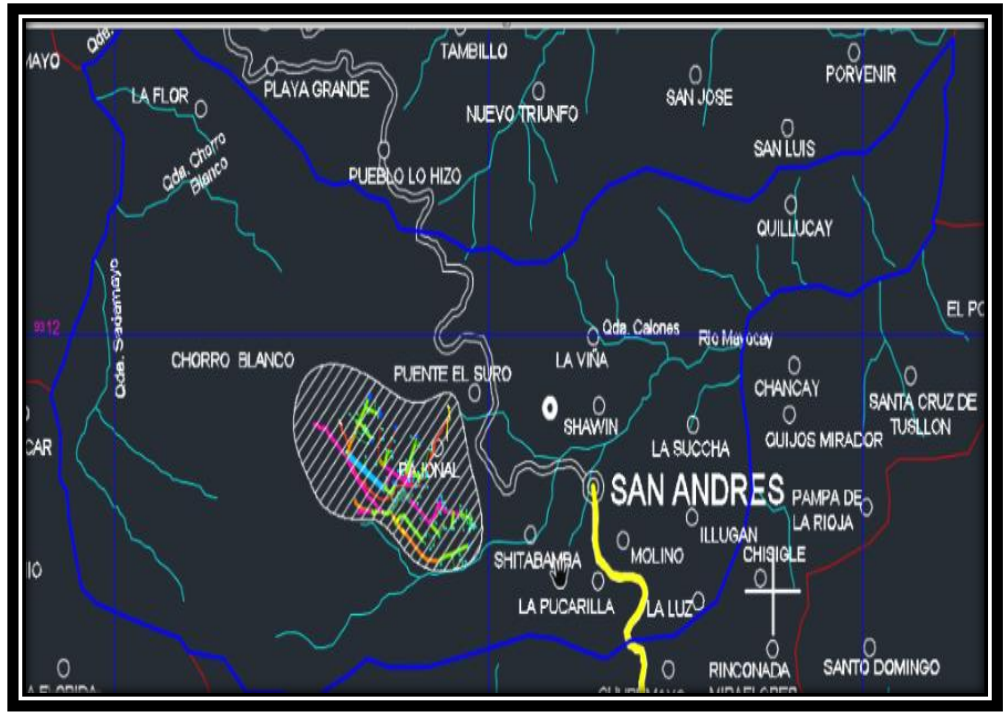

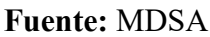

**4.1.1.1 Condición actual del acceso a las localidades**

Actualmente llega un camino de herradura hasta la el Centro Poblado La Flor (desde Puente el Suro), distrito de se encuentran prácticamente aislados, solo cuentan con caminos de herradura. Los caminos de interconexión son cruzados por quebradas pequeñas, en tiempo de lluvias

incrementando su caudal volviéndose complicadas para ser transitada por los pobladores.

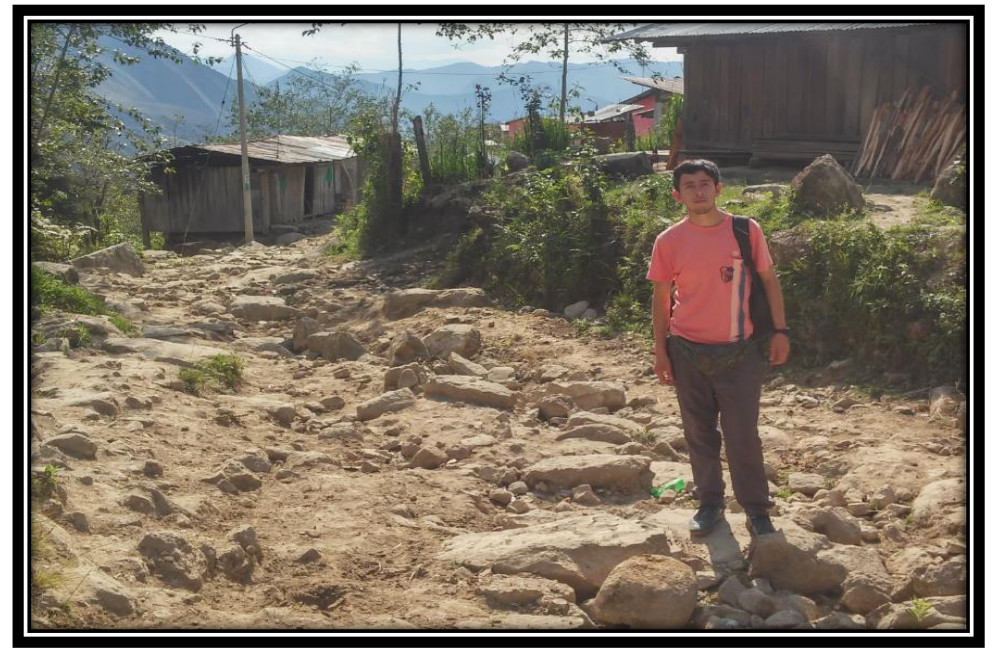

**Fotografía 6. El camino de herradura actual tiene una longitud de 10 kilómetros.**

**Fuente:** Elaboración propia

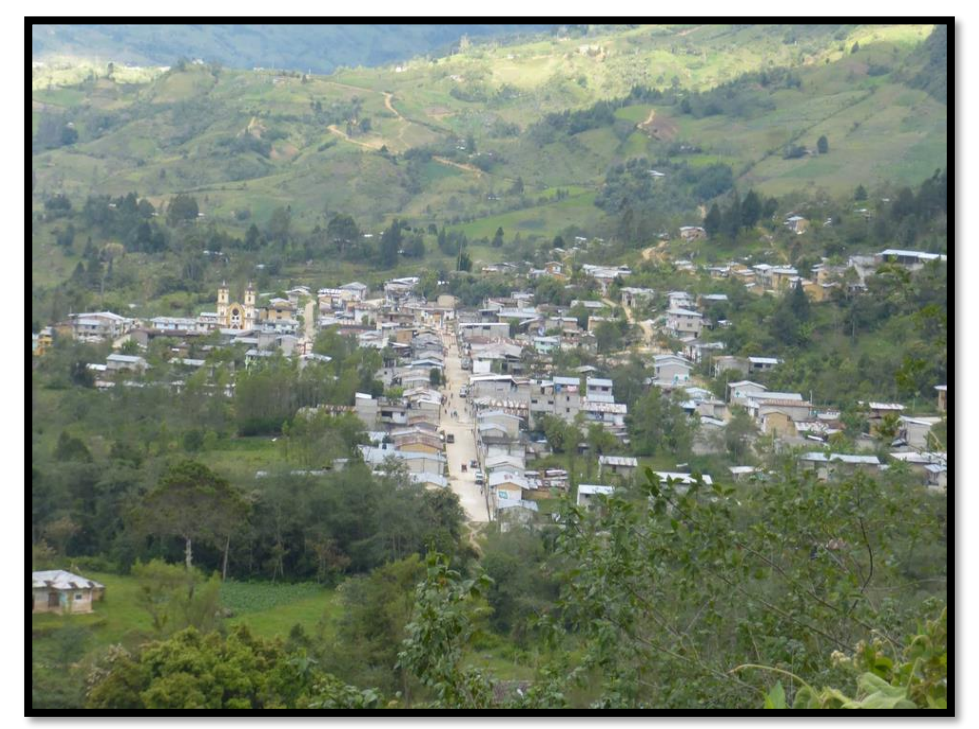

**Figura 7: Áreas de influencia del Proyecto**

 **Fuente:** Fuente Propia

#### **4.1.1.2 Aspectos físicos**

### **4.1.1.2.1 Climatología**

La información proporcionada por el Servicio Nacional de Meteorología e Hidrología-SENAMHI es la siguiente.

El Distrito de San Andrés es el distrito más húmedo de la provincia, se debe a la influencia del primer Parque Nacional (que almacena con su vegetación muchos colchones acuíferos). Pero sí tomamos en cuenta su relativa altitud 2400 m.s.n.m. determinamos que nos encontramos en una gran depresión superficial y por consiguiente de una temperatura baja; también tiene elevaciones en las cuales la temperatura disminuye; En el Distrito de San Andrés existe un promedio de temperatura anual de 18 ºC, con presencia de fuertes lluvias, sobre todo en los meses de Noviembre a Abril del siguiente año.

En los caseríos de Puente el Suro y La Flor, tiene un clima frio con temperaturas promedio anuales de 16°C, debido a su ubicación geográfica y piso altitudinal.

### **4.1.1.2.2 Precipitación**

Cutervo soporta lluvias a lo largo de todo el año, el periodo de máximas precipitaciones es en los meses de primavera y verano, en los cuales se descarga entre el 75% y 95% del total anual.

Para la zona del proyecto se han tomado registros de precipitaciones de la estación del Puente Chunchuca - Colasay, siendo la más cercana, puesto que no se cuentan con datos de volúmenes de descarga en los puntos de interés.

### **4.1.1.2.3 Geología y Geomorfología**

### **4.1.1.2.3.1 Geología**

La zona del proyecto está conformada por suelos sedimentarios y metamórficos, con presencia de arcillas y

arenas de origen eólico. Estas arcillas y arenas conforman las faldas de los cerros que rematan grandes extensiones de pampas.

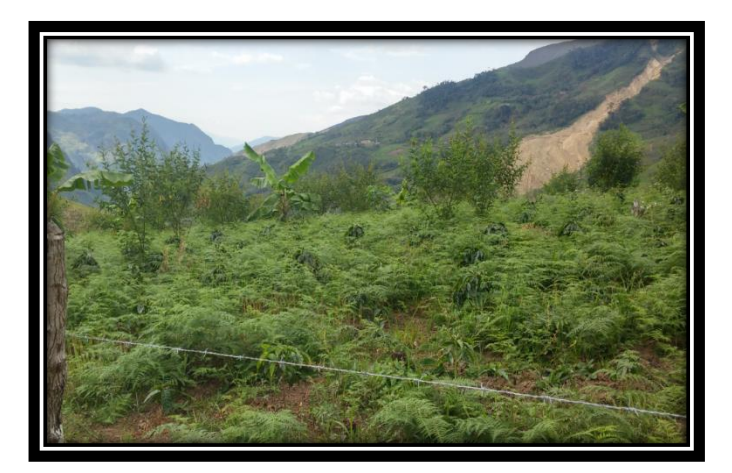

**Fotografía 8: se observa el relieve de los cerros con material consolidado.**

 **Fuente**: Elaboración Propia

# **4.1.1.2.3.2 Geomorfología**

El tramo en estudio está constituido por La topografía del área central del departamento se caracteriza por la presencia de valles, la geomorfología es accidentada y constituida por quebradas, cortas y poco profundas; a sus alrededores contando con terrenos de pastizales y cultivo para su producción agrícola.

# **4.1.1.2.3.3 Hidrografía**

El Distrito de San Andrés se encuentra dentro de los límites de la cuenca del río Chamaya así como también Marañón , sin embargo los recursos hídricos que se encuentran en el área de influencia Directa del proyecto "Diseño definitivo de la Carretera Puente el Suro–La Flor en el Distrito de San Andrés" cruza a un número importante de afluentes de los cuales, están las quebradas, riachuelos, por lo que el proyecto contempla el diseño de obras de arte como badenes,

alcantarillados, que permitan el trasporte de las crecientes de estos cauces, teniendo en cuenta la quebrada La Flor; siendo uno de los afluentes más resaltantes del proyecto.

**Fotografía 9: Se observa los afluentes de las quebradas de la zona**

 **Fuente:** Elaboración Propia

# **4.2 Estudio de Trafico**

# **4.2.1 Resultados de los aforos de tránsito**

El conteo volumétrico se realizó de forma manual, llevando registros del tráfico por sentido y por hora y su correspondiente clasificación. A continuación se presentan los datos de la estación en el periodo levantado:

|                     | Lunes            | <b>Martes</b> | <b>Miercoles</b> | Jueves   | <b>Viernes</b> | Sábado | Domingo |
|---------------------|------------------|---------------|------------------|----------|----------------|--------|---------|
| Auto                | 11               | 18            | 14               | 17       | 11             | 11     | 12      |
| <b>Statio Wagon</b> | 6                | 11            | 6                | 8        | 6              | 6      | 6       |
| <b>PICK UP</b>      | 8                | 9             | 0                | $\Omega$ | 4              | 15     | 19      |
| Micro/Combi         | 13               | 12            | 14               | 15       | 13             | 13     | 17      |
| <b>Bus</b>          |                  | 0             | $\bf{0}$         | 0        | 0              |        | 0       |
| Camión 2 Ejes.      | 8                | 8             | 8                | 5        | 6              | 3      | 8       |
| Camión 3 Ejes.      | $\boldsymbol{0}$ | N             | 0                |          |                |        | 0       |
| Camión 4 Ejes.      | 0                | N             | 0                | ŋ        |                |        | 0       |
| Articulado          |                  |               | 0                |          | 0              | 0      | 0       |
| <b>TOTAL</b>        | 46               | 58            | 42               | 45       | 40             | 48     | 62      |

**Tabla 26. Periodo de Aforo de tránsito en el tramo: "San Andrés - Santo Tomas"**

**Fuente**: elaboración propia

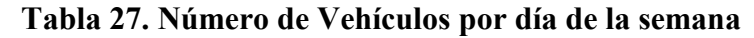

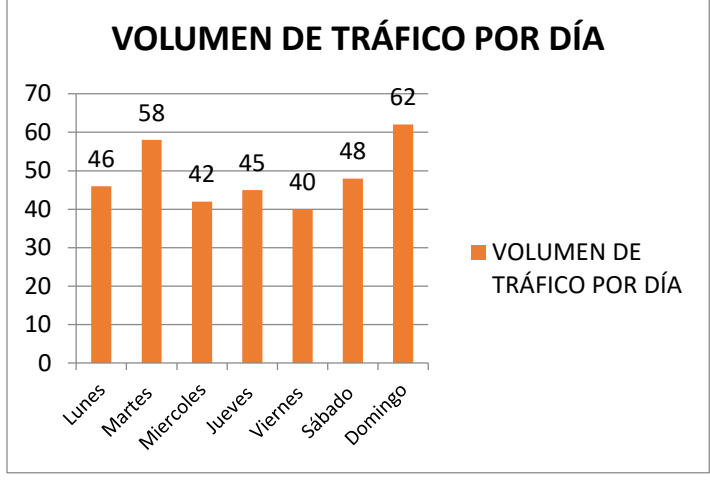

 **Fuente**: Elaboración propia.

Según los resultados del tráfico indica que existe mayor flujo de vehículos los días martes y domingo; ya que son estos los días donde los pobladores transportan sus productos agrícolas hacia los mercados más cercanos de la zona.

### **4.2.2 Cálculo del índice medio diario anual (IMDA)**

Los factores de corrección se han tomado de la "Guía simplificada de Caminos"; en la cual ponen al alcance los factores de corrección de las diversas estaciones a nivel nacional tanto para vehículos pesados como para vehículos ligeros; siendo así se ha considerado utilizar los factores de corrección de la estación más cercana: Pucará P055, aplicado en el mes de marzo ya que es el mes en el cual se realizó el aforo vehicular.

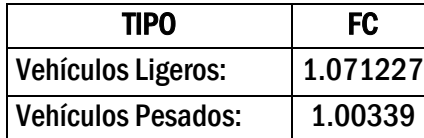

**Tabla 28. Índice medio diario anual Afectado por los factores de corrección**

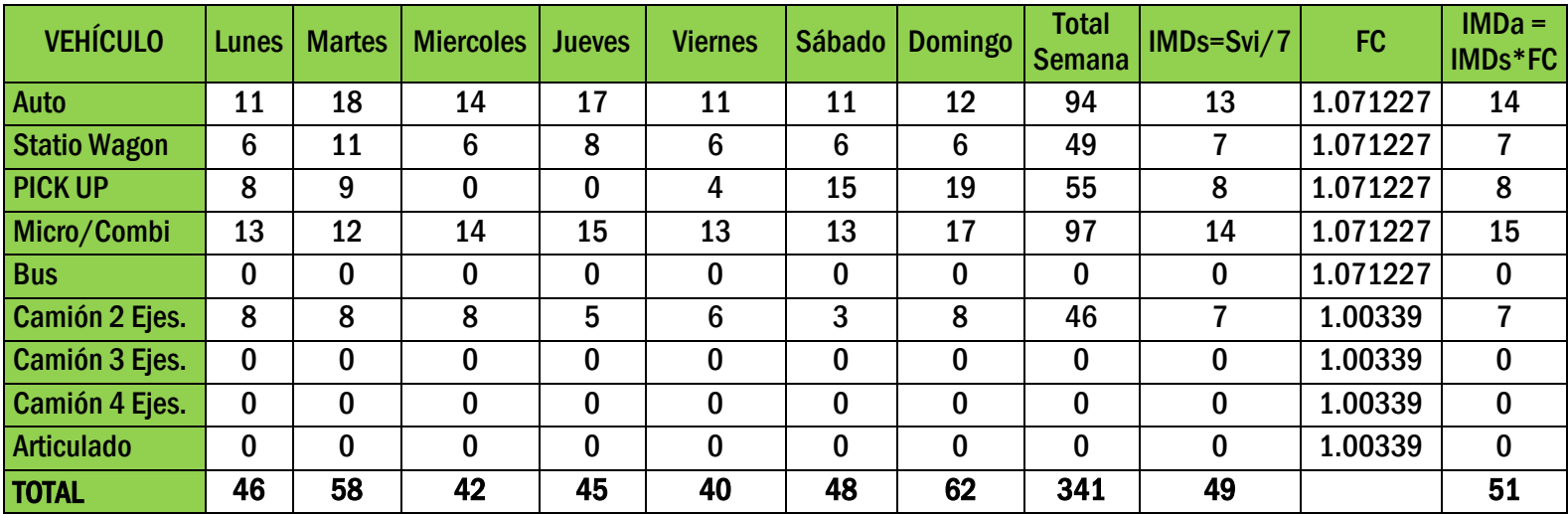

**Fuente**: Elaboración propia.

| <b>VEHÍCULO</b>     | Veh./Día                | %     |
|---------------------|-------------------------|-------|
| <b>Auto</b>         | 14                      | 27.45 |
| <b>Statio Wagon</b> | 7                       | 13.73 |
| <b>PICK UP</b>      | 8                       | 15.69 |
| Micro/Combi         | 15                      | 29.41 |
| <b>Bus</b>          | 0                       | 0.00  |
| Camión 2 Ejes.      | $\overline{\mathbf{r}}$ | 13.73 |
| Camión 3 Ejes.      | 0                       | 0.00  |
| Camión 4 Ejes.      | 0                       | 0.00  |
| <b>Articulado</b>   | 0                       | 0.00  |
| TOTAL               | 51                      | 100   |

**Tabla 29. Porcentaje según el tipo de vehículos**

**Fuente**: Elaboración propia.

# **4.2.3 Tasas de crecimiento para las proyecciones**

Para la proyección del tráfico del proyecto se llevó a cabo una revisión de las variables más representativas y vinculadas al transporte. Se obtuvieron la tasa de crecimiento del Producto Bruto Interno (PBI) y la tasa de crecimiento poblacional.

Un estudio elaborado por el INEI, a nivel departamental indica que Cajamarca ha tenido un crecimiento poblacional de 0.789% en el periodo del año 2010 – 2015; tomando como criterio la DG-2014 las dinámicas de crecimiento para proyección de la demanda de vehículos se encuentran en un rango del 2% al 6%; por lo tanto se ha considerado utilizar la tasa de crecimiento poblacional mínima de 2%.

Tasa crecimiento poblacional: 2 % Tasa de crecimiento del PBI: 3.27 %

### **4.2.4 Horizonte del proyecto**

El periodo de diseño previsto para esta carretera es de 10 años, es decir la inversión inicial que se realiza y el contar con un mantenimiento adecuado, permite que durante 10 años, la carretera se encuentre transitable.

# **4.2.5 Proyección del tráfico normal**

| <b>VEHÍCULO</b>     | 2014 | Tabla 50. I Toyección para tranco normal (ven./ula)<br>2015 | 2016 | 2017     | 2018 | 2019     | 2020 |    | $2021$   2022 | 2023     |
|---------------------|------|-------------------------------------------------------------|------|----------|------|----------|------|----|---------------|----------|
| Auto                | 14   | 14                                                          | 14   | 14       | 14   | 15       | 15   | 15 | 15            | 15       |
| <b>Statio Wagon</b> |      |                                                             |      |          |      |          |      |    |               | 8        |
| <b>PICK UP</b>      | 8    | 8                                                           | 8    | 8        | 8    | 8        | 8    | 8  | 9             | 9        |
| Micro/Combi         | 15   | 15                                                          | 15   | 15       | 15   | 16       | 16   | 16 | 16            | 16       |
| <b>Bus</b>          | 0    | $\bf{0}$                                                    | 0    | $\Omega$ | 0    | $\bf{0}$ | 0    | 0  | 0             | $\bf{0}$ |
| Camión 2 Ejes.      |      |                                                             |      | 8        | 8    | 8        | 8    | 9  | 9             | 9        |
| Camión 3 Ejes.      | 0    |                                                             |      | 0        | 0    | $\bf{0}$ | 0    | 0  | 0             | $\bf{0}$ |
| Camión 4 Ejes.      | 0    | 0                                                           |      | $\Omega$ | 0    | 0        | 0    | 0  | 0             | $\bf{0}$ |
| Articulado          | 0    | 0                                                           | 0    | $\bf{0}$ | 0    | 0        | 0    | 0  | 0             | $\bf{0}$ |
| <b>SUB TOTAL</b>    | 51   | 52                                                          | 52   | 53       | 53   | 54       | 55   | 55 | 56            | 57       |

**Tabla 30. Proyección para tráfico normal (veh./día**)

**Fuente**: Elaboración propia

### **4.2.6 Proyección del tráfico generado**

A continuación se presenta la proyección del tráfico generado:

Tasa crecimiento 1° año, tráfico generado: 15%

Tasa de crecimiento de vehículos de pasajeros: 2%

Tasa de crecimiento de vehículos de carga: 3.27%

| Tabla 91. I Toyección para u anco generado (ven./ula) |      |      |      |      |      |      |      |     |                    |                 |
|-------------------------------------------------------|------|------|------|------|------|------|------|-----|--------------------|-----------------|
| <b>VEHÍCULO</b>                                       | 2014 | 2015 | 2016 | 2017 | 2018 | 2019 | 2020 |     | 2021   2022   2023 |                 |
| Auto                                                  | 1    | 1    |      |      | 1    | 1    | 1    | 1   | 1                  |                 |
| <b>Statio Wagon</b>                                   | 0.7  | 0.7  | 0.7  | 0.7  | 0.7  | 0.7  | 0.7  | 0.7 | 0.7                | 0.7             |
| <b>PICK UP</b>                                        | 0.8  | 0.8  | 0.8  | 0.8  | 0.8  | 0.8  | 0.8  | 0.8 | 0.8                | 0.9             |
| Micro/Combi                                           | 1.5  | 1.5  | 1.5  | 1.5  | 1.5  | 1.5  | 1.6  | 1.6 | 1.6                | 1.6             |
| <b>Bus</b>                                            | 0.0  | 0.0  | 0.0  | 0.0  | 0.0  | 0.0  | 0.0  | 0.0 | 0.0                | 0.0             |
| Camión 2 Ejes.                                        | 0.7  | 0.7  | 0.7  | 0.7  | 0.8  | 0.8  | 0.8  | 0.8 | 0.9                | 0.9             |
| Camión 3 Ejes.                                        | 0.0  | 0.0  | 0.0  | 0.0  | 0.0  | 0.0  | 0.0  | 0.0 | 0.0                | 0.0             |
| Camión 4 Ejes.                                        | 0.0  | 0.0  | 0.0  | 0.0  | 0.0  | 0.0  | 0.0  | 0.0 | 0.0                | 0.0             |
| Articulado                                            | 0.0  | 0.0  | 0.0  | 0.0  | 0.0  | 0.0  | 0.0  | 0.0 | 0.0                | 0.0             |
| <b>SUB TOTAL</b>                                      | 5    | 5    | 5    | 5    | 5    | 5    | 5    | 5   | 6                  | $6\phantom{1}6$ |

**Tabla 31. Proyección para tráfico generado (veh./día**)

**Fuente**: Elaboración propia.

# **4.2.7 Proyección del IMDA total**

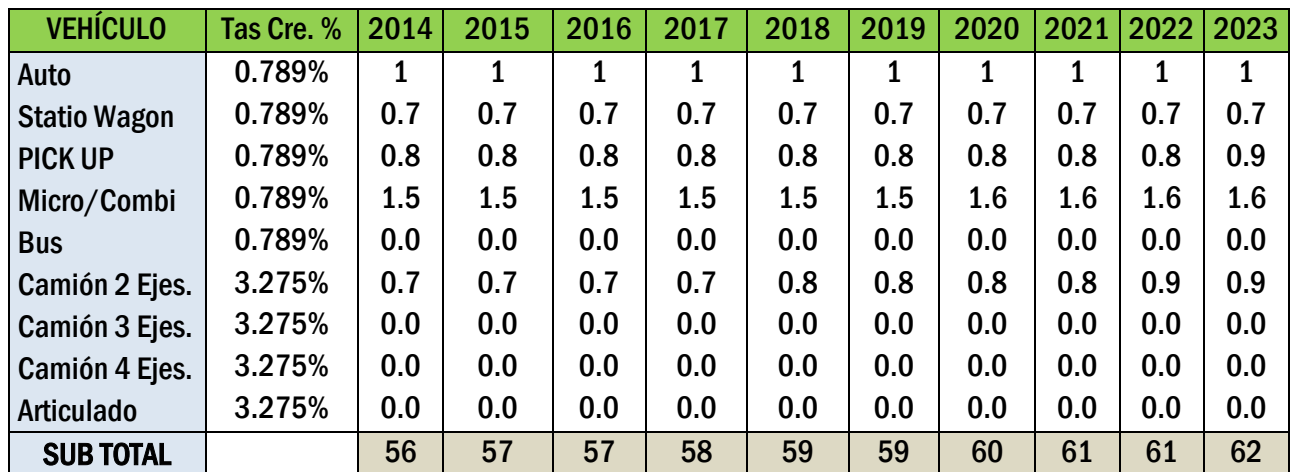

# **Tabla 32. Proyección del IMDa del tráfico Total**

**Fuente**: Elaboración propia

# **4.3 Estudio de Rutas**

Para nuestro trazado se ha utilizado una pendiente de 12%, en curvas de nivel cada 2 metros; con una distancia horizontal de 16.67 m. El resultado de las rutas trazadas en el plazo son las rutas de color rojo; el trazo se ha realizado teniendo en cuenta los puntos identificados anteriormente como son puntos intermedios, zonas agrícolas, etc.).

# **Figura 10. Posibles Rutas del alineamiento preliminar**

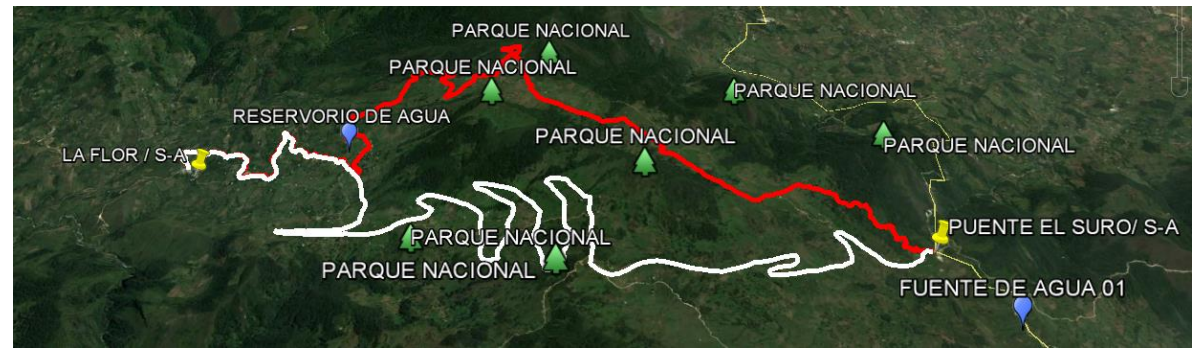

**Fuente**: Elaboración propia.

A continuación se explicará detalladamente porqué se han escogido esas rutas.

# **4.3.1 Ruta Alternativa N°01 Y N°02**

La carretera inicia en el Caserío Puente el Suro, desde allí se parte hasta el centro poblado La flor, en el recorrido se baja hacia la Zona "La Fila", luego se continua el camino para llegar Centro Poblado La Flor, lo que significa que para empezar nuestra ruta será definida por la topografía que empieza a ascender; como observamos en la imagen en 3D.

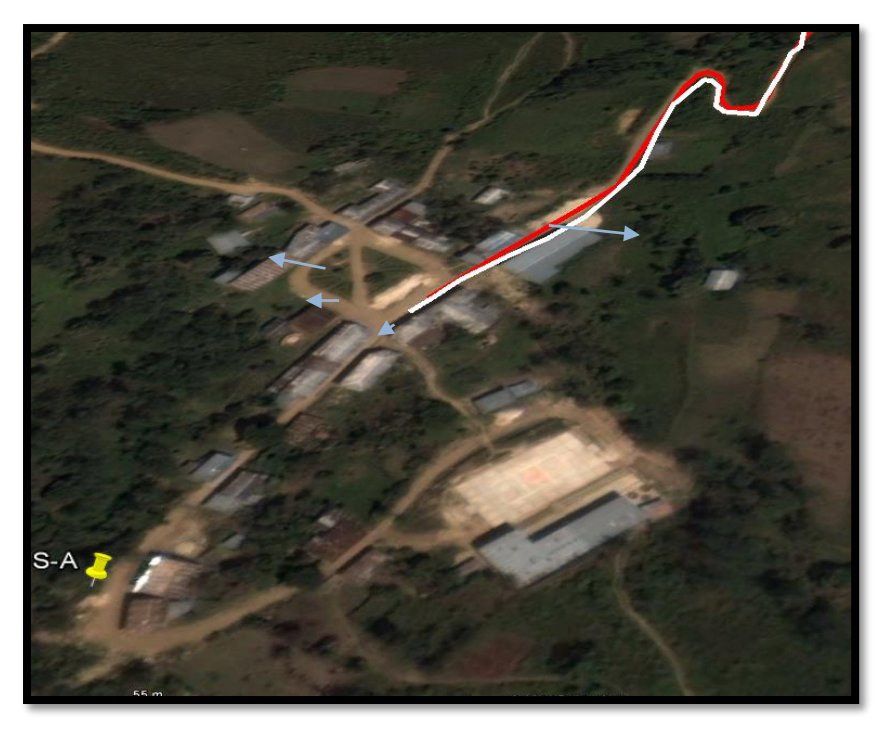

**Figura 11. Partida hacia el centro poblado La flor**

 **Fuente: Google Earth.**

**Alternativa N°01** (color Rojo), ha sido trazada en campo siguiendo los linderos de límites de propiedad para evitar afectar los terrenos de cultivo, contando con el permiso de los propietarios de esta zona; por el mismo tramo la **Alternativa N°02** (color blanco) ha sido trazada en el plano con el método línea de pendiente, más adelante se evaluará cuál de las dos rutas es más adecuada.

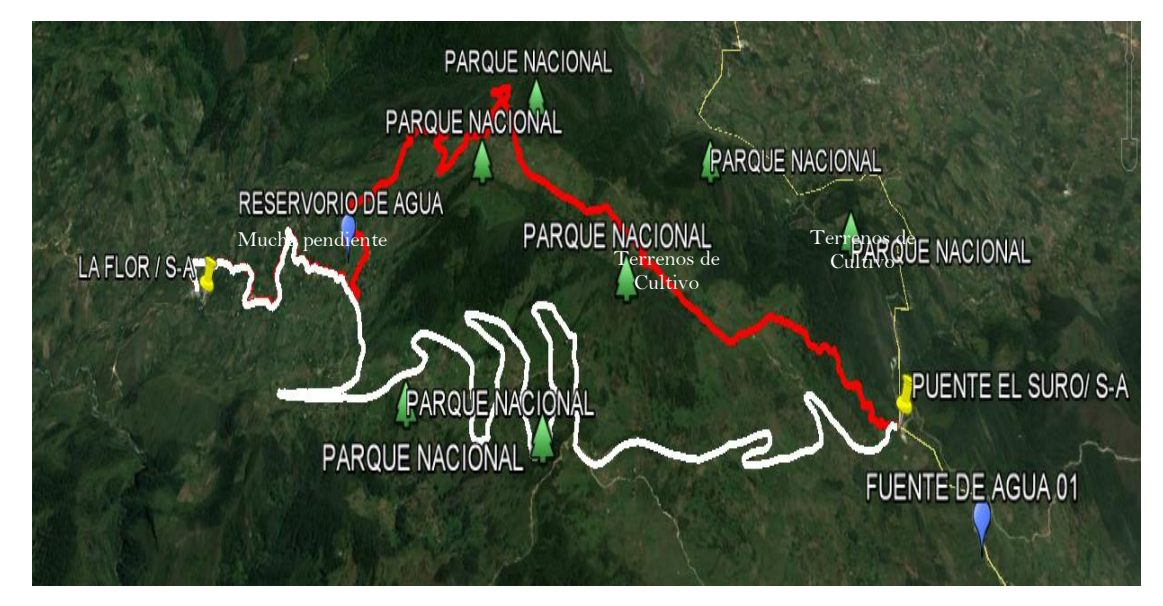

**Figura 12. Ruta Alternativa N°01 Y N°02**

**Fuente: Google Earth.**

**La ruta alternativa N°01** (color rojo), pasa por zonas donde el camino de herradura es accesible sin muchas pendientes y cuenta con el permiso respectivo de los pobladores, en esta ruta se cuenta con dos obras de arte**.** 

**La Ruta Alternativa N°02**, no cuenta con permiso de los propietarios; por lo que llevar nuestra carretera por esta ruta significaría un costo adicional de derecho de vía; es decir por expropiación. Además esta ruta pasa por terrenos de cultivo directamente como se observa en la imagen lo que significaría un elevado impacto ambiental y consecuencias en la actividad económica de esta población. Cabe mencionar que esta ruta presenta 4 obras de arte.

**La ruta alternativa N°01** (color rojo), como se puede observar se ha tratado de llevar de manera más directa posible siempre respetando las pendientes y adaptándola a la forma del terreno; además en esta ruta se presentan 12 obras de arte que se ubican en las zonas de bosques. **La Ruta Alternativa N°02**, pasa por terrenos de cultivo directamente como se observa en la imagen lo que significaría una elevado impacto ambiental, cabe mencionar que en esta ruta se ha podido identificar el número de obras de arte con la ubicación de los bosques y el lugar donde cruza la quebrada, en esta ruta se han identificado 15 obras de arte.

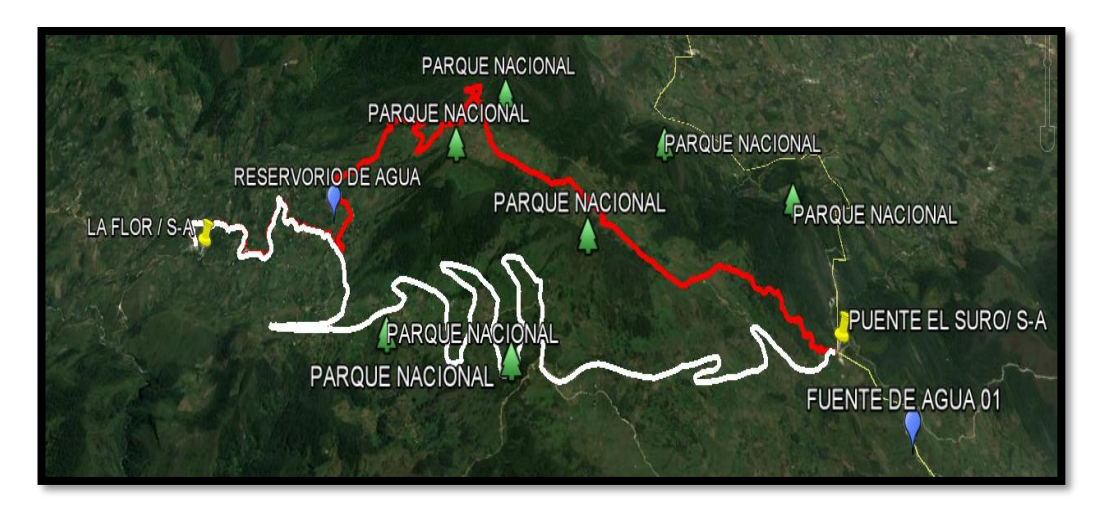

**Figura 13. Ruta Alternativa N°01 con mejores pendientes.**

 **Fuente: Elaboración propia.**

# **4.3.2 Criterios de selección de las diferentes alternativas.**

El criterio considerado para elegir la ruta óptima es simple y está orientado a lograr el objetivo principal del diseño de la carretera, considerando los distintos factores que esto supone.

A continuación, mencionan los aspectos técnicos tomados en cuenta para selección de la ruta sobre la que se elaborará el diseño geométrico:

- Topografía Del Lugar
- Factibilidad De Adquisición De Derechos De Vía.
- Longitud De La Carretera
- Cantidad De Obras De Arte
- Impactos Ambientales Negativos

### **4.3.3 Selección de la ruta**

A continuación se presenta un cuadro que nos permite evaluar algunos de los factores considerados anteriormente para la selección de la ruta óptima que nos permita elaborar el diseño de la carretera.

| <b>CARACTERISTICA</b> | <b>ALTERNATIVA</b> | <b>ALTERNATIVA</b> |  |  |
|-----------------------|--------------------|--------------------|--|--|
|                       | $N^{\circ}01$      | $N^{\circ}02$      |  |  |
| Longitud $(m)$        | 434                | 650                |  |  |
| Topografía            | Ondulada           | Ondulada           |  |  |
| # obras de arte       |                    |                    |  |  |
| Derechos de Vía (m2)  |                    | 5322.1             |  |  |
| Impacto ambiental     | Moderado           | Elevado            |  |  |

**Tabla 33. KM 0+236.7 – KM 0+670.0**

**Fuente:** Elaboración propia.

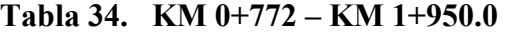

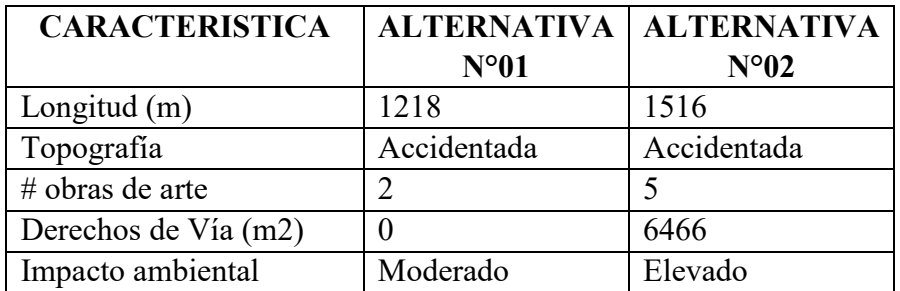

 **Fuente:** Elaboración propia.

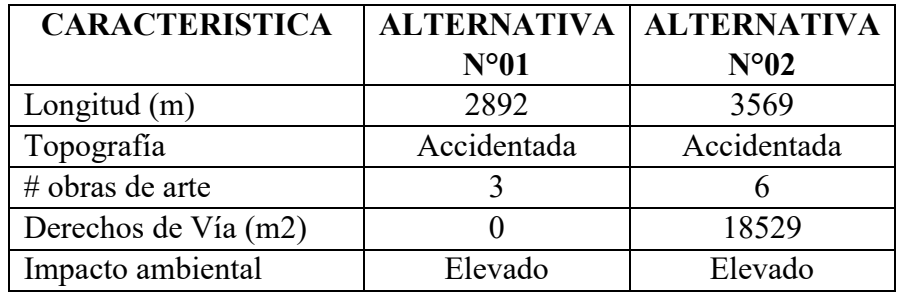

# **Tabla 35. KM 5+358.0 – KM 8+250.0**

 **Fuente:** Elaboración propia.

# **Tabla 36. KM 10+768.0 – KM 12+567.5**

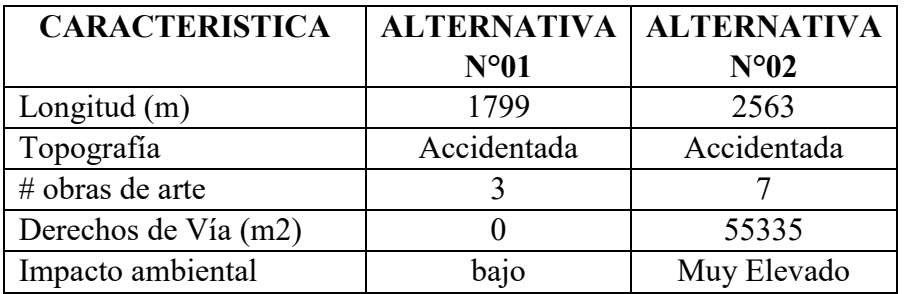

**Fuente:** Elaboración propia.

# **Tabla 37. KM 12+600.0 – KM 13+000**

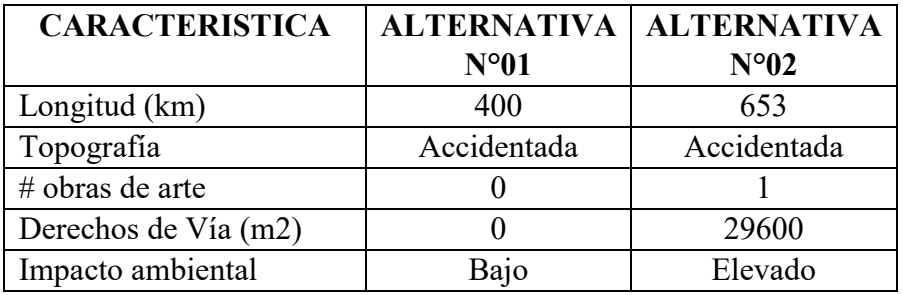

**Fuente:** Elaboración propia.

#### **4.3.4 Ruta definitiva: alineamiento preliminar.**

En resumen con esta metodología de selección se deduce que la alternativa N°01 en todos sus tramos, proporciona las mejores condiciones con respecto a los factores, que se emplearon como criterio de selección. La longitud de la alternativa N° 1 (color rojo) tiene una longitud de 13+075 km, mientras que la alternativa N°2 (color blanco) tiene una longitud de 16+080 km.

# **4.4 Estudio Topográfico**

### **4.4.5 Levantamiento Topográfico**

En total se obtuvo 40 estaciones topográficas o puntos de cambio y 17 BMs. Los puntos de cambio son estaciones referenciales, necesarias para continuar con la visibilidad del terreno, y los BMs ubicados sobre rocas firmes, de tal forma que servirán de base para los trabajos topográficos de replanteo, cuyas cotas y características son como se muestra:

| Descripción    | <b>Este</b> | <b>Norte</b> | Cota     |
|----------------|-------------|--------------|----------|
| E <sub>0</sub> | 753080      | 9307046      | 1926.947 |
| E1             | 753252      | 9317046      | 2179.947 |
| E2             | 753081      | 9317046      | 2304.947 |
| E <sub>3</sub> | 753253      | 9307047      | 1927.947 |
| E4             | 753082      | 9317047      | 2179.947 |
| E <sub>5</sub> | 753254      | 9317047      | 2304.947 |
| E6             | 753083      | 9307048      | 1928.947 |
| E7             | 753255      | 9317048      | 2179.947 |
| E8             | 753084      | 9317048      | 2304.947 |
| E <sub>9</sub> | 753256      | 9307049      | 1929.947 |

**Tabla38. Coordenadas de las Estaciones realizadas en el trabajo de campo**

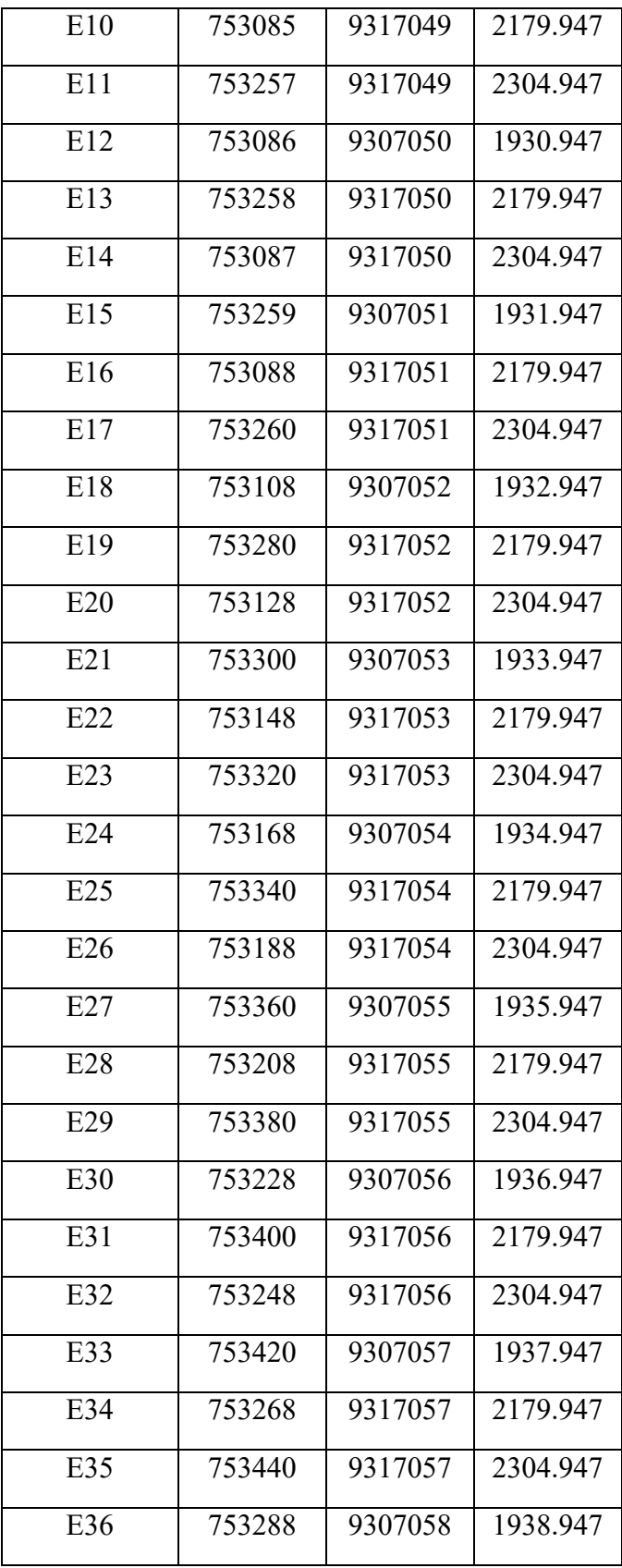
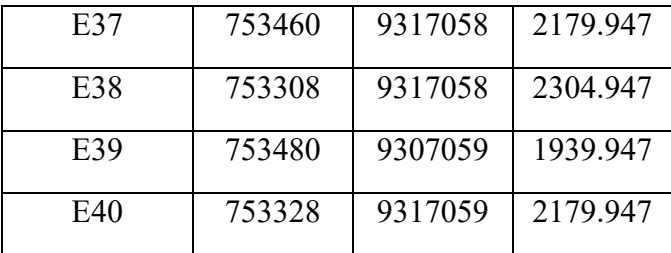

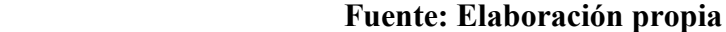

# **Tabla 39. Coordenadas de los BMs ubicados durante el trabajo de**

**campo**

**Descripción Este Norte Cota** BM-01 | 752072.37 | 9307037 | 1968.68 BM-02 | 752197.37 | 9308565 | 2063.68 BM-03 752522.37 9311134 2328.68 BM-04 752890.37 9307038 1969.68 BM-05 | 742405.72 | 9308566 | 2064.68 BM-06 | 752073.37 | 9311135 | 2329.68 BM-07 | 752198.37 | 9307039 | 1970.68 BM-08 | 752523.37 | 9308567 | 2065.68 BM-09 | 752891.37 | 9311136 | 2330.68 BM-10 | 742406.72 | 9307040 | 1971.68 BM-11 | 752074.37 | 9308568 | 2066.68 BM-12 752199.37 9311137 2331.68 BM-13 | 752524.37 | 9307041 | 1972.68 BM-14 | 752892.37 | 9308569 | 2067.68 BM-15 | 742407.72 | 9311138 | 2332.68 BM-16 | 752075.37 | 9307042 | 1973.68 BM-17 752200.37 9308570 2068.68

**Fuente: Elaboración propia**

| <b>CALICATA Nº</b> | <b>UBICACIÓN</b> | <b>COORDENADAS</b>                |
|--------------------|------------------|-----------------------------------|
| 14                 | Km 13+210        | N: 9316204.5145<br>E: 743708.5253 |
| 13                 | $Km 1+520$       | N: 9316377.2485<br>E: 743646.1261 |
| 12                 | $Km 1+940$       | N: 9316181.5157<br>E: 744637.4974 |
| 11                 | Km 2+520         | N: 9315815.9043<br>E: 745103.699  |
| 10                 | $Km 3+000$       | N: 9315943.4431<br>E: 745381.9426 |
| 09                 | $Km 3+530$       | N: 9316248.8809<br>E: 745788.2548 |
| 08                 | $Km 4+030$       | N: 9316341.2372<br>E: 746251.7823 |
| 07                 | Km 4+495         | N: 9316182.1325<br>E: 746692.6916 |
| 06                 | $Km 5+005$       | N: 9316256.1763<br>E: 746963.0211 |
| 05                 | Km 5+495         | N: 9315486.7559<br>E: 747418.6058 |
| 04                 | $Km 6+015$       | N: 9314914.7236<br>E: 748034.4703 |
| 03                 | Km 6+520         | N: 9314304.976                    |

**Tabla 40. Ubicación de calicatas**

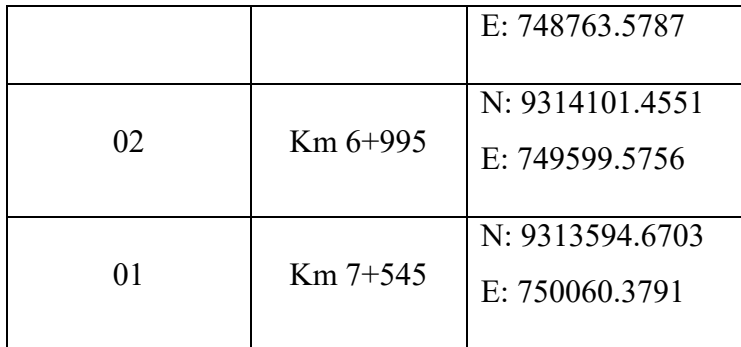

### **Fuente: Elaboración propia**

#### **4.4.6 Trabajo de gabinete**

Esta parte del trabajo topográfico consistió en transferir la data almacenada en la estación total para su procesamiento en el software Civil 3D y así poder elaborar los planos topográficos.

#### **4.5 Estudio de Suelos**

#### **4.5.1 Resumen de resultado de ensayos de laboratorio**

Los resultados de los ensayos realizados por estrato de cada calicata se adjuntan en los anexos del presente informe. A continuación se muestra el resumen de los resultados:

## **Tabla 41. Estratos de cada calicata para la Capacidad de Soporte de los suelos**

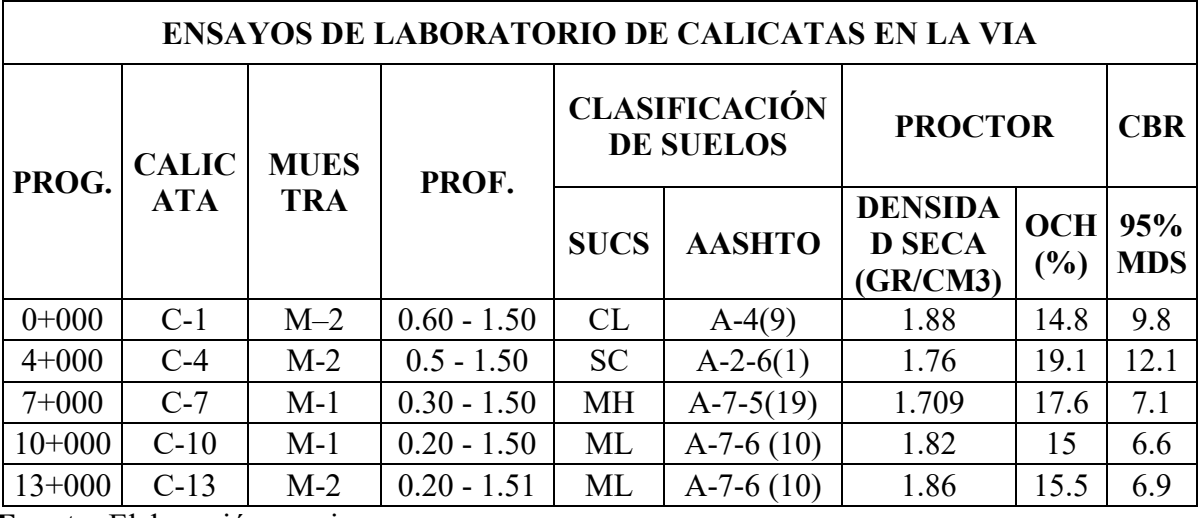

|        |       |                  |                         |       |       |         | Granulometría (% Acumulado que pasa) |       |      |      |      |      |      |      |      | Límite % |      |                  |               |                                                     |       |              |
|--------|-------|------------------|-------------------------|-------|-------|---------|--------------------------------------|-------|------|------|------|------|------|------|------|----------|------|------------------|---------------|-----------------------------------------------------|-------|--------------|
| N°     | M.    | Prof.            | $\mathbf{1}$<br>$1/2$ " | $1"$  | 3/4"  | $1/2$ " | 3/8"                                 | 1/4"  | 4    | 10   | 20   | 50   | 80   | 100  | 200  | LL       | IP   | <b>SUCS</b>      | <b>AASHTO</b> | Denominación                                        | н     | <b>Sales</b> |
|        | $M-1$ | 0.80<br>m        | 100.0                   | 100.0 | 100.0 | 100.0   | 100.0                                | 100.0 | 99.4 | 96.0 | 93.2 | 89.8 | 89.0 | 89.8 | 88.8 | 19.2     | 9.1  | CL               | $A - 4$       | Arcilla de baja<br>Plasticidad                      | 11.1  | 0.05         |
| $C-1$  | $M-2$ | 1.50<br>m        | 100                     | 100   | 100   | 100     | 100                                  | 100   | 99.4 | 96.6 | 92.9 | 88.9 | 84   | 82.9 | 81.8 | 19       | 8.9  | <b>CL</b>        | $A - 4$       | Arcilla de baja<br>Plasticidad                      | 11.1  | 0.05         |
| $C-2$  | $M-1$ | 0.8 <sub>m</sub> | 100                     | 100   | 99.9  | 99.0    | 98.3                                 | 97.3  | 95.7 | 90.3 | 89.7 | 81.9 | 69.0 | 64.1 | 58.1 | 30.7     | 15.9 | <b>SM</b>        | $A - 2 - 4$   | Arcilla arenosa de<br>Plasticidad                   | 11.8  | 0.1          |
|        | $M-2$ | 1.50<br>m        | 100                     | 94    | 92.1  | 91.6    | 90.3                                 | 88.1  | 86.5 | 82.0 | 75.9 | 49.6 | 35.0 | 31.5 | 26.6 | 30.7     | 1.7  | <b>SM</b>        | $A - 2 - 4$   | arena limosa                                        | 12.15 | 0.25         |
| $C-3$  | $M-1$ | 1.50<br>m        | 100                     | 44.6  | 44.6  | 43.2    | 42.6                                 | 42.6  | 42.6 | 42.1 | 41   | 34.3 | 28.9 | 27.2 | 24.6 | 18.3     | 3.8  | <b>GM</b>        | $A-1-b$       | Grava Limosa con<br>Arena                           | 11.76 | 0.1          |
| $C-4$  | $M-1$ | 1.50<br>m        | 100                     | 44.6  | 44.6  | 43.2    | 42.6                                 | 42.6  | 42.6 | 42.1 | 41   | 64   | 28.9 | 27.2 | 24.6 | 32.9     | 28   | <b>SC</b>        | $A-6$         | Arena arcillosa                                     | 21.9  | 0.35         |
| $C-5$  | $M-1$ | 1.50<br>m        | 100                     | 100   | 100   | 100     | 99.6                                 | 99.1  | 98.1 | 92.6 | 82.2 | 64   | 54.6 | 51.4 | 44.3 | 34.4     | 17.7 | SC               | $A-6$         | Arena arcillosa                                     | 21.9  | 0.3          |
| $C-6$  | $M-1$ | 1.5 <sub>m</sub> | 100                     | 100   | 94.3  | 94.3    | 94.3                                 | 93.4  | 92.3 | 87.5 | 77.7 | 42.1 | 23.1 | 18   | 9.3  | 22.2     | 9.7  | SP-<br><b>SC</b> | $A - 2 - 4$   | Arena pobremente<br>graduada con<br>arcilla         | 20.41 | 0.25         |
| $C-7$  | $M-1$ | 1.50<br>m        | 100                     | 100   | 94.3  | 94.3    | 94.3                                 | 93.4  | 92.3 | 87.5 | 77.7 | 42.1 | 23.1 | 18   | 9.3  | 62.5     | 27.3 | MH               | $A - 7 - 5$   | Limo de alta<br>Plasticidad                         | 40.14 | 0.1          |
| $C-8$  | $M-1$ | 0.70<br>m        | 100                     | 100   | 100   | 100     | 100                                  | 100   | 99.9 | 99.7 | 98.9 | 98.3 | 97.5 | 97.2 | 96.6 | 59.5     | 16.2 | MH               | $A - 7 - 5$   | Limo de alta<br>Plasticidad                         | 25    | 0.2          |
| $C-9$  | $M-1$ | 1.50<br>m        | 100                     | 100   | 100   | 100     | 100                                  | 99.3  | 99.2 | 98.9 | 97.6 | 96.5 | 93.8 | 92.3 | 90.3 | 59.5     | 12.2 | MH               | $A - 7 - 5$   | Limo de alta<br>Plasticidad                         | 27.27 | 0.1          |
| $C-10$ | $M-2$ | 1.50<br>m        | 100                     | 100   | 100   | 100     | 100                                  | 100   | 99.9 | 99.4 | 95.3 | 91.2 | 79.9 | 73.9 | 65.6 | 45.3     | 16.3 | ML               | $A - 7 - 6$   | Limo arenosos de<br>baja plasticidad                | 25    | 0.1          |
| $C-11$ | $M-3$ | 1.50<br>m        | 100                     | 100   | 100   | 100     | 100                                  | 99.4  | 98.9 | 98.8 | 97.4 | 96.2 | 92.7 | 90.9 | 88.3 | 51.4     | 6.3  | <b>MH</b>        | $A-5$         | Limo de alta<br>Plasticidad                         | 19.5  | 0.05         |
| $C-12$ | $M-4$ | 1.50<br>m        | 100                     | 89.5  | 89.5  | 89.5    | 89.5                                 | 88.9  | 88.7 | 88.5 | 88   | 87.7 | 87   | 86.5 | 85.5 | 48.6     | 16.1 | ML               | $A - 7 - 5$   | Limo de baja<br>plasticidad                         | 55.6  | 0.3          |
| $C-13$ | $M-5$ | 1.50<br>m        | 100                     | 100   | 88.6  | 85.1    | 83.4                                 | 82.5  | 81.4 | 80.8 | 78.8 | 71.2 | 61.7 | 58.4 | 54.3 | 51.9     | 48.4 | <b>CH</b>        | $A - 7 - 6$   | Arcilla arenosa de<br>alta Plasticidad con<br>grava | 39.72 | 0.25         |

**Tabla 42. Resumen de resultados de ensayos de Mecánica de Suelos**

#### **4.5.2 Perfil Estratigráfico**

Con la información integrada, tanto de campo como en laboratorio, se ha establecido los horizontes de los materiales que se encuentran en el camino a carrozar. Cada exploración generó la descripción de campo de los suelos y con los resultados de laboratorio se ha establecido técnicamente los tipos de suelos y se ha generado los estratos, verificándose la homogeneidad de los materiales.

De los resultados de estudios de gabinete, se procedió a elaborar el perfil estratigráfico el cual se muestra en los anexos, elaborado según las cotas del levantamiento topográfico, observándose que predominan los materiales Arcilla de baja Plasticidad (CL), Limo de alta Plasticidad (MH).

La profundidad máxima alcanzada en las calicatas es de 1.50 m. A continuación la descripción detallada de los resultados de los ensayos de laboratorio realizado a las 13 calicatas.

#### **4.6 Estudio de canteras y fuentes de agua**

#### **4.6.1 Estudio de canteras**

#### **4.6.1.1 Resultado de los ensayos de laboratorio**

Se detalla por el muestreo de campo realizado el resultado de los ensayos de laboratorio estándar y especial, además se visualiza el tipo y características predominantes del material de la cantera en el registro. El número de ensayos realizados es de:

Ensayo estándar de laboratorio se ha realizado 01 juego por cada prospección de Cantera.

Ensayos de laboratorio especiales se han realizado 01 juegos por las muestras extraídas.

| <b>ENSAY</b> | <b>MUESTR</b> | <b>MATERIAL</b> |           | <b>GRANULOMETRIA</b> |     |     |      |      |                       |             | <b>LIMITE DE</b><br><b>CONSISTE</b> |             |                           | <b>CLASIFICACI</b><br>ON |     | <b>MDS</b>    | C.B.R      |             |      |
|--------------|---------------|-----------------|-----------|----------------------|-----|-----|------|------|-----------------------|-------------|-------------------------------------|-------------|---------------------------|--------------------------|-----|---------------|------------|-------------|------|
| $\mathbf 0$  | A             |                 |           |                      |     |     |      |      | % PASANDO LOS TAMICES |             |                                     |             | <b>NCIA</b>               |                          |     |               | gr/cm3)    | <b>BASE</b> |      |
|              |               | <b>ORIGEN</b>   | $\bigcap$ |                      | 111 | 3/4 | 1/2" | 3/8" | $\mathrm{N}^\circ$    | $N^{\circ}$ | $N^{\circ}$                         | $N^{\circ}$ |                           | ∸~                       | I.P | <b>AASHTO</b> | <b>SUC</b> |             | 100% |
|              |               |                 |           | $/2$ !!<br>ت ا       |     |     |      |      | 04                    | 10          | 100                                 | 200         | L.L                       |                          |     |               |            |             |      |
|              |               | Plata           | 100       | 98.6                 | 89. | 75  | 61.  |      | 38.7                  |             | 13.5                                | 10.         | 23.                       |                          |     | $A-2-4(0)$    | $GP-$      |             |      |
|              |               | $M-1$<br>torma  |           |                      |     |     |      |      |                       |             |                                     |             | 10 <sup>7</sup><br>$\sim$ |                          |     | GC            | 68         | 63          |      |

**Tabla 43. Resultados ensayos de laboratorio – Cantera Antaoco**

**Fuente:** Elaboración propia.

### **4.6.1.2 Botadero**

Es el lugar donde se colocara todos los materiales de desechos, productos de las actividades a realizar en la etapa de construcción de la vía; los cuales serán ubicados en lugares adecuados, que no alteren el entorno ambiental, por lo que se han establecido áreas para tal fin.

Se ha identificado un depósito de material excedente con su respectiva ubicación, capacidad y volumen.

| $\mathbf{N}^{\mathbf{o}}$ | PROG (Km) | <b>LADO</b> | <b>AREA</b><br>(Ha) | <b>VOLUMEN DE</b><br>MATERIAL (m3) |
|---------------------------|-----------|-------------|---------------------|------------------------------------|
|                           | $5 + 900$ | Izq.        | 3.5                 | 105761.24                          |
| $\mathbf{2}$              | $7+260$   | Izq.        | 1.5                 | 65953.23                           |

**Tabla 44.** Relación de Botaderos

**Fuente:** Elaboración propia

Con respecto a la disponibilidad del botadero se indica que el mismo es de libre disponibilidad.

### **4.6.1.3 Estudio de fuentes de agua**

| Muestra:                              |                   | AGUA DEL KM $7 + 058$ |               |  |  |  |  |  |
|---------------------------------------|-------------------|-----------------------|---------------|--|--|--|--|--|
|                                       |                   | <b>NORMA</b>          | <b>TOLERA</b> |  |  |  |  |  |
| <b>ENSAYOS</b>                        | <b>P.P.M.</b>     | N.T.P.                | <b>NCIA</b>   |  |  |  |  |  |
| Cloruros expresados como ion Cl       | 170               | 339.076               | 1000 Max.     |  |  |  |  |  |
| Sulfatos expresados como ion SO4      | 0.00 <sub>1</sub> | 339.074               | 1000 Max.     |  |  |  |  |  |
| Alcalinidad Total                     | 135               | 339.088               | 1000 Max.     |  |  |  |  |  |
| <b>Sales Solubles Totales</b>         | 255               | 339.152               | 1500 Máx.     |  |  |  |  |  |
| Ph                                    | 6523              | 339.073               | 5.5 a 8       |  |  |  |  |  |
| Residuos Sólidos en Suspensión        | 360               | 339.071               | 5000 Máx.     |  |  |  |  |  |
| Materia Orgánica expresado en Oxígeno | 340               | 339.072               | 3.0 Máx.      |  |  |  |  |  |

**Tabla 45. Fuente de abastecimiento LA FILA**

 **Fuente:** Elaboración propia

Según el cuadro de Elementos Químicos Nocivos para la Cimentación se concluyó que dichos resultados no son mayores a lo establecido por la norma N.T.P concluyendo que el agua está en condiciones óptimas para darle el uso adecuado, cumpliendo de esa manera sus propias funciones

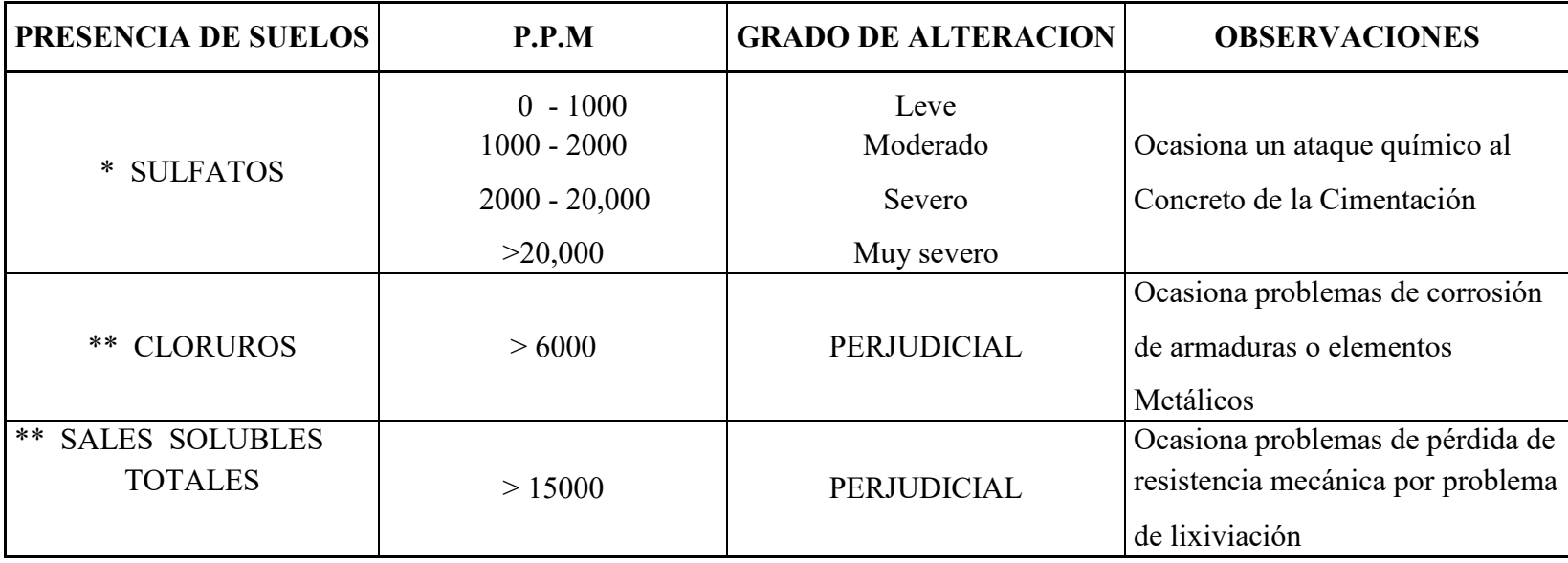

# **Tabla 46. Elementos Químicos Nocivos para la estructura**

**Fuente:** Comité 318-08 ACI

# **4.7 Estudio Hidrológico**

#### **4.7.1 Área de la cuenca**

La determinación del área de recogimiento de las quebradas se realizó con sistema digital utilizando los polígonos del Google Earth. Obteniéndose las áreas que se presentan en la tabla siguiente:

| MICR.    |               | <b>PROGRESIVAS</b> | <b>AREA</b><br>TRIB. |
|----------|---------------|--------------------|----------------------|
| $q-n$    | DE            | A                  | (Ha)                 |
| $q-01$   | $0+000.00$    | $0+500.00$         | 7.534                |
| $q-02$   | $0+500.00$    | $1+500.00$         | 1.250                |
| $q-03$   | $1+500.00$    | $1+590.00$         | 2.979                |
| $q-04$   | $1+590.00$    | $2+056.00$         | 0.056                |
| $q-05$   | $2+056.00$    | $2+565.00$         | 0.540                |
| q-06     | $2+565.00$    | $3+010.00$         | 0.065                |
| $q-07$   | $3+010.00$    | $3+126.00$         | 0.162                |
| $q-08$   | $3+126.00$    | $3 + 516.56$       | 2.588                |
| $q-09$   | $3+516.56$    | $4+120.59$         | 0.548                |
| $q-10$   | $4+120.59$    | $4+990.00$         | 2.595                |
| $q-11$   | $4+990.00$    | $5 + 523.00$       | 0.337                |
| $q-12$   | $5 + 523.00$  | $6+056.00$         | 0.088                |
| $q-13$   | $6+056.00$    | $6 + 589.00$       | 0.229                |
| $q-14$   | $6 + 589.00$  | $7+560.00$         | 0.469                |
| $q-15$   | $7+560.00$    | $8 + 056.00$       | 0.508                |
| $q-16$   | $8 + 056.00$  | $8+590.00$         | 1.173                |
| $q-17$   | $8+590.00$    | $9+569.00$         | 0.349                |
| $q-18$   | $9+569.00$    | $10+568.00$        | 0.163                |
| $q-19$   | $10+568.00$   | $11+569.00$        | 0.682                |
| $q-20$   | $11+569.00$   | $12+059.00$        | 4.297                |
| $q - 21$ | $12+059.00$   | $12 + 569.00$      | 1.165                |
| $q-22$   | $12 + 569.00$ | $12 + 989.00$      | 3.276                |
| $q-23$   | 12+989.00     | $13+000.00$        | 3.262                |

 **Tabla 47. Áreas de las sub - cuencas en estudio**

#### **4.7.2 Análisis Hidrológico**

#### **4.7.2.1 Generalidad**

En este capítulo se entregaran los resultados del estudio hidrológico que se realizó a la zona que involucra el proyecto.

En la primera etapa del estudio se procedió a realizar un análisis estadístico de la serie de datos de lluvias diarias máximas anuales, adoptándose seis distribuciones: Gumbel, Log Gumbel, Normal, Log Normal, Pearson III, Log Pearson III. En una segunda etapa se confeccionó las tablas de intensidades para la lluvia de diseño y las curvas IDF para la zona del proyecto. Por último se calcularon los caudales aportantes de las distintas áreas de estudio usando el método racional.

#### **4.7.2.2 Análisis estadístico de los datos de precipitaciones**

Para el análisis estadístico se tomaron los datos de la estación Pluviométrica de la Estación Cutervo con información de precipitaciones máximas en 24 horas, desde el año 1998 hasta el 2011, proporcionada por el SENAMHI. Los datos de la estación se adjuntan en los anexos.

A continuación, en el cuadro 46., se entrega la serie de los registros máximos pluviométricos para la Estación Cutervo:

| Precip. Máxima en 24 |               |  |  |  |  |  |  |
|----------------------|---------------|--|--|--|--|--|--|
|                      | horas         |  |  |  |  |  |  |
| AÑO                  | <b>MAXIMA</b> |  |  |  |  |  |  |
| 1989                 | 38.50         |  |  |  |  |  |  |
| 1990                 | 43.00         |  |  |  |  |  |  |
| 1991                 | 31.20         |  |  |  |  |  |  |
| 1992                 | 31.00         |  |  |  |  |  |  |
| 1993                 | 52.00         |  |  |  |  |  |  |
| 1994                 | 44.00         |  |  |  |  |  |  |
| 1995                 | 33.70         |  |  |  |  |  |  |
| 1996                 | 39.50         |  |  |  |  |  |  |
| 1997                 | 36.00         |  |  |  |  |  |  |
| 1998                 | 54.00         |  |  |  |  |  |  |
| 1999                 | 57.00         |  |  |  |  |  |  |
| 2000                 | 50.00         |  |  |  |  |  |  |
| 2001                 | 49.10         |  |  |  |  |  |  |
| 2002                 | 54.40         |  |  |  |  |  |  |
| 2003                 | 40.00         |  |  |  |  |  |  |
| 2004                 | 38.60         |  |  |  |  |  |  |
| 2005                 | 46.70         |  |  |  |  |  |  |
| 2006                 | 49.50         |  |  |  |  |  |  |
| 2007                 | 46.50         |  |  |  |  |  |  |
| 2008                 | 38.30         |  |  |  |  |  |  |
| 2009                 | 28.80         |  |  |  |  |  |  |
| 2010                 | 50.40         |  |  |  |  |  |  |
| 2011                 | 35.20         |  |  |  |  |  |  |

**Tabla 48. Serie de registros de lluvias máximas anuales**

**Fuente:** SENAMHI

#### **4.7.2.3 Análisis pluviométrico**

Para la realización del estudio hidrológico de la cuenca hidrográfica donde se ubica la zona del proyecto se han tomado registros de la estación más cercana, y puesto que no se cuentan con datos de volúmenes de descarga en los puntos de interés; el procedimiento de análisis será con los métodos basados en el estudio de la precipitación y las características fisiográficas de las cuencas (Métodos Indirectos).

Para poder llevar a cabo un análisis pluviométrico asociado a distintos periodos de retorno, se aplicaron distintos modelos probabilísticos de ajuste de una distribución de probabilidad, que permiten obtener los valores de diseño para la serie de precipitaciones de la estación en estudio.

Como se explicó anteriormente, para el análisis de los datos pluviométricos, se utilizó métodos estadísticos para las distribuciones: Normal, Log Normal, Pearson, Log Pearson, Gumbel, Log Gumbel. Eligiéndose la más representativa a la serie de datos analizados.

**Tabla 49. Serie de datos pluviométricos ordenados**

| <b>RANGO</b>            | AÑO  | P.Máx.24h. |
|-------------------------|------|------------|
| $\mathbf{1}$            | 1989 | 57.00      |
| $\overline{c}$          | 1990 | 54.40      |
| $\overline{\mathbf{3}}$ | 1991 | 54.00      |
| $\overline{4}$          | 1992 | 52.00      |
| 5                       | 1993 | 50.40      |
| 6                       | 1994 | 50.00      |
| 7                       | 1995 | 49.50      |
| 8                       | 1996 | 49.10      |
| 9                       | 1997 | 46.70      |
| 10                      | 1998 | 46.50      |
| 11                      | 1999 | 44.00      |
| 12                      | 2000 | 43.00      |
| 13                      | 2001 | 40.00      |
| 14                      | 2002 | 39.50      |
| 15                      | 2003 | 38.60      |
| 16                      | 2004 | 38.30      |
| 17                      | 2005 | 36.00      |
| 18                      | 2006 | 35.20      |
| 19                      | 2007 | 33.70      |
| 20                      | 2008 | 31.20      |
| 21                      | 2009 | 31.00      |
| 22                      | 2010 | 28.80      |
| 23                      | 2011 | 24.30      |

**Fuente:** Elaboración propia.

#### **4.7.2.4 Análisis de distribución de Gumbel y Log-Gumbel**

La metodología de aplicación de la distribución de probabilidad Gumbel es de tipo exponencial, para el ajuste de los datos utilizando esta distribución se consideraron los parámetros de la media, desviación estándar.

Su función matemática es:

$$
X = Xm + ((Y - Yn) / Tn) S
$$

Dónde:

X es el valor buscado Xm y S media y desviación de la serie Yn y Tn constantes teóricas según N, N número total de datos considerados.

Podemos determinar que se cuenta con información de 23 años; por lo que el valor de  $N = 23$ .

Para la distribución de probabilidad Log Gumbel, la función matemática es:

$$
W = Wm + ( (Y - Yn) / Tn ) Sw
$$

El procedimiento es similar a la Gumbel, considerando como serie a los logaritmos de los datos originales Wi = LOGX.

El siguiente paso fue calcular el ajuste de la distribución Gumbel y Log Gumbel a los datos de la serie anual de precipitaciones.

|                |      | <b>INTENSIDADES MAXIMAS (mm/h): ESTACION WEBERBAUER</b> |        |       |                            |       |       |       |
|----------------|------|---------------------------------------------------------|--------|-------|----------------------------|-------|-------|-------|
|                |      |                                                         |        |       | <b>DURACION EN MINUTOS</b> |       |       |       |
| <b>RANGO</b>   | AÑO  | P.Máx.24h.                                              | 5      | 10    | 15                         | 30    | 60    | 120   |
| 1              | 1989 | 57.00                                                   | 125.26 | 74.48 | 54.95                      | 32.67 | 19.43 | 11.55 |
| $\overline{2}$ | 1990 | 54.40                                                   | 90.88  | 54.04 | 39.87                      | 23.71 | 14.10 | 8.38  |
| $\overline{3}$ | 1991 | 54.00                                                   | 98.17  | 58.37 | 43.06                      | 25.61 | 15.23 | 9.05  |
| $\overline{4}$ | 1992 | 52.00                                                   | 113.02 | 67.20 | 49.58                      | 29.48 | 17.53 | 10.42 |
| 5              | 1993 | 50.40                                                   | 110.40 | 65.64 | 48.43                      | 28.80 | 17.12 | 10.18 |
| 6              | 1994 | 50.00                                                   | 106.03 | 63.05 | 46.52                      | 27.66 | 16.45 | 9.78  |
| $\overline{7}$ | 1995 | 49.50                                                   | 105.16 | 62.53 | 46.13                      | 27.43 | 16.31 | 9.70  |
| 8              | 1996 | 49.10                                                   | 146.81 | 87.30 | 64.41                      | 38.30 | 22.77 | 13.54 |
| 9              | 1997 | 46.70                                                   | 92.34  | 54.91 | 40.51                      | 24.09 | 14.32 | 8.52  |
| 10             | 1998 | 46.50                                                   | 115.06 | 68.42 | 50.48                      | 30.01 | 17.85 | 10.61 |
| 11             | 1999 | 44.00                                                   | 116.52 | 69.28 | 51.12                      | 30.39 | 18.07 | 10.75 |
| 12             | 2000 | 43.00                                                   | 104.87 | 62.35 | 46.00                      | 27.35 | 16.26 | 9.67  |
| 13             | 2001 | 40.00                                                   | 136.03 | 80.89 | 59.68                      | 35.48 | 21.10 | 12.55 |
| 14             | 2002 | 39.50                                                   | 128.17 | 76.21 | 56.23                      | 33.43 | 19.88 | 11.82 |
| 15             | 2003 | 38.60                                                   | 111.57 | 66.34 | 48.94                      | 29.10 | 17.30 | 10.29 |
| 16             | 2004 | 38.30                                                   | 82.15  | 48.67 | 35.91                      | 21.35 | 12.70 | 7.55  |
| 17             | 2005 | 36.00                                                   | 81.85  | 48.67 | 35.91                      | 21.35 | 12.70 | 7.55  |
| 18             | 2006 | 35.20                                                   | 151.47 | 90.07 | 66.45                      | 39.51 | 23.49 | 13.97 |
| 19             | 2007 | 33.70                                                   | 80.69  | 47.98 | 35.40                      | 21.05 | 12.51 | 7.44  |
| 20             | 2008 | 31.20                                                   | 157.30 | 93.53 | 69.01                      | 41.03 | 24.40 | 14.51 |
| 21             | 2009 | 31.00                                                   | 102.54 | 60.97 | 44.98                      | 26.75 | 15.90 | 9.46  |
| 22             | 2010 | 28.80                                                   | 145.65 | 86.60 | 63.89                      | 37.99 | 22.59 | 13.43 |
| 23             | 2011 | 24.30                                                   | 78.65  | 46.77 | 34.50                      | 20.52 | 12.20 | 7.25  |

 **Tabla 50. Intensidades Máximas (mm/h): Estación Weberbauer**

|                |                     | P(x < X)  | P(x < X) |                  |              |         |
|----------------|---------------------|-----------|----------|------------------|--------------|---------|
| $\mathbf{m}$   | <b>Intensidades</b> |           | $1-$     | F(x < X)         | $P(x < X)$ - | Tr años |
|                | Ord. Desc.          | $m/(N+1)$ | P(x> X)  |                  | F(x< X)      | 1/P(x)  |
| $\mathbf{1}$   | 125.26              | 0.0263    | 0.9737   | 0.7594           | 0.2143       | 38.00   |
| $\overline{2}$ | 90.88               | 0.0526    | 0.9474   | 0.1657           | 0.7817       | 19.00   |
| $\overline{3}$ | 98.17               | 0.0789    | 0.9211   | 0.2988           | 0.6223       | 12.67   |
| $\overline{4}$ | 113.02              | 0.1053    | 0.8947   | 0.5846           | 0.3101       | 9.50    |
| 5              | 110.40              | 0.1316    | 0.8684   | 0.5382           | 0.3302       | 7.60    |
| 6              | 106.03              | 0.1579    | 0.8421   | 0.4555           | 0.3866       | 6.33    |
| $\overline{7}$ | 105.16              | 0.1842    | 0.8158   | 0.4384           | 0.3774       | 5.43    |
| $\overline{8}$ | 146.81              | 0.2105    | 0.7895   | 0.9186           | 0.1292       | 4.75    |
| $\overline{9}$ | 92.34               | 0.2368    | 0.7632   | 0.1901           | 0.5731       | 4.22    |
| 10             | 115.06              | 0.2632    | 0.7368   | 0.6186           | 0.1182       | 3.80    |
| 11             | 116.52              | 0.2895    | 0.7105   | 0.6417           | 0.0688       | 3.45    |
| 12             | 104.87              | 0.3158    | 0.6842   | 0.4326           | 0.2516       | 3.17    |
| 13             | 136.03              | 0.3421    | 0.6579   | 0.8583           | 0.2004       | 2.92    |
| 14             | 128.17              | 0.3684    | 0.6316   | 0.7907           | 0.1591       | 2.71    |
| 15             | 111.57              | 0.3947    | 0.6053   | 0.5592           | 0.0461       | 2.53    |
| 16             | 82.15               | 0.4211    | 0.5789   | 0.0552           | 0.5237       | 2.38    |
| 17             | 81.85               | 0.4474    | 0.5526   | 0.0527           | 0.4999       | 2.24    |
| 18             | 151.47              | 0.4737    | 0.5263   | 0.9363           | 0.4100       | 2.11    |
| 19             | 80.69               | 0.5000    | 0.5000   | 0.0434           | 0.4566       | 2.00    |
| 20             | 157.30              | 0.5263    | 0.4737   | 0.9533           | 0.4796       | 1.90    |
| 21             | 102.54              | 0.5526    | 0.4474   | 0.3861           | 0.0613       | 1.81    |
| 22             | 145.65              | 0.5789    | 0.4211   | 0.9135           | 0.4925       | 1.73    |
| 23             | 78.65               | 0.6053    | 0.3947   | 0.0300           | 0.3647       | 1.65    |
|                |                     |           |          | $Max P(x < X)$ - |              |         |
|                |                     |           | F(x< X)  |                  | 0.7817       |         |
| Promedio       | 112.1993            |           |          |                  |              |         |
| Desv.          |                     |           |          |                  |              |         |
| Est.           | 23.4920             |           |          |                  |              |         |
| a              | 0.0546              |           |          |                  |              |         |

**Tabla 51. Modelo gumbel para 5 minutos** 

**b** 101.6279  **Fuente:** Elaboración propia.

|                 | <b>MODELO GUMBEL PARA 120 MINUTOS</b> |           |          |                  |              |                   |  |  |  |
|-----------------|---------------------------------------|-----------|----------|------------------|--------------|-------------------|--|--|--|
|                 |                                       | P(x < X)  | P(x < X) |                  |              |                   |  |  |  |
| m               | <b>Intensidades</b>                   |           | $1-$     | F(x < X)         | $P(x < X)$ - | Tr años           |  |  |  |
|                 | Ord. Desc.                            | $m/(N+1)$ | P(x> X)  |                  | F(x< X)      | 1/P(x)            |  |  |  |
| $\mathbf{1}$    | 11.55                                 | 0.0263    | 0.9737   | 0.7594           | 0.2143       | 32.00             |  |  |  |
| $\overline{2}$  | 8.38                                  | 0.0526    | 0.9474   | 0.1661           | 0.7812       | 16.00             |  |  |  |
| $\overline{3}$  | 9.05                                  | 0.0789    | 0.9211   | 0.2992           | 0.6218       | 10.67             |  |  |  |
| $\overline{4}$  | 10.42                                 | 0.1053    | 0.8947   | 0.5848           | 0.3099       | 8.00              |  |  |  |
| $\overline{5}$  | 10.18                                 | 0.1316    | 0.8684   | 0.5385           | 0.3299       | 6.40              |  |  |  |
| 6               | 9.78                                  | 0.1579    | 0.8421   | 0.4559           | 0.3862       | $\overline{5.33}$ |  |  |  |
| $\overline{7}$  | 9.70                                  | 0.1842    | 0.8158   | 0.4387           | 0.3771       | 4.57              |  |  |  |
| $\overline{8}$  | 13.54                                 | 0.2105    | 0.7895   | 0.9186           | 0.1291       | 4.00              |  |  |  |
| $\overline{9}$  | 8.52                                  | 0.2368    | 0.7632   | 0.1905           | 0.5726       | 3.56              |  |  |  |
| $\overline{10}$ | 10.61                                 | 0.2632    | 0.7368   | 0.6188           | 0.1181       | 3.20              |  |  |  |
| 11              | 10.75                                 | 0.2895    | 0.7105   | 0.6419           | 0.0686       | 2.91              |  |  |  |
| 12              | 9.67                                  | 0.3158    | 0.6842   | 0.4329           | 0.2513       | 2.67              |  |  |  |
| 13              | 12.55                                 | 0.3421    | 0.6579   | 0.8582           | 0.2003       | 2.46              |  |  |  |
| 14              | 11.82                                 | 0.3684    | 0.6316   | 0.7907           | 0.1592       | 2.29              |  |  |  |
| 15              | 10.29                                 | 0.3947    | 0.6053   | 0.5594           | 0.0458       | 2.13              |  |  |  |
| 16              | 7.55                                  | 0.4211    | 0.5789   | 0.0530           | 0.5260       | 2.00              |  |  |  |
| 17              | 7.55                                  | 0.4474    | 0.5526   | 0.0530           | 0.4996       | 1.88              |  |  |  |
| 18              | 13.97                                 | 0.4737    | 0.5263   | 0.9363           | 0.4100       | 1.78              |  |  |  |
| 19              | 7.44                                  | 0.5000    | 0.5000   | 0.0437           | 0.4563       | 1.68              |  |  |  |
| 20              | 14.51                                 | 0.5263    | 0.4737   | 0.9532           | 0.4795       | 1.60              |  |  |  |
| 21              | 9.46                                  | 0.5526    | 0.4474   | 0.3865           | 0.0609       | 1.52              |  |  |  |
| $\overline{22}$ | 13.43                                 | 0.5789    | 0.4211   | 0.9135           | 0.4924       | 1.45              |  |  |  |
| 23              | 7.25                                  | 0.6053    | 0.3947   | 0.0302           | 0.3645       | 1.39              |  |  |  |
|                 |                                       |           |          | $Max P(x < X)$ - |              |                   |  |  |  |
|                 |                                       |           |          | F(x< X)          | 0.7812       |                   |  |  |  |
| Promedio        | 10.3462                               |           |          |                  |              |                   |  |  |  |
| Desv. Est.      | 2.1681                                |           |          |                  |              |                   |  |  |  |
| a               | 0.5915                                |           |          |                  |              |                   |  |  |  |

**Tabla 52. Modelo gumbel para 120 minutos**

**b** 9.3706  **Fuente: Elaboración propia.**

# **4.7.2.5 Análisis de distribución Normal y Log-Normal**

Para el ajuste de los datos utilizando la distribución Normal se consideraron los parámetros de la media, desviación, y un valor Z. Su función matemática es:

$$
X = Z(Xm)(S)
$$

Dónde:

X es el valor buscado Xm y S media y desviación de la serie Z valor asignado (cuadro 3.5 de Anexos)

Para la distribución de probabilidad Log Normal, el procedimiento es similar a la Normal, considerando como serie a los logaritmos de los datos originales.

El siguiente paso fue calcular el ajuste de la distribución Normal y Log Normal a los datos de la serie anual de precipitaciones. Con ello se obtuvieron las lluvias de diseño para los diferentes periodos de retorno.

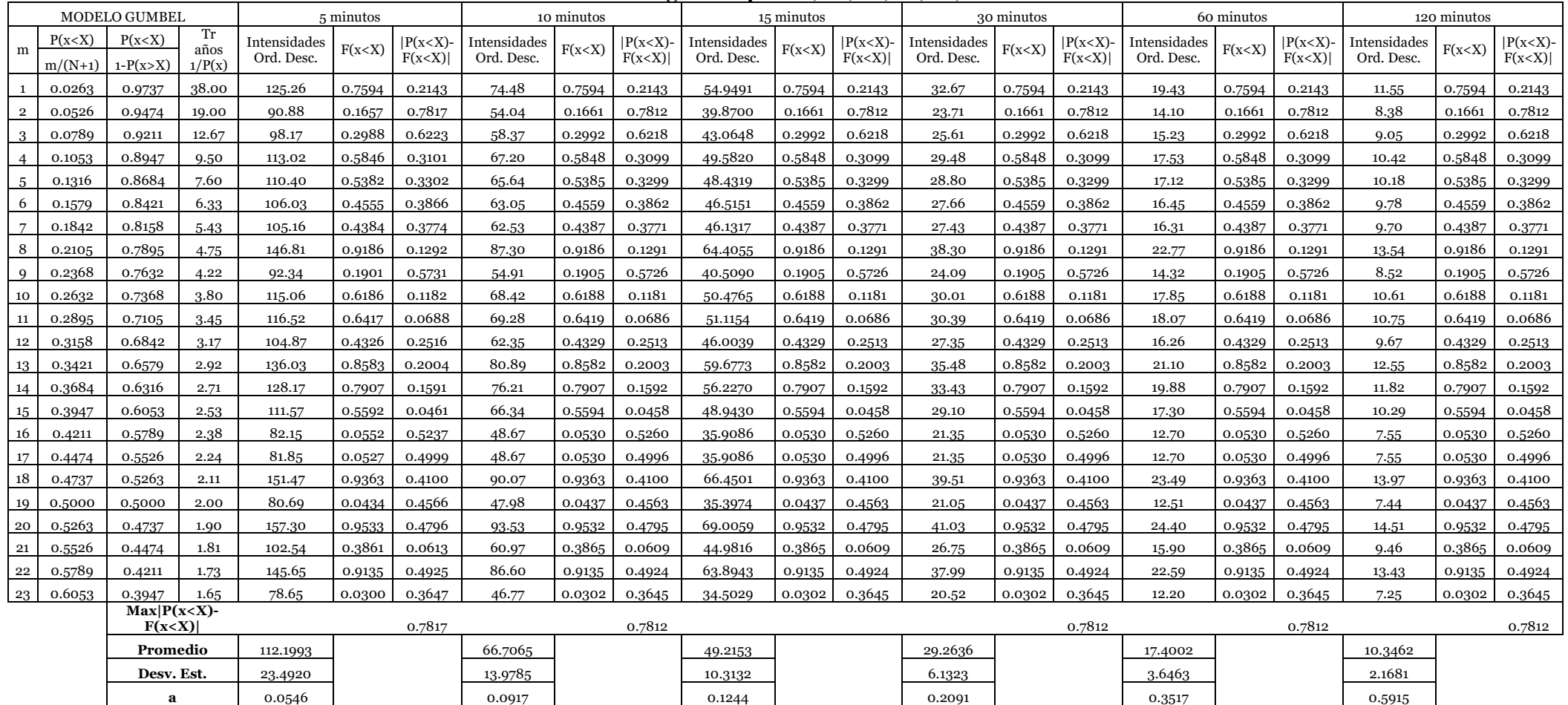

**b** 101.6279 60.4162 80.4162 44.5744 80.4162 80.4162 80.4162 80.4162 81.5744 81.5744 81.57594 81.57594 9.3706

**Tabla 53. Modelo gumbel para 5, 10, 15, 30, 60, 120 minutos**

# **4.7.2.6 Prueba Kolmogorov – Smirnov**

Este método es utilizado para obtener la distribución más representativa (mejor ajuste).

| <b>TAMAÑO</b><br><b>MUESTRAL</b> | <b>NIVEL DE SIGNIFICACIÓN</b> |      |      |      |  |  |  |
|----------------------------------|-------------------------------|------|------|------|--|--|--|
| N                                | 0.20                          | 0.10 | 0.05 | 0.01 |  |  |  |
| 5                                | 0.45                          | 0.51 | 0.56 | 0.67 |  |  |  |
| 10                               | 0.32                          | 0.37 | 0.41 | 0.49 |  |  |  |
| 15                               | 0.27                          | 0.3  | 0.34 | 0.4  |  |  |  |
| 20                               | 0.23                          | 0.26 | 0.29 | 0.36 |  |  |  |
| 25                               | 0.21                          | 0.24 | 0.27 | 0.32 |  |  |  |
| 30                               | 0.19                          | 0.22 | 0.24 | 0.29 |  |  |  |
| 35                               | 0.18                          | 0.2  | 0.23 | 0.27 |  |  |  |
| 40                               | 0.17                          | 0.19 | 0.21 | 0.25 |  |  |  |
| 45                               | 0.16                          | 0.18 | 0.2  | 0.24 |  |  |  |
| 50                               | 0.15                          | 0.17 | 0.19 | 0.23 |  |  |  |

**Tabla 54. Valores críticos d para la prueba Kolmogorov – Smirnov**

**Fuente:** Hidrología Estadística, Máximo Villón B. Pag. 108

| Periodo de     | <b>Estadístico</b> | <b>Valor Crítico Do</b> | Criterio de |
|----------------|--------------------|-------------------------|-------------|
| Duración (min) | Smirnov-           |                         |             |
|                | Kolmogorov         | Para $a = 0,05$         | Decisión    |
|                | 0.7817             | 0.2780                  | O.K.        |
| 10             | 0.7812             | 0.2780                  | O.K.        |
| 15             | 0.7812             | 0.2780                  | O.K.        |
| 30             | 0.7812             | 0.2780                  | O.K.        |
| 60             | 0.7812             | 0.2780                  | O.K.        |
| 20             | 0.7812             | 0.2780                  | O.K.        |

**Tabla 55. Prueba de bondad de ajuste para 5,10,15,30,60 y 120 minutos**

| <b>VIDA</b>         | <b>RIESGO</b><br>DE     | <b>TIEMPO</b>        | <b>INTENSIDADES</b> |               | $\pm - \beta$ |            |            |            |
|---------------------|-------------------------|----------------------|---------------------|---------------|---------------|------------|------------|------------|
| ÚTIL<br><b>AÑOS</b> | <b>FALLA</b><br>$J(\%)$ | DE<br><b>RETORNO</b> |                     |               |               |            |            |            |
|                     |                         |                      |                     |               |               | 30         | 60         | 120        |
| "N"                 | $J(\%)$                 | $Tr(A\tilde{N}OS)$   | 5 MIN               | <b>10 MIN</b> | <b>15 MIN</b> | <b>MIN</b> | <b>MIN</b> | <b>MIN</b> |
|                     | 10                      | 47.96                | 172.33              | 102.49        | 75.61         | 44.96      | 26.73      | 15.90      |
|                     | 20                      | 22.91                | 158.58              | 94.31         | 69.58         | 41.37      | 24.60      | 14.63      |
| 5                   | 30                      | 14.52                | 149.99              | 89.19         | 65.81         | 39.13      | 23.27      | 13.83      |
|                     | 40                      | 10.30                | 143.41              | 85.28         | 62.92         | 37.41      | 22.24      | 13.23      |
|                     | 50                      | 7.73                 | 137.82              | 81.95         | 60.46         | 35.95      | 21.38      | 12.71      |
|                     | 60                      | 5.97                 | 132.71              | 78.91         | 58.22         | 34.62      | 20.58      | 12.24      |
|                     | 10                      | 95.41                | 185.03              | 110.04        | 81.19         | 48.27      | 28.70      | 17.07      |
|                     | 20                      | 45.32                | 171.28              | 101.86        | 75.15         | 44.69      | 26.57      | 15.80      |
| 10                  | 30                      | 28.54                | 162.69              | 96.75         | 71.38         | 42.44      | 25.24      | 15.01      |
|                     | 40                      | 20.08                | 156.11              | 92.83         | 68.49         | 40.73      | 24.22      | 14.40      |
|                     | 50                      | 14.93                | 150.52              | 89.51         | 66.04         | 39.27      | 23.35      | 13.88      |
|                     | 60                      | 11.42                | 145.41              | 86.47         | 63.79         | 37.93      | 22.55      | 13.41      |
|                     | 10                      | 190.32               | 197.72              | 117.60        | 86.76         | 51.59      | 30.67      | 18.24      |
|                     | 20                      | 90.13                | 183.98              | 109.42        | 80.73         | 48.00      | 28.54      | 16.97      |
| 20                  | 30                      | 56.57                | 175.39              | 104.30        | 76.95         | 45.76      | 27.21      | 16.18      |
|                     | 40                      | 39.65                | 168.81              | 100.39        | 74.07         | 44.04      | 26.19      | 15.57      |
|                     | 50                      | 29.36                | 163.22              | 97.06         | 71.61         | 42.58      | 25.32      | 15.05      |
|                     | 60                      | 22.33                | 158.10              | 94.02         | 69.37         | 41.25      | 24.53      | 14.58      |

**Tabla 56. Cálculo de intensidades**

**Fuente:** Elaboración propia.

# **Tabla 57. Modelamiento de intensidades**

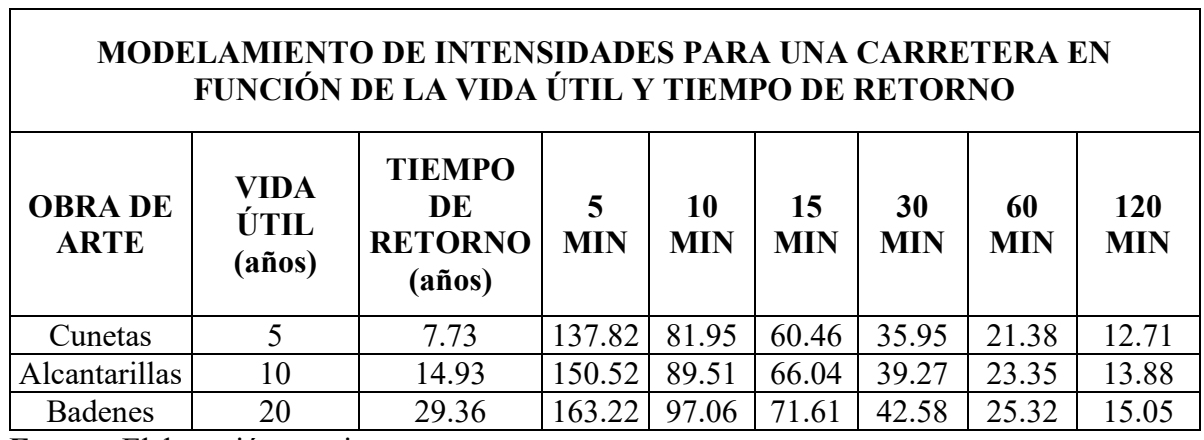

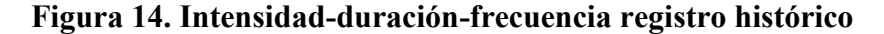

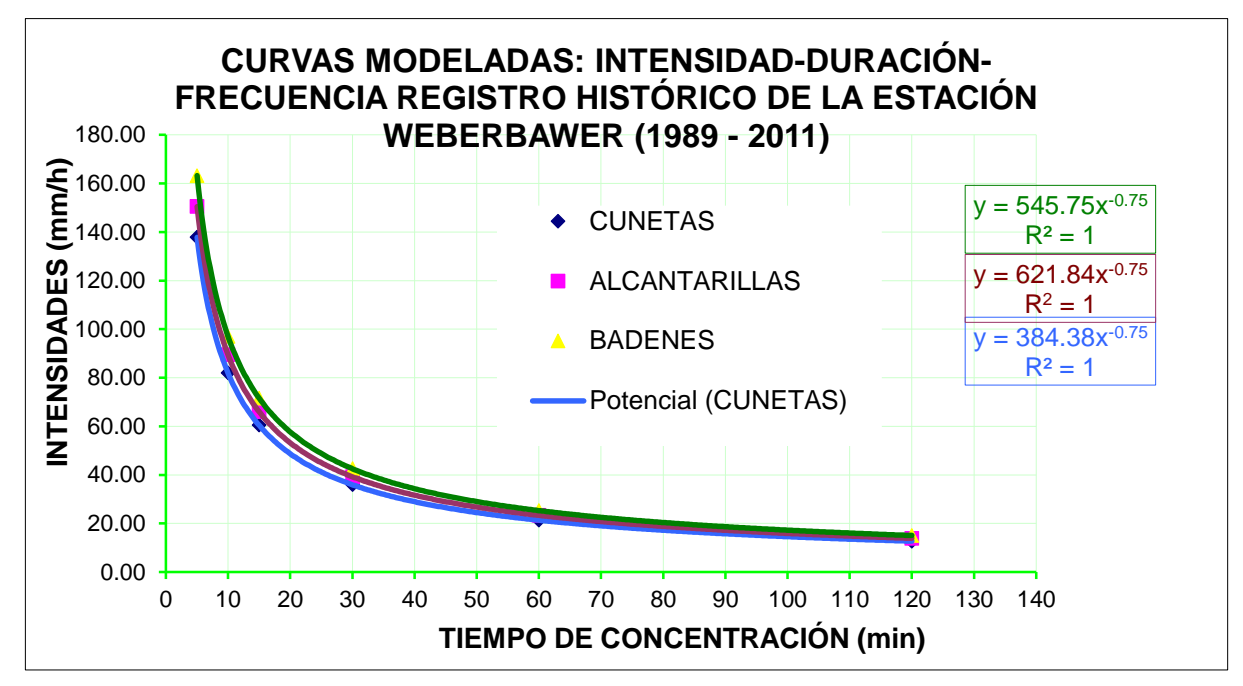

**de la estación weberbawer (1989 - 2011)**

**Fuente:** Elaboración propia.

#### **4.7.3 Calculo del Caudal Máximo**

Para el cálculo del caudal máximo se ha utilizado el Método Racional, este método puede ser aplicado a pequeñas cuencas de drenaje, que no excedan los 13 km2, por lo que se adapta a las cuencas del proyecto. Aceptando este planteamiento, el caudal máximo se calcula por medio se la siguiente expresión, que representa la formula racional:

$$
Q=\frac{CIA}{3.6}
$$

**Q =** caudal máximo, en m3/seg.

**C =** Coeficiente de escorrentía.

**I =** intensidad máxima de la lluvia, correspondiente a una duración igual al tiempo de concentración, y para un periodo de retorno dado, mm/hr.

**A =** área de la cuenca, km2.

### **4.7.3.1 Determinación de la intensidad de diseño**

Para calcular los caudales máximos, es necesario determinar la intensidad de diseño correspondiente a una duración igual al tiempo de concentración y para un periodo de retorno dado. Este parámetro se determina a partir de las curvas IDF, para cada punto de estudio.

Para el cálculo de intensidades máximas el tc mínimo considerado es de 5 min, para los puntos es que el valor del tc se encuentra por debajo de los 5 min, se considerará valores de I (mm/hr), correspondientes a una duración de 5 minutos. Los valores de la Intensidad de diseño se resumen en la siguiente tabla:

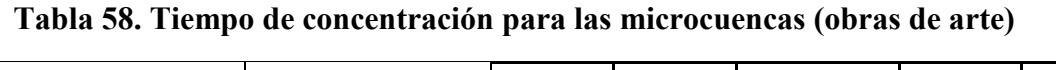

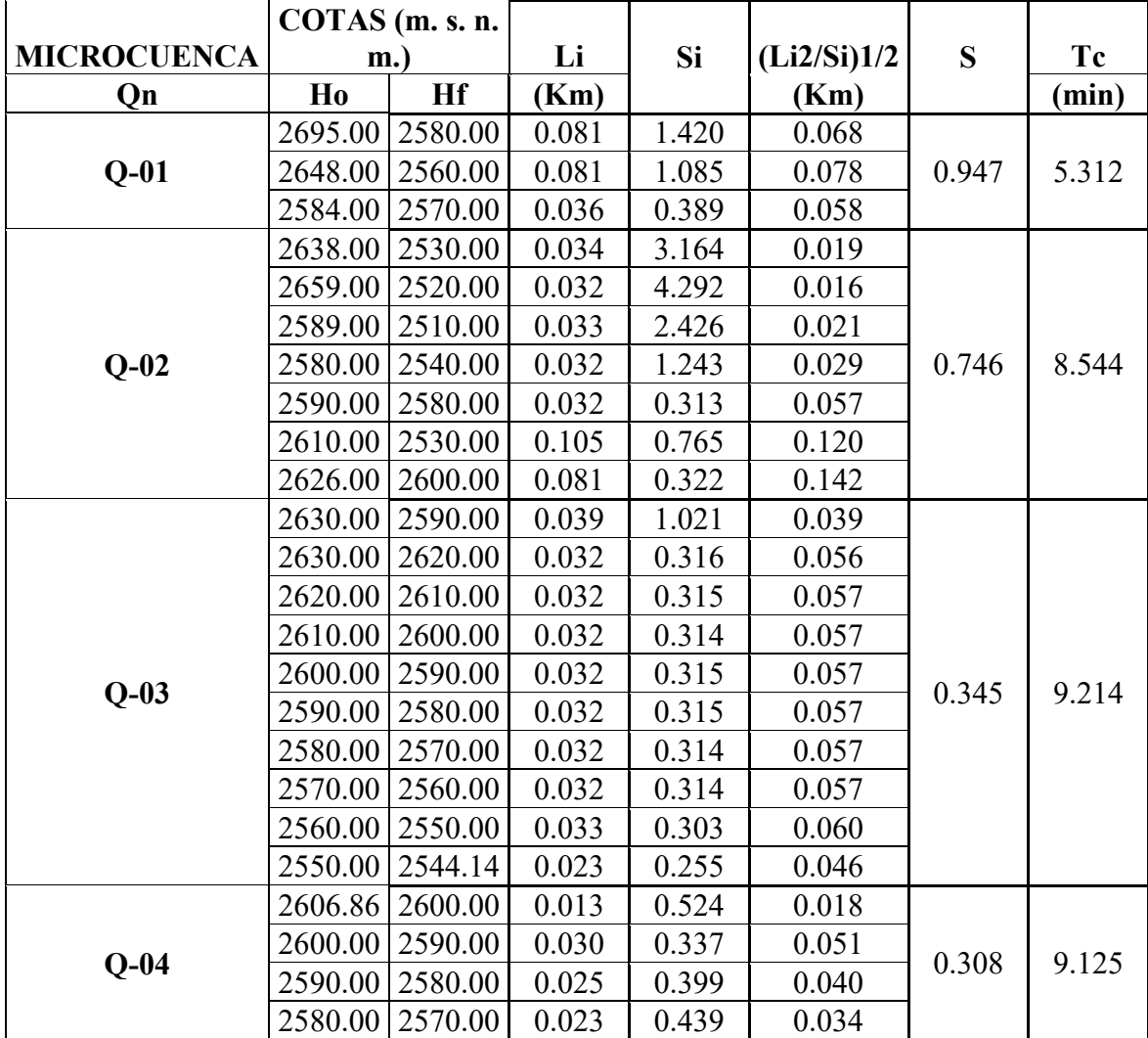

|        |         | 2570.00   2560.00 | 0.024 | 0.416 | 0.037 |       |        |
|--------|---------|-------------------|-------|-------|-------|-------|--------|
|        | 2560.00 | 2550.00           | 0.026 | 0.388 | 0.041 |       |        |
|        |         | 2550.00   2540.00 | 0.026 | 0.381 | 0.043 |       |        |
|        | 2540.00 | 2530.00           | 0.026 | 0.381 | 0.042 |       |        |
|        |         | 2530.00 2520.00   | 0.026 | 0.381 | 0.042 |       |        |
|        | 2520.00 | 2510.00           | 0.035 | 0.287 | 0.065 |       |        |
|        |         | 2510.00 2502.80   | 0.051 | 0.142 | 0.135 |       |        |
|        |         | 2519.98 2510.00   | 0.031 | 0.322 | 0.055 |       |        |
|        | 2510.00 | 2500.00           | 0.035 | 0.284 | 0.066 |       |        |
|        | 2500.00 | 2490.00           | 0.035 | 0.284 | 0.066 |       |        |
|        | 2490.00 | 2480.00           | 0.035 | 0.286 | 0.065 |       | 15.837 |
|        | 2480.00 | 2470.00           | 0.034 | 0.293 | 0.063 |       |        |
|        | 2470.00 | 2460.00           | 0.034 | 0.294 | 0.063 |       |        |
|        | 2460.00 | 2450.00           | 0.043 | 0.234 | 0.088 |       |        |
| $Q-05$ | 2450.00 | 2440.00           | 0.046 | 0.217 | 0.099 | 0.241 |        |
|        | 2440.00 | 2430.00           | 0.045 | 0.223 | 0.095 |       |        |
|        | 2430.00 | 2420.00           | 0.045 | 0.223 | 0.095 |       |        |
|        | 2420.00 | 2410.00           | 0.046 | 0.219 | 0.098 |       |        |
|        | 2410.00 | 2400.00           | 0.045 | 0.220 | 0.097 |       |        |
|        |         | 2400.00 2390.00   | 0.045 | 0.221 | 0.097 |       |        |
|        | 2390.00 | 2380.00           | 0.045 | 0.223 | 0.095 |       |        |
|        |         | 2380.00 2374.69   | 0.028 | 0.189 | 0.064 |       |        |
|        | 2650.00 | 2640.00           | 0.039 | 0.256 | 0.077 |       |        |
|        | 2640.00 | 2520.00           | 0.044 | 2.726 | 0.027 |       |        |
|        | 2520.00 | 2510.00           | 0.040 | 0.252 | 0.079 |       |        |
|        | 2510.00 | 2500.00           | 0.043 | 0.231 | 0.090 |       |        |
|        | 2500.00 | 2490.00           | 0.044 | 0.228 | 0.092 |       |        |
|        | 2490.00 | 2480.00           | 0.042 | 0.239 | 0.086 |       |        |
|        | 2480.00 | 2470.00           | 0.051 | 0.196 | 0.116 |       |        |
|        | 2470.00 | 2460.00           | 0.066 | 0.151 | 0.170 |       |        |
| $Q-06$ | 2460.00 | 2450.00           | 0.066 | 0.153 | 0.168 | 0.196 | 22.523 |
|        | 2450.00 | 2440.00           | 0.066 | 0.153 | 0.168 |       |        |
|        | 2440.00 | 2430.00           | 0.066 | 0.153 | 0.168 |       |        |
|        | 2430.00 | 2420.00           | 0.066 | 0.153 | 0.168 |       |        |
|        | 2420.00 | 2410.00           | 0.066 | 0.153 | 0.168 |       |        |
|        | 2410.00 | 2400.00           | 0.057 | 0.176 | 0.136 |       |        |
|        | 2400.00 | 2390.00           | 0.030 | 0.335 | 0.051 |       |        |
|        | 2390.00 | 2380.00           | 0.038 | 0.265 | 0.073 |       |        |
|        | 2380.00 | 2370.00           | 0.061 | 0.163 | 0.152 |       |        |
|        | 2370.00 | 2368.22           | 0.012 | 0.152 | 0.030 |       |        |

 **Fuente:** Elaboración propia.

|                    | COTAS (m. s. n. |           |       |               |             |       |        |
|--------------------|-----------------|-----------|-------|---------------|-------------|-------|--------|
| <b>MICROCUENCA</b> | $m.$ )          |           | Li    | Si            | (Li2/Si)1/2 | S     | Tc     |
| qn                 | Ho              | <b>Hf</b> | (Km)  |               | (Km)        |       | (min)  |
|                    | 2470.51         | 2460.00   | 0.041 | 0.259         | 0.080       |       |        |
|                    | 2460.00         | 2450.00   | 0.047 | 0.213         | 0.102       |       |        |
|                    | 2450.00         | 2440.00   | 0.025 | 0.401         | 0.039       |       |        |
|                    | 2440.00         | 2430.00   | 0.023 | 0.442         | 0.034       |       |        |
|                    | 2430.00         | 2420.00   | 0.021 | 0.478         | 0.030       |       |        |
|                    | 2420.00         | 2410.00   | 0.020 | 0.488         | 0.029       |       |        |
|                    | 2410.00         | 2400.00   | 0.019 | 0.525         | 0.026       |       |        |
| $q-01$             | 2400.00         | 2390.00   | 0.018 | 0.547         | 0.025       | 0.318 | 12.197 |
|                    | 2390.00         | 2380.00   | 0.019 | 0.533         | 0.026       |       |        |
|                    | 2380.00         | 2370.00   | 0.023 | 0.443         | 0.034       |       |        |
|                    | 2370.00         | 2360.00   | 0.023 | 0.427         | 0.036       |       |        |
|                    | 2360.00         | 2350.00   | 0.026 | 0.392         | 0.041       |       |        |
|                    | 2350.00         | 2340.00   | 0.031 | 0.318         | 0.056       |       |        |
|                    | 2340.00         | 2330.00   | 0.037 | 0.268         | 0.072       |       |        |
|                    | 2330.00         | 2320.00   | 0.047 | 0.215         | 0.100       |       |        |
|                    | 2320.00         | 2313.79   | 0.031 | 0.202         | 0.068       |       |        |
|                    | 2347.28         | 2340.00   | 1.491 | 0.005         | 21.344      |       |        |
|                    | 2340.00         | 2330.00   | 0.031 | 0.319         | 0.055       |       |        |
| $q-02$             | 2330.00         | 2320.00   | 0.031 | 0.319         | 0.055       | 0.006 | 69.07  |
|                    | 2320.00         | 2310.00   | 0.038 | 0.267         | 0.073       |       |        |
|                    | 2310.00         | 2306.71   | 0.007 | 0.466         | 0.010       |       |        |
|                    | 2436.64         | 2420.00   | 0.041 | 0.401         | 0.065       |       | 13.372 |
|                    | 2420.00         | 2410.00   | 0.024 | 0.410         | 0.038       |       |        |
|                    | 2410.00         | 2400.00   | 0.023 | 0.433         | 0.035       |       |        |
|                    | 2400.00         | 2390.00   | 0.029 | 0.346         | 0.049       |       |        |
|                    | 2390.00         | 2380.00   | 0.032 | 0.314         | 0.057       |       |        |
|                    | 2380.00         | 2370.00   | 0.028 | 0.363         | 0.046       |       |        |
|                    | 2370.00         | 2360.00   |       | $0.026$ 0.383 | 0.042       | 0.257 |        |
| $q-03$             | 2360.00         | 2350.00   | 0.026 | 0.383         | 0.042       |       |        |
|                    | 2350.00         | 2340.00   | 0.026 | 0.383         | 0.042       |       |        |
|                    | 2340.00         | 2330.00   | 0.026 | 0.383         | 0.042       |       |        |
|                    | 2330.00         | 2320.00   | 0.026 | 0.383         | 0.042       |       |        |
|                    | 2320.00         | 2310.00   | 0.041 | 0.247         | 0.082       |       |        |
|                    | 2310.00         | 2300.00   | 0.051 | 0.197         | 0.115       |       |        |
|                    | 2300.00         | 2291.28   | 0.082 | 0.106         | 0.253       |       |        |
| $q-04$             | 2290.98         | 2290.00   | 0.046 | 0.021         | 0.320       | 0.027 | 3.985  |
|                    | 2290.00         | 2287.64   | 0.009 | 0.253         | 0.019       |       |        |
| $q-05$             | 2297.18         | 2290.00   | 0.161 | 0.044         | 0.766       | 0.043 | 10.293 |
|                    | 2290.00         | 2287.67   | 0.057 | 0.041         | 0.284       |       |        |
|                    | 2301.20         | 2300.00   | 0.010 | 0.115         | 0.031       | 0.040 | 5.089  |
| $q-06$             | 2300.00         | 2297.35   | 0.074 | 0.036         | 0.394       |       |        |
| $q-07$             | 2345.98         | 2340.00   | 0.028 | 0.211         | 0.062       | 0.212 | 7.613  |

**Tabla 59. Tiempo de concentración para las microcuencas (cunetas)**

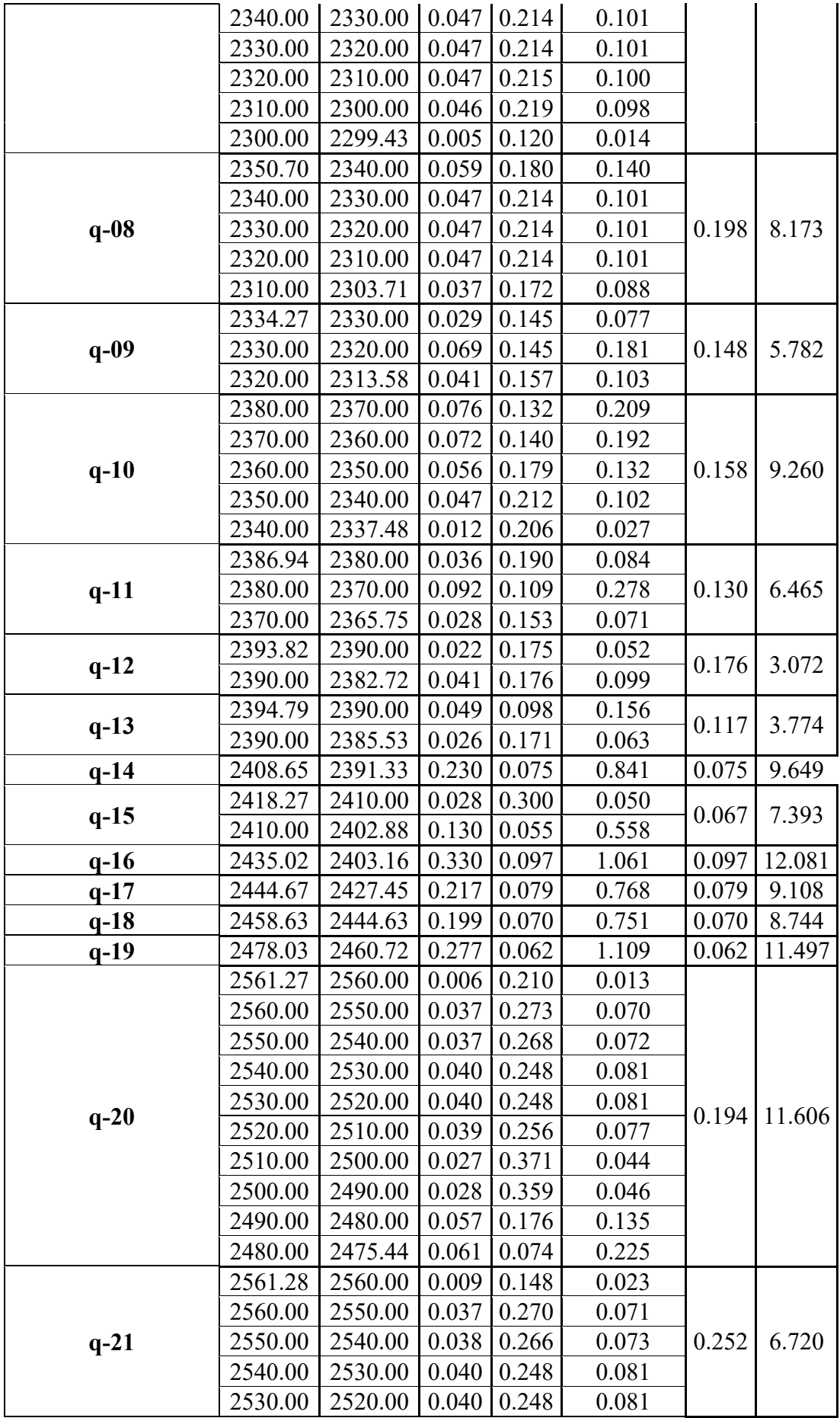

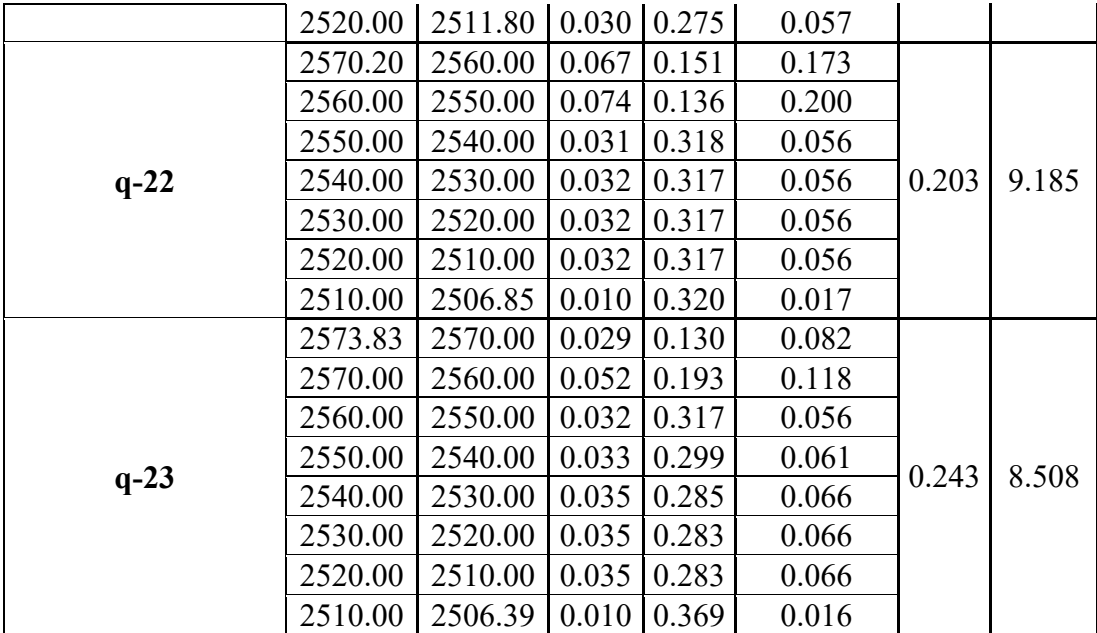

 **Fuente:** Elaboración propia.

# **Tabla 60. Cálculo de la altitud media (alcantarillas y badenes)**

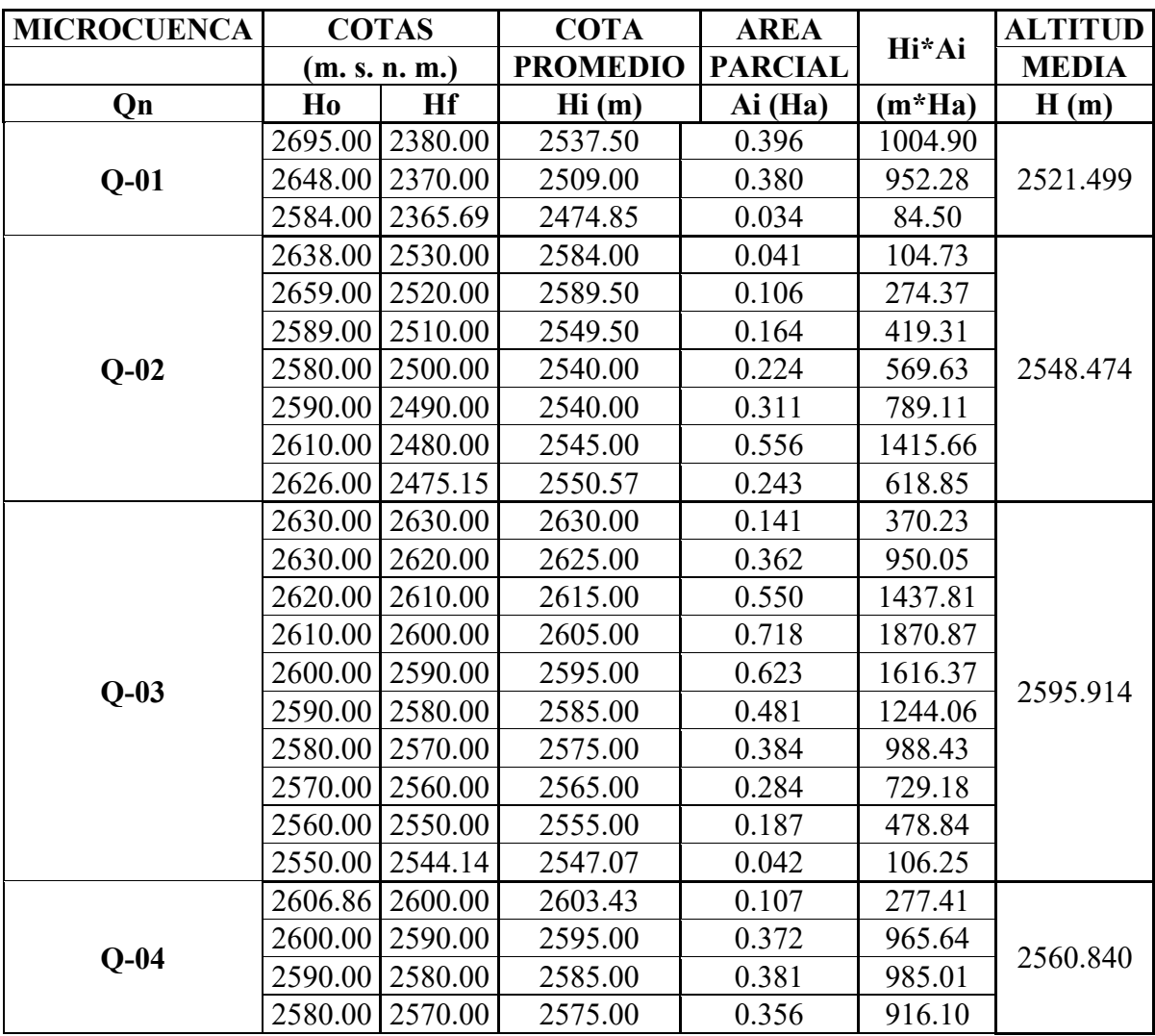

|        |                   | 2570.00 2560.00   | 2565.00 | 0.321 | 823.19  |          |
|--------|-------------------|-------------------|---------|-------|---------|----------|
|        | 2560.00   2550.00 |                   | 2555.00 | 0.297 | 758.02  |          |
|        |                   | 2550.00 2540.00   | 2545.00 | 0.269 | 684.87  |          |
|        |                   | 2540.00   2530.00 | 2535.00 | 0.240 | 608.65  |          |
|        |                   | 2530.00 2520.00   | 2525.00 | 0.198 | 500.67  |          |
|        | 2520.00   2510.00 |                   | 2515.00 | 0.170 | 428.40  |          |
|        | 2510.00   2502.80 |                   | 2506.40 | 0.105 | 263.06  |          |
|        |                   | 2519.98 2510.00   | 2514.99 | 0.142 | 357.13  |          |
|        |                   | 2510.00   2500.00 | 2505.00 | 0.456 | 1141.78 |          |
|        |                   | 2500.00   2490.00 | 2495.00 | 0.905 | 2258.12 |          |
|        |                   | 2490.00   2480.00 | 2485.00 | 1.392 | 3458.89 |          |
|        |                   | 2480.00 2470.00   | 2475.00 | 1.358 | 3361.10 |          |
|        |                   | 2470.00   2460.00 | 2465.00 | 1.255 | 3093.24 |          |
|        | 2460.00 2450.00   |                   | 2455.00 | 1.430 | 3511.39 |          |
| $Q-05$ | 2450.00           | 2440.00           | 2445.00 | 1.643 | 4016.80 | 2448.941 |
|        |                   | 2440.00   2430.00 | 2435.00 | 1.609 | 3916.71 |          |
|        |                   | 2430.00   2420.00 | 2425.00 | 1.426 | 3457.42 |          |
|        |                   | 2420.00   2410.00 | 2415.00 | 1.139 | 2751.16 |          |
|        |                   | 2410.00   2400.00 | 2405.00 | 0.845 | 2031.34 |          |
|        |                   | 2400.00   2390.00 | 2395.00 | 0.564 | 1351.57 |          |
|        |                   | 2390.00   2380.00 | 2385.00 | 0.290 | 692.60  |          |
|        |                   | 2380.00   2374.69 | 2377.35 | 0.045 | 106.19  |          |
|        | 2650.00           | 2530.00           | 2590.00 | 0.806 | 2087.80 |          |
|        | 2640.00           | 2520.00           | 2580.00 | 1.526 | 3936.22 |          |
|        |                   | 2520.00   2510.00 | 2515.00 | 1.695 | 4261.72 |          |
|        | 2510.00   2500.00 |                   | 2505.00 | 1.720 | 4308.13 |          |
|        | 2500.00           | 2490.00           | 2495.00 | 1.729 | 4313.52 |          |
|        | 2490.00           | 2480.00           | 2485.00 | 2.106 | 5232.26 |          |
|        | 2480.00           | 2470.00           | 2475.00 | 1.895 | 4690.31 |          |
|        | 2470.00           | 2460.00           | 2465.00 | 2.139 | 5272.41 |          |
| $Q-06$ |                   | 2460.00 2450.00   | 2455.00 | 2.661 | 6531.62 | 2475.105 |
|        |                   | 2450.00   2440.00 | 2445.00 | 2.389 | 5840.26 |          |
|        | 2440.00           | 2430.00           | 2435.00 | 1.514 | 3686.70 |          |
|        | 2430.00           | 2420.00           | 2425.00 | 0.932 | 2260.67 |          |
|        | 2420.00           | 2410.00           | 2415.00 | 0.709 | 1711.71 |          |
|        | 2410.00           | 2400.00           | 2405.00 | 0.503 | 1210.45 |          |
|        | 2400.00           | 2390.00           | 2395.00 | 0.377 | 901.83  |          |
|        | 2390.00           | 2380.00           | 2385.00 | 0.421 | 1004.67 |          |
|        | 2380.00           | 2370.00           | 2375.00 | 0.252 | 598.49  |          |
|        | 2370.00           | 2368.22           | 2369.11 | 0.010 | 23.09   |          |

 **Fuente:** Elaboración propia.

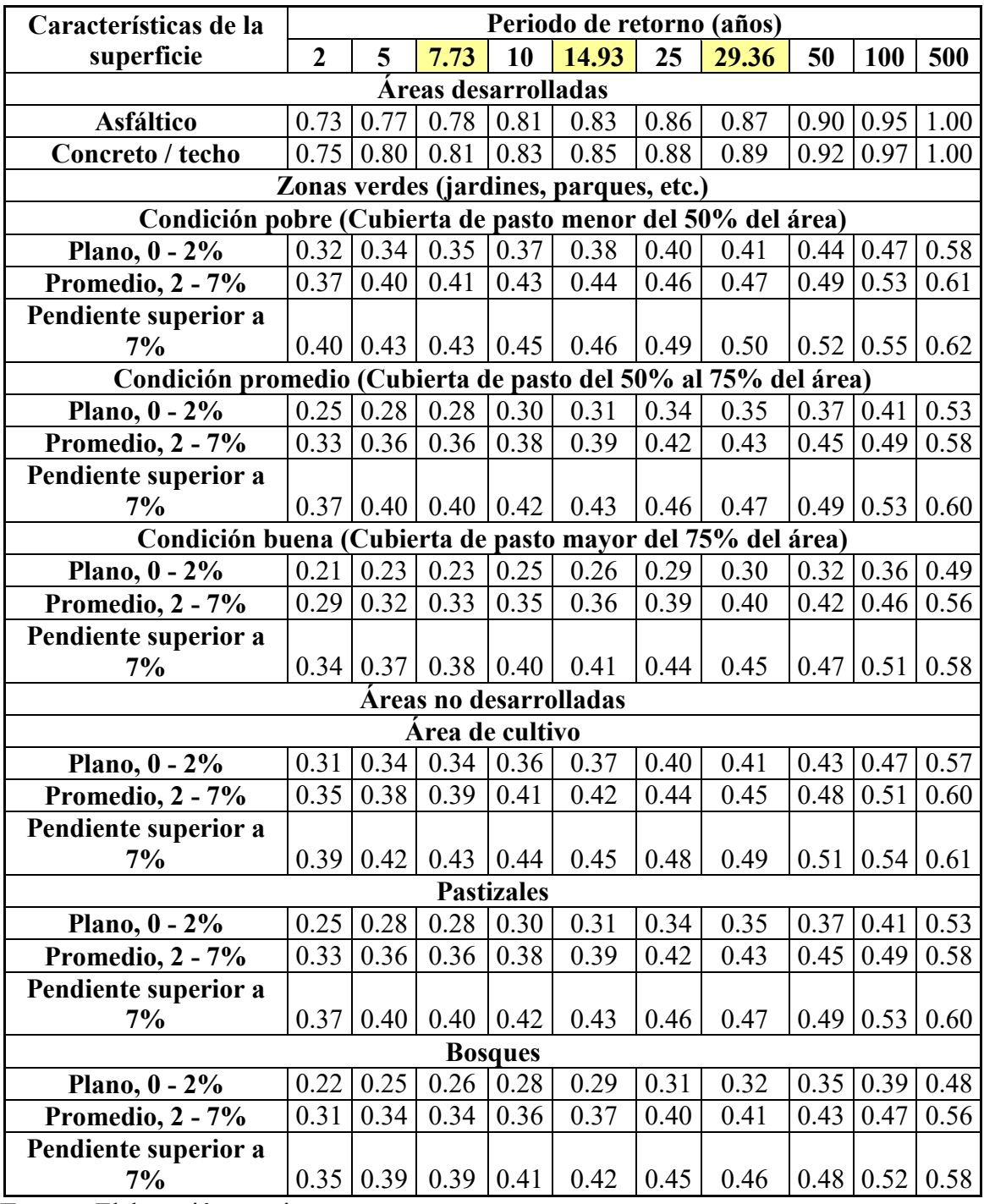

# **Tabla 61. Coeficientes de escorrentía para ser usados en el método racional**

| <b>PROGRESIVA</b><br><b>OBRADE</b> |            |                    | <b>AREA</b> |        | ALT.         | Imáx Est. |         | Coef.       |        |
|------------------------------------|------------|--------------------|-------------|--------|--------------|-----------|---------|-------------|--------|
| <b>ARTE</b>                        |            | <b>MICROCUENCA</b> | TRIB.       | Tc     | <b>MEDIA</b> | Weber.    | Imáx    | Escor.      | Qn     |
|                                    | $0 + 000$  | $Q-n$              | (Ha)        | (min)  | (m)          | (mm/h)    | (mm/h)  | $\mathbf C$ | (m3/s) |
| <b>BADEN-01</b>                    | $1+500$    | $Q-01$             | 0.810       | 5.312  | 2638.000     | 177.707   | 184.855 | 0.45        | 0.187  |
| $ALC-01$                           | $2+530$    | $Q-02$             | 1.645       | 8.544  | 2658.000     | 124.434   | 130.420 | 0.45        | 0.268  |
| $ALC-02$                           | $3 + 550$  | $Q-03$             | 3.772       | 9.214  | 2651.000     | 92.335    | 96.522  | 0.45        | 0.455  |
| <b>BADEN-02</b>                    | $7 + 300$  | $Q-04$             | 2.816       | 9.125  | 2560.840     | 93.014    | 93.925  | 0.45        | 0.331  |
| $ALC-03$                           | $5 + 605$  | $Q-05$             | 3.772       | 15.837 | 2595.000     | 78.329    | 80.151  | 0.45        | 0.378  |
| $ALC-04$                           | $6 + 534$  | $Q-06$             | 2.816       | 22.523 | 2698.000     | 60.147    | 63.989  | 0.45        | 0.225  |
| $ALC-05$                           | $7 + 563$  | $Q-07$             | 1.645       | 5.089  | 2658.000     | 183.531   | 192.360 | 0.45        | 0.395  |
| $ALC-06$                           | $7 + 891$  | $O-08$             | 3.772       | 9.260  | 2651.000     | 117.148   | 122.460 | 0.45        | 0.577  |
| $ALC-07$                           | $8 + 990$  | $Q-09$             | 2.816       | 12.081 | 2560.840     | 95.965    | 96.905  | 0.45        | 0.341  |
| $ALC-08$                           | $10+265$   | $Q-10$             | 14.498      | 9.108  | 2595.000     | 118.610   | 121.370 | 0.45        | 2.200  |
| $ALC-09$                           | $11+256$   | $Q-11$             | 14.498      | 8.744  | 2698.000     | 122.293   | 130.106 | 0.45        | 3.803  |
| $ALC-10$                           | $12 + 569$ | $O-12$             | 23.382      | 11.497 | 2685.000     | 99.593    | 105.444 | 0.45        | 3.082  |

**Tabla 62. Cálculo de caudales de aporte de las microcuencas (obras de arte)**

|          |             |                    | <b>AREA</b> |           | ALT.         | Imáx Est. |               | Coef.       |        |
|----------|-------------|--------------------|-------------|-----------|--------------|-----------|---------------|-------------|--------|
| MICR.    |             | <b>PROGRESIVAS</b> | TRIB.       | <b>Tc</b> | <b>MEDIA</b> | Weber.    | Imáx          | Escor.      | Qn     |
| $q-n$    | DE          | A                  | (Ha)        | (min)     | (m)          | (mm/h)    | $\text{mm/h}$ | $\mathbf C$ | (m3/s) |
| $q-01$   | $0+000.00$  | $0+500.00$         | 7.534       | 12.197    | 2376.518     | 60.571    | 56.76         | 0.43        | 0.51   |
| $q-02$   | $0+500.00$  | $1+500.00$         | 1.250       | 69.072    | 2320.692     | 16.500    | 15.10         | 0.43        | 0.02   |
| $q-03$   | $1+500.00$  | $1+590.00$         | 2.979       | 13.372    | 2334.536     | 56.535    | 52.04         | 0.43        | 0.19   |
| $q-04$   | $1+590.00$  | $2+056.00$         | 0.056       | 3.985     | 2290.396     | 140.175   | 126.60        | 0.43        | 0.01   |
| $q-05$   | $2+056.00$  | $2+565.00$         | 0.540       | 10.293    | 2292.701     | 68.796    | 62.20         | 0.43        | 0.04   |
| $q-06$   | $2+565.00$  | $3+010.00$         | 0.065       | 5.089     | 2298.806     | 116.679   | 105.77        | 0.43        | 0.01   |
| $q-07$   | $3+010.00$  | $3+126.00$         | 0.162       | 7.613     | 2314.615     | 86.255    | 78.73         | 0.43        | 0.02   |
| $q-08$   | $3+126.00$  | $3+516.56$         | 2.588       | 8.173     | 2324.928     | 81.784    | 74.98         | 0.43        | 0.23   |
| $q-09$   | $3+516.56$  | $4+120.59$         | 0.548       | 5.782     | 2324.701     | 106.029   | 97.19         | 0.43        | 0.06   |
| $q-10$   | $4+120.59$  | $4+990.00$         | 2.595       | 9.260     | 2361.207     | 74.476    | 69.34         | 0.43        | 0.22   |
| $q-11$   | $4+990.00$  | $5 + 523.00$       | 0.337       | 6.465     | 2378.139     | 97.502    | 91.43         | 0.43        | 0.04   |
| $q-12$   | $5+523.00$  | $6+056.00$         | 0.088       | 3.072     | 2387.679     | 170.365   | 160.40        | 0.43        | 0.02   |
| $q-13$   | $6+056.00$  | $6+589.00$         | 0.229       | 3.774     | 2390.238     | 145.991   | 137.60        | 0.43        | 0.04   |
| $q-14$   | $6+589.00$  | $7+560.00$         | 0.469       | 9.649     | 2399.991     | 72.212    | 68.34         | 0.43        | 0.04   |
| $q-15$   | $7+560.00$  | $8+056.00$         | 0.508       | 7.393     | 2410.375     | 88.174    | 83.81         | 0.43        | 0.05   |
| $q-16$   | $8+056.00$  | $8+590.00$         | 1.173       | 12.081    | 2419.087     | 61.009    | 58.20         | 0.43        | 0.08   |
| $q-17$   | $8+590.00$  | $9+569.00$         | 0.349       | 9.108     | 2436.061     | 75.406    | 72.43         | 0.43        | 0.03   |
| $q-18$   | $9+569.00$  | $10+568.00$        | 0.163       | 8.744     | 2451.627     | 77.747    | 75.16         | 0.43        | 0.02   |
| $q-19$   | $10+568.00$ | $11+569.00$        | 0.682       | 11.497    | 2469.377     | 63.315    | 61.65         | 0.43        | 0.05   |
| $q-20$   | $11+569.00$ | $12+059.00$        | 4.297       | 11.606    | 2518.427     | 62.869    | 62.43         | 0.43        | 0.32   |
| $q - 21$ | $12+059.00$ | $12 + 569.00$      | 1.165       | 6.720     | 2537.897     | 94.717    | 94.79         | 0.43        | 0.13   |
| $q-22$   | $12+569.00$ | $12 + 989.00$      | 3.276       | 9.185     | 2543.859     | 74.930    | 75.16         | 0.43        | 0.29   |
| $q-23$   | $12+989.00$ | $13+000.00$        | 3.262       | 8.508     | 2535.987     | 79.356    | 79.36         | 0.43        | 0.31   |

**Tabla 63. Cálculo de caudales de aporte de las microcuencas (cunetas)**

#### **4.8 Diseño Geométrico**

#### **4.8.1 Calzada**

El ancho de la calzada se encuentra directamente relacionado con el IMDA, sólo en casos en los que el IMDA<50, la calzada se podrá dimensionar de un solo carril. En los demás casos, la calzada se dimensionará para dos carriles. Según el estudio de tráfico, el IMDA para el proyecto en estudio sobre pasa los 50 vehículos diarios, por lo se deberá dimensionar para dos carriles.

De acuerdo a lo establecido, el ancho en tangente de calzada del proyecto será de: 6.00 m.

En los tramos en recta, la sección transversal de la calzada presentará inclinaciones transversales (bombeo) desde el centro de la calzada hacia los bordes para facilitar el drenaje superficial evitando el empozamiento del agua.

Según la Norma DG-2018 para carreteras con superficie afirmada el bombeo va de 3% a 4% según intensidad de precipitación. Por lo que se ha visto conveniente adoptar un bombeo de 3% para el proyecto en estudio.

El ancho de la calzada en curva, será el ancho de la calzada en tangente pero provista de un sobre ancho. Cuando la velocidad sea menor de 50 km/h, no requerirán sobre anchos las curvas con radios mayores a 500 m.

#### **4.8.2 Bermas**

A cada lado de la calzada, se proveerán bermas, con un ancho mínimo de 0.50m. Este ancho deberá permanecer libre de todo obstáculo incluyendo señales. Estas bermas tendrán una pendiente de 4% hacia el exterior de la plataforma, en los tramos en tangente.

En el caso de los tramos en curvatura la diferencia entre el peralte y la pendiente de la berma superior no debe ser mayor del 7%. La berma inferior adoptará la pendiente del peralte, siempre y cuando el peralte sea mayor del 4% de lo contrario mantendrá su inclinación.

#### **4.8.3 Ancho de la plataforma**

El ancho de la plataforma a nivel de rasante será igual a la suma del ancho de las bermas y el ancho de la calzada.

#### **4.8.4 Plazoleta**

No se dispondrá de plazoletas ya que es una carretera de doble carril, por consiguiente no habrá dificultad para que dos vehículos opuestos se crucen.

#### **4.8.5 Taludes**

Los taludes de corte y relleno, variarán de acuerdo a la estabilidad del terreno.

El Manual de Diseño de Carreteras No Pavimentadas de Bajo Volumen de Tránsito, nos dan valores recomendados para inclinación de taludes según tipo de terreno:

Los valores asumidos para el proyecto son:

Talud de corte: 0.5/1

Talud de relleno: 1/1

**Figura 15. Sección Típica de la Carretera Puente el Suro – La Flor.**

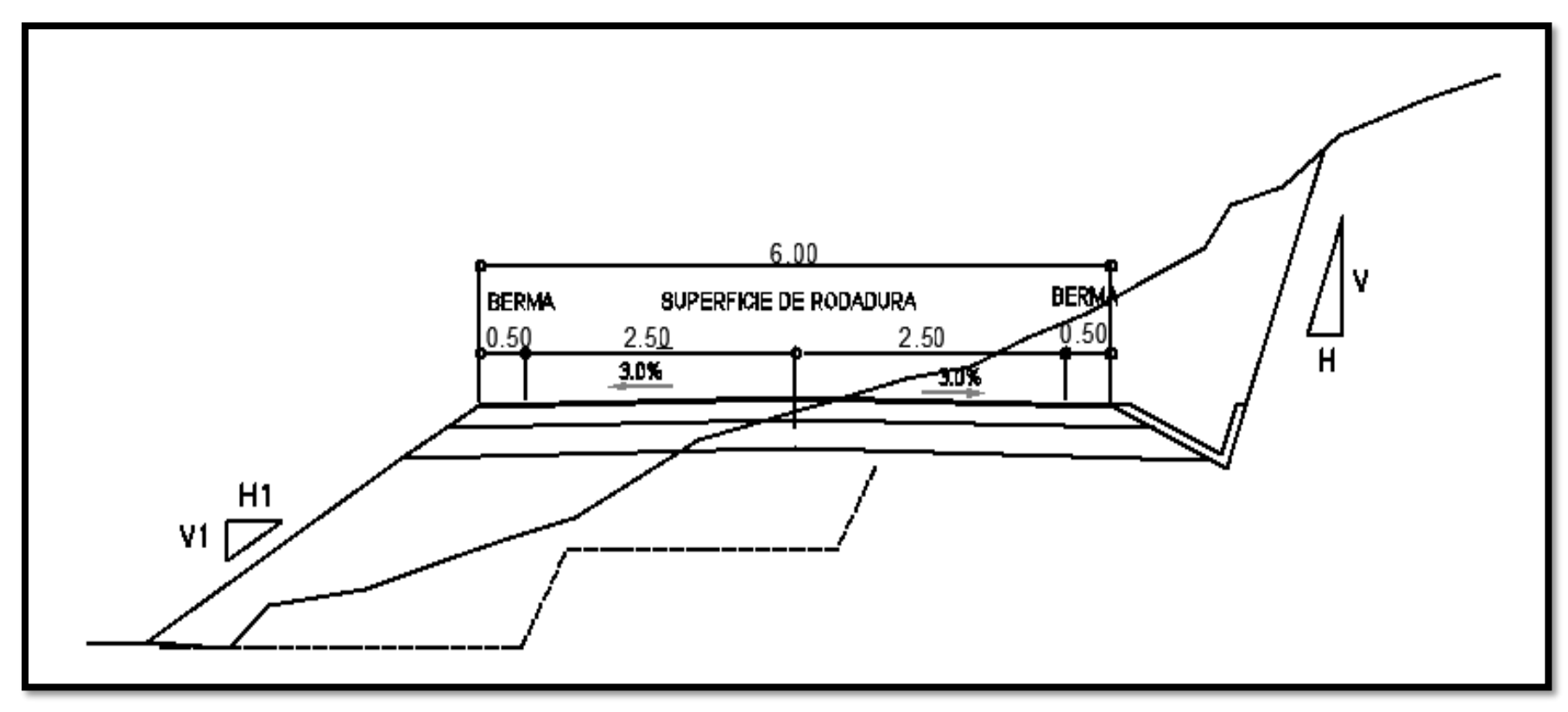

**Fuente:** Elaboración propia.

# **4.8.6 Diseño Horizontal y Vertical**

Ver Planos PP-01 al PP-13 (Planos de planta y perfil Longitudinal)

# **4.8.7 Cálculo de Volúmenes de Corte y Relleno**

# **Tabla 64. Volúmenes de Corte y Relleno de la Carretera Puente el Suro – La Flor.**

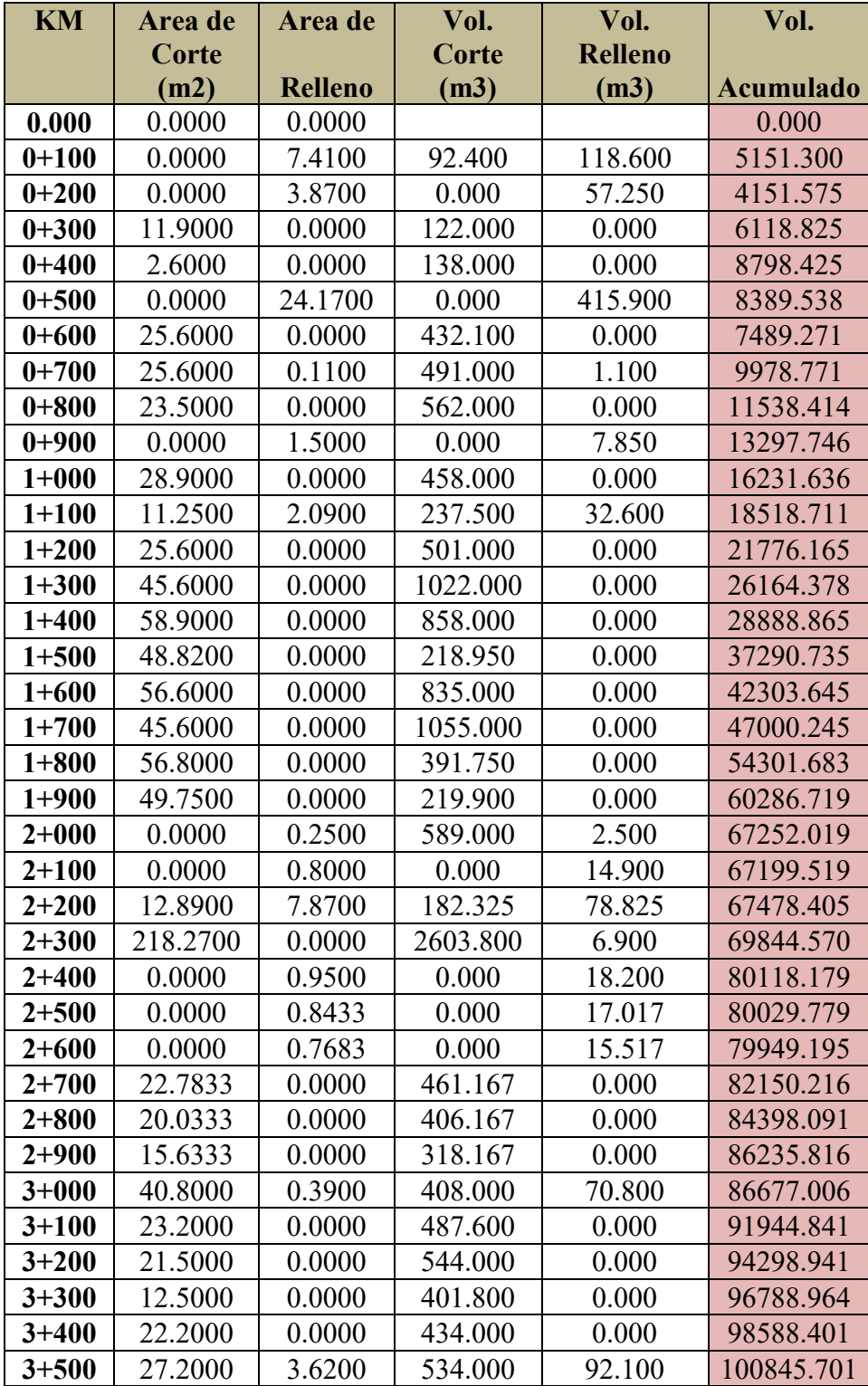

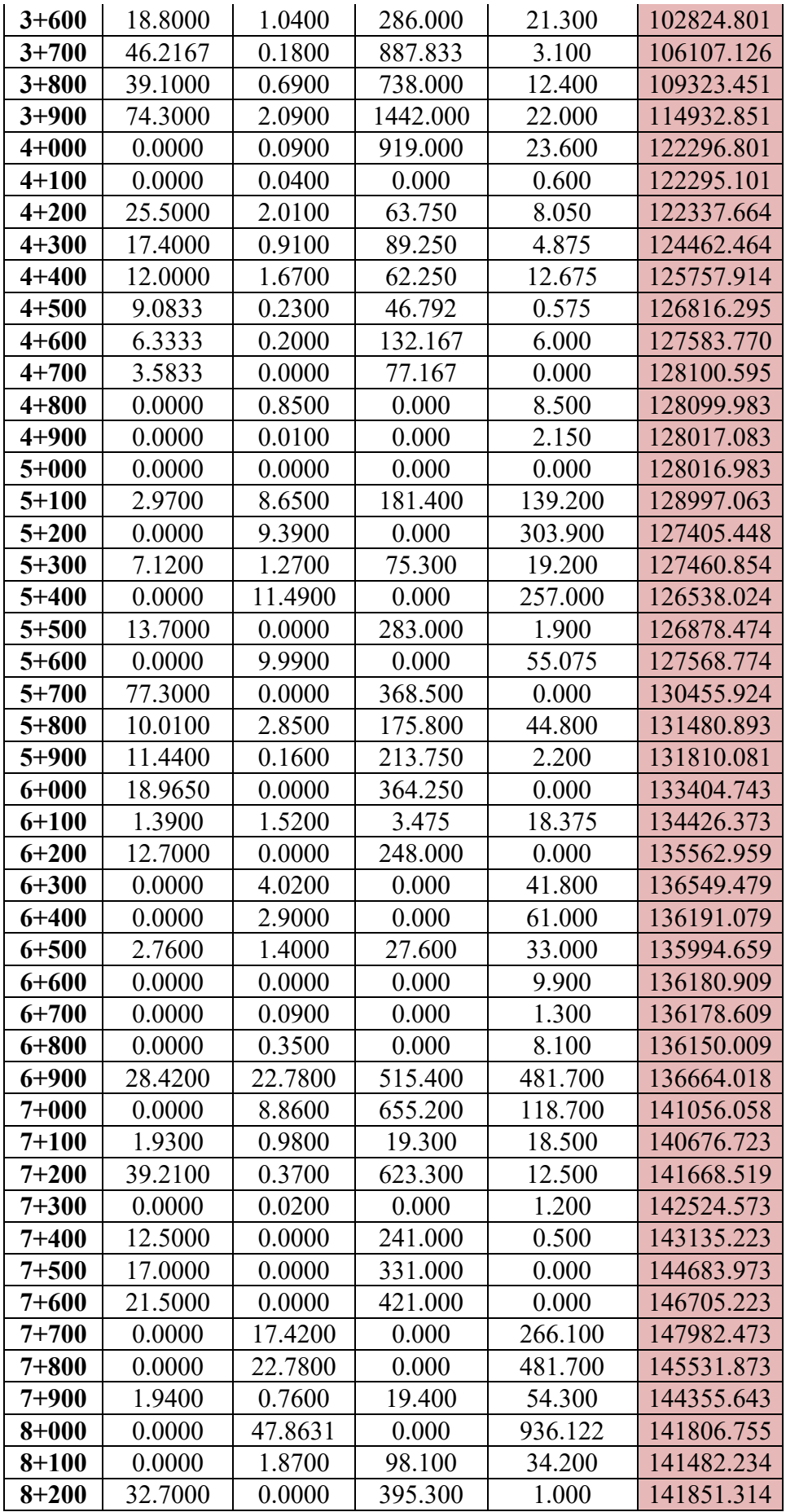

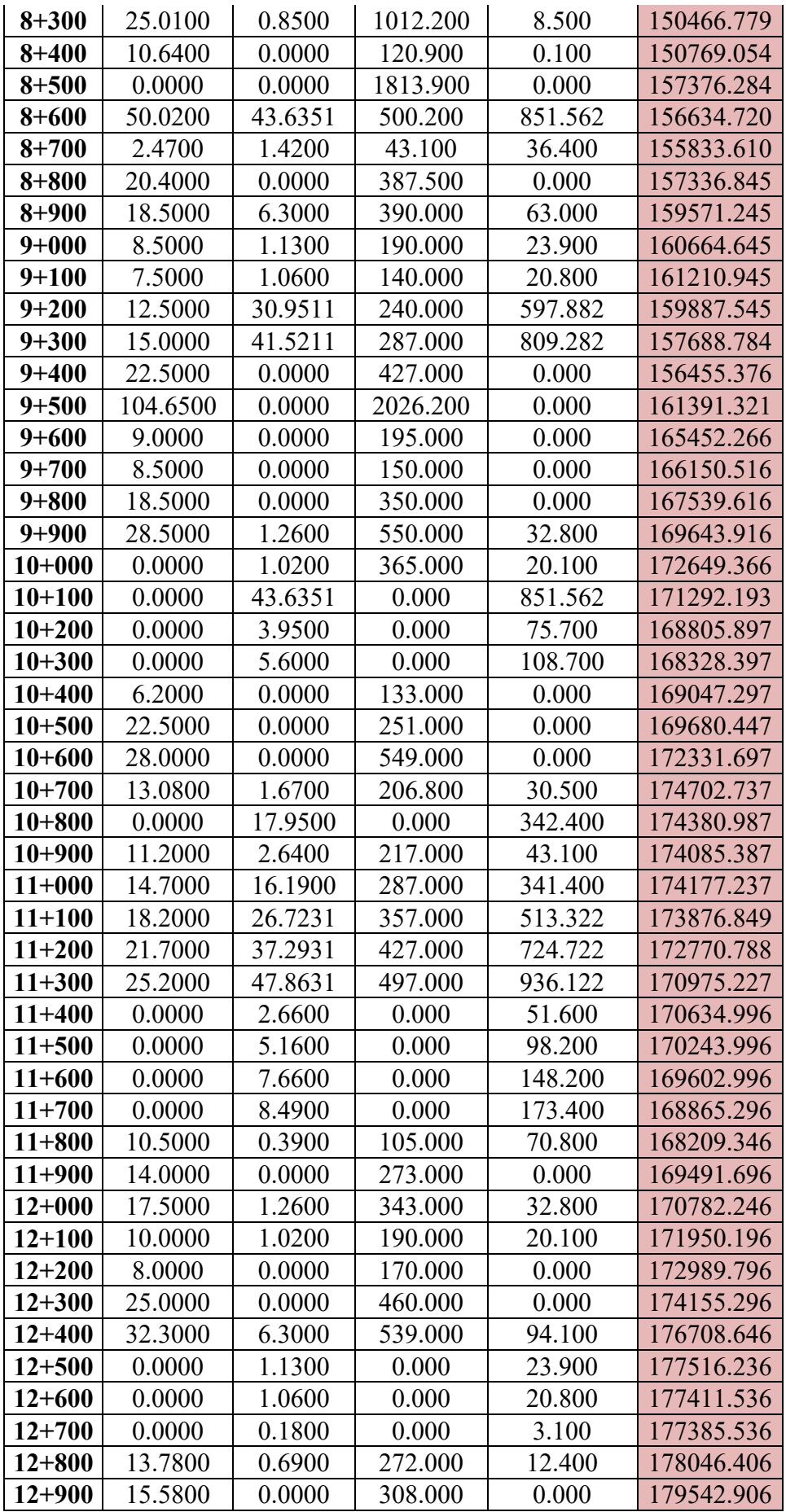
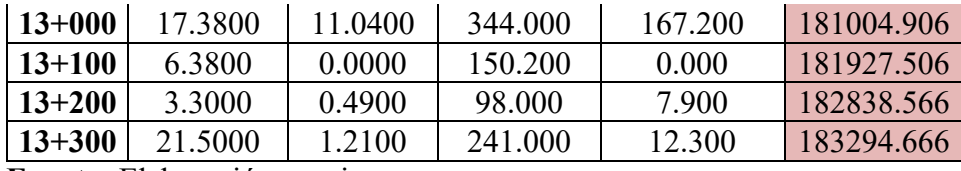

 **Fuente:** Elaboración propia.

### **4.9Diseño de Afirmado**

#### **4.9.1 Introducción**

Para el diseño del Afirmado se ha creído conveniente usar dos métodos, los cuales son:

- MÉTODO DE LA USACE (U.S. ARMY CORPS OF ENGINEERS)
- MÉTODO DEL ROAD RESEARCH LABORATORY
- MÉTODO NAASRA, (NATIONAL ASSOCIATION OF AUSTRALIAN STATE ROAD AUTHORITIES, HOY AUSTROADS)

#### **4.9.2 CBR del suelo de fundación**

Se han elaborado los ensayos según el manual de ensayo de material del MTC, para ello se verificaron en el perfil estratigráfico los tipos de suelos y analizando el tipo de suelo más desfavorable en la zona de estudio a la Calicata C – 09, (Km. 9+574), clasificada según la AASHTO un suelo A – 7, A – 7- 5 y según SUCS un suelo MH (Limos limo de alta plasticidad). El CBR de diseño es de 6.60% (al 95% de la Máxima Densidad Seca y a 0.2" de penetración).

#### **4.9.3 Análisis del tráfico.**

Los procedimientos de diseño para carreteras de alto y bajo volúmenes de tráfico, están basadas en las cargas acumuladas de ejes simples equivalentes de 18,000 lbs (EALS) ó 8.2 toneladas durante el periodo de análisis o diseño.

#### **4.9.4 Índice medio diario (IMD)**

 $IMD = 51$  Veh/día

#### **4.9.5 Tasas de crecimiento (i)**

Se ha considerado la tasa de crecimiento anual del PBI por tratarse de una carretera nueva 3.275%.

### **4.9.6 Periodo de diseño (n)**

Se ha considerado un periodo de diseño de 10 años.

#### **4.9.7 Calculo del número de ejes simples equivalentes (ESAL 8.2ton)**

```
EAL_{8.2} TON(10 años)
```
 $N^{\circ}$  de Vehiculos  $\times$  365  $\times$  Factor Camion × Factor de Crecimiento

Dónde:

Factor de Crecimiento = 5.20 (Cuadro II.60)

Factor Camión:

- Vehículo de Diseño: C2
- Longitud: 12.30 m
- Carga por eje:
- Eje Delantero = 7 Tn (2 neumáticos)
- Eje Posterior = 11 Tn (4neumáticos)

Interpolando en el Cuadro II.60 (Factores de Equivalencia de Carga) tenemos:

- Para 7000 Kg. tenemos un F.E.C. de 0.5407
- Para 11000 Kg. tenemos un F.E.C. de 3.1714 Entonces tenemos:

| C <sub>2</sub>                      | Peso (Kg.) |            | <b>Factor Equivalencia Carga</b> |               |  |
|-------------------------------------|------------|------------|----------------------------------|---------------|--|
|                                     | Cargado    | Descargado | Cargado                          | Descargado    |  |
| Eje<br><b>Delantero</b><br>(simple) | 7,000      | 7,000      | 0.5407                           | 0.5407        |  |
| <b>Eje Posterior</b><br>(Simple)    | 11,000     | 7,000      | 3.1714                           | 0.5407        |  |
| <b>TOTAL</b>                        | 18,000     | 14,000     | $3.7121$ (I)                     | $1.0814$ (II) |  |

**Tabla 65: Equivalencia de carga**

 **Fuente:** Elaboración propia.

Factor Camión = Promedio (Factor Equivalencia Carga Cargado y Descargado)

> Factor Camión =  $[(I) + (II)] / 2$ Factor Camión =  $(3.7121 + 1.0814) / 2$ **Factor Camión = 2.3968**

Reemplazando la información disponible tenemos que el Número de Ejes Simples Equivalentes a 8.2 ton para un vehículo de 2 ejes con 6 ruedas, durante el periodo de diseño será:

 $EAL_{8.2\,TON(10\,a\tilde{n}os)} = 51 \times 365 \times 2.3968 \times 5.20$  $EAL_{8.2\,TON(10\,a\tilde{n}os)} = 232,005.446$ 

### **4.9.8 Calcular del espesor del pavimento**

### **4.9.8.1 Método de la Usace (U.S. ARMY CORPS OF ENGINEERS)**

Parámetros:

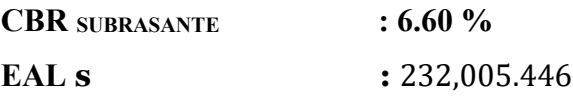

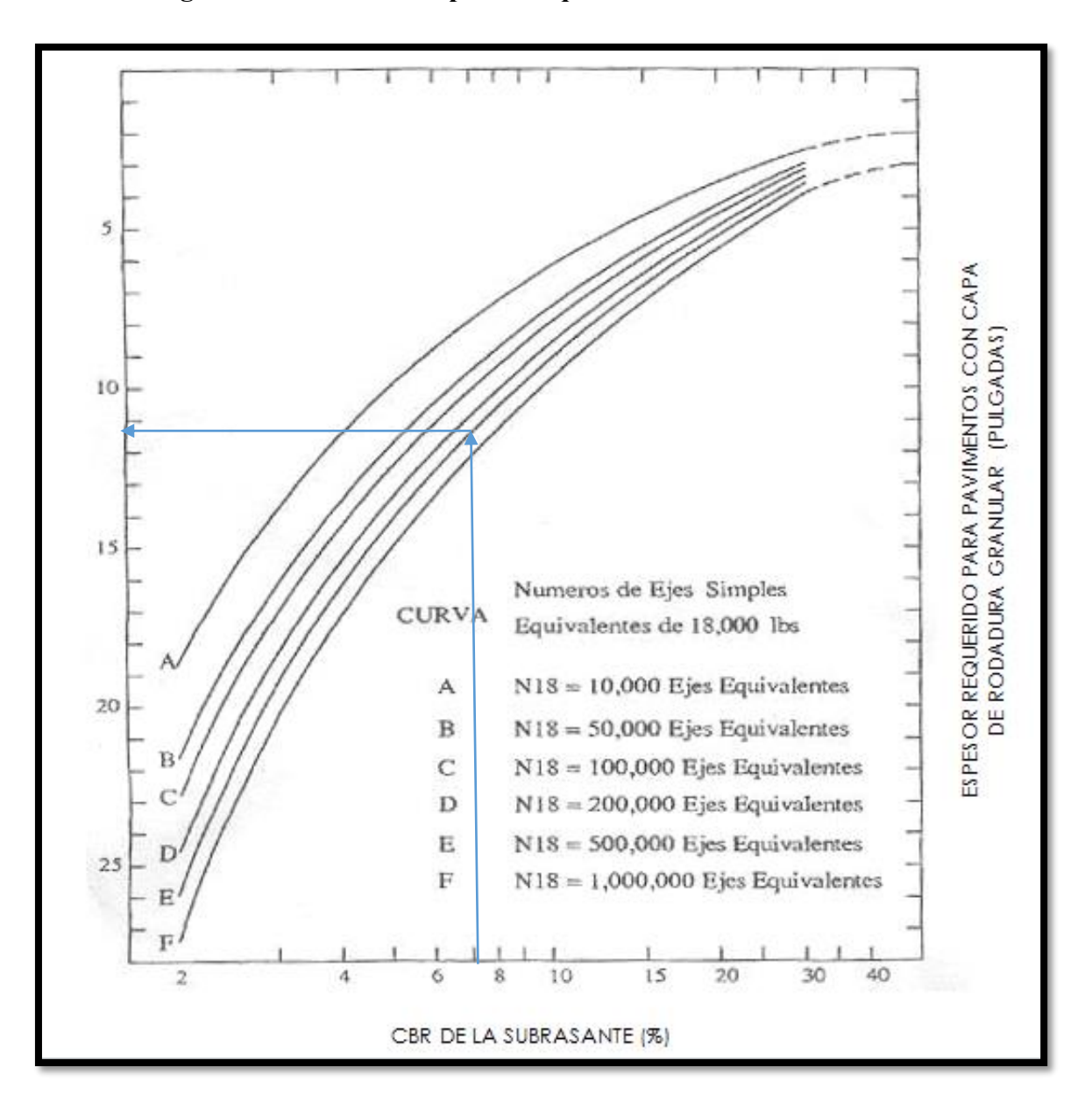

**Figura 16. Caculo del Espesor Requerido Método de la Usace**

 **Fuente:** ingeniería de pavimentos para carreteras Tomo I – Alfonso Montejo Fonseca

Del gráfico se tiene:

**E (Espesor del pavimento) : 11.25" (28.57 cm.)**

### **4.9.8.2 Método del Road Research Laboratory**

Parámetros:

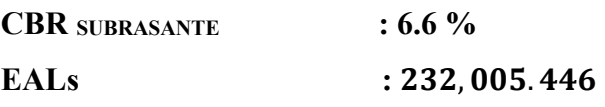

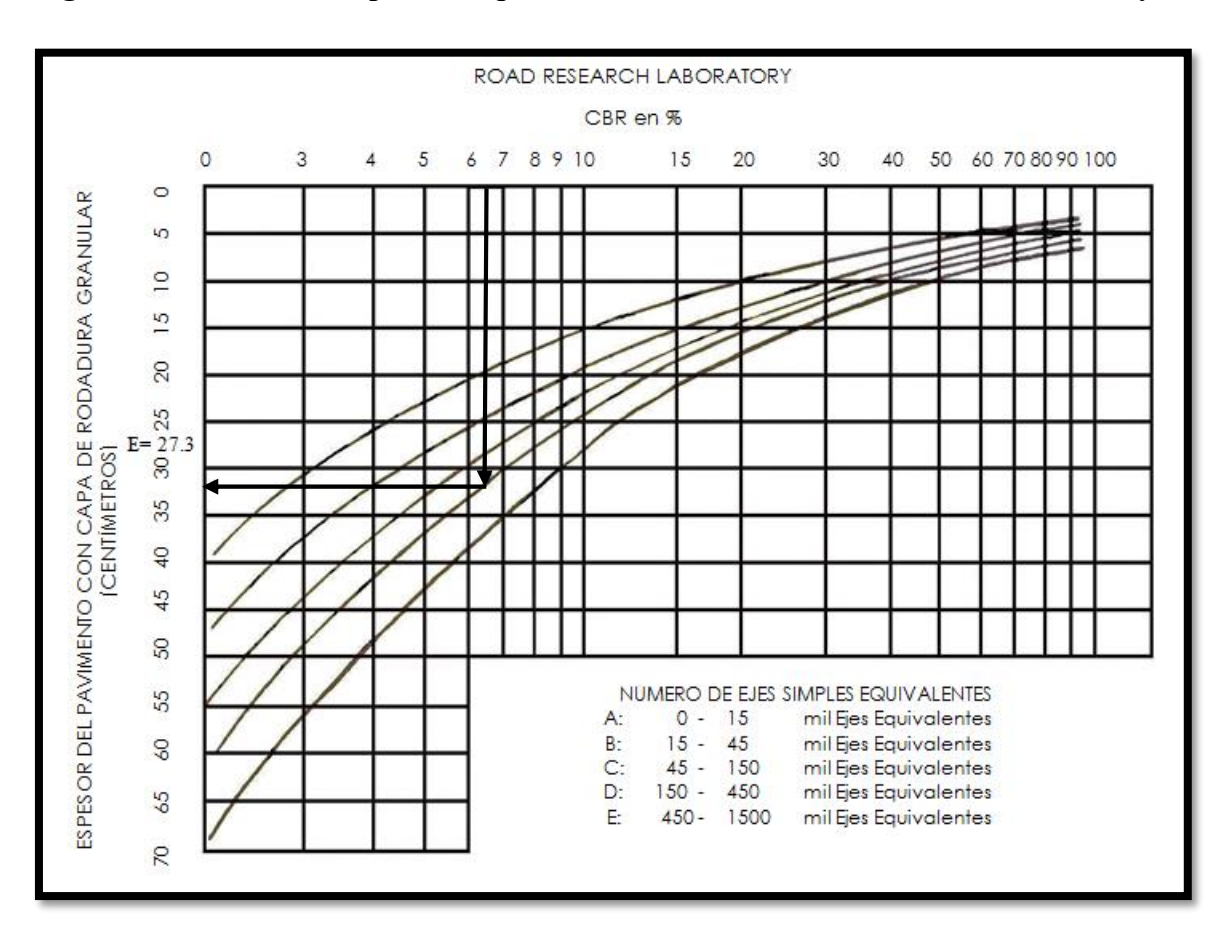

**Figura 17. Caculo del Espesor Requerido Método del Road Research Laboratory**

 **Fuente:** ingeniería de pavimentos para carreteras Tomo I – Alfonso Montejo Fonseca

Del gráfico se tiene:

### **E (Espesor del pavimento): 30.9 cm.**

El espesor del firmado será de 30 cm según diseño y tabla.

### **4.9.8.3 Método AASHTO**

**DATOS:**

**Periodo de diseño:** 10 años

**Inda:** 51 veh por día en ambos sentidos

**Factor camión:** 2.39

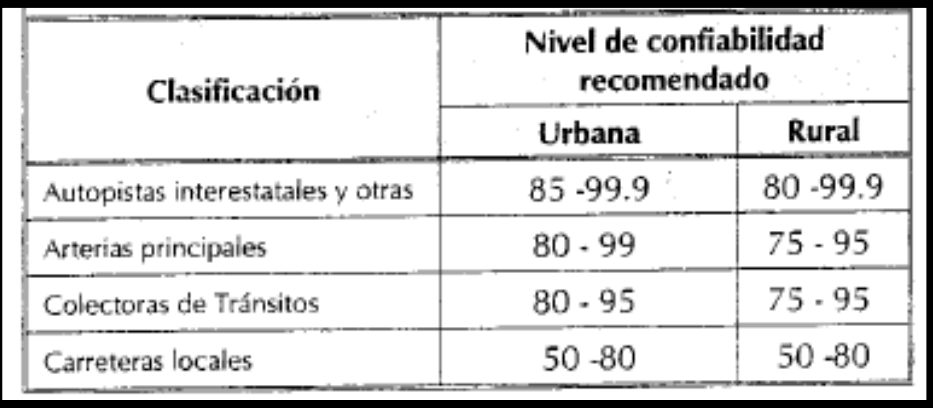

### **Tabla 66: Niveles de Confiabilidad sugeridos para diferentes carreteras**

 **Fuente:** ingeniería de pavimentos para carreteras Tomo I – Alfonso Montejo Fonseca

Para carreteras locales escogemos un nivel de confiabilidad del 80%

Según ensayos por aashto la desviación estándar es de 0.45.

- $ZR: 0.45$
- Índice de servicio inicial  $p0 = 4.2$
- $\bullet$  Índice de servicio final pt = 2
- Por lo tanto se tiene una pérdida de  $\triangle$ PSI = 4.2- 2 = 2.2
- El suelo de la subrasante presenta un CBR de 6.6
- Los materiales disponibles para la construcción de la base granular y subbase con ensayos obtenidos de canteras tienen CBR de 76 y 35 %.

Calculamos los coeficientes estructurales:

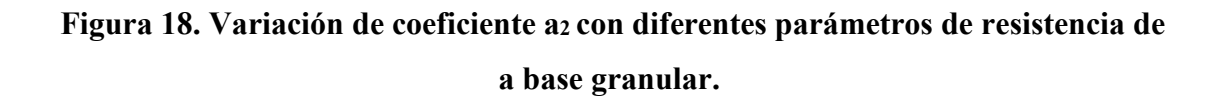

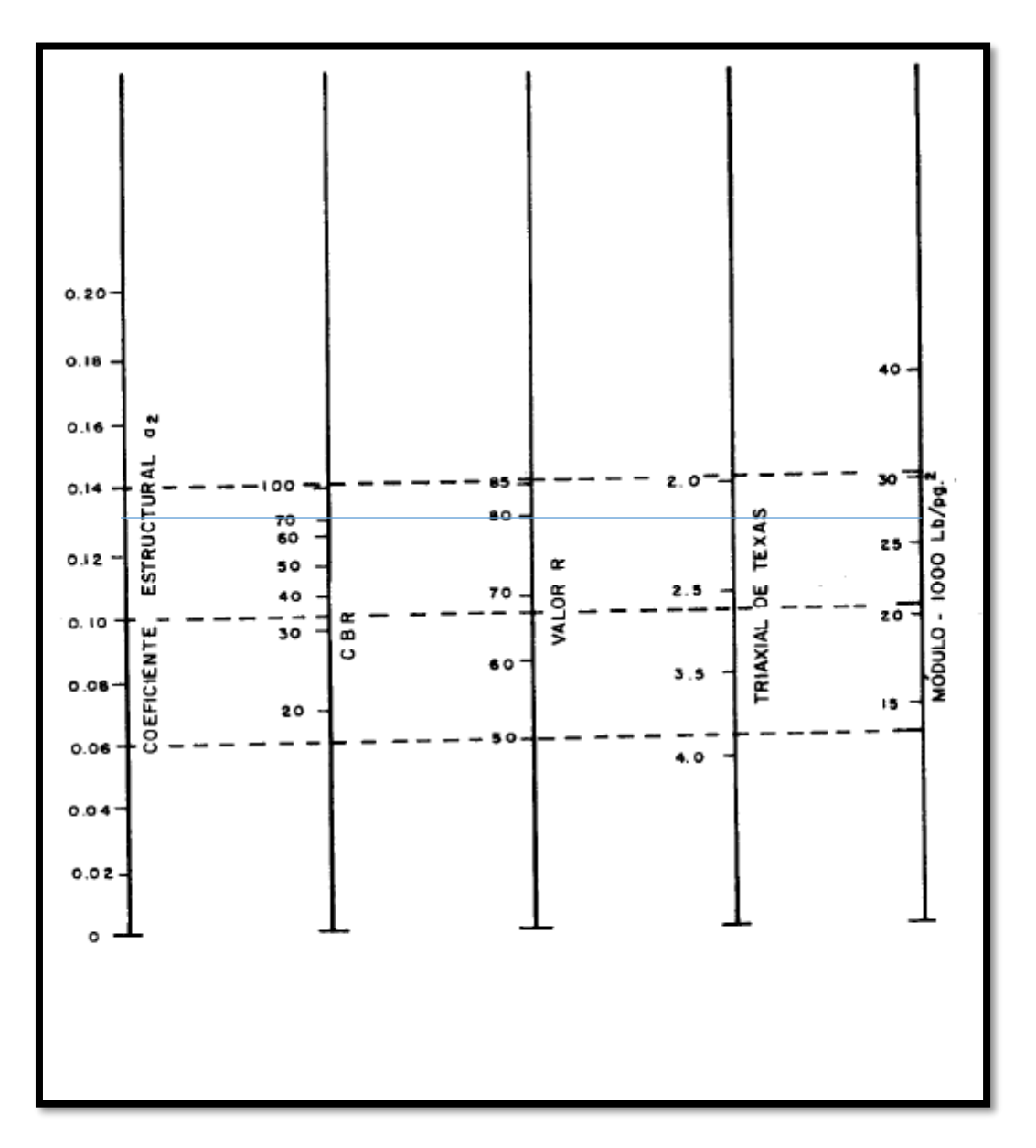

 **Fuente:** ingeniería de pavimentos para carreteras Tomo I – Alfonso Montejo Fonseca

Obtenemos un coeficiente  $a_2 = 0.135$ 

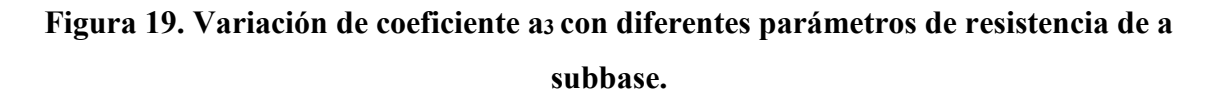

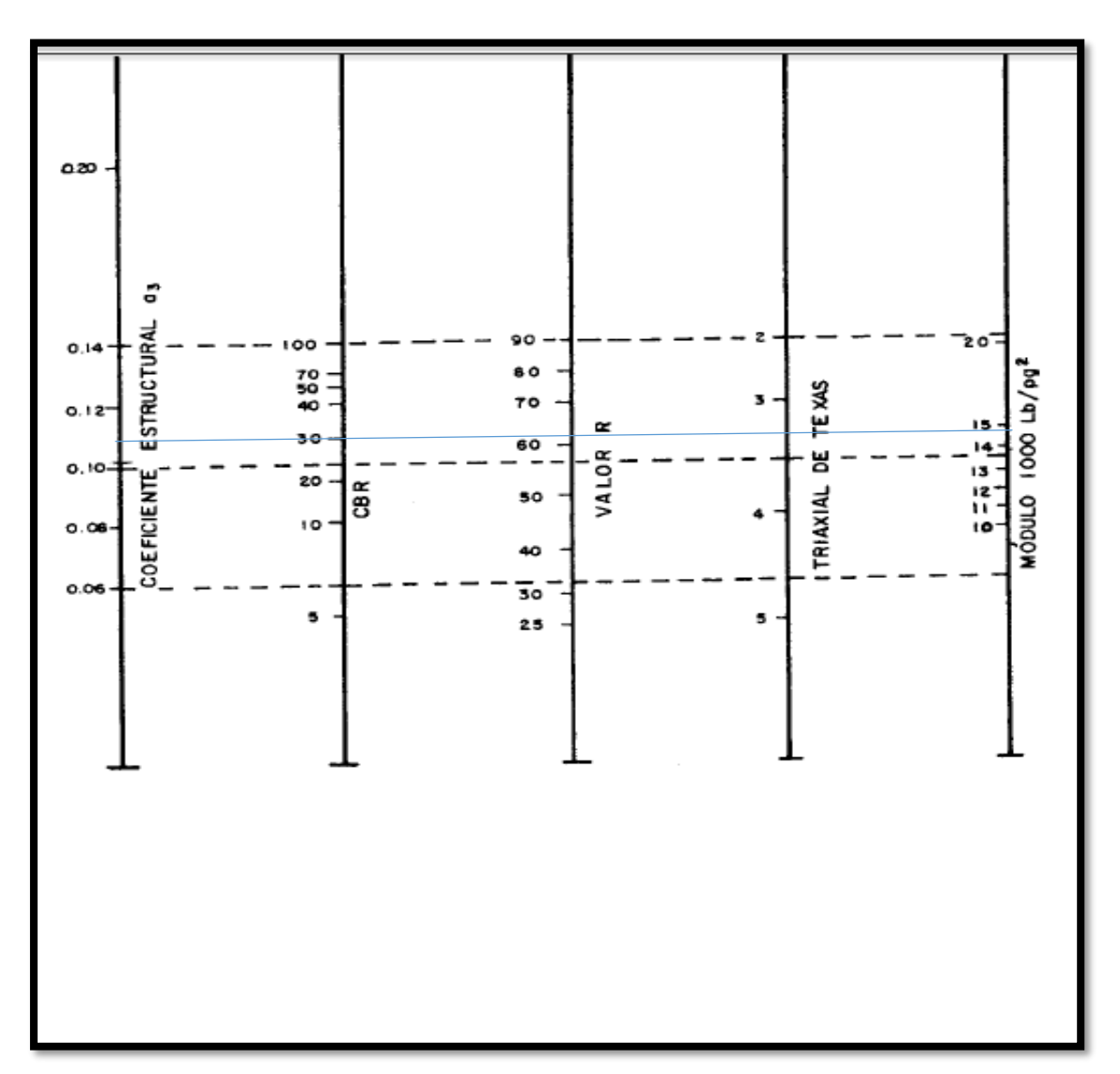

**Fuente:** ingeniería de pavimentos para carreteras Tomo I – Alfonso Montejo Fonseca

- Obtenemos un coeficiente a $3 = 0.115$
- Determinamos el MR =  $15000*6.6 = 9900$  psi de la subrasante.
- MR de la base con datos de la gráfica es = 28000 psi
- $\bullet$  En relación con el drenaje tomamos un coeficiente de drenaje de: mi = 1.00

#### **4.9.8.3.1 Tránsito de diseño:**

W18 = 2.32 \* 106 ejes de 8.2 toneladas.

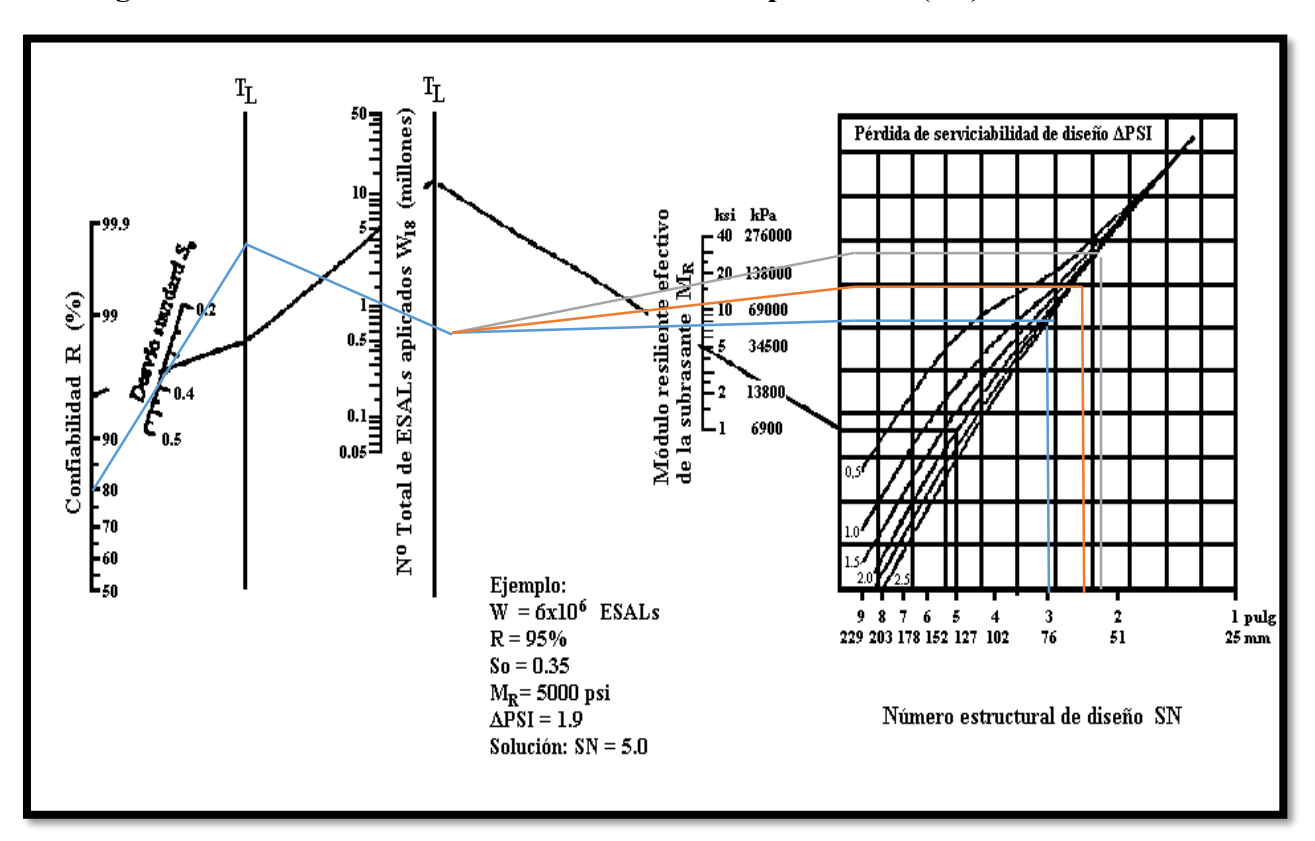

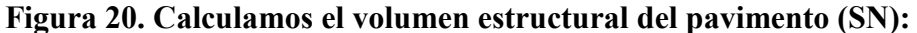

**Fuente:** ingeniería de pavimentos para carreteras Tomo I – Alfonso Montejo Fonseca

- $\bullet$  SN = 3.3 a partir del módulo de resiliente de la subrasante.
- $\bullet$  SN1 = 2.2 a partir del módulo de resiliente de la base.
- $\bullet$  SN1 = a1  $*$  D1

Tenemos en cuenta que a1 se obtiene de la siguiente grafía y con un valor de módulo de elasticidad del concreto asfaltico de 350000 psi.

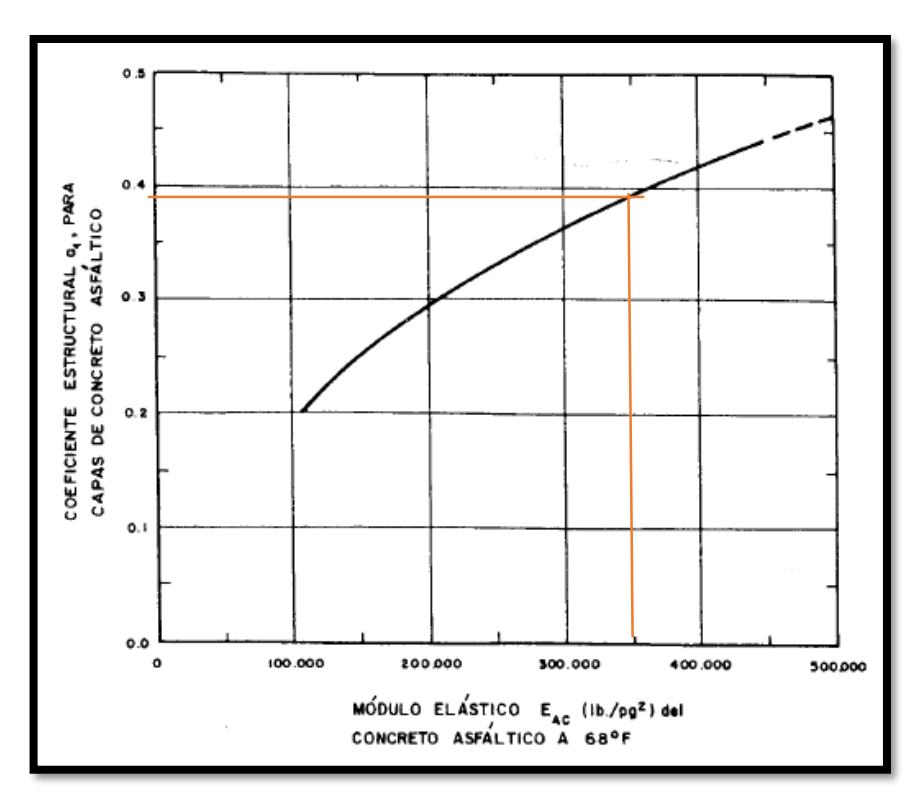

**Figura 21. Calculamos el coeficiente estructural a<sup>1</sup> (SN):**

 **Fuente:** ingeniería de pavimentos para carreteras Tomo I – Alfonso Montejo

- $a1 = 0.39$
- $DI = SN1 / a1 = 2.2 / 0.39$
- **• D1** = **5.6 pulg** de espesor de concreto asfaltico.

Aashto recomienda redondear D1 a 6 pulg por eso recalculamos el número estructural:

• SN1\* = a1 \* D1 corregido =  $0.39*6 = 2.34$ 

Determinamos el espesor que debe tener la base granular:

Tomamos el módulo de resiliente de la subbase encontrada en la grafica :

MR = 15500 psi.

Obtenemos SN2 = 2.9 y corresponde al volumen estructural que aportan la base granular y el concreto asfaltico.

- SN ( Base Granular) =  $2.9 2.34 = 0.56$
- SN (Base Granular) =  $a2*D2*m2$ , entonces
- D2 = SN ( Base Granular)  $\alpha$ 2\*m2
- $D2 = 0.56/0.135*1$
- $\bullet$  D2= 4.2 pulg

Redondeamos a 5 pulgadas y recalculamos el número estructural:

- SN\*(base granular) =  $0.13*5*1$
- $SN^* = 0.65$

Determinamos el espesor de la subbase:

- SN ( Subbase) =  $3.3 (2.34+0.65) = 0.31$  entonces,
- $\bullet$  SN ( Subbase) = a3\*D3\*m3 despejando D3 se obtiene:
- $\bullet$  D3=0.31/0.115\*1
- $\bullet$  D3= 3 pulgadas

### **4.9.8.3.2 Diseño del Pavimento:**

La estructura del pavimento quedaría de la siguiente forma:

- Concreto Asfaltico (E1=  $350000 \text{psi} = 6 \text{ pulg}.$
- Base Granular (CBR=  $76\%$ ) = 5 pulg.
- Subbase Granular (CBR=  $35\%$ ) = 3 pulgadas

# **4.10 Obras de Drenaje y Diseño Hidráulico**

# **4.10.1 Cunetas**

Zanjas longitudinales revestidas que captan, conducen y evacuan los flujos de agua superficial.

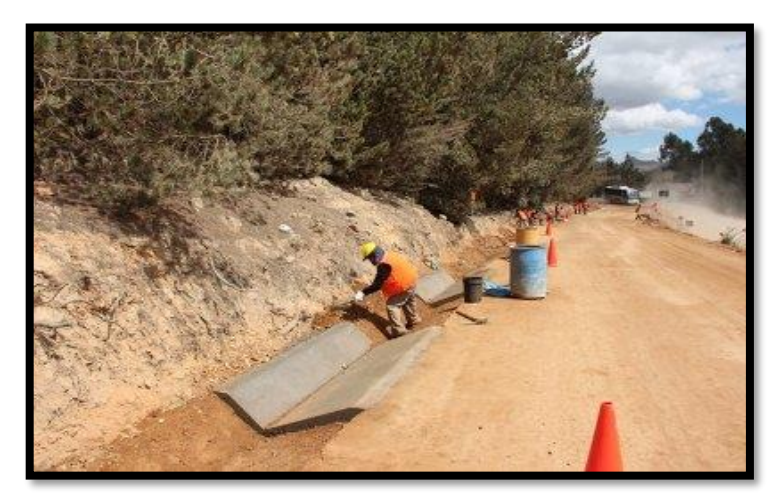

**Figura 22. Cunetas**

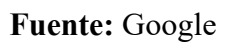

### **4.10.1.1 Localización:**

Se colocarán cunetas al pie de los taludes de corte, paralelos y adyacentes a la calzada.

## **4.10.1.2 Sección típica:**

Triangular

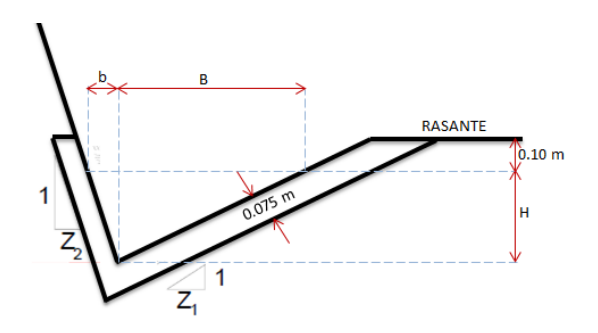

### **4.10.1.3 Descarga de las cunetas:**

En alcantarillas de alivio, ubicadas cada 250 m.

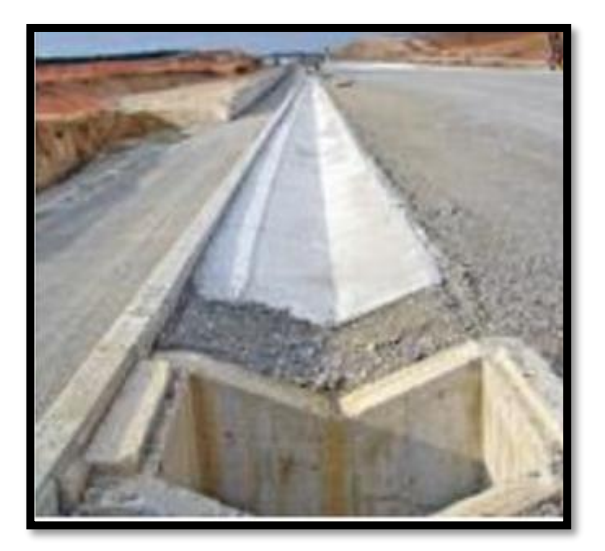

**Figura 23. Aliviadero**

 **Fuente: Google**

### **4.10.1.4 Revestimiento:**

 De concreto f'c=175kg/cm2, con espesor de 7.5 cm, Vaciadas in situ, para evitar la erosión y filtración del agua al pavimento.

**4.10.1.5 Caudal de diseño:**

**Determinamos capacidad de cuneta** 

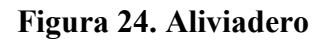

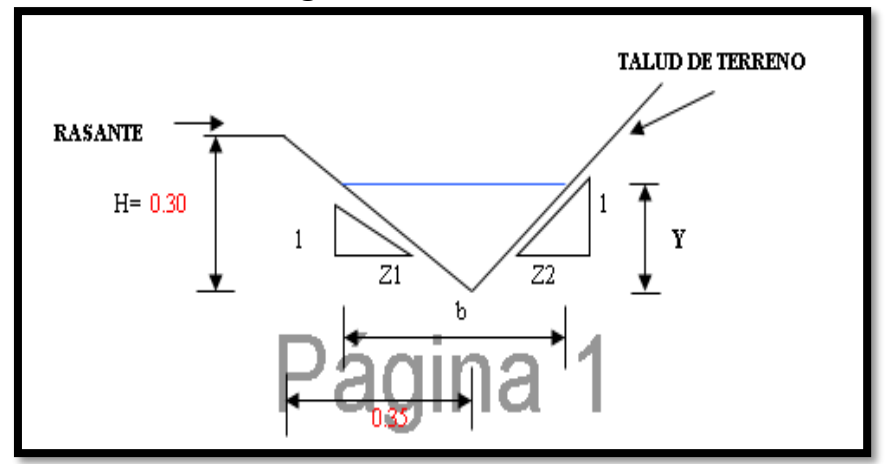

**Fuente:** Elaboración propia.

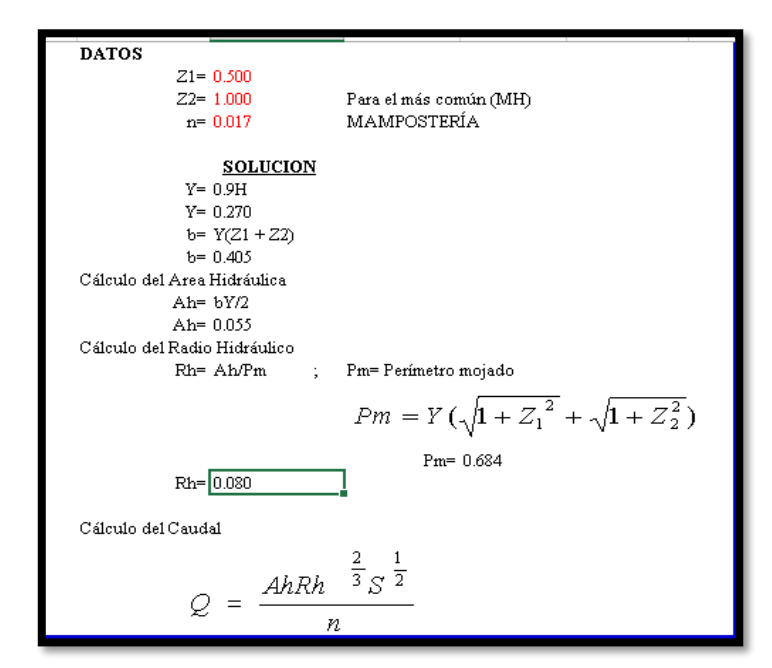

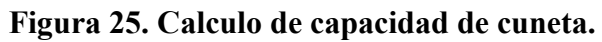

**Fuente:** Elaboración propia

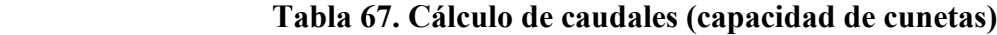

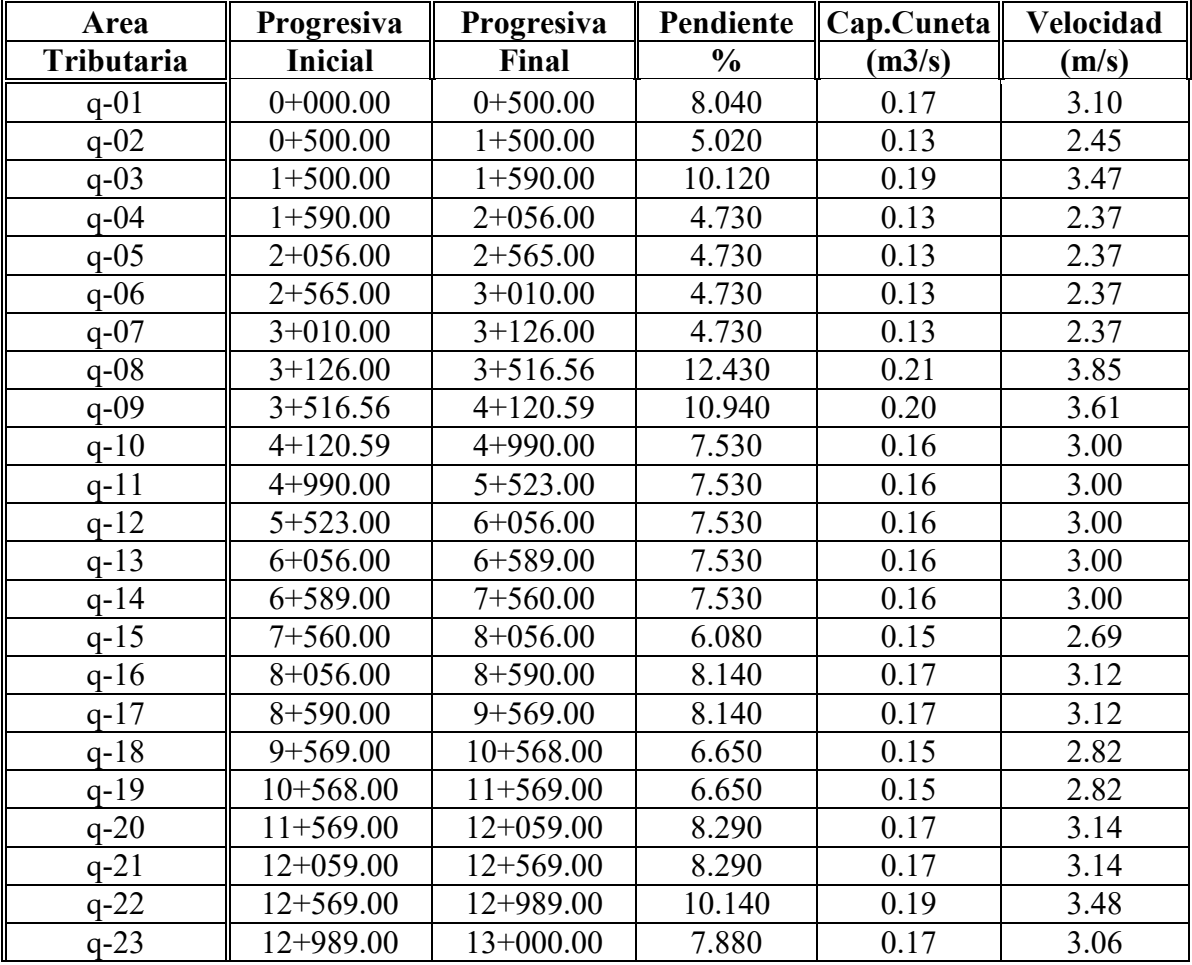

**Fuente:** Elaboración propia

| Región              | Profundidad (m) | Ancho (m) |  |  |  |  |
|---------------------|-----------------|-----------|--|--|--|--|
|                     |                 |           |  |  |  |  |
|                     |                 |           |  |  |  |  |
| Seca                | 0.2             | 0.5       |  |  |  |  |
| Lluviosa            | 0.3             | 0.75      |  |  |  |  |
| <b>Muy Lluviosa</b> | 0.5             |           |  |  |  |  |
|                     |                 |           |  |  |  |  |
| Fuente: DG-2018     |                 |           |  |  |  |  |

**Cuadro 62. Dimensiones Mínimas**

**4.10.1.6 Sección típica**

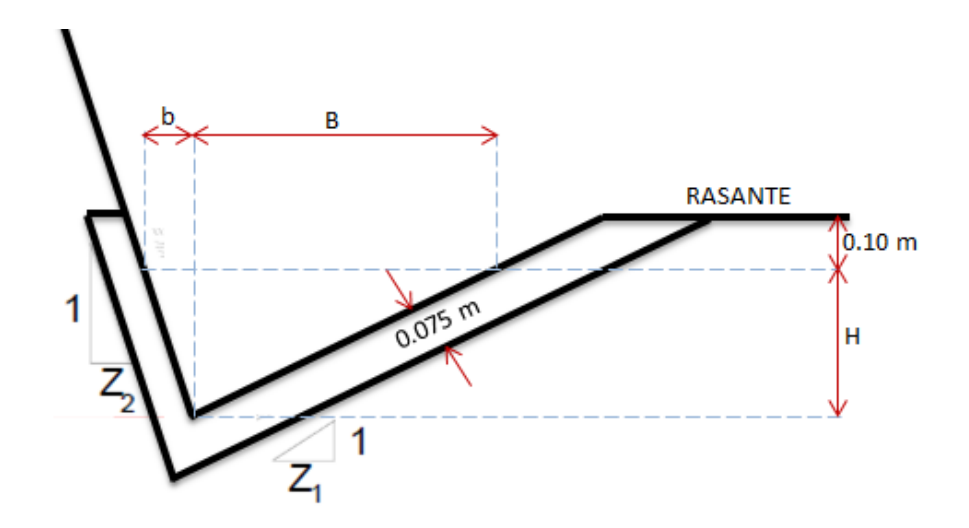

# **CUNETA TIPO 1**

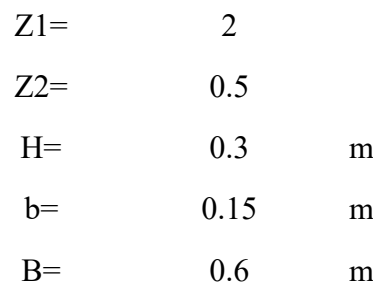

### **4.10.2 Zanjas de Coronación**

Zanjas longitudinales revestidas

### **4.10.2.1 Localización:**

Se ha utilizado zanjas de coronación a partir del km 1+200 hasta conducirlo a una descarga cerca al Km 2+100, con la finalidad de encauzar ciertas filtraciones identificadas en este tramo y que no afecte los taludes de corte.

 **4.10.2.2 Sección típica:** Tipo Trapezoidal.

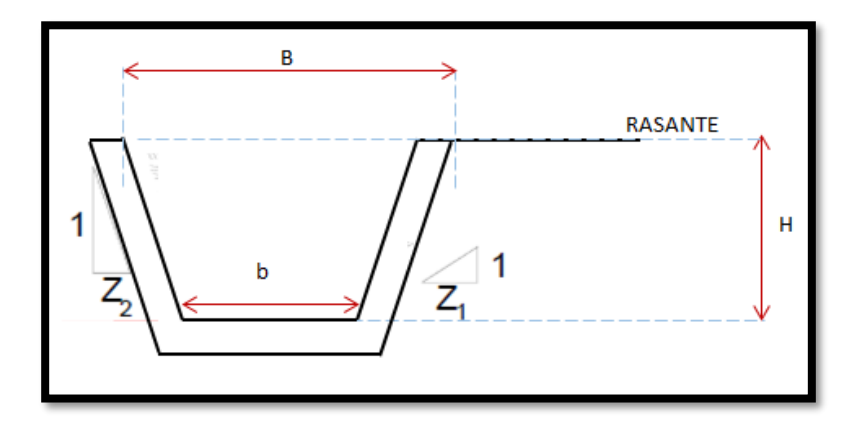

 **Fuente:** DG-2018

**4.10.2.3 Dimensiones Mínimas**

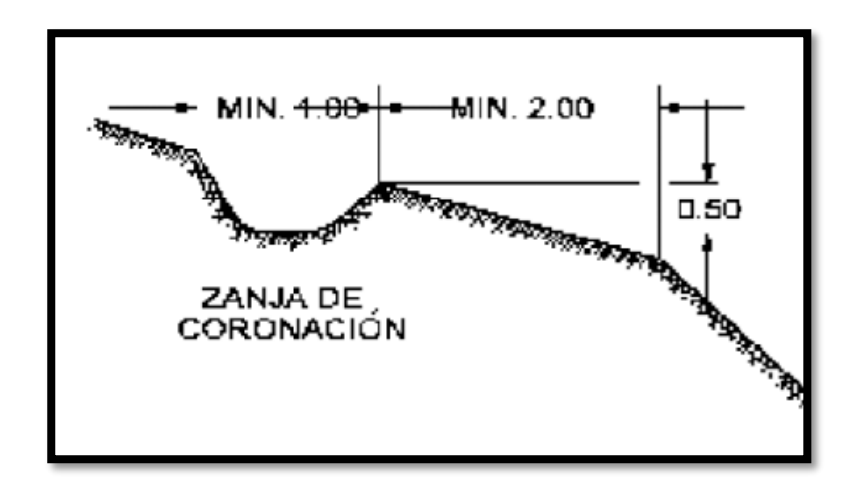

 **Fuente:** DG-2018

- Descarga: en cauces naturales
- Revestimiento: Enrocado
- Caudal de diseño:

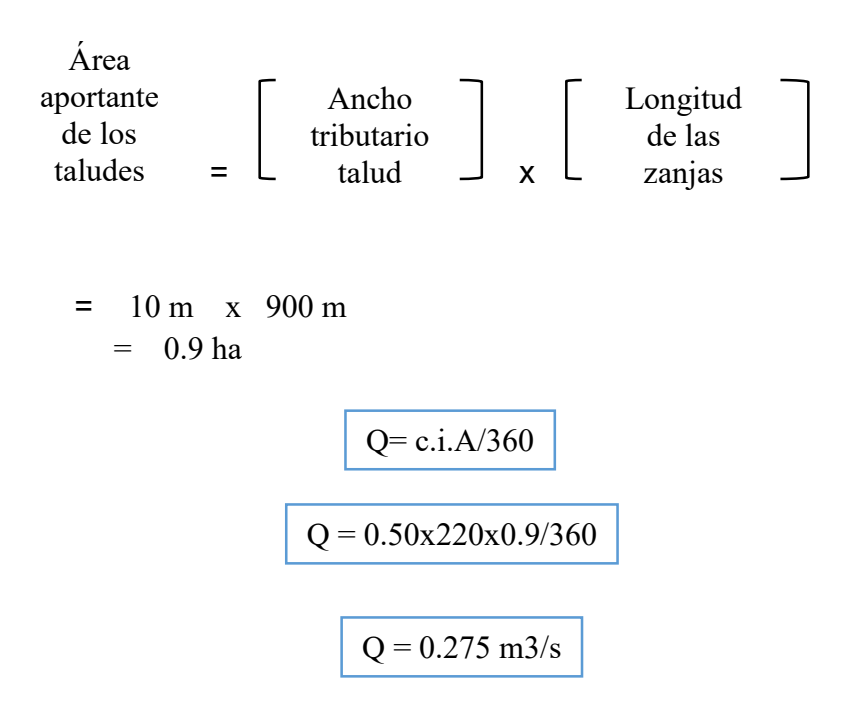

# **4.10.2.4 Diseño Hidráulico:**

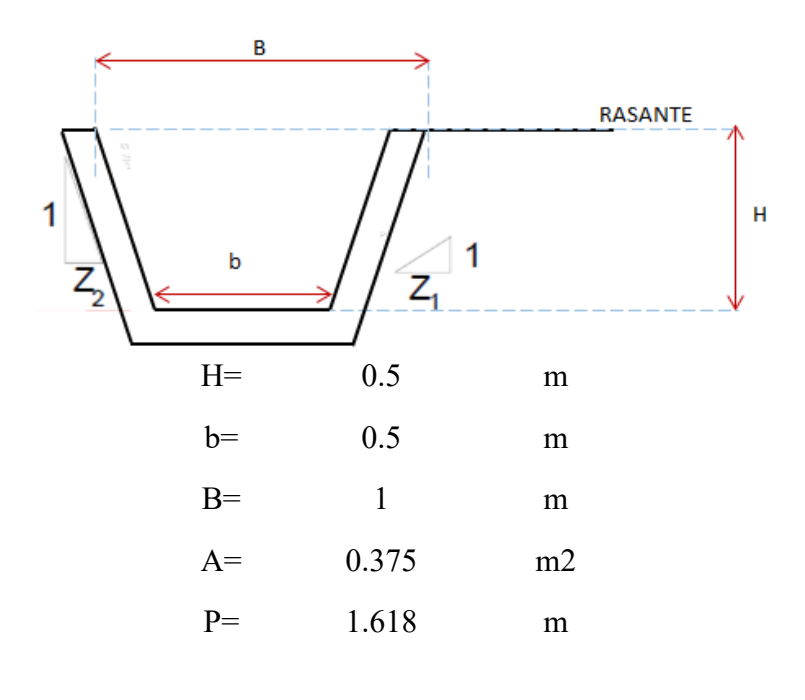

Verificación: Qi > Qd

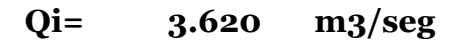

### **4.10.3 Bordillos**

Se ha utilizado bordillos en los taludes de relleno, siempre y cuando el peralte de la plataforma se incline hacia el exterior para evitar la erosión de los taludes en terraplén, siguiendo el mismo criterio en las secciones en balcón y en tangente se han colocado bordillos hacia la parte exterior para que reciba el agua del bombeo, en las secciones en balcón con peralte de la plataforma hacia adentro no se han colocado bordillos.

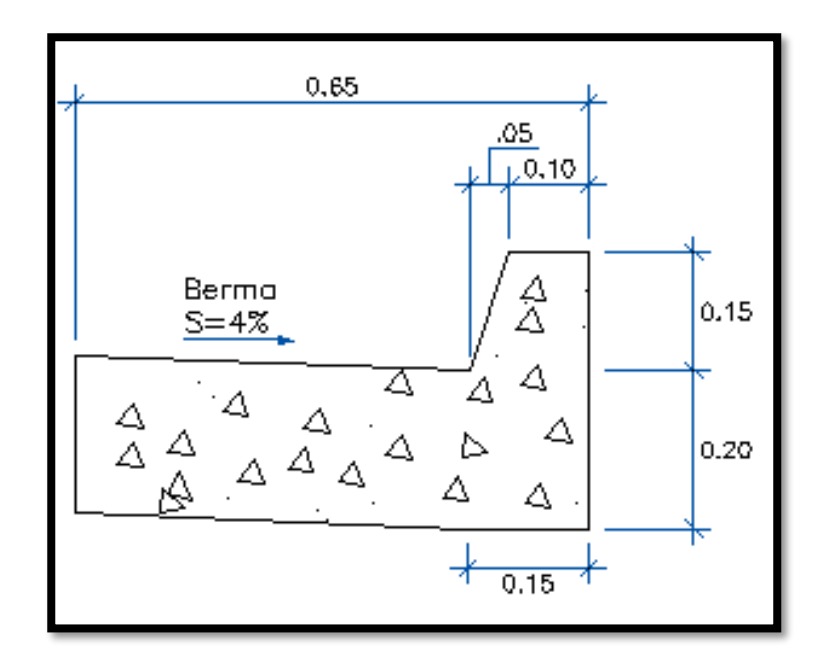

 **Fuente:** DG-2018

### **4.10.4 Drenaje transversal de la carretera (Alcantarillas)**

### **4.10.4.1 Diseño hidráulico**

**A: Calculo de los caudales de diseño**

| <b>Alcant</b><br>arilla                    | <b>Ubicación</b> | <b>Tramo de Cuneta</b> |             | Q.<br>Cuenca   | Q.<br><b>Cunetas</b> | Q.<br>Parcial | Q.<br>Acumula<br>do |
|--------------------------------------------|------------------|------------------------|-------------|----------------|----------------------|---------------|---------------------|
| $N^{\circ}$                                | Km               | Inicia                 | Termina     | Qn(m3)<br>seg) | $Qc(m3/\text{seg})$  | (m3/seg)      | Qq<br>(m3/seg)      |
|                                            | $2+530.00$       | $2+500.00$             | $2+530.00$  | 0.268          | 0.003                | 0.271         | 0.271               |
| $\overline{2}$                             | $3+550.00$       | $2+530.00$             | $3+550.00$  | 0.455          | 0.018                | 0.473         | 0.473               |
| 3                                          | $5+605.23$       | $0+960.00$             | $5+605.23$  | 0.378          | 0.029                | 0.407         | 0.407               |
| $\overline{4}$                             | $6 + 533.65$     | $2+178.13$             | $6+533.65$  | 0.225          | 0.002                | 0.228         | 0.228               |
| 5                                          | $7+563.32$       | $3+867.22$             | $7+563.32$  | 0.395          | 0.013                | 0.408         | 0.408               |
| 6                                          | $7+890.65$       | $4+290.00$             | $7+890.65$  | 0.577          | 0.013                | 0.590         | 0.590               |
| 7                                          | $8+990.36$       | $5+300.00$             | $8+990.36$  | 0.341          | 0.013                | 0.354         | 0.354               |
| 8                                          | $10+265.00$      | $7+230.05$             | $10+265.00$ | 0.882          | 0.013                | 0.895         | 0.895               |
| 9                                          | $11+256.00$      | $7+230.05$             | $11+256.00$ | 0.946          | 0.013                | 0.958         | 0.958               |
| 10                                         | $12 + 569.00$    | $7+230.05$             | $12+569.00$ | 0.985          | 0.013                | 0.998         | 0.998               |
| Caudal Maximo en Alcantarilla 5,6,7,8,9,10 |                  |                        |             |                |                      |               | 0.998               |
| Caudal Maximo en Alcantarilla 1,2,3,4      |                  |                        |             |                |                      |               |                     |

**Tabla 68. Caudales que pasaran por las alcantarillas, originados por el paso de quebradas o manantiales, haciendo mayor el caudal agregado a la cuneta.**

**Fuente:** Elaboración propia

### **B: Diseño hidráulico de alcantarillas**

Aplicando la fórmula de MANNING

$$
Q = \frac{2/3}{\frac{A}{n}} = \frac{1/2}{n}
$$

Donde :

- Q: Caudal en m3/seg..
- A: Área hidráulica en m2
- P: Perímetro mojado en m
- R: Radio hidráulico = A/P
- S: Pendiente de la alcantarilla
- n: coeficiente de rugosidad

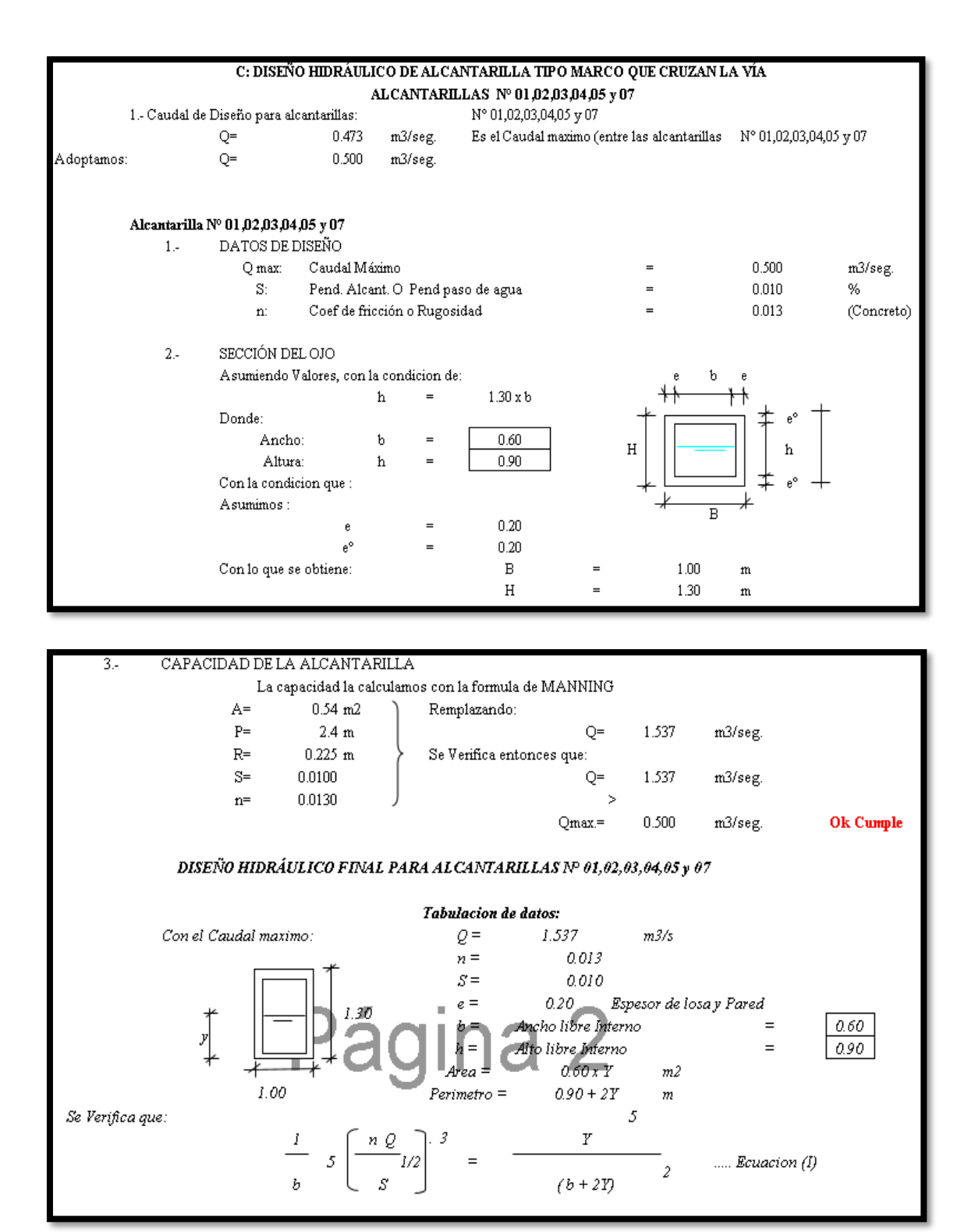

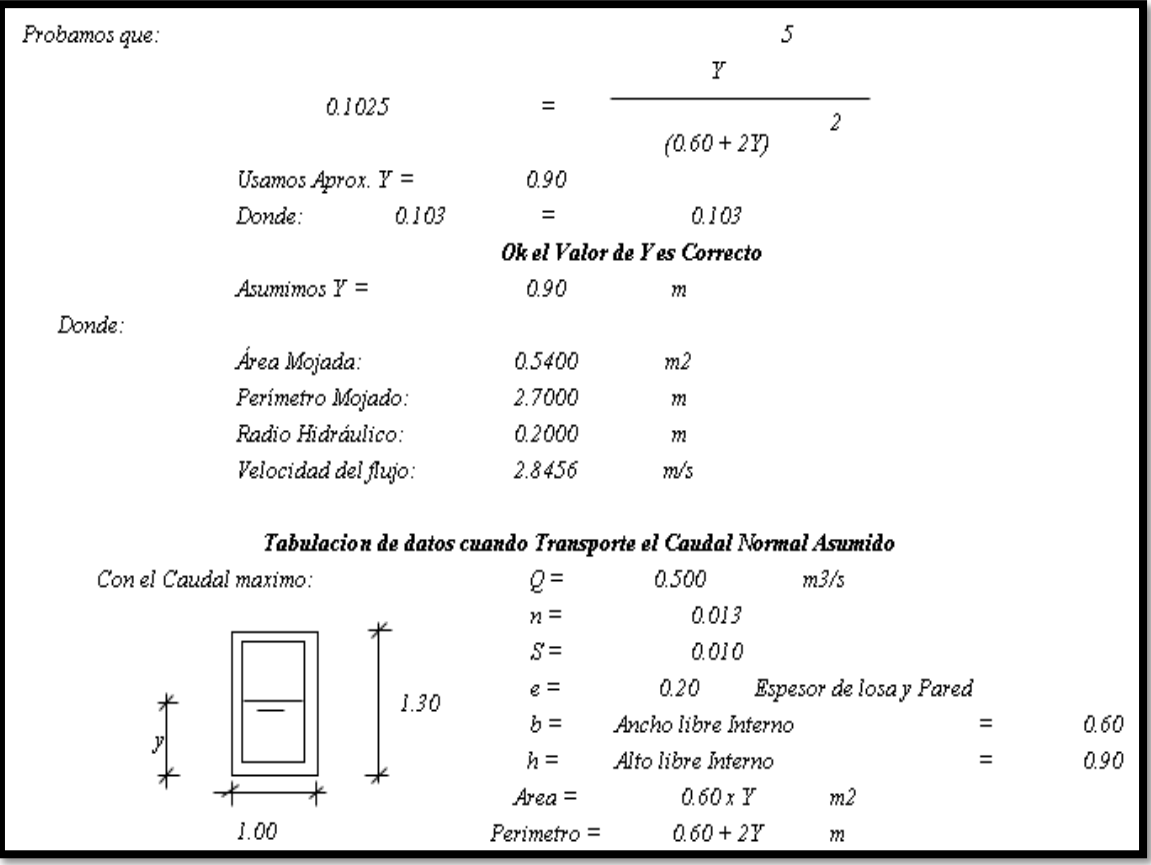

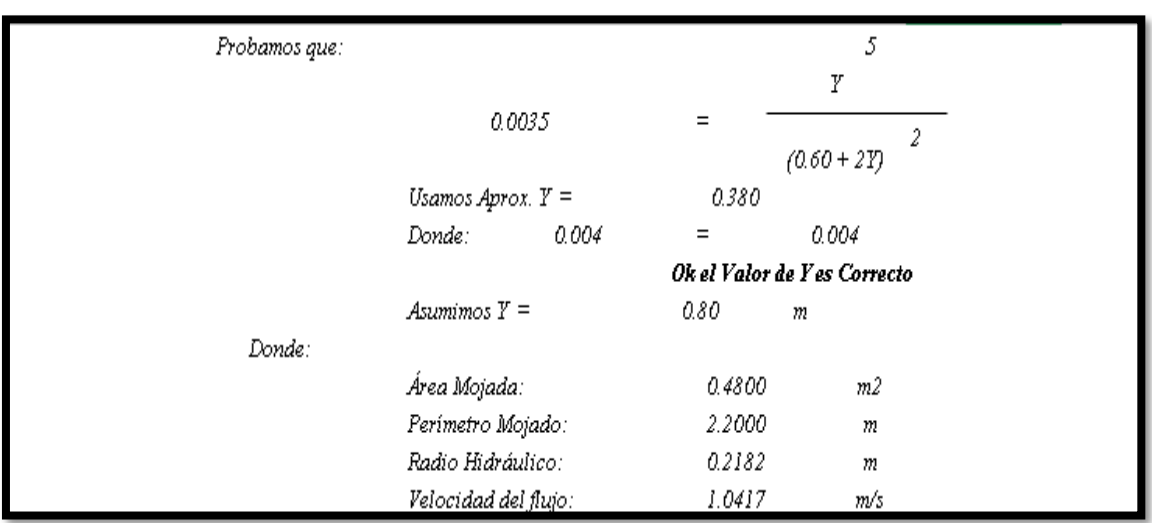

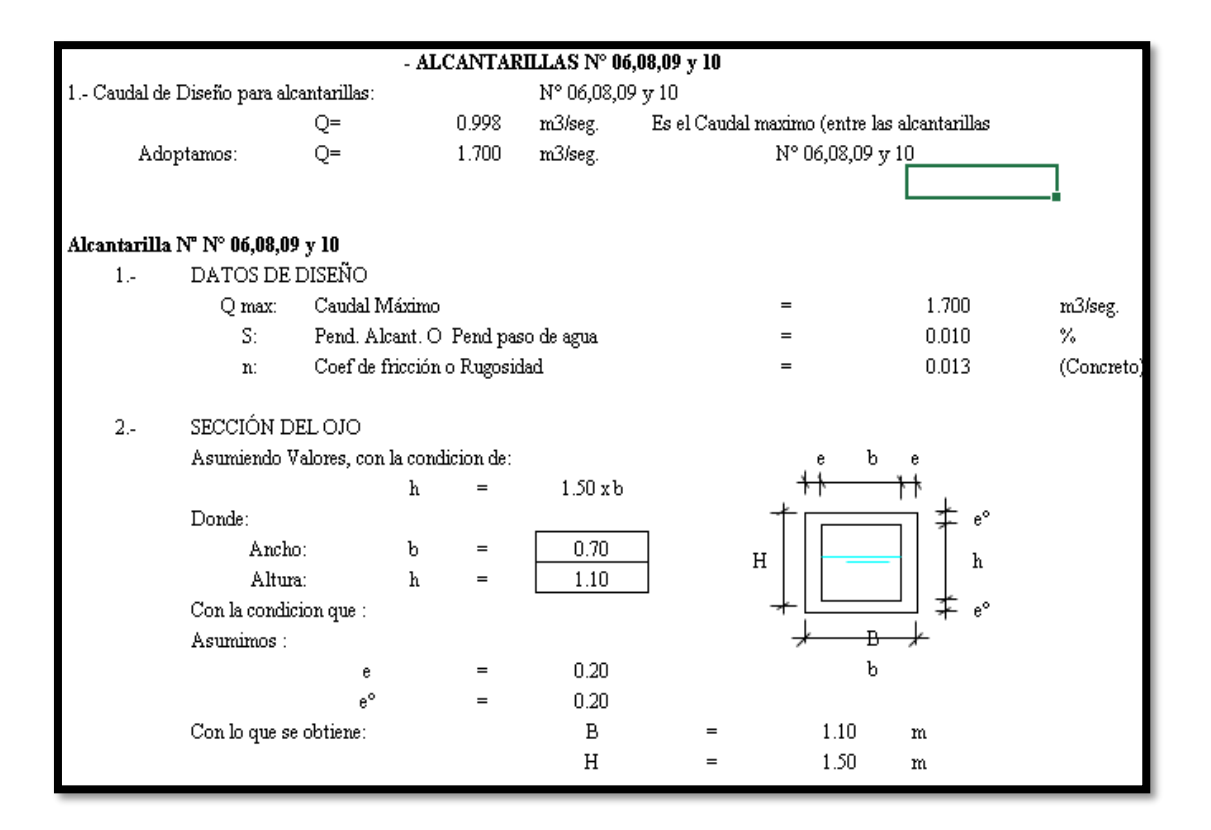

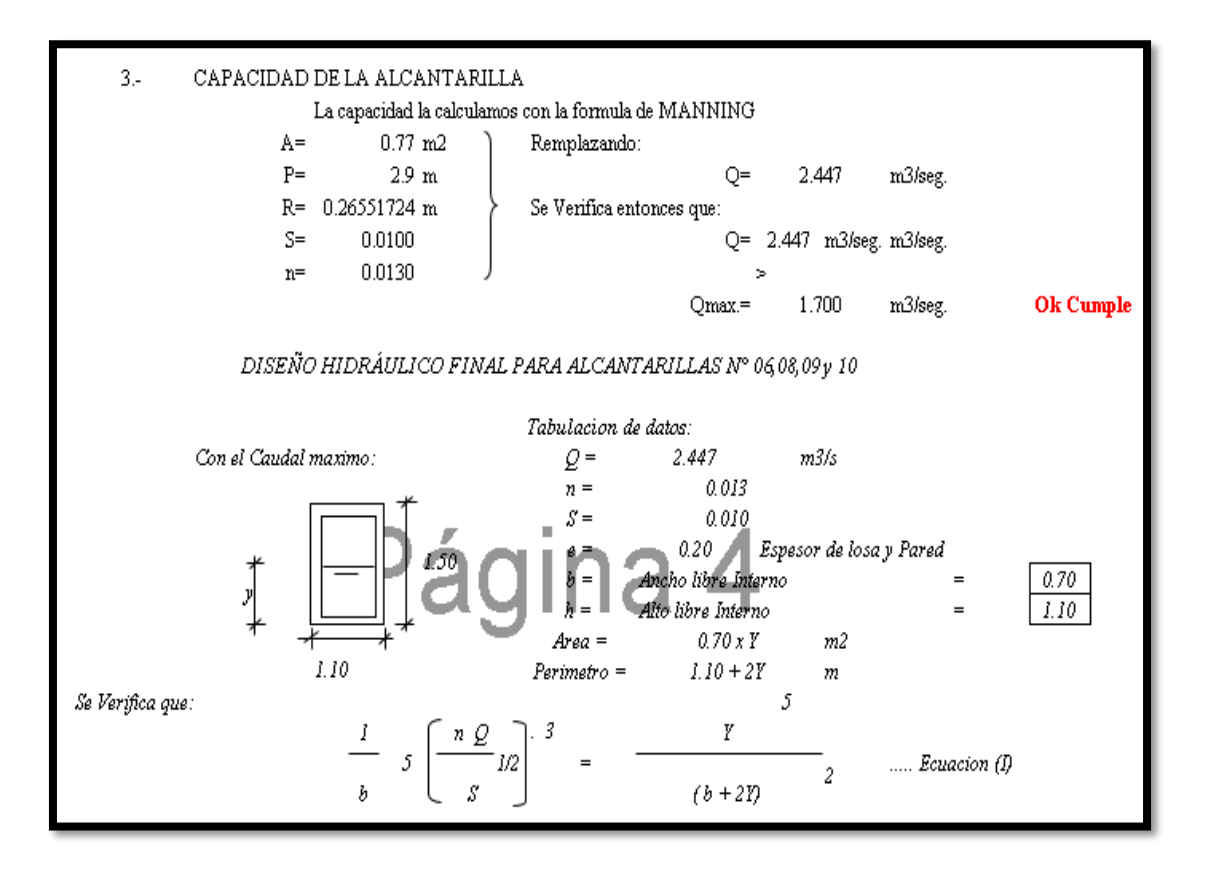

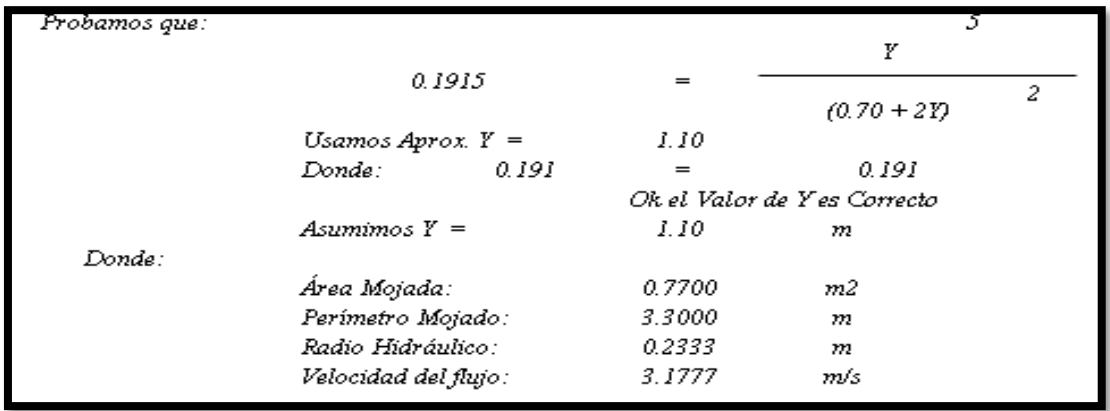

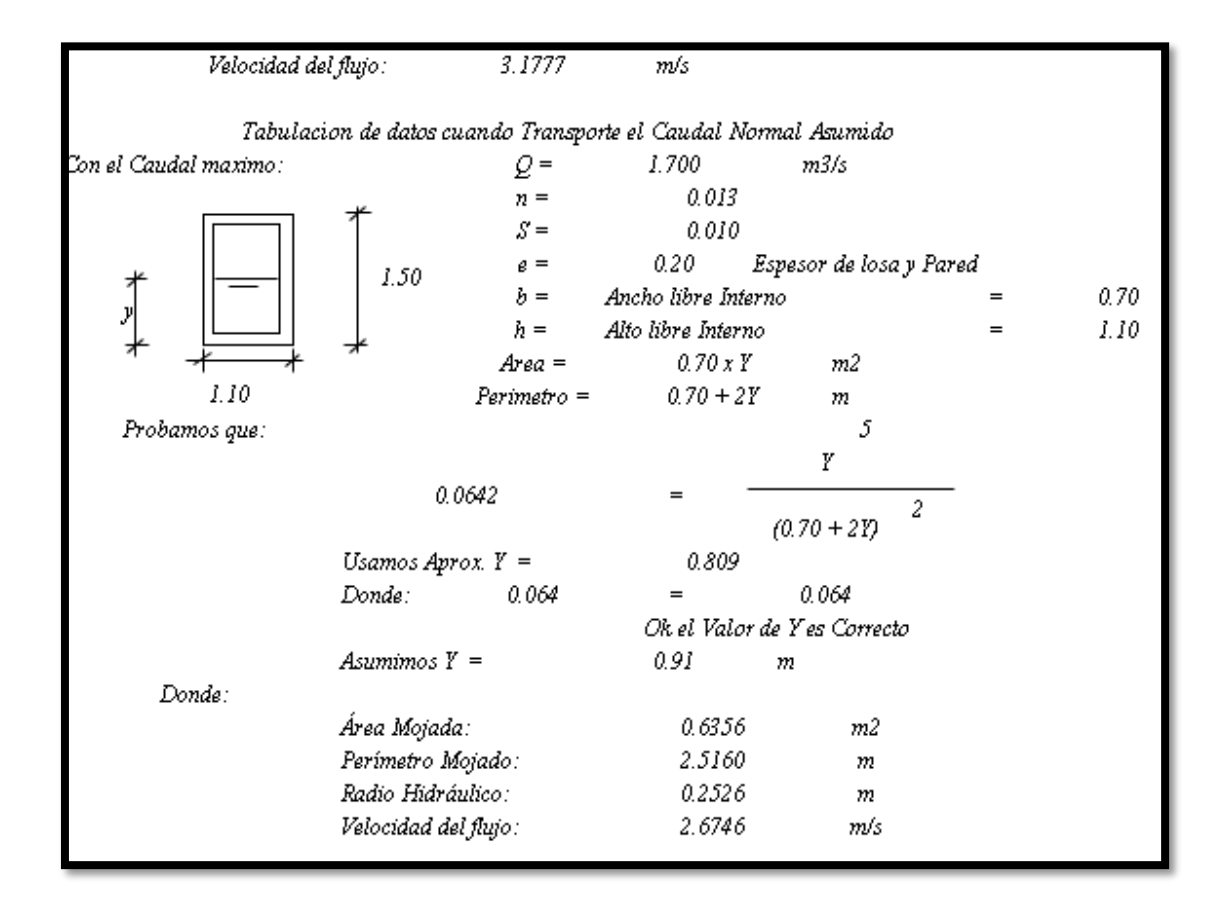

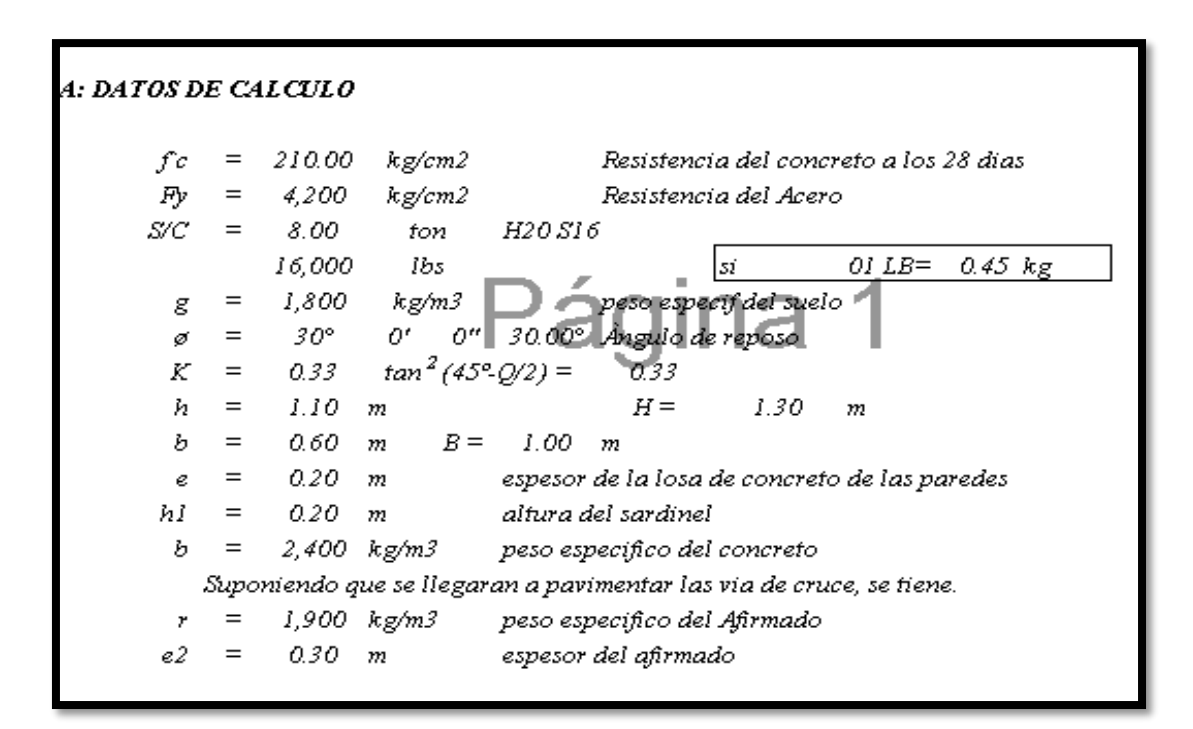

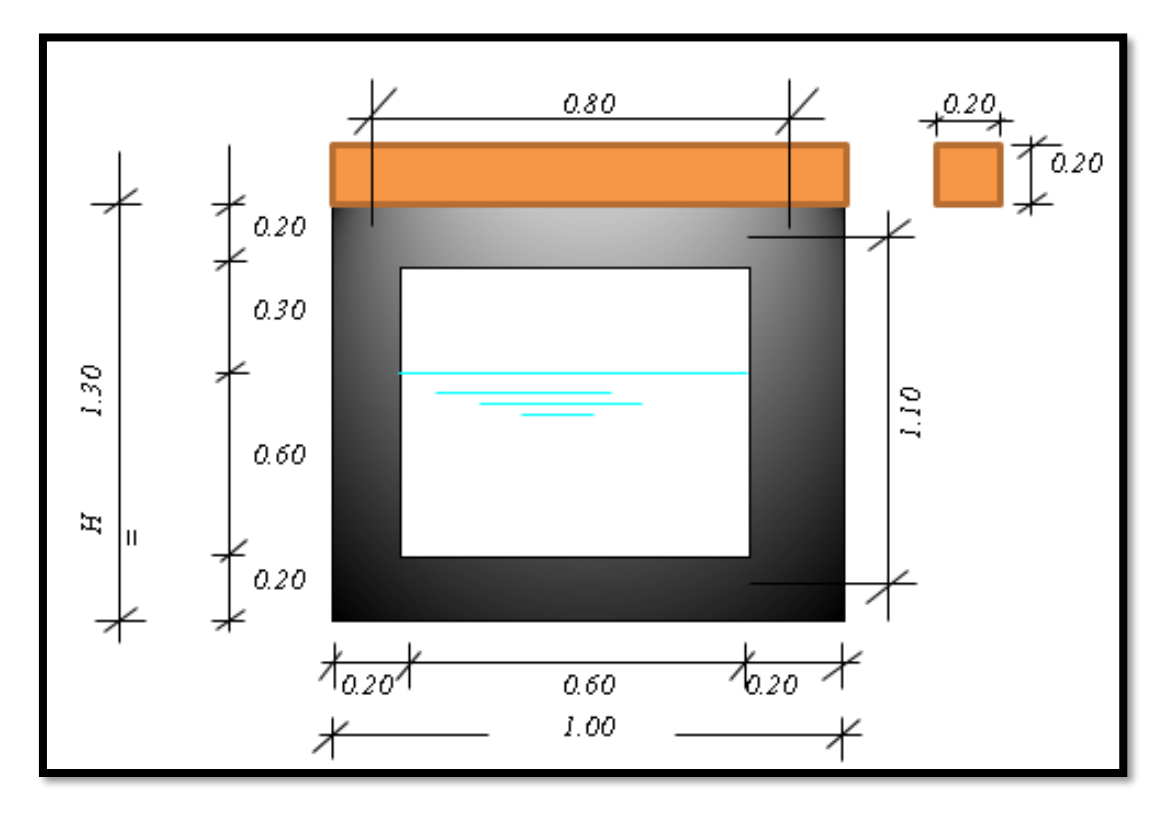

**4.10.4.2 Diseño estructural** 

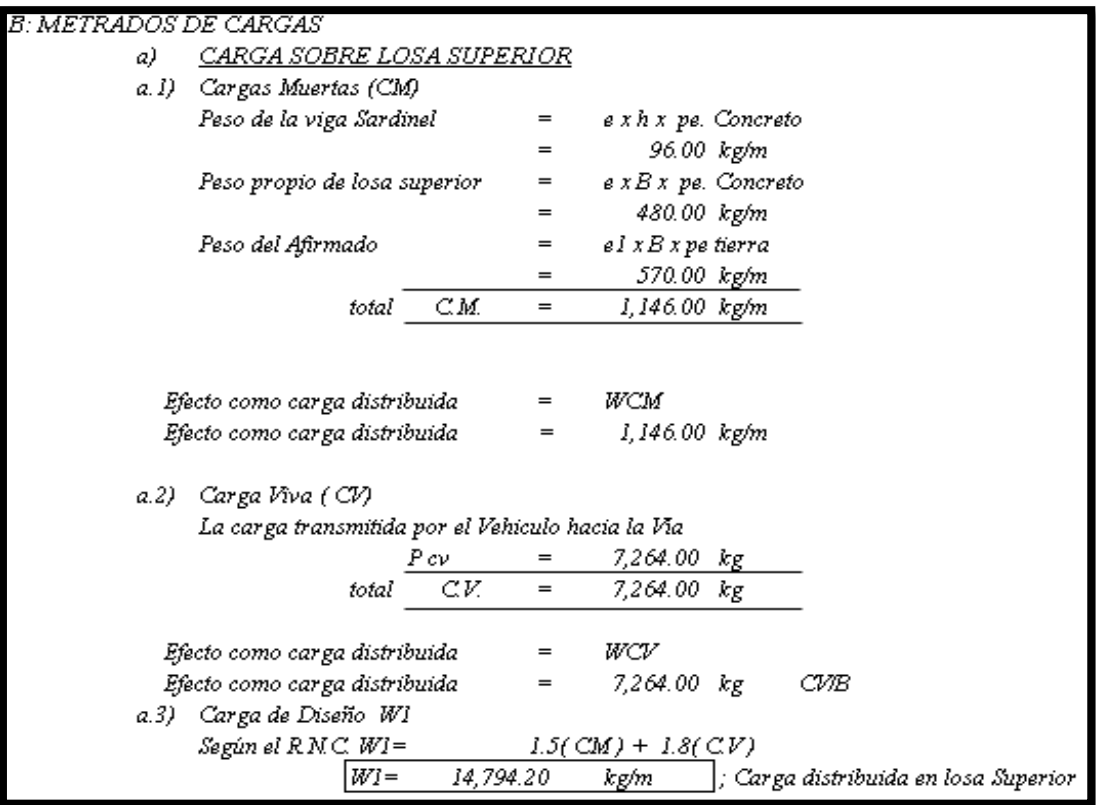

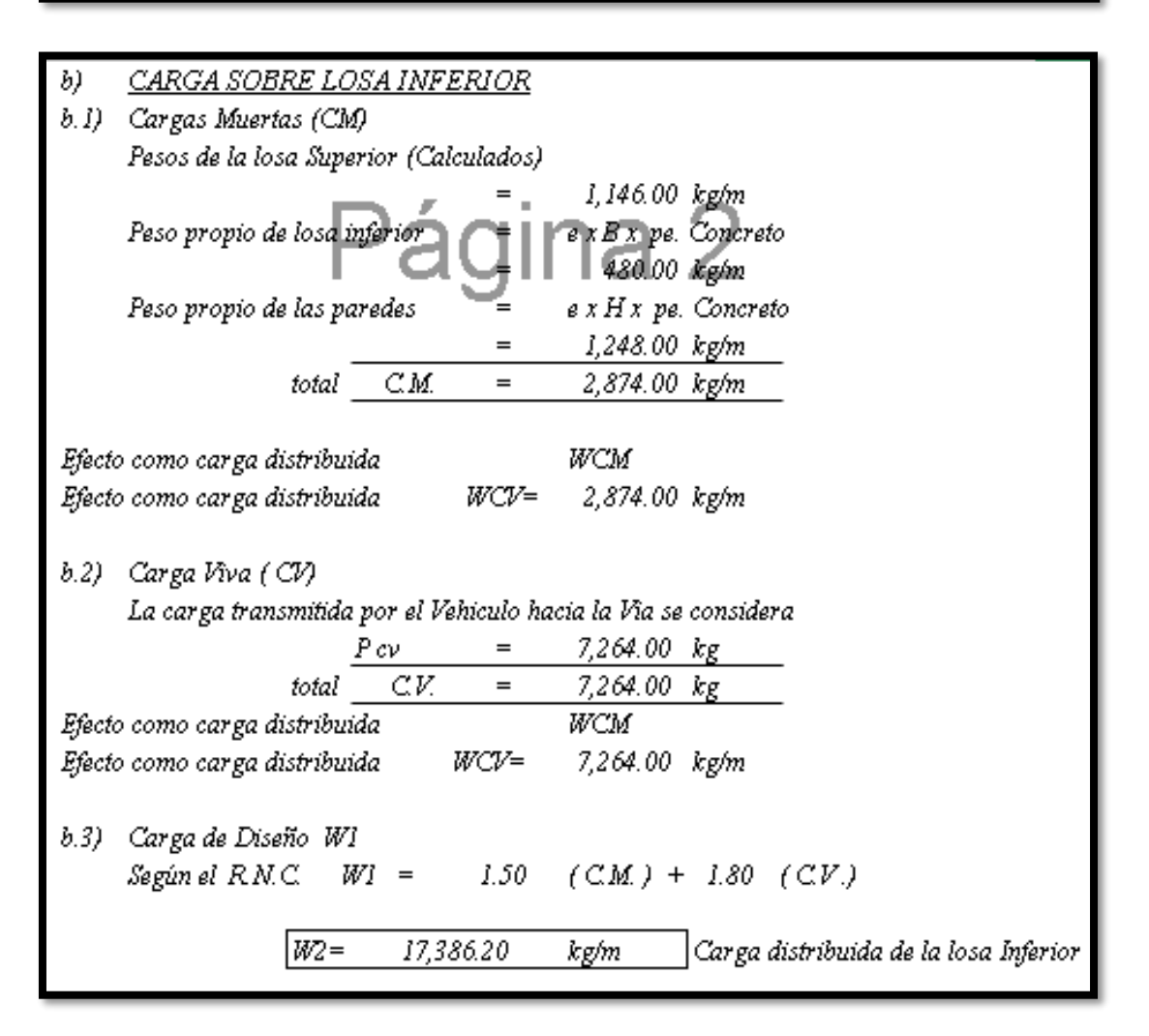

CARGA SOBRE LAS PAREDES LATERALES  $\overline{c}$ 

 $20^{\circ}$ 

 $25^\circ$ 

 $30^{\circ}$ 

 $35^\circ$ 

 $40^{\circ}$ 

 $45^\circ$ 

 $50^\circ$ 

 $55^\circ$ 

0.29

 $0.18$ 

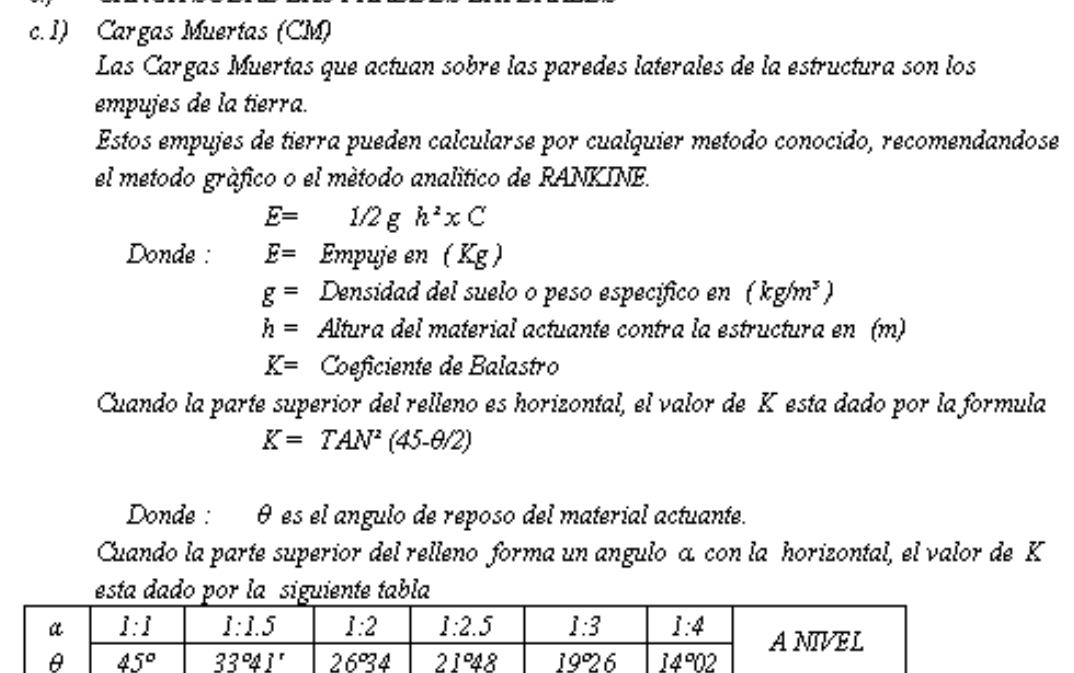

 $0.72$ 

 $0.52$ 

 $0.40$ 

 $0.31$ 

 $0.24$ 

 $0.19$ 

 $0.14$ 

 $0.11$ 

0.60

 $0.44$ 

0.33

1.00

 $0.20$ 

 $0.15$ 

 $0.11$ 

 $0.54$ 

 $0.38$ 

0.29

 $0.22$ 

 $0.16$ 

 $0.12$ 

0.48

0.36

0.26

 $0.18$ 

 $0.13$ 

 $0.58$ 

0.46

0.37

0.29

 $0.23$ 

 $0.18$ 

 $0.14$ 

 $0.14$ 

 $0.48$ 

 $0.40$ 

0.33

 $0.27$ 

 $0.22$ 

 $0.17$ 

 $0.13$ 

 $0.10$ 

COMO EL RELLENO ES HORIZONTAL TENEMOS QUE,  $K = TAN^2 (45- \theta/2)$  $tan^2(45°-6/2) =$  $30.00^{\circ}$ ; Donde  $\mathscr{G} =$ 0.33 Según se sabe se esta usando los valores maximos en cada Alcantarilla: donde se ha obtenido : Donde hacen que exista dos cargas o valores: Ps uno Superior:  $\mathfrak{P}_{\mathcal{S}}$  $=$  $g x h l x K$  $= 0$  $\mathcal{P}i$  $\Rightarrow$  = 0 otro Inferior:  $g \times H \times K$  $=$ Altura considerable Total: Н Н Donde: Ps Pí  $\!=$ 0.00 kg/m  $\overline{P}$ i 780.00 kg/m  $=$ En esta zona no existe carga Viva para diseño por lo que la combinacion Según el RN.C.  $W =$ 1.50  $(CM)$ |W3= 1,170.00 Carga distribuida Parte Inferior kg/m

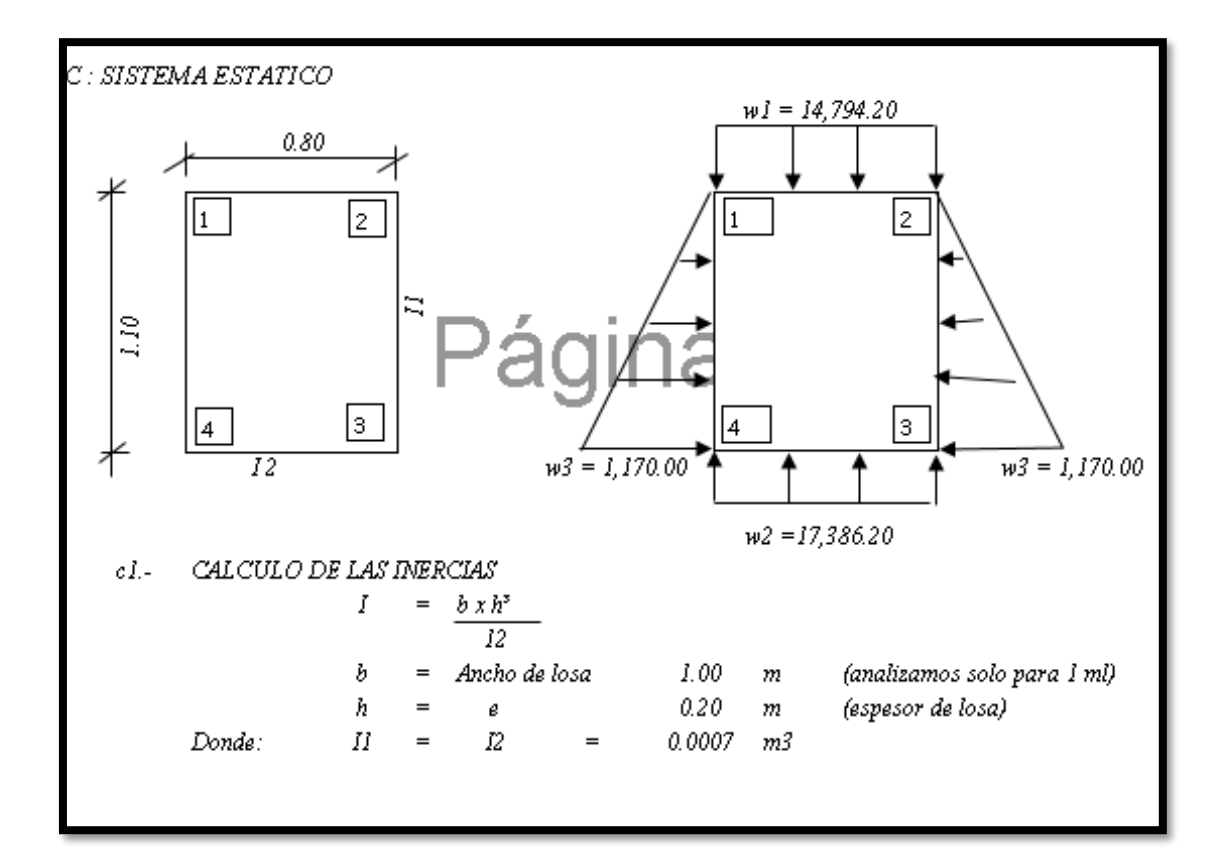

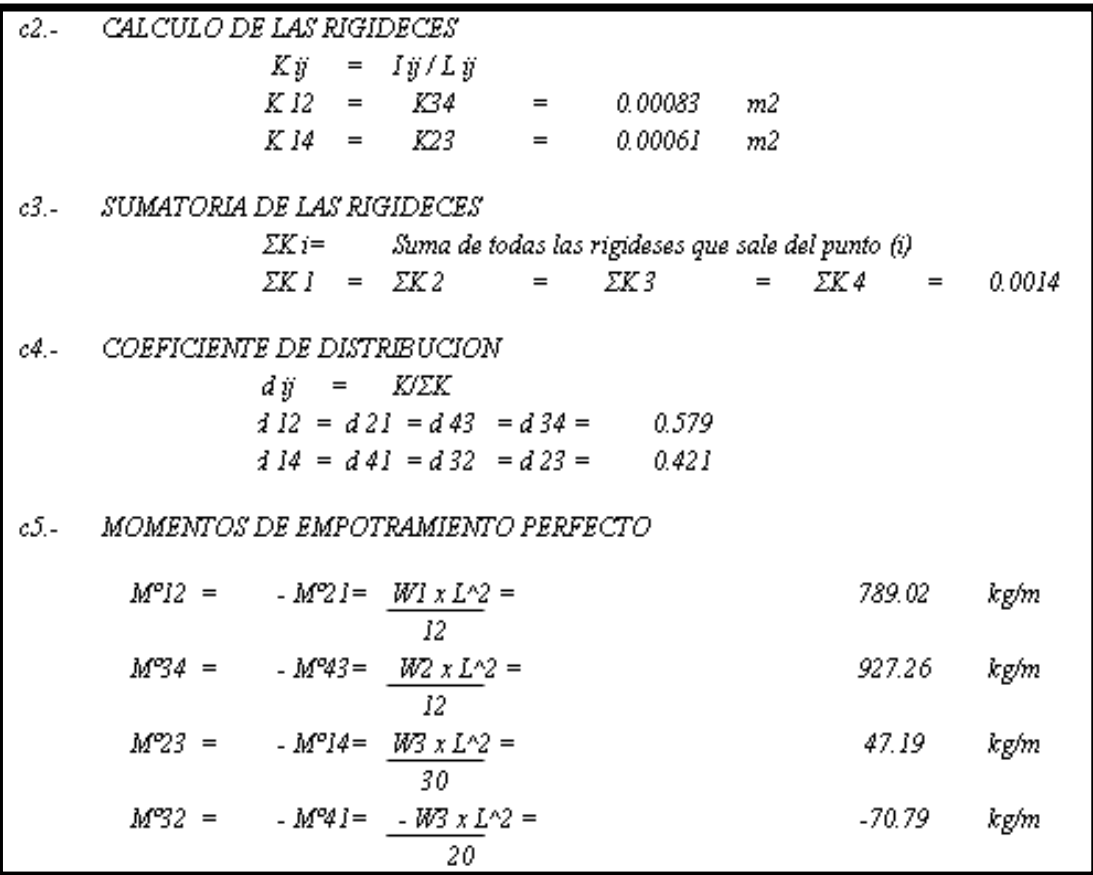

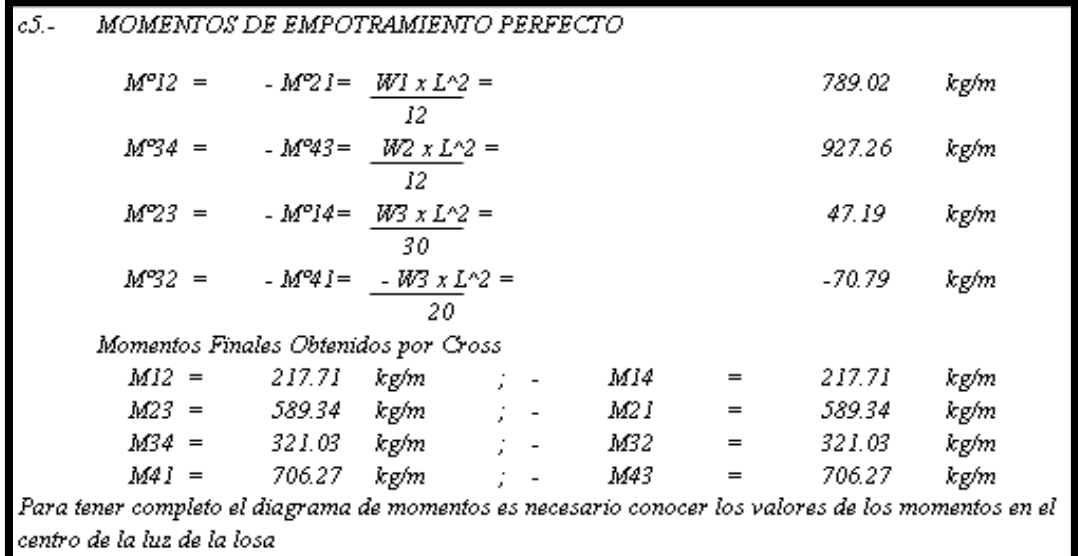

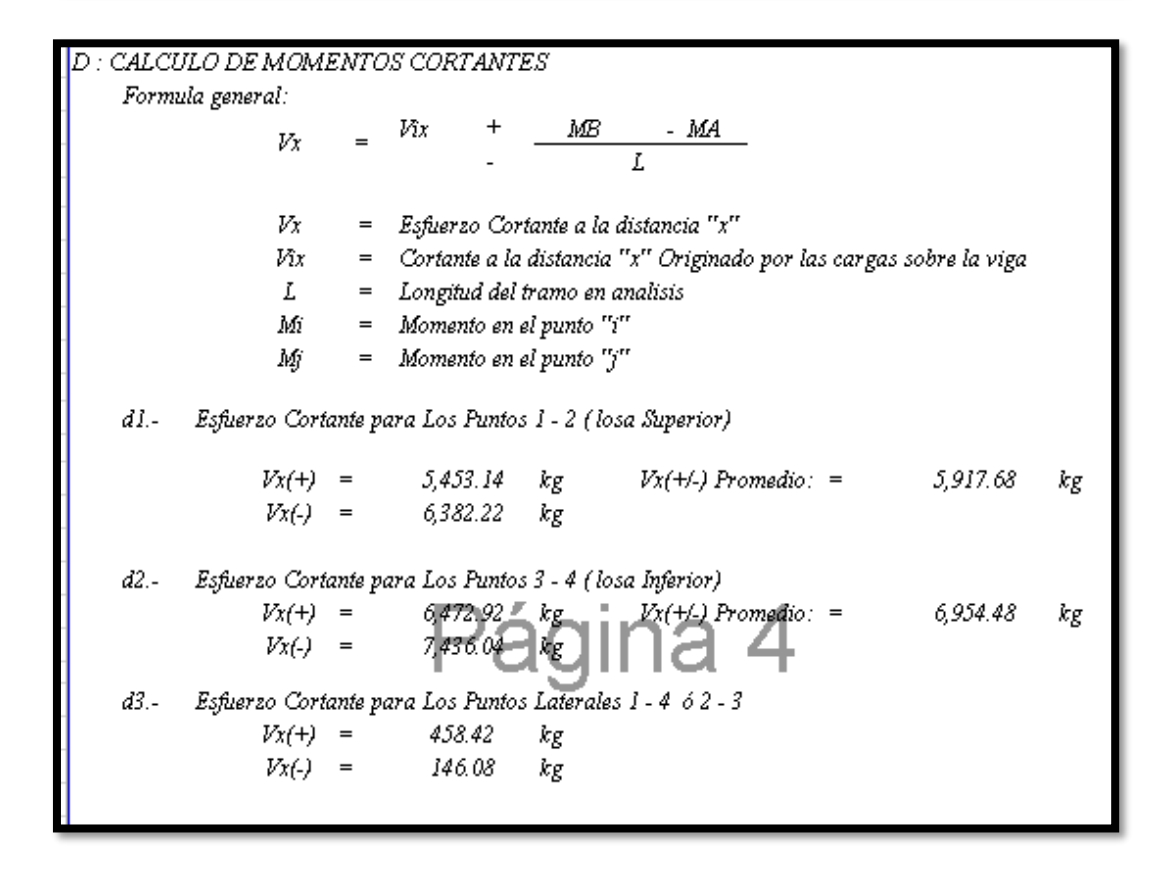

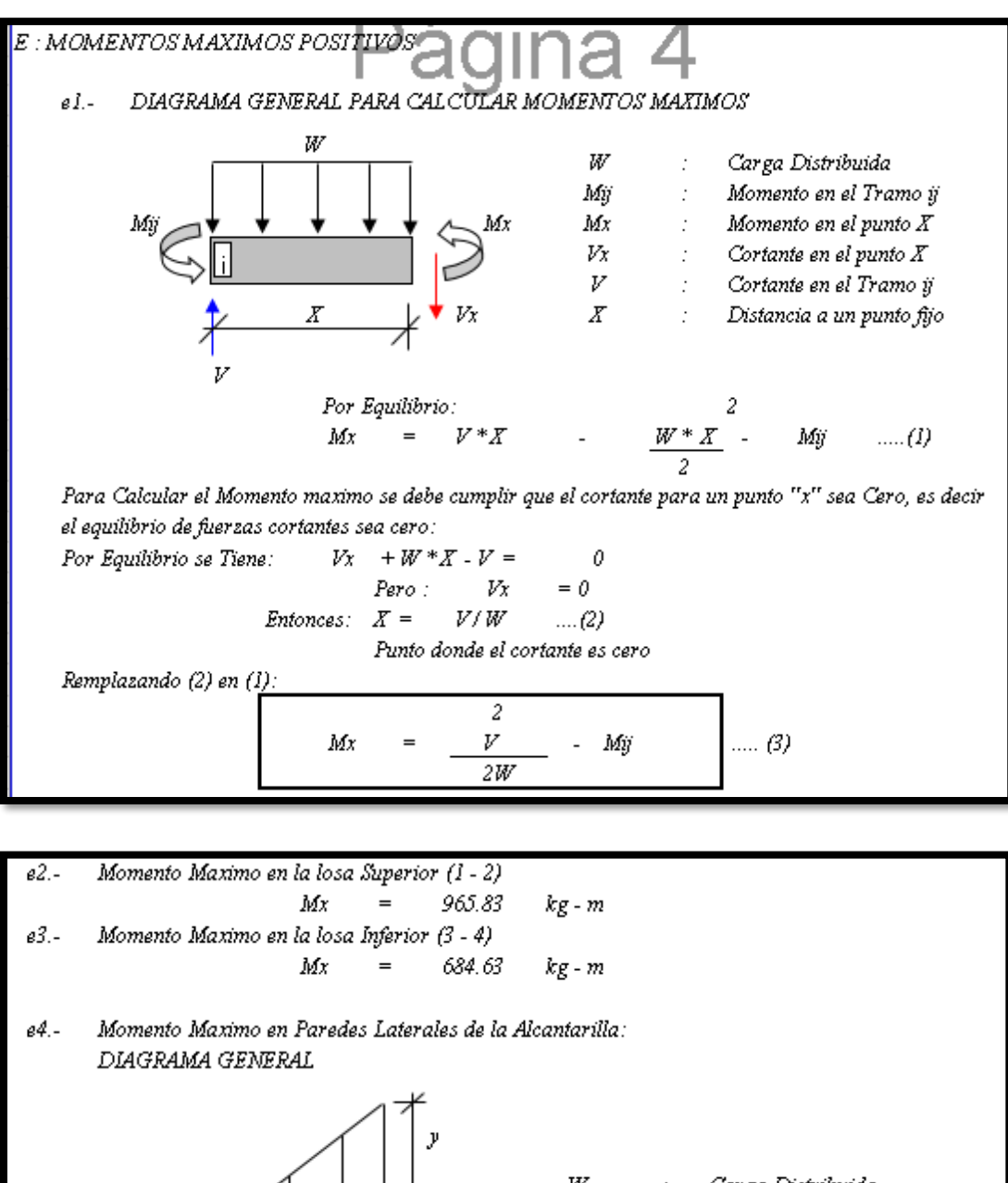

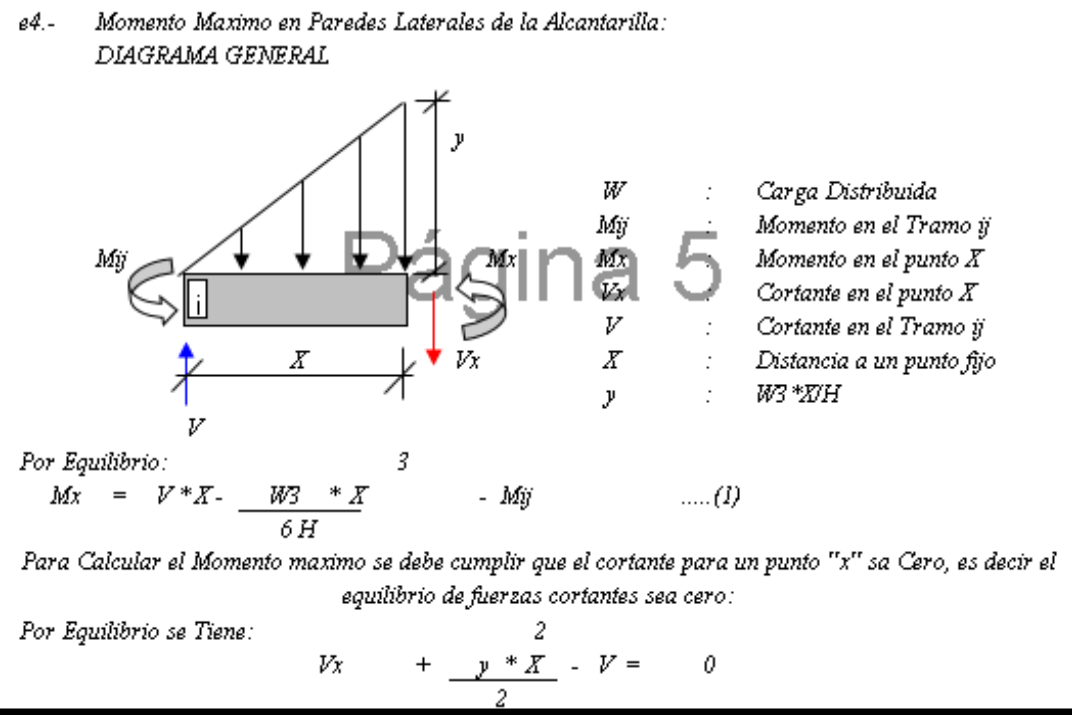

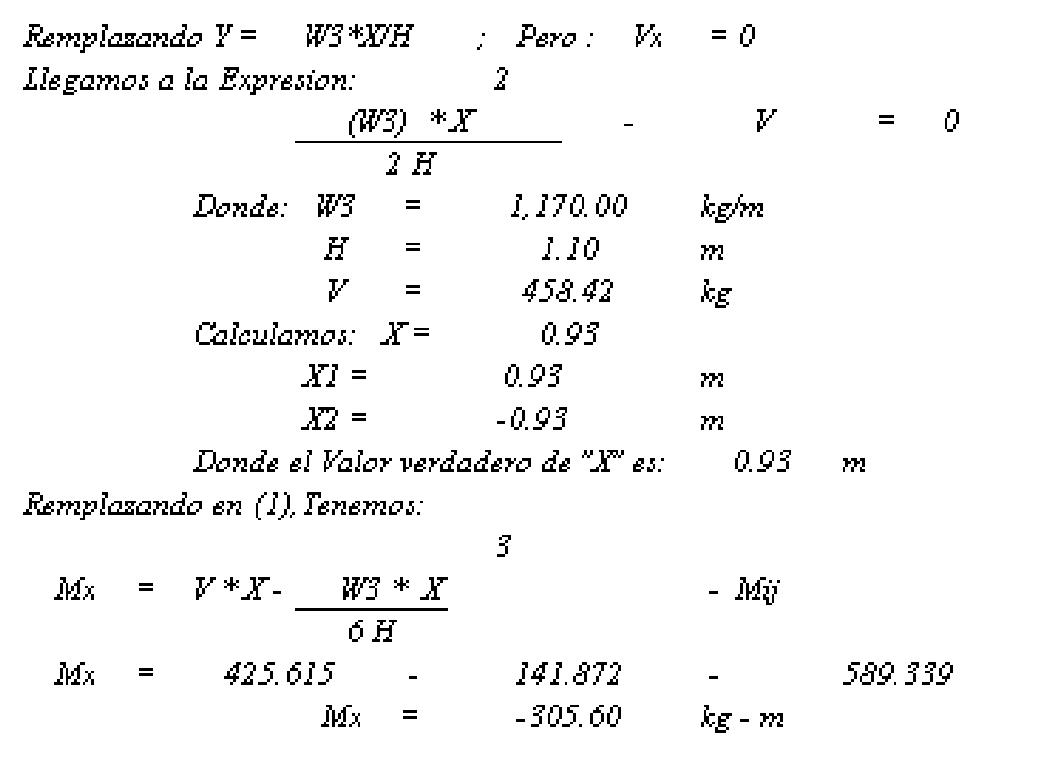

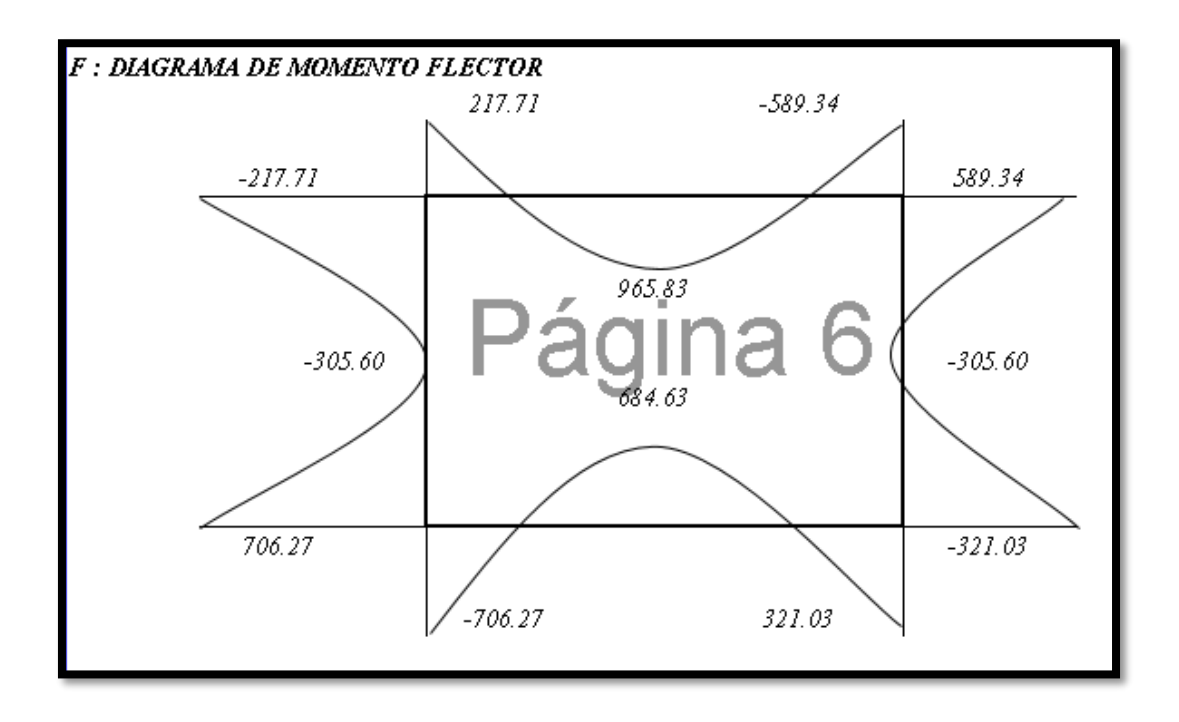

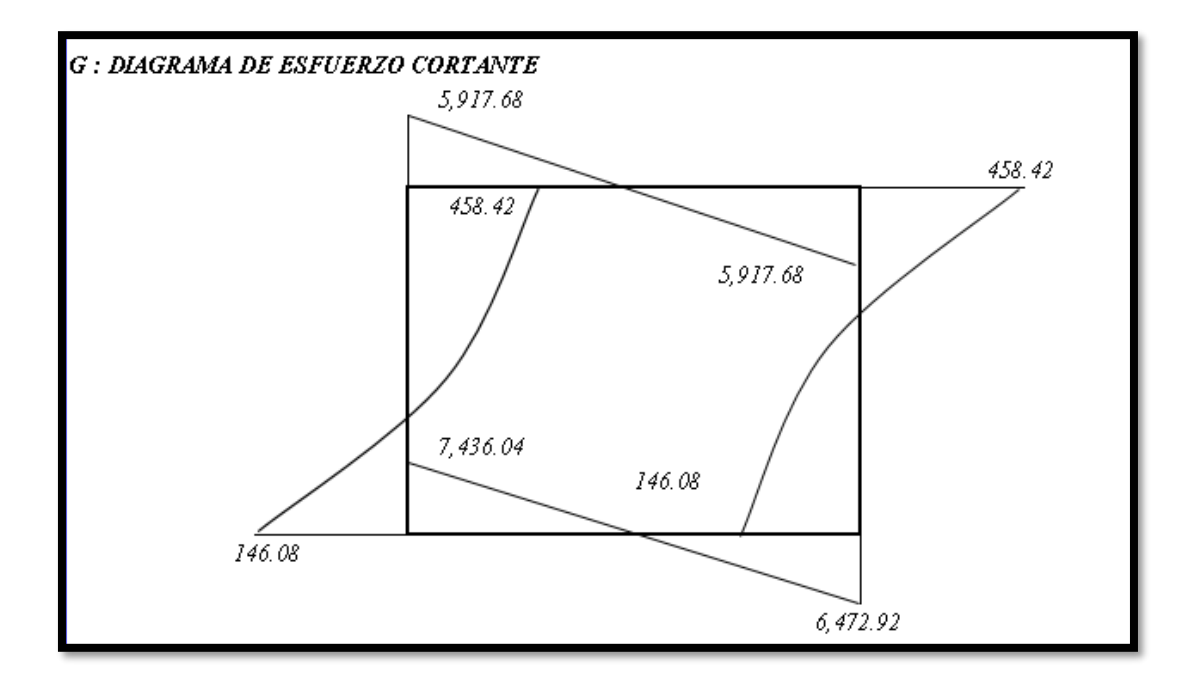

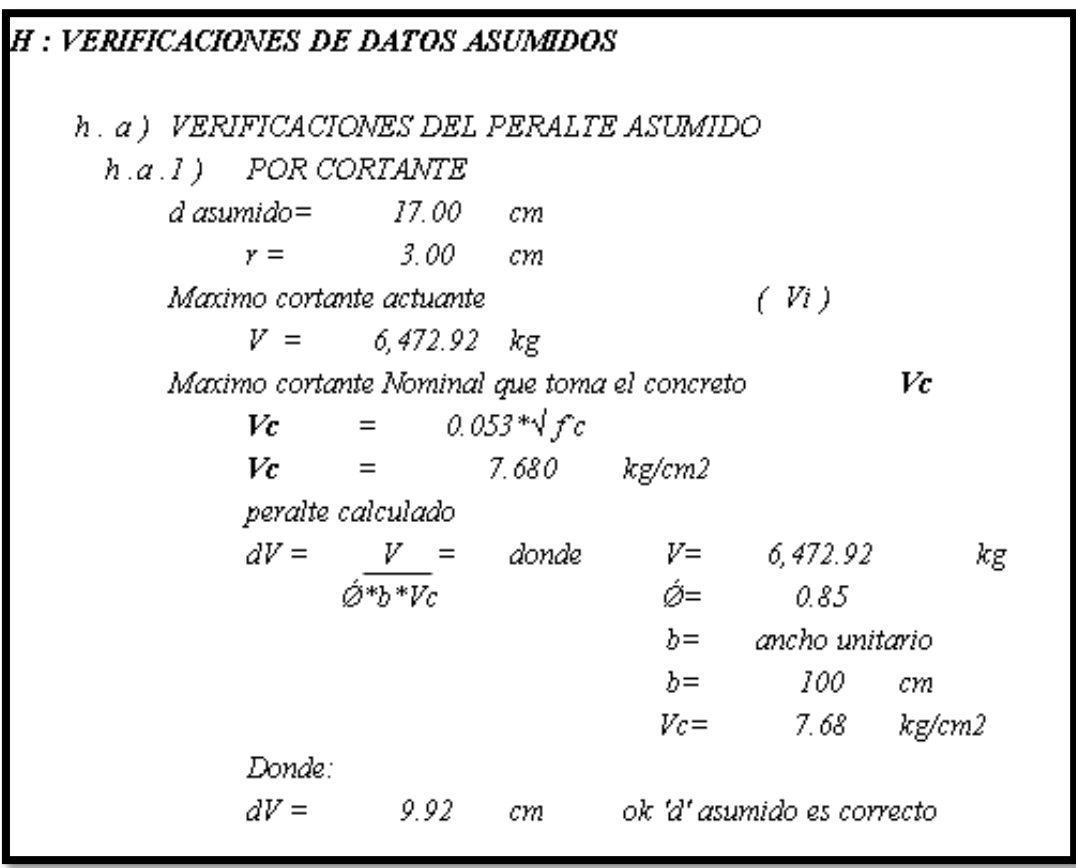

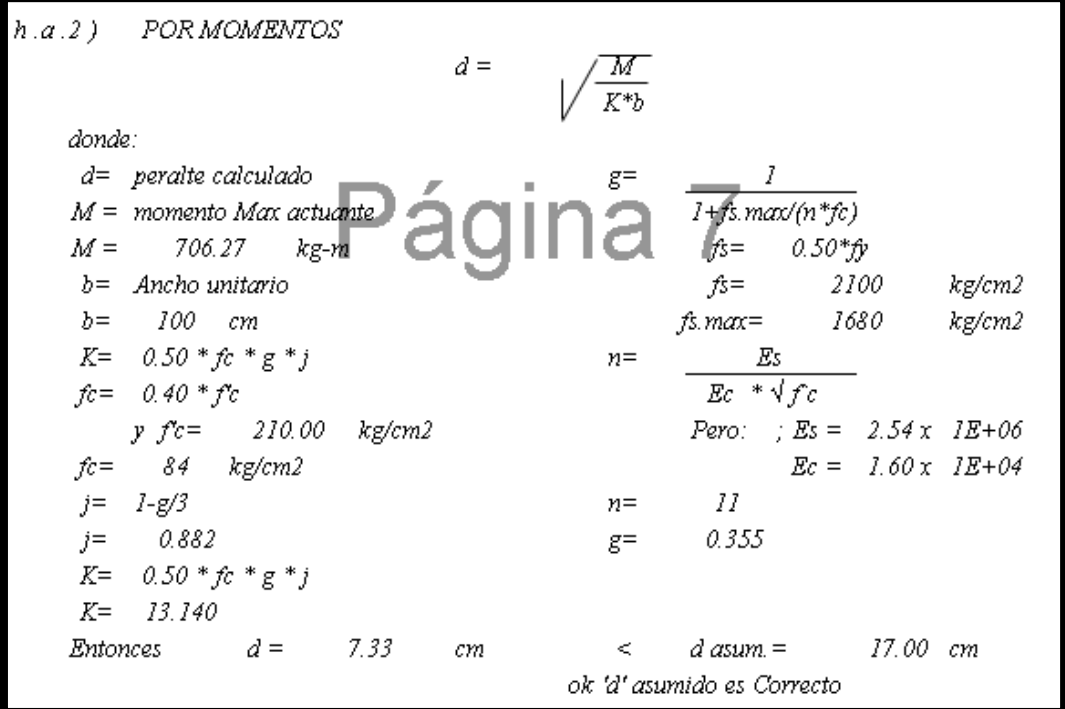

h.b) VERIFICACIONES DE LA SECCION TRANSVERSAL  $h, b, I$ ) Cortante Nominal Actuante (Vu)  $V u = \frac{V}{\phi * b * d}$  $V_{\mathcal{U}}$  $\alpha = \alpha$ 0.195 kg/cm2  $h, b, 2)$  Cortante Unitario que toma el concreto  $(Vc)$  $Vc = 0.53**\sqrt{f'c}$  $=$ 7.680 kg/cm2  $Vc$ entonces: 0.195 kg/cm2  $V_{\mathcal{U}}$  $\overline{a}$  = Comparamos que:  $\mathcal{V}\mathcal{C}$  $\equiv$  $7.680$  $kg/cm2$  $Vu \leq Vc$  Ok '*b'* asumido es correcto

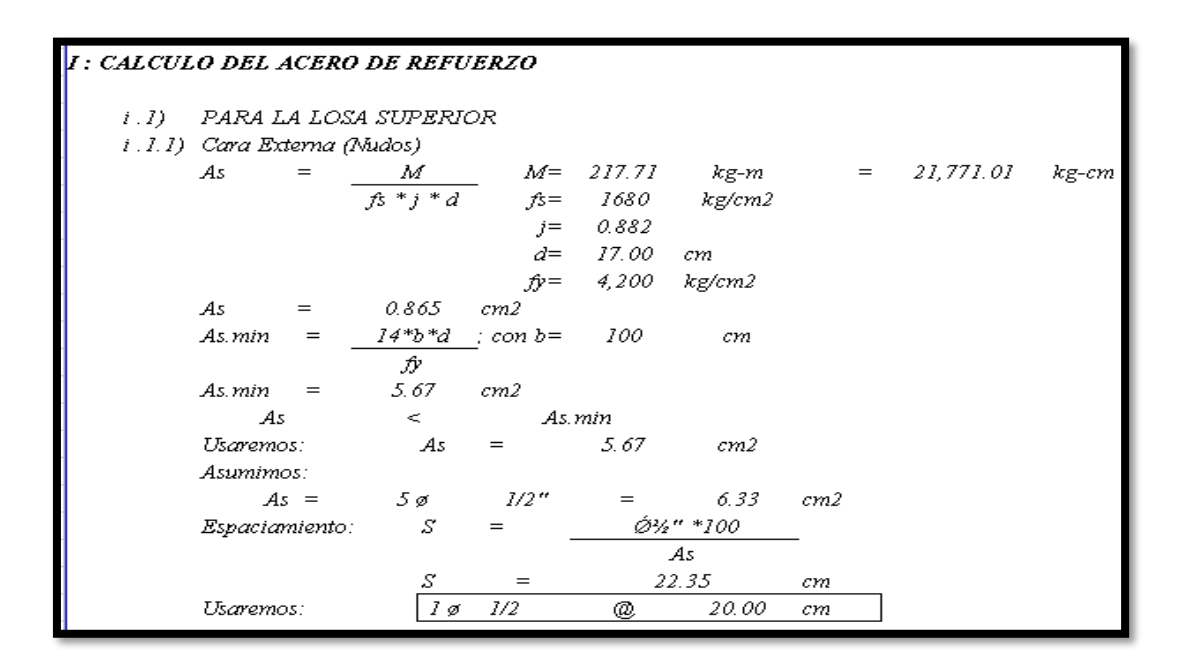

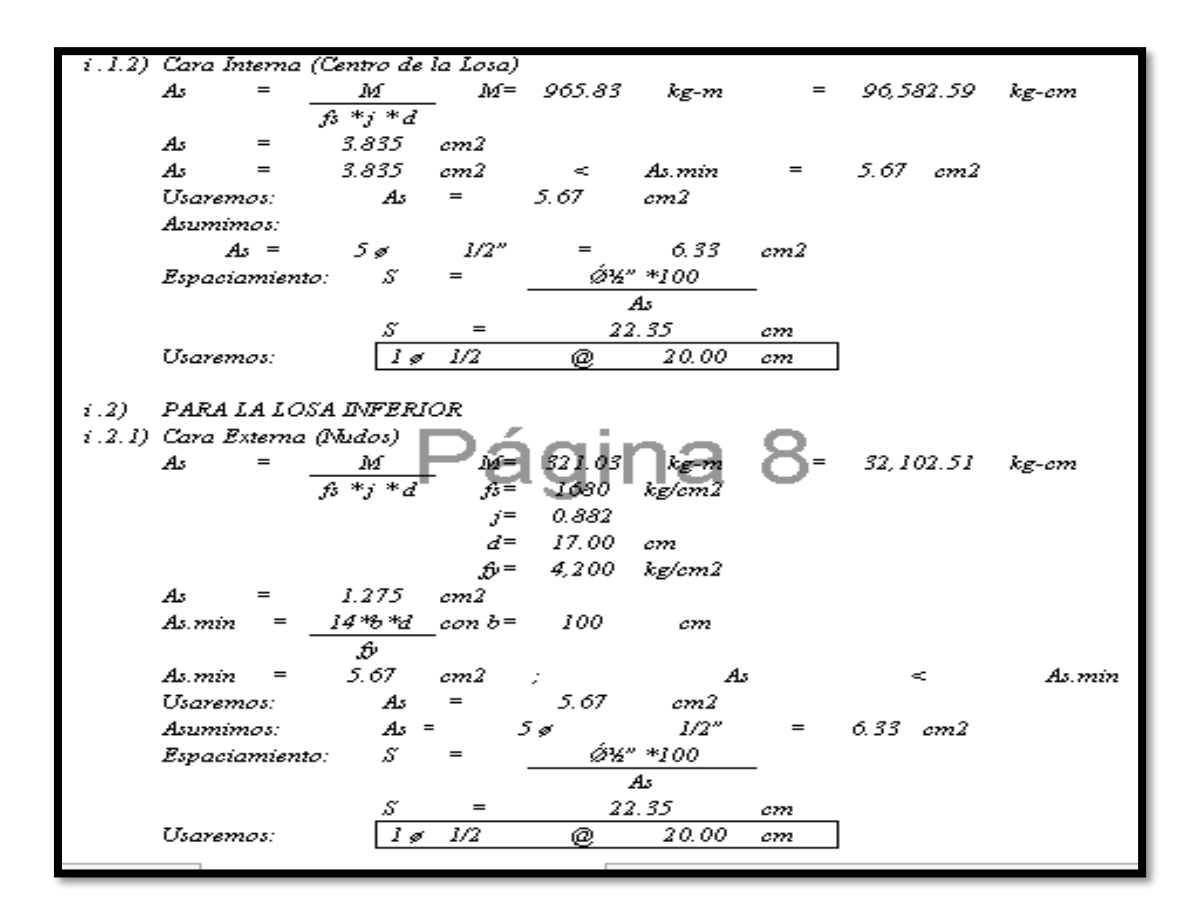

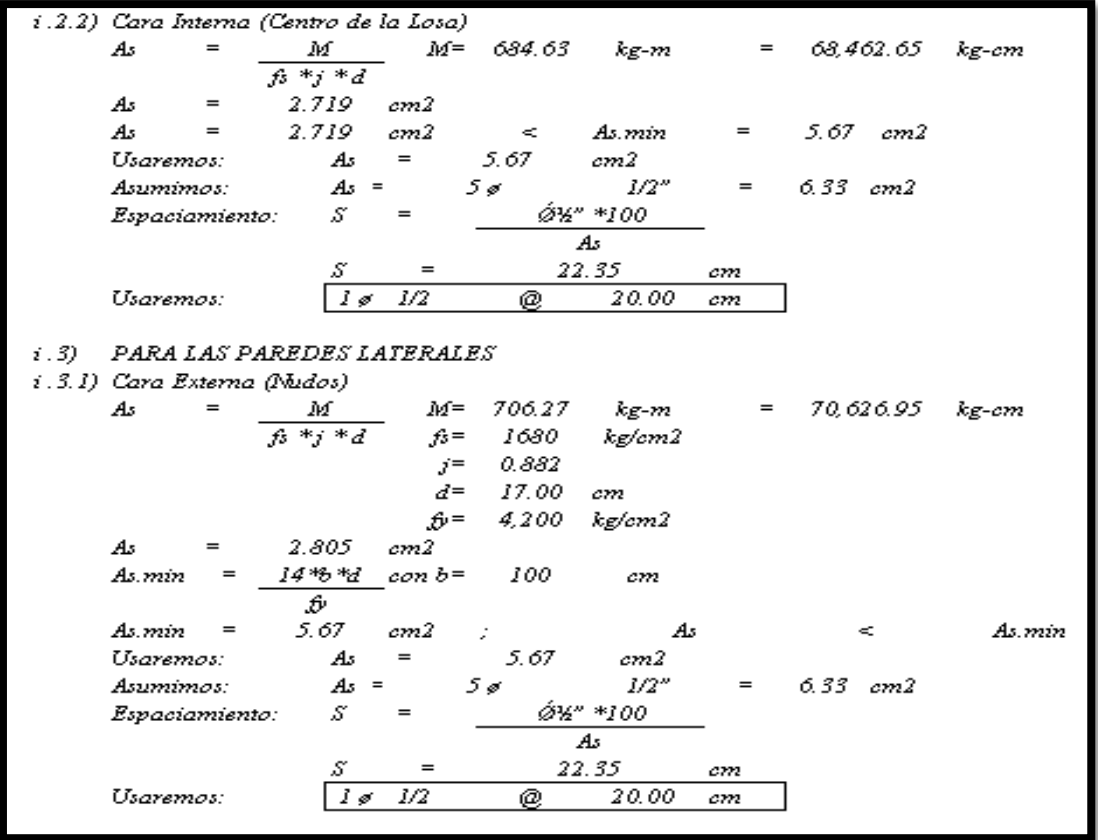

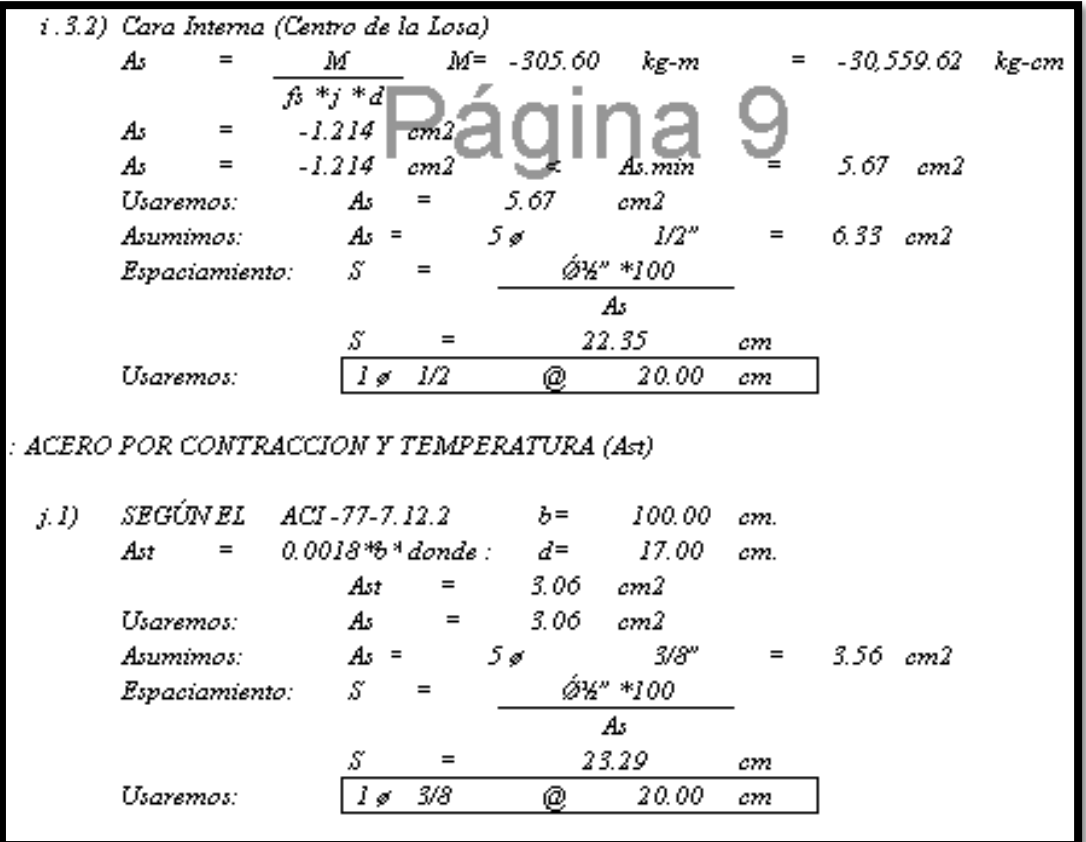

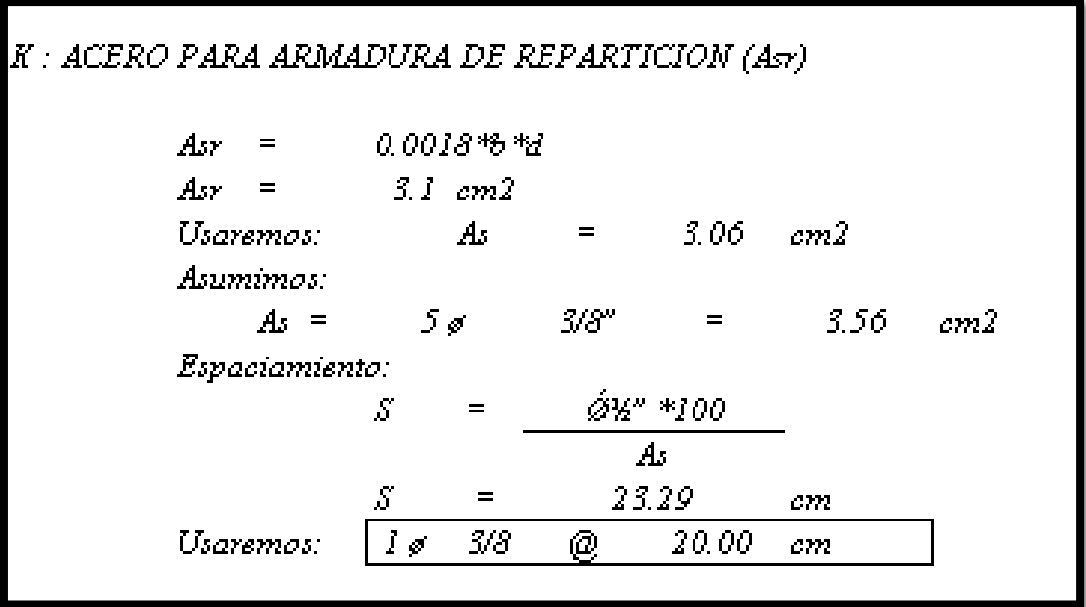

#### **4.10.4.3 Diseño de badenes**

#### **4.10.4.3.1 Diseño Hidráulico**

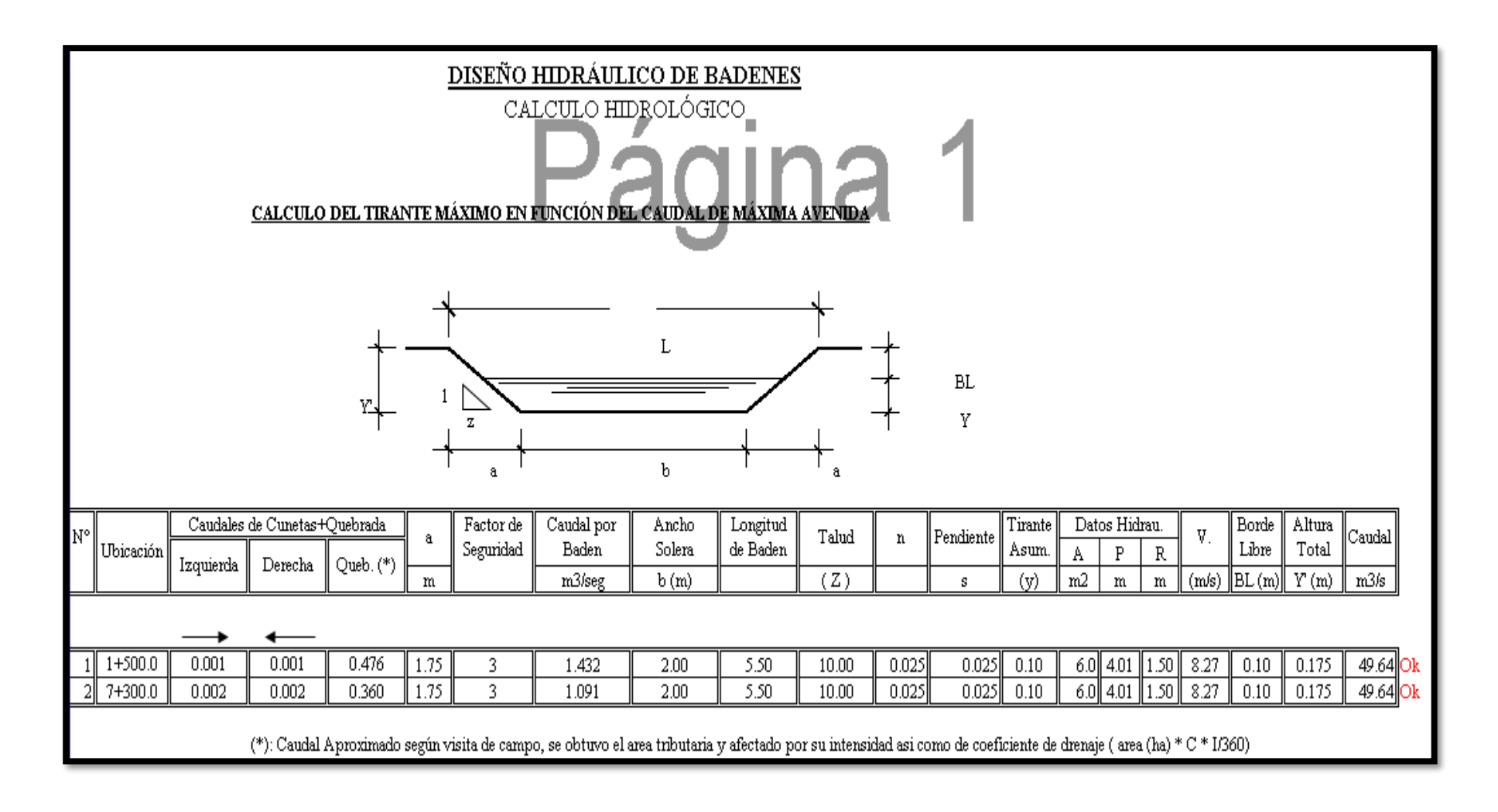

### **4.10.4.3.2 Diseño Estructural**

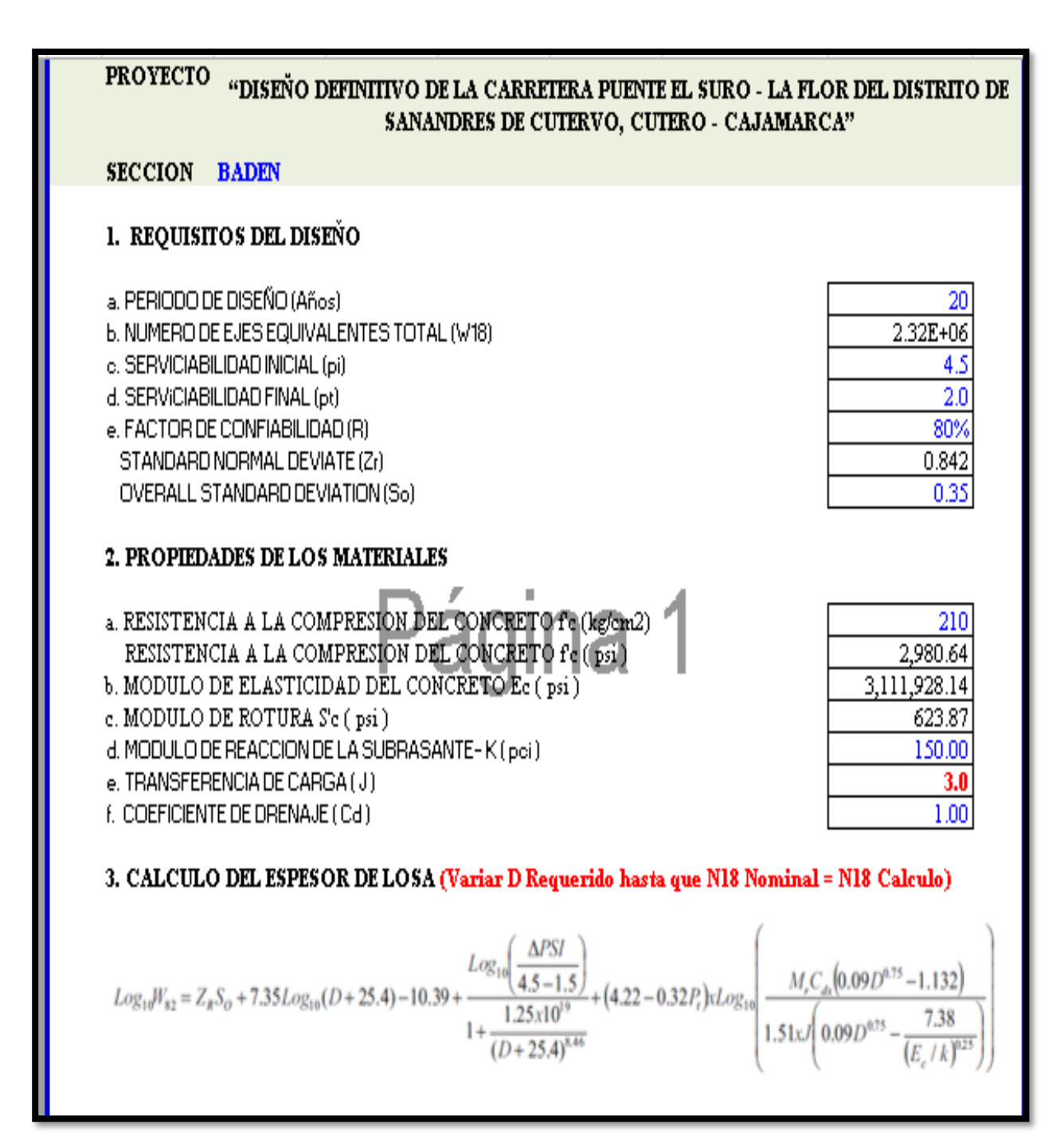
#### **4.11 Evaluación de Impacto Ambiental**

## **4.11.1 Resumen Ejecutivo.**

La Evaluación de Impacto Ambiental por su naturaleza involucra un gran número de variables muchas veces complejas, el área de influencia del Estudio de Impacto Ambiental de la carretera que une las comunidades Puente El Suro-La Flor, del Distrito de San Andrés, Provincia de Cutervo, Departamento de Cajamarca, dentro de las cuales se han producido o producirán alteraciones como consecuencia de las obras y actividades de construcción.

El Área de Influencia del Proyecto involucra parte de la jurisdicción distrital de San Andrés de Cutervo, provincia de Cutervo. Los criterios para determinar esta área se hicieron en base a los aspectos climáticos, hidrológicos, geológicos, fisiográficos, de suelos, ecológicos, socioeconómicos y culturales, que influyen en la zona de estudio.

En la línea de base ambiental (LBA), se describira el área de influencia del proyecto, utilizando indicadores socio-ambientales específicos que puedan ser monitoreados durante la fase de operación de la obra. Se considerara línea base Física, Biológica, Socioeconómica y arqueológica.

Se realizará una Identificación y evaluación de pasivos ambientales para ver si es que existe algún daño ambiental o un impacto no mitigado que afecta de manera perceptible y cuantificable a ciertos elementos ambientales naturales (físicos y bióticos) y humanos, e incluso a ciertos bienes públicos (infraestructura), como parques y sitios arqueológicos.

Identificación y evaluación de impactos ambientales donde se presentará métodos usados para identificar y evaluar los impactos ambientales. Se identificará los impactos durante **las etapas o fases de construcción y operación**, y luego se hará una evaluación de ellos utilizando métodos

cuantitativos y cualitativos, los cuales deberán estar claramente definidos en el plan mencionado.

Se está realizando un plan de participación ciudadana para crear un espacio de diálogo entre el Estado, los titulares de un proyecto y la ciudadanía que permite y facilita a la ciudadanía intervenir de manera directa en las decisiones públicas.

El plan de manejo ambiental **(PMA)** será el resultado final del estudio de impacto ambiental y está conformado por el conjunto de estrategias, programas, proyectos y diseños necesarios para prevenir, controlar, mitigar, compensar y corregir los impactos generados en cada una de las etapas del proyecto, en especial, las etapas de construcción y operación, y tendrá la siguiente estructura:

- a) Programa de medidas preventivas, mitigadoras y correctivas.
- b) Programa de monitoreo ambiental.
- c) Programa de asuntos sociales.
- d) Programa de educación ambiental.
- e) Programa de cierre de obra.
- f) Programa de inversiones.

Se efectuarán las investigaciones de campo que permitan definir los programas componentes del plan de compensación y los expedientes técnicos para la evaluación de los predios afectados por parte de la Dirección Nacional de Construcción del Ministerio de Vivienda, Construcción y Saneamiento o el sector donde pertenezca la obra. Para definir la aplicación de los programas del plan de compensación, el consultor deberá revisar la normativa legal nacional existente.

## **4.11.2 Objetivos:**

- Definir los impactos que genere el Proyecto Diseño definitivo de la carretera Puente el suro La Flor, del distrito de San Andrés de Cutervo, Cutervo – Cajamarca.
- Establecer las medidas de mitigación a niveles aceptables y prevenir el deterioro ambiental que podría causar la operación de las mismas.

## **4.11.3 Marco Legal:**

**La Constitución Política del Perú (1993),** es la norma legal de mayor jerarquía del Perú. Se detalla en ella los derechos esenciales de la persona humana, el derecho a gozar de un ambiente equilibrado y adecuado al desarrollo de la vida. En el Artículo Nº 2 habla del derecho a la paz, al descanso y aun medio ambiente equilibrado, en su Artículo 66º sobre los Recursos Naturales y en el Artículo 67º sobre la Política Nacional Ambiental.

**La Ley General del Ambiente (2005),** en su Capítulo III: Gestión Ambiental, Articulo Nº 25: "De los estudios de impacto ambiental", indica que los estudios de impacto ambiental, son instrumentos de gestión que contienen una descripción de la actividad propuesta y de los efectos directos o indirectos previsibles de dicha actividad en el medio ambiente físico y social, a corto y largo plazo, así como la evaluación técnica del mismo.

En la segunda de sus Disposiciones Transitorias, Complementarias y Finales, la ley indica que "En tanto no se establezcan en el país Estándares de Calidad Ambiental, Límites Máximos Permisibles y otros estándares o parámetros para el control y la protección ambiental, son de uso referencial los establecidos por instituciones de Derecho Internacional Público, como los de la Organización Mundial de la Salud (OMS)".

**La Ley de Evaluación de Impacto Ambiental Ley Nº 26786 (1997)**, establece que los Ministerios deberán comunicar al Consejo Nacional del Ambiente (CONAM) las regulaciones al respecto. Esta ley no modifica las atribuciones sectoriales en cuanto a las autoridades ambientales competentes. Las actividades a realizarse no requerirán una coordinación directa con el CONAM. La autoridad competente ambiental para dichas actividades hará de conocimiento respectivo al CONAM, si el caso lo requiriese.

**La Ley Del Sistema Nacional De Evaluación Del Impacto Ambiental Ley Nº 27446 (2001),** este dispositivo legal establece un sistema único y coordinado de identificación, prevención, supervisión, control y corrección anticipada de los impactos ambientales negativos derivados de las acciones humanas expresadas a través de los proyectos de inversión.

La Ley 27446, ha creado el Sistema Nacional de Evaluación de Impacto Ambiental (SEIA), como el marco legal general aplicable a la evaluación de impactos ambientales. Esta norma se encuentra vigente en la actualidad; sin embargo, la propia Ley señala que las normas sectoriales respectivas seguirán siendo aplicables en tanto no se opongan a esta nueva norma. Así, los sectores continuaran aplicando su normatividad sectorial hasta que se dicte el reglamento de la nueva Ley.

**La Ley General de Amparo al Patrimonio Cultural de la Nación Ley Nº 24047 (1985),** este dispositivo reconoce como bien cultural los sitios arqueológicos, estipulando sanciones administrativas por caso de negligencia grave o dolo, en la conservación de los bienes del patrimonio cultural de la Nación.

La Ley General de Salud Ley Nº 26842, norma los derechos, deberes y responsabilidades concernientes a la salud individual, así como los deberes, restricciones y responsabilidades en consideración a la salud de terceros, considerando la protección de la salud como indispensable del desarrollo humano y medio fundamental para alcanzar el bienestar individual y colectivo.

La Ley General de Aguas Nº 17752, la cual establece el uso justificado y racional de las aguas o cuerpos de agua a nivel nacional incluyendo las aguas producidas de nevados, glaciares y de las precipitaciones, indicado que las aguas son de propiedad del estado y su dominios inalienable e imprescriptible, no existe propiedad sobre ellas ni derechos adquiridos sobre ellas, indica además que su uso solo puede ser otorgado en armonía con en interés social y del país.

## **4.11.4 Descripción y análisis del proyecto**

#### **a) Antecedentes:**

Desde el inicio de la actual gestión municipal se ha entendido que el mejoramiento de la vialidad del distrito es uno de los pilares del desarrollo del distrito de San Andrés de Cutervo, es en este entender que el año 2000, producto de Presupuesto Participativo se realizó un camino de herradura de ancho de 2m con el fin de transitar y llevar sus productos de primera necesidad hacia los pueblos cercanos a San Andrés, en el cual se delimito que área seria usada en el futuro para realizar la trocha carrozable.

Pumamarca -Abra San Martin del Distrito de San Sebastián", entendiendo que dicha vía de comunicación es de suma importancia para el distrito, y en la actualidad goza de un atractivo turístico como es el Parque Nacional el cual viene potencializando el desarrollo de las Comunidades aledañas al área de influencia.

## **b) Ubicación y ámbito de estudio**

El proyecto se ubica en el departamento de Cajamarca, provincia de Cutervo, distrito de San Andrés de Cutervo. La Provincia de Cutervo está ubicada en la parte central del departamento de Cajamarca, la altitud de su capital, la ciudad de Cajamarca, está a 2720 m.s.n.m. Limita.

Por el norte: con los distritos de Santa Cruz

Por el Este: con la provincia de Cutervo

Por el sur: con el distrito de Sócota,

Por el oeste: con el distrito de Santo Tomás.

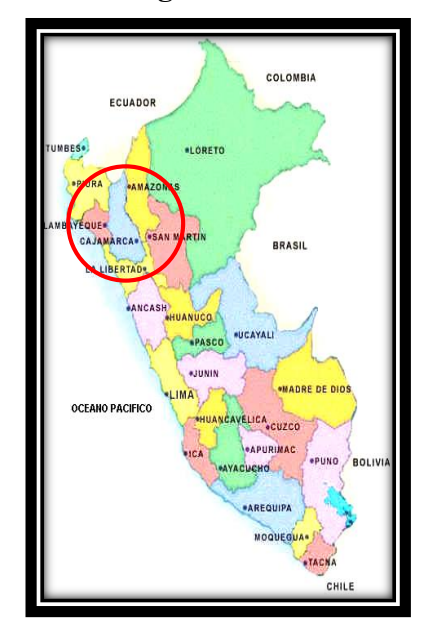

# LORETO PIURA

## **Figura 26. Ubicación de la provincia, departamento**

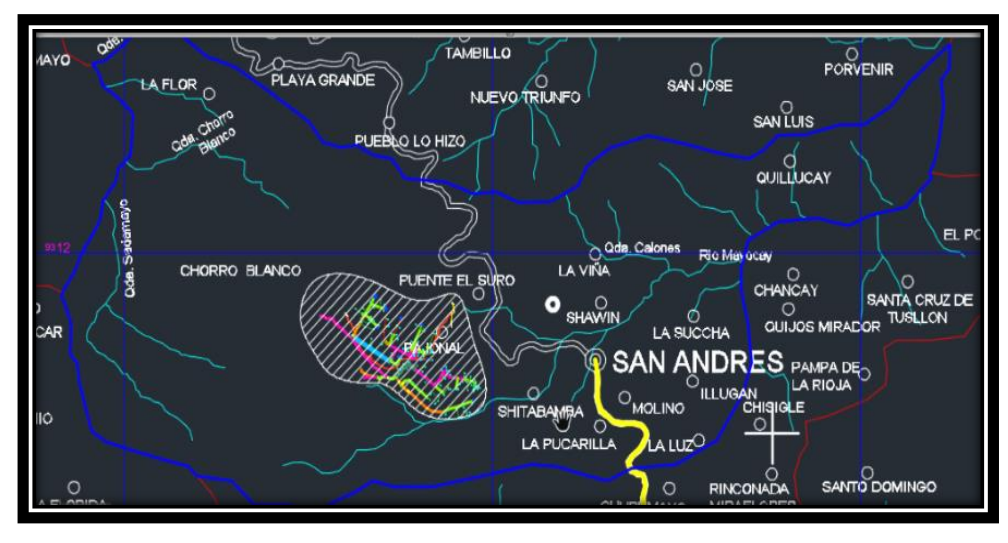

 **Fuente:** MDSA

# **4.11.4.1 Condición actual del acceso a las localidades**

Actualmente llega un camino de herradura hasta la el Centro Poblado La Flor (desde Puente el Suro), distrito de se encuentran prácticamente aislados, solo cuentan con caminos de herradura. Los caminos de interconexión son cruzados por quebradas pequeñas, en tiempo de lluvias incrementando su caudal volviéndose complicadas para ser transitada por los pobladores.

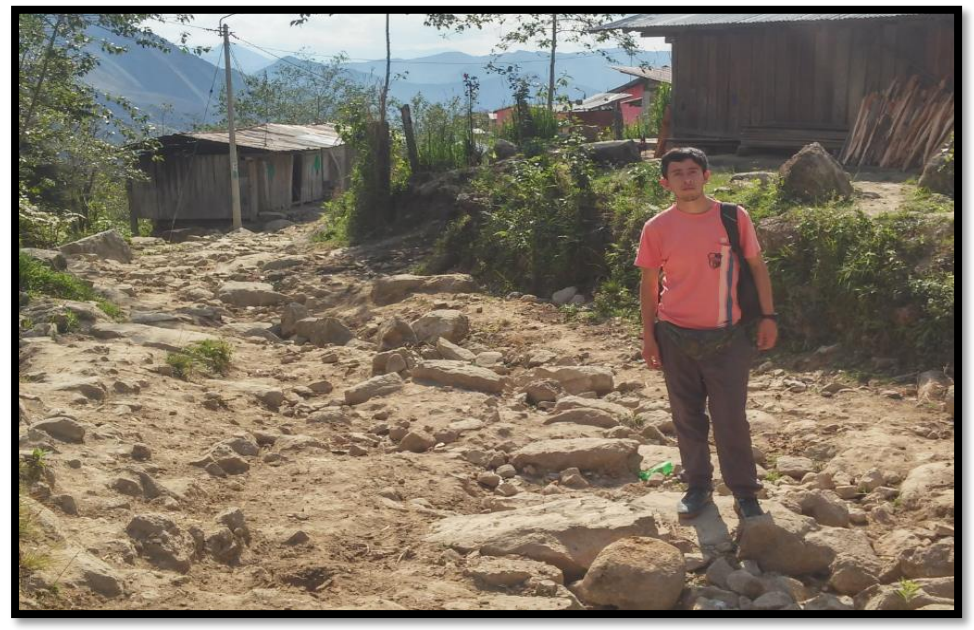

 **Figura 27. El camino de herradura actual tiene una longitud de 12 kilómetros**

 **Fuente:** Elaboración propia

# **4.11.5 Área de Influencia del proyecto.**

El Área de Influencia del Proyecto involucra parte de la jurisdicción distrital de San Andrés de Cutervo, provincia de Cutervo.

Los criterios para determinar esta área se hicieron en base a los aspectos climáticos, hidrológicos, geológicos, fisiográficos, de suelos, ecológicos, socioeconómicos y culturales, que influyen en la zona de estudio.

 **Figura 28. Áreas de influencia del Proyecto** 

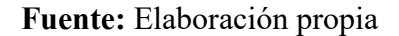

# **4.11.5.1 Área de Influencia directa (AID)**

Los criterios para delimitar el Área de Influencia Directa se ha tenido en consideración las actividades previstas en la etapa de construcción, el derecho de vía y el área de concesión, por lo que el AID se ha definido dentro de una franja a lo largo de la carretera (con un mínimo de 100 m. de ancho a cada lado del eje), ampliándose a través de las vías de acceso, hasta las áreas donde se realizarán actividades propias de la obra (canteras, campamentos, depósitos de material excedente), dentro de ellos tenemos los caserios Puente el Suro y el Centro Poblado La Flor; las cuales interactúan con los aspectos físicos, biológicos y sociales de su entorno.

**Figura 29. Trazo definitivo para la delimitación de la influencia Directa a lo largo de la carretera.**

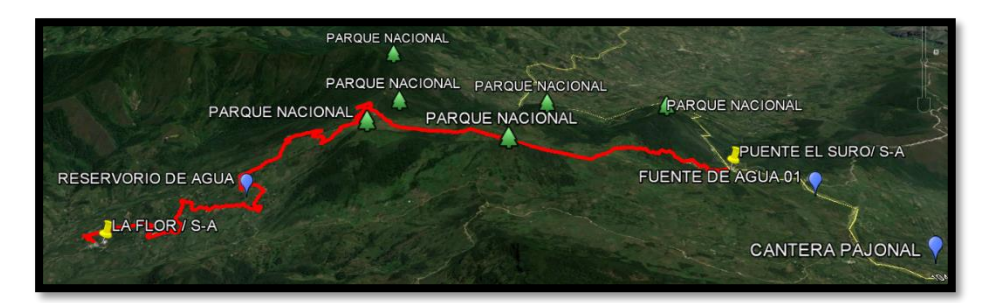

**Fuente:** Google Earth

# **4.11.5.2 Área de Influencia indirecta (AII)**

La delimitación ha sido determinada en función a los criterios de ordenamiento geopolítico (comunidades, distritos) y de composición natural, entrelazados con sus respectivos escenarios político - administrativos, corredores económicos y la presencia de áreas naturales protegidas.

El criterio de composición natural nos ha orientado hacia un escenario en el cual prima la utilización de los recursos naturales y como estos pudieran ser afectados en su fisonomía, producto de la ejecución del proyecto.

En tal sentido, de acuerdo con el ordenamiento geopolítico, se ha considerado los distritos de Santo Tomás, Sócota, La Lucma, La Ramada, los cuales desarrollan su economía en base a las facilidades y accesos que pudieran tener hacia diversos mercados. Los principales distritos involucrados son aquellos por los que cruza la vía, incluyendo los pueblos que a través del uso de vías secundarias se beneficiarán con el desarrollo del proyecto.

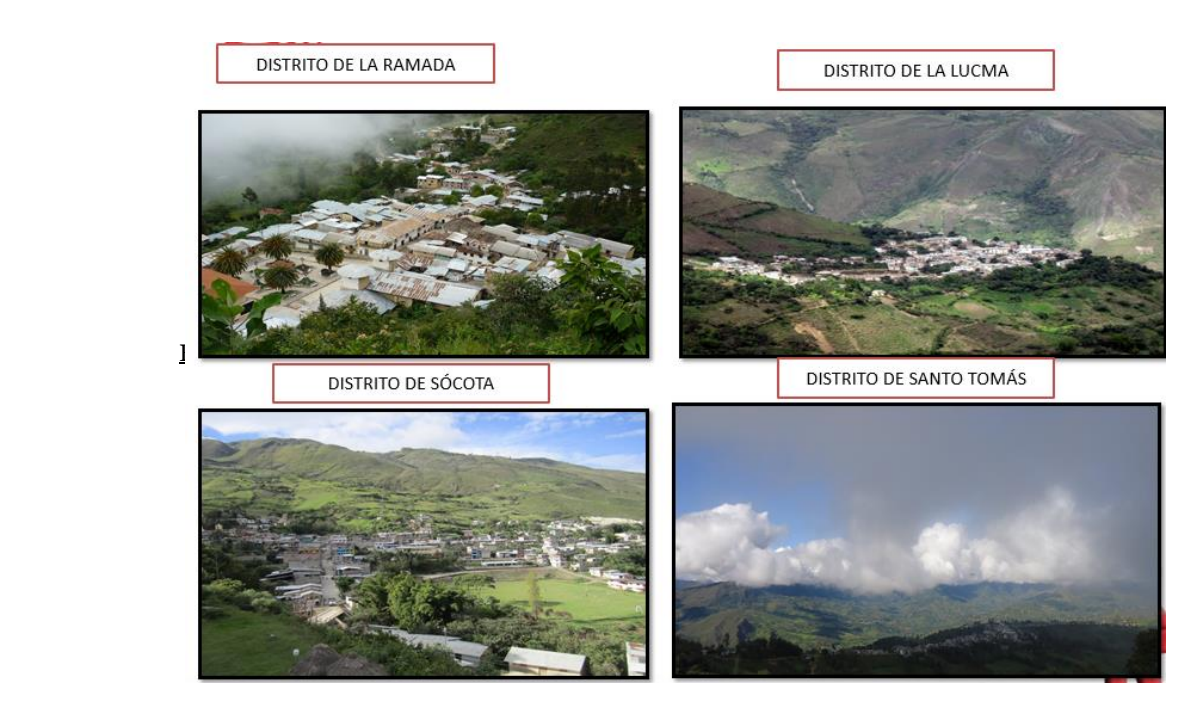

**Figura 30. Distritos que serán beneficiados indirectamente proyecto**

 **Fuente:** Elaboración propia

# **4.11.6 Línea Base Ambiental**

**4.11.6.1 Línea de Base Física:**

## **A. Climatología**

La información proporcionada por el Servicio Nacional de Meteorología e Hidrología-SENAMHI es la siguiente.

El Distrito de San Andrés es el distrito más húmedo de la provincia, se debe a la influencia del primer Parque Nacional (que almacena con su vegetación muchos colchones acuíferos). Pero si tomamos en cuenta su relativa altitud 2400 m.s.n.m. determinamos que nos encontramos en una gran depresión superficial y por consiguiente de una temperatura baja; también tiene elevaciones en las cuales la temperatura disminuye; En el Distrito de San Andrés existe un promedio de temperatura anual de 18 ºC, con presencia de fuertes lluvias, sobre todo en los meses de Noviembre a Abril del siguiente año.

De acuerdo al mapa climático del departamento, en la provincia de Cutervo tiene un clima variado de acuerdo a la zona geográfica de los distritos, con una temperatura promedio de 16° C, en los meses de Junio a Setiembre se puede disfrutar de la estación de sol radiante y mañanas heladas, en los meses de noviembre y mayo se presenta el invierno con precipitaciones y noches con temperaturas frías.

La provincia de Cutervo, presenta diversidad de climas que van desde semiárido, cálido húmedo, templado en los valles interandinos y climas frígidos o gélidos en las altas cumbres andinas. Las variaciones altimétricas y climáticas dan origen a su vez cierta especialización productiva en los diferentes pisos ecológicos. Esta característica hace que las precipitaciones pluviales sean variables en nuestro territorio, con promedio de hasta 700mm.

En los caseríos de Puente el Suro y La Flor, tiene un clima frio con temperaturas promedio anuales de 16°C, debido a su ubicación geográfica y piso altitudinal.

## **B. Temperatura**

La temperatura media anual máxima en estos caseríos es de 18°C (71ºF) y la mínima de 5°C (42ºF) por lo general, la temporada de lluvias se inicia en noviembre y concluye en abril.

Se observa su temperatura máxima media más alta de 22,0°C en el mes de setiembre; continuando luego una ligera tendencia descendente que se extiende hacia los meses de verano, periodo en que variablemente registra sus promedios más bajos de temperaturas máximas durante los meses de febrero y abril en que alcanza 23°C; comportamiento que se revierte con la paulatina y ligera elevación del régimen térmico orientado hacia el invierno.

## **C. Precipitación**

En la provincia de Cutervo recibe una apreciable cantidad de precipitación pluvial a lo largo del año, con una distribución variable en el tiempo y el espacio; las lluvias son de carácter orográfico y convectivo. El periodo de máximas precipitaciones es en los meses de primavera y verano, en los cuales se descarga entre el 75% y 95% del total anual de las precipitaciones pluviales.

Los niveles altitudinales del Parque por encima de los 1 550 m, registra un marcado aumento de la intensidad de las lluvias, la precipitación total anual en promedio oscila entre los 700 y 1 000 mm.

Para la zona del proyecto se han tomado registros de precipitaciones de la estación del Puente Chunchuca - Colasay, siendo la más cercana, puesto que no se cuentan con datos de volúmenes de descarga en los puntos de interés.

## **D. Geología y Geomorfología**

## **Geología**

Desde el punto de vista geológico las rocas sedimentarias y metamórficas se hallan constituidas por arcillas, areniscas, acumulaciones eólicas , las grandes extensiones aluviales en forma de abanicos que parten desde las faldas de los cerros hasta unirse, forman entre ellos una extensa pampa con materiales consolidados entre arena, arcilla tufo.

**Figura 31. Se observa el relieve de los cerros con material consolidado**

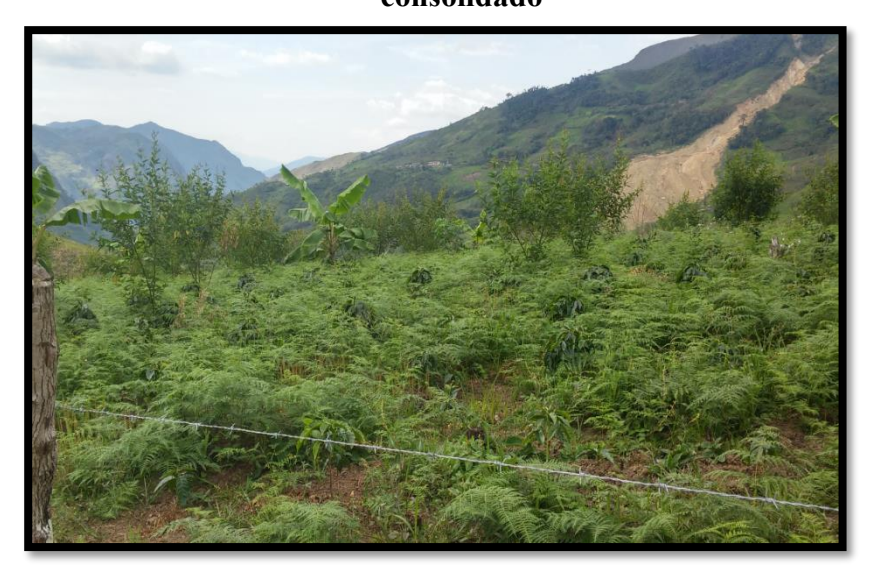

**FUENTE:** Elaboración Propia

## **Geomorfología**

El tramo en estudio está constituido por La topografía del área central del departamento se caracteriza por la presencia de valles, la geomorfología es accidentada y constituida por quebradas, cortas y poco profundas; a sus alrededores contando con terrenos de pastizales y cultivo para su producción agrícola.

## **E. Hidrografía**

El Distrito de San Andrés se encuentra dentro de los límites de la cuenca del río Chamaya así como también Marañón , sin embargo los recursos hídricos que se encuentran en el área de influencia Directa del proyecto "Diseño definitivo de la Carretera Puente el Suro–La Flor en el Distrito de San Andrés" cruza a un número importante de afluentes de los cuales, están las quebradas, riachuelos, por lo que el proyecto contempla el diseño de obras de arte como badenes, alcantarillados, que permitan el trasporte de las crecientes de estos cauces, teniendo en cuenta la quebrada La Flor; siendo uno de los afluentes más resaltantes del proyecto.

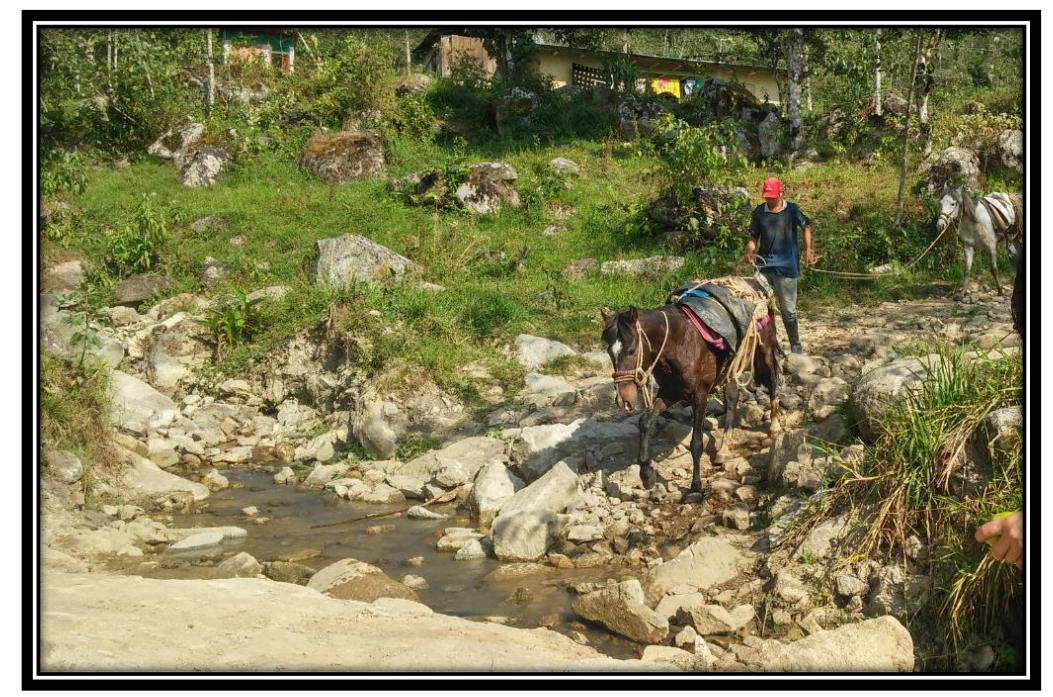

**Figura 32. Se observa los afluentes de las quebradas de la zona**

**FUENTE:** Elaboración Propia

## **F. Topografía**

La zona en estudio goza de sectores bien definidos: un plano alienadamente ondulado, dentro del cual está comprendido el valle agrícola y las pampas de hierba y otro accidentado que corresponde a los bosques , las cuales encierran algunas áreas de relieve ligeramente ondulado localizado en los márgenes de los ríos y o quebradas afluentes.

# **4.11.6.2 Línea de Base Biológica:**

## **A. FLORA**

Mediante una visita de campo en el área de influencia directa del proyecto. Dentro de las plantas encontramos el roble, aliso, nogal, higuerón, palmeras; donde un cierto tramo se caracteriza por la predominancia del pastizal.

La vegetación presente se ha entendido como el producto de una larga historia de evolución, resultante de factores ambientales sobre el conjunto interactuante de las especies que cohabitan en un espacio continuo. De esta manera la flora nos refleja el clima, la naturaleza del suelo, disponibilidad de agua y los factores antrópicos y bióticos de un determinado ecosistema.

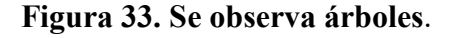

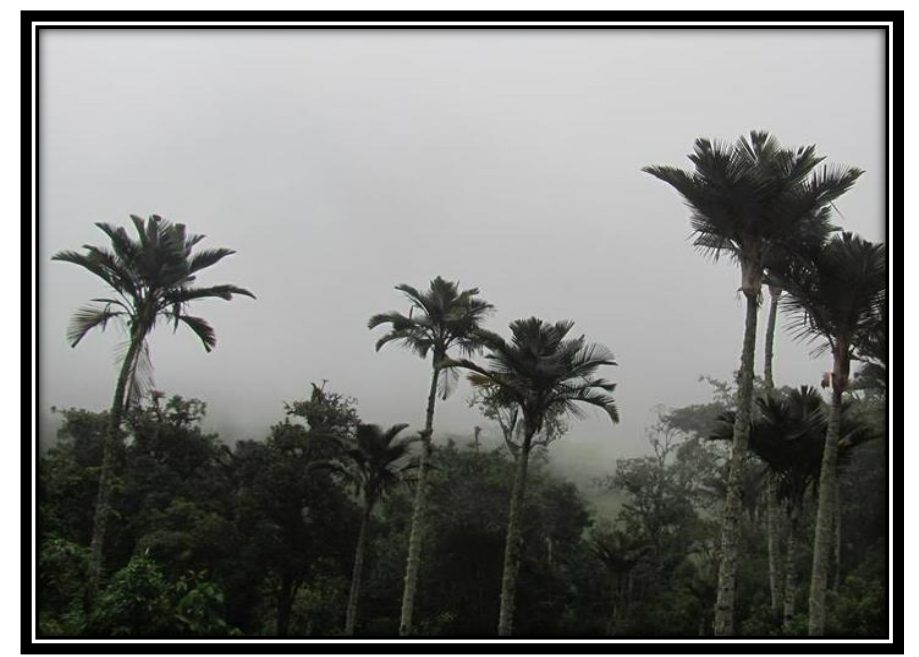

**FUENTE:** Elaboración Propia

## **B. FAUNA**

La fauna silvestre cumple una función vital en el equilibrio del ambiente, además de su valor intrínseco, por su riqueza, belleza y diversidad. La distribución de la fauna silvestre se encuentra relacionada a la distribución zoogeográfico. La fauna existente en las comunidades, representa en algunos casos un riesgo para la población y en otros considerada como plaga, esto por la destrucción de sus cultivos o la pérdida de éstos, por ser fuente de alimento de especies de fauna silvestre. Significando la vulnerabilidad de estas especies y en algunos casos su amenaza.

 Según el Servicio Nacional de Áreas Naturales Protegidas por el Estado (Sernanp), en el Parque Nacional de Cutervo se ha reportado la presencia de especies en peligro crítico: la nutria (Lontra longicaudis) y el tapir de altura (Tapirus pinchaque).

En tanto, se encuentran en situación de peligro: el oso de anteojos (Tremarctos ornatus) y la pacarana o paca (Dinomys branickii), que es un roedor silvestre; mientras que en situación vulnerable están el oso hormiguero de tres dedos (Myrmecophaga tridactyla), el majaz de altura (Cuniculus taczanowskii).

Se encuentran especies amenazadas como el gato silvestre (Leopardus colocolo); y una especie casi amenazada: hurina (Mazama gouazoubira), un tipo de venado silvestre.

También se puede ver especies como el jaguar (Panthera onca), el tigrillo (Leopardus pardalis), el guácharo (Steatornis caripensis) que es un ave nocturna de largo plumaje; el pilco o quetzal de cabeza dorada (Pharomachrus auriceps) y el gallito de las rocas (Rupicola peruviana).

**Figura 34. En el caserío de La Flor es la zona donde se dedican a la ganadería, donde abastecen a los caseríos aledaños con la producción de productos lácteos (queso, leche, mantequilla).**

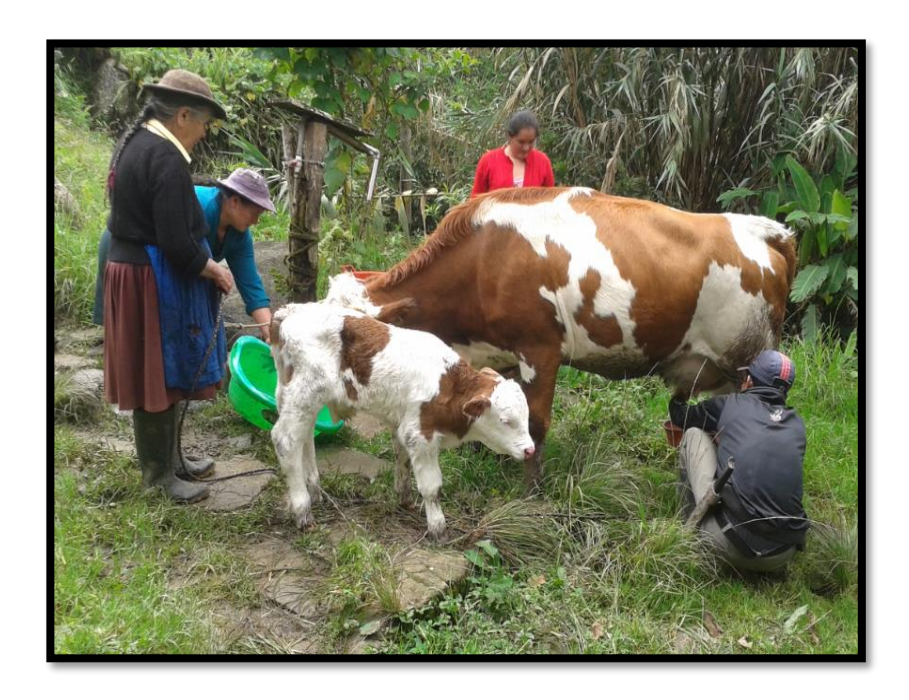

**FUENTE:** Elaboración Propia.

**Figura 35. En la actualidad el medio para transportarse que utilizan son las acémilas.**

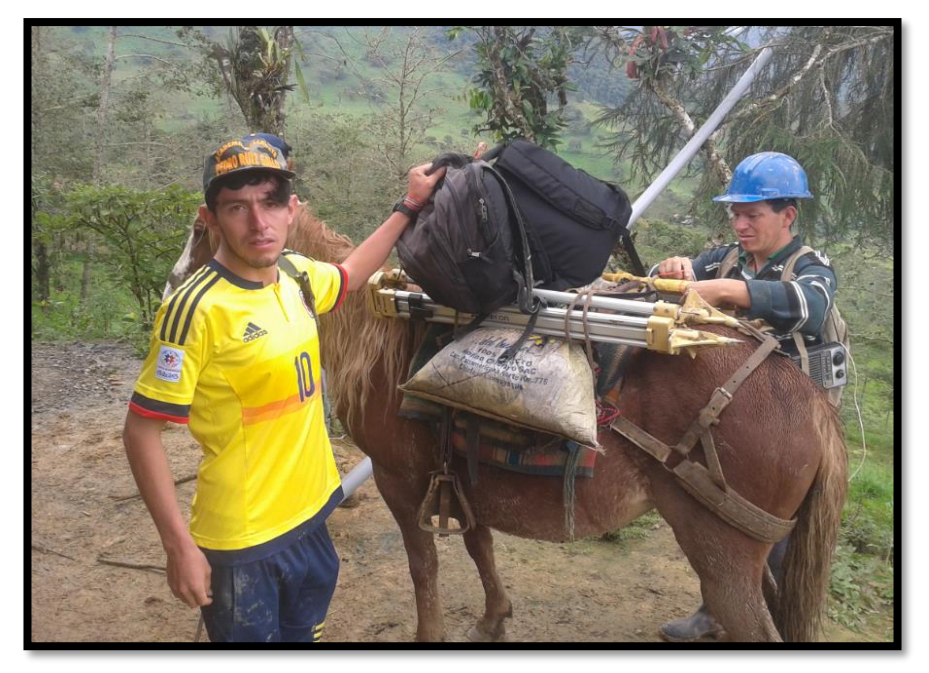

**FUENTE:** elaboración |propia

# **4.11.6.3 Línea de Base socioeconómica**

# **A. AGRICULTURA**

El área del proyecto es una zona de bajo nivel socioeconómico; siendo sus actividades principales la agricultura y ganadería siendo esta su fuente de ingresos económicos. Siendo las principales especies de cultivo el café, maíz, yuca, papa y alverjas.

La zona en estudio es apta para el desarrollo agrícola y pecuario. En cultivos como a) café b) Tubérculos: papa, yuca, camote, aracacha, plátano (semillero, consumo e industria) de diversas variedades c) Leguminosas: alverja, frejol d) maíz e) cereales: maíz.

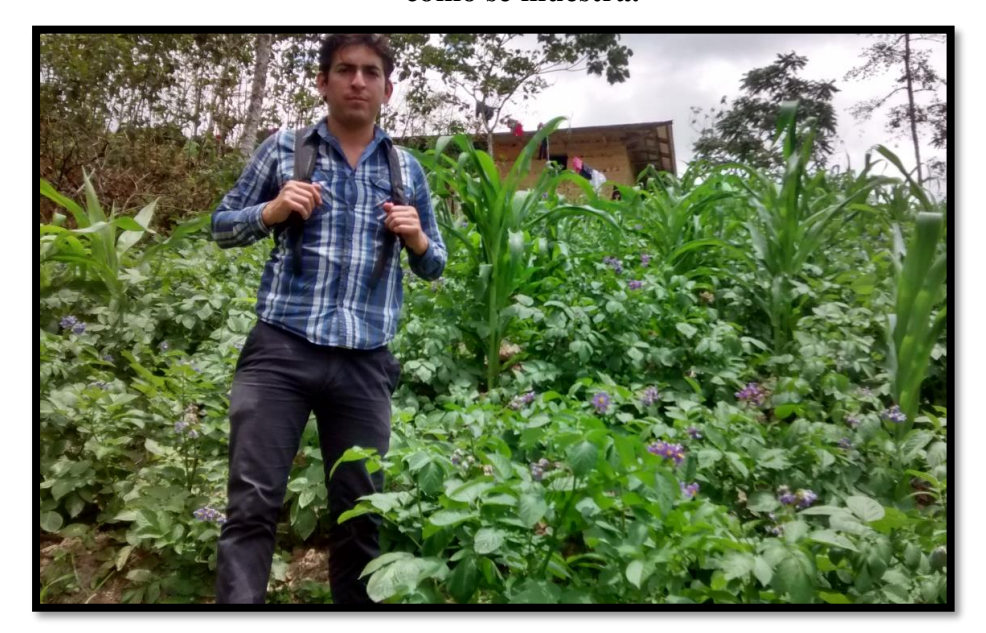

**Figura 36. La zona en estudio es apta para el desarrollo agrícola como se muestra.**

 **FUENTE:** Elaboración Propia

# **B. GANADERÍA**

La existencia de pastos naturales permite desarrollar una ganadería aún incipiente muy prometedora; donde la explotación ganadera de la zona se desarrolla con una tecnología tradicional y empírica practicada por los campesinos, predominando la crianza de ganado vacuno y ovino. Existe además especies menores como porcinos, y aves en todas la fincas, constituyendo una actividad casera familiar; existe un gran interés por parte de la población de querer potenciar y mejorar la incipiente crianza de sus animales.

**Figura 37. se muestra la producción de leche en la zona**

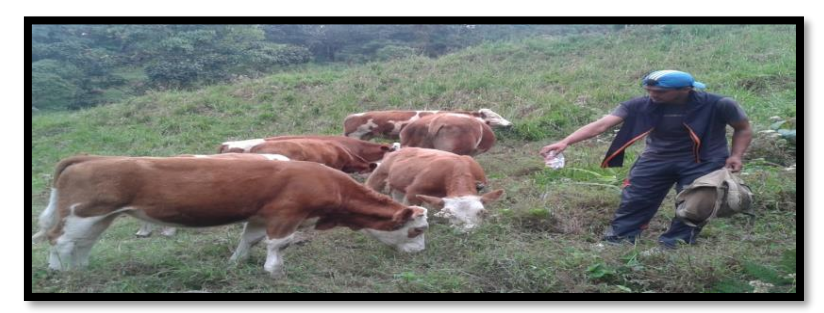

 **FUENTE:** Elaboración Propia.

## **C. SALUD**

En el sector salud cuentan con Posta Medica en el caserío La Flor, donde son los centros de atención con mayor demanda y es donde acuden los caseríos de influencia directa e indirecta para poder ser atendidos, en el caserío de Chorro Blanco no cuenta con este tipo de servicio para la población.

Según datos registrados por los puestos de salud se ven los casos de diferentes enfermedades las más frecuentes son Dolores de Cabeza (Cefalea), Infecciones Respiratorias Agudas, Dermatitis en los pies, Ligmania (picaduras de insectos), Bartonelosis. Esto se genera por la poca protección y exposición al sol, lluvia constante y largas caminatas de los pobladores de un lugar a otro.

Asimismo, es importante resaltar que la problemática de la población de los Caseríos respecto a salud se agrava debido a la inexistencia y mal estado de las vías de comunicación. Los caminos de herradura y vecinales de los centros poblados se encuentran en mal estado de transitabilidad, ello impide que la población puedan acudir al centro de salud más cercano cuando requieren de atención médica. Se agrava la situación cuando algún paciente que necesite de intervención especializada debe ser evacuado a otra localidad porque los caminos son una limitante que restringe el traslado, más aun cuando la situación se constituye en emergencia médica.

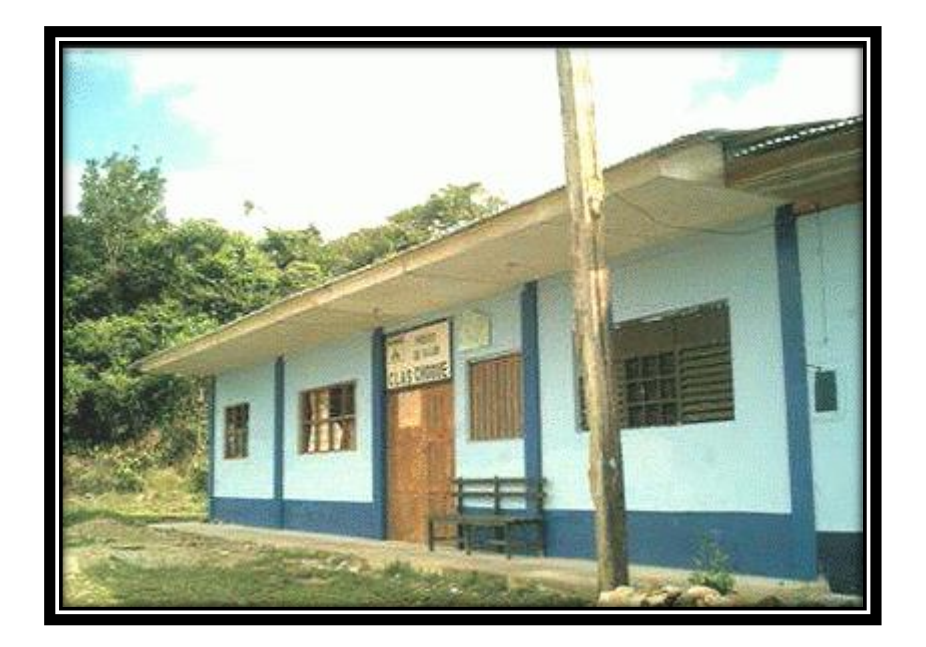

**Figura 38. Puesto de salud del Centro Poblado La Flor.**

**FUENTE:** Elaboración Propia

# **D. EDUCACIÓN**

A nivel del Distrito la infraestructura de los centros educativos es deficiente con mayor énfasis en los servicios básicos, como servicios higiénicos, carencias de ambientes, falta de mobiliario educativo y bibliotecas implementadas, que sin dudan influyen en la calidad educativa que se da a los usuarios.

La Tasa de Analfabetismo en el Distrito de La Flor alcanza el 15%; las condiciones de la infraestructura educativa en las zonas rurales son inadecuadas para impartir un proceso de enseñanza – aprendizaje con uso de tecnologías modernas y de calidad.

El pueblo radica en que los niños y jóvenes deben caminar largas distancias poder llegar a los centros educativos.

El Caserío de La Flor cuenta con Colegio Inicial, primaria y secundaria, donde acuden; los pobladores de la misma localidad; también el caserío de Chorro Blanco, caminando dos horas por su traslado.

Los pobladores del Caserío Chorro Blanco no cuentan con todos los servicios es por ello que tiene la necesidad de caminar dos horas y cuarenta y cinco minutos para su traslado.

**Figura 39. Alumnos del caserío La Flor**

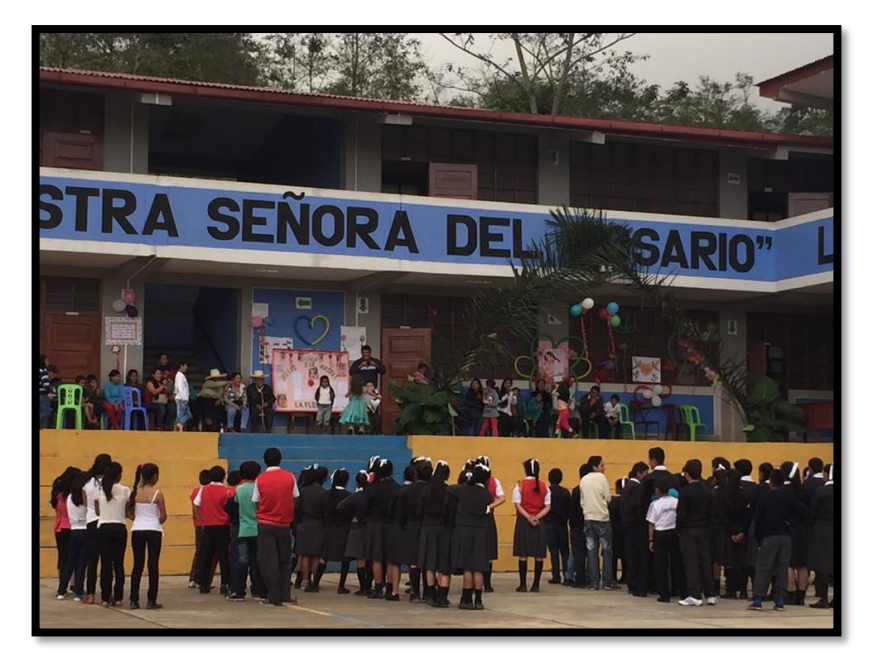

**FUENTE**: Elaboración Propia.

## **Diagnostico Arqueológicos:**

No se encontraron vestigios arqueológicos en superficie en la zona de estudio durante todo su recorrido. Según Informe del Instituto Nacional Cultura – CIRA N° 2010-246, por lo tanto el plan no aplica, pero para corroborar lo dicho anteriormente se sugiere solicitar un informe del instituto nacional de cultura el certificado de inexostencia de restos arqueológicos (CIRA).

## **4.11.7 Identificación y evaluación de pasivos ambientales.**

El proyecto no contempla pasivos ambientales, ya que no afecta de manera perceptible y cuantificable a ciertos elementos ambientales naturales (físicos y bióticos) y humanos, e incluso a ciertos bienes públicos (infraestructura), como parques y sitios arqueológicos.

## **4.11.8 Identificación y evaluación de Impactos Ambientales.**

En la identificación y evaluación de impactos ambientales, se ha considerado la descripción de los medios físico, biológico y socioeconómico del área de influencia efectuada; complementado con las visitas de campo que han intervenido en la realización del presente Proyecto.

En el orden metodológico esquemático y secuencial para predecir y evaluar los posibles impactos ambientales que pueden presentarse durante la realización de los trabajos asociados a la habilitación del Camino Puente el Suro – la Flor; se han conjugado acciones propias del proyecto.

La metodología empleada en el presente Estudio de Impacto Ambiental, está basado en dos etapas de evaluación:

**PRIMERO.-** La evaluación directa de la zona (visita in situ) para levantamiento de información primaria - Estudio de Línea Base.

**SEGUNDO.-** Acciones propias de gabinete referido a la evaluación, predicción y valoración de impactos ambientales identificados.

Por lo tanto se ha tomado en consideración utilizar el Método Evaluativo de Matrices Combinadas, que consiste en la integración de cada uno de los componentes ambientales con las diferentes fases del proyecto. Para lo cual se ha configurado modelos matriciales de Leopold modificado para acciones de identificación, valoración cualitativa y cuantitativa de impactos ambientales identificados respecto a cada fase del proyecto interaccionado.

Se identificaran los impactos más importantes con descripciones cualitativas y cuantitativas; con el propósito de establecer indicadores de incidencia ambiental que las acciones del proyecto con sus etapas ocasionen, sin mayores pretensiones.

La identificación, predicción y caracterización de impactos se realizó teniendo en cuenta los métodos y técnicas ya establecidas.

El Plan de Mitigación de Impactos Negativos (Scoping), constituirá la parte final del documento, el mismo que tendrá un carácter organizado y sistemático, que se inicia desde la ejecución del proyecto hasta la etapa de cierre del mismo.

A continuación, se presentan los principales impactos identificados y evaluados.

## **Impactos Positivos.**

- La generación de empleo local temporal durante el tiempo que duren las obras.
- El incremento de la actividad económica de los Caseríos Puente el Suro, la Flor y San Andrés.

## **Impactos Negativos.**

- Emisión material particulado y polvo.
- Generación de Residuos Sólidos.
- Incremento de los niveles de ruido.
- Cambios en la estructura del suelo (propiedades físico-químicas)
- Remoción de material en canteras.
- Alteración de las costumbres y cultura de la comunidad.
- Impacto visual.

Mediante la utilización de listas de chequeos, se han identificado los principales factores o componentes ambientales del área del proyecto, que serán afectados, en diferente grado, por las acciones realizadas durante la ejecución del proyecto. A continuación, se presenta un Cuadro  $N^{\circ}$  01 con un listado de factores ambientales a ser impactados:

Este tipo de emisiones puede afectar apenas algunos puntos singulares de la carretera, si es grande el volumen de tráfico. La severidad del impacto estará en función de las características del medio receptor (centros poblados,

presencia de fauna silvestre en situación vulnerable) ubicadas en el ámbito de influencia directa de la carretera. Contaminación de Suelos; habrá de considerar la posibilidad de vertidos que pueden contaminar el suelo.

Incremento en la apertura de caminos transversales a la carretera es un impacto negativo e indirecto, donde el mejoramiento y rehabilitación de la carretera podrá generar un incremento en la construcción y apertura de nuevas vías o trochas locales, a fin de conectar ámbitos locales rurales con la futura carretera proyectada, la cual se realizaría bajo condiciones no formales y formales, con la finalidad de conectar ámbitos económico-productivos.

## **Sobre el ambiente biológico**

Este aspecto producirá un impacto negativo, directo, de inevitable ocurrencia para aquellas especies de fauna terrestre identificada, permanente, de magnitud y relevancia moderada. El uso de alcantarillas y puentes planificados mitigará la generación de este efecto.

Este impacto es negativo e indirecto, el mismo donde los individuos de fauna terrestre que cruzan la carretera están sujetos a varios peligros: ser atropellados, ser traumatizados por ruidos de motores o luces de faroles, y causar accidentes involucrando usuarios humanos; siendo este último importante, en el caso de mamíferos mayores.

## **Sobre el ambiente humano**

Salud; la liberación de polvo y material particulado al ambiente ocasionaría daños a la salud humana.

Transporte; la restricción del tránsito peatonal por determinadas caminos alternos durante el desarrollo de las obras; causando impactos negativos principalmente en algunas actividades habituales en la zona.

# **Ubicación de Depósitos de desmonte (botaderos) y Depósitos de materiales excedentes. (DME)**

Los depósitos de desmonte serán considerados antes de la ejecución del proyecto, y serán los establecidos y aprobación por el Expediente Técnico, la que considerará el correcto drenaje y adecuada compactación a fin de evitar su posterior erosión y su posterior revegetación.

## **A. De la maquinaria, equipo y personal**

# **Flujo, reparación y mantenimiento de maquinaria y equipo**

Los principales problemas ambientales relacionados a la maquinaría y el equipo son los riesgos potenciales de contaminación ambiental por emanación de gases debido a la falta de mantenimiento, de lubricantes y la emisión de CO2 de la maquinaría, así como el aumento de los niveles sonoros por falta de un adecuado sistema de silenciadores.

Se deberá poner especial atención a las actividades a fin de evitar los derrames accidentales de combustibles, aceites y demás fluidos, que alterarán las condiciones de la zona.

## **Sobre el ambiente físico**

Suelos; degradación por derrame de combustibles y otros fluidos.

Aire; contaminación por emisión de gases de combustión interna.

# **Cuadro N°X: Matriz de Leopold**

|                                                                                                    |                       |                                                                                                    |                 |                 |                      |         |                 |      |                 |        |       |                      |                                   |                     |       |       |       |       |              |                | MATRIZ DE LEOPOLD - CONSTRUCCION DE UNA CARRETERA NO PAVIMENTADA DE BAJO TRANSITO |                                 |                |   |    |                   |                 |                  |    |                              |               |
|----------------------------------------------------------------------------------------------------|-----------------------|----------------------------------------------------------------------------------------------------|-----------------|-----------------|----------------------|---------|-----------------|------|-----------------|--------|-------|----------------------|-----------------------------------|---------------------|-------|-------|-------|-------|--------------|----------------|-----------------------------------------------------------------------------------|---------------------------------|----------------|---|----|-------------------|-----------------|------------------|----|------------------------------|---------------|
| PROYECTO: DISEÑO DEFINITIVO DE LA CARRETERA PUENTE EL SURO-LA FLOR DEL DISTRITO DE SAN ANDRÉS DE CUTERVO,CUTERVO,CAJAMARCA |                       |                                                                                                    |                 |                 |                      |         |                 |      |                 |        |       |                      |                                   |                     |       |       |       |       |              |                |                                                                                   |                                 |                |   |    |                   |                 |                  |    |                              |               |
|                                                                                                    | <b>SIMBOLOGIA</b>     |                                                                                                    |                 |                 |                      |         |                 |      |                 |        |       |                      |                                   | <b>CONSTRUCCION</b> |       |       |       |       |              |                |                                                                                   |                                 |                |   |    |                   |                 | <b>OPERACIÓN</b> |    | Impacto<br>total             |               |
|                                                                                                    | $\frac{10}{10}$<br>10 | <b>MAGNITUD</b><br><b>IMPORTANCIA</b>                                                                                                    |                 |                 | TRABAIOS PRELIMINARE |         | OBRE EXCAVACION |      |                 |        |       |                      |                                   |                     |       |       |       |       |              |                |                                                                                   |                                 |                |   |    |                   |                 |                  |    |                              |               |
|                                                                                                    |                       | TIPO DE IMPACTO<br>IMPACTO: BENEFICIOSO (+) PERJUDICIAL (-)<br>IM PORTANCIA : Correspondiente a la Intensidad (I)<br>o grado de incidencia del impacto<br>MAGNITUD : Correspondiente a la Extensión (E) del<br>impacto dentro del área de influencia | <b>ALANACEN</b> | CAMINOS DE ACCE | ÷.                   | SMONTEY |                 | 岂    |                 | CONE   |       | <b>CHEDE</b><br>DEQU | PENDIENTE<br>₩<br><b>TRUCTURA</b> | CUMETAS             |       |       |       | WTBN. |              |                | REVISION DE COM                                                                   |                                 |                | ş |    | 岂<br><b>RIVON</b> |                 |                  |    | ÷<br>IMPORTANCIA+/<br>₿<br>≝ |               |
|                                                                                                    |                       | Materiales de construcción                                                                                                    |                 |                 |                      |         |                 |      |                 |        |       |                      |                                   |                     |       |       |       |       |              |                |                                                                                   |                                 |                |   |    |                   |                 |                  |    | $\circ$                      | $\circ$       |
|                                                                                                    |                       | 2. Suelos                                                                                                    |                 |                 |                      | $-2$ .  |                 |      |                 | $-8$   |       |                      |                                   |                     |       |       |       |       |              |                |                                                                                   |                                 |                |   |    |                   |                 |                  |    | $-29$                        | $-78$         |
|                                                                                                    |                       | . Geomorfología                                                                                                    |                 |                 |                      |         | $-5$            |      |                 | $-4$   |       | $\sim$               |                                   | $\sim$              |       |       |       |       |              |                |                                                                                   |                                 |                |   |    |                   |                 |                  |    | $-18$                        | $-45$         |
|                                                                                                    |                       | 4. Superficiales                                                                                                    |                 |                 |                      |         |                 |      |                 |        |       |                      |                                   |                     |       |       |       |       |              |                |                                                                                   |                                 |                |   |    |                   | 10 <sub>1</sub> |                  |    | 6.                           | 108           |
|                                                                                                    |                       | Subterráneas                                                                                                    |                 |                 |                      |         |                 |      |                 |        |       |                      |                                   |                     |       |       |       |       |              |                |                                                                                   |                                 |                |   |    |                   |                 |                  |    | $\Omega$                     | $\circ$       |
|                                                                                                    |                       | . Calidad                                                                                                    |                 |                 |                      |         |                 |      |                 |        |       |                      |                                   |                     |       |       |       |       |              |                |                                                                                   |                                 |                |   |    |                   |                 |                  |    |                              | 56            |
|                                                                                                    |                       | , Recarga                                                                                                    |                 |                 |                      |         |                 |      |                 | -8     |       |                      |                                   |                     |       |       |       |       |              |                |                                                                                   |                                 |                |   |    |                   |                 |                  |    | $\sim$<br>131                | $\circ$       |
|                                                                                                    |                       | B. Calidad (polvo)                                                                                                    |                 |                 |                      |         |                 |      |                 | -8     |       |                      |                                   |                     |       |       |       |       |              |                |                                                                                   |                                 |                |   |    |                   |                 |                  |    | $-84$                        | $-489$        |
|                                                                                                    |                       | 9. Calidad (gases, humo)                                                                                                    |                 |                 |                      |         |                 |      |                 | 10     |       |                      |                                   |                     |       |       |       |       |              |                |                                                                                   |                                 | $-8$           |   |    | -8                |                 |                  |    | 111                          | $-251$        |
|                                                                                                    |                       | 10. Ruido                                                                                                    |                 |                 |                      |         |                 |      |                 | -8     |       |                      |                                   |                     |       |       |       |       |              |                |                                                                                   |                                 |                |   |    |                   |                 |                  |    | $-24$                        | $-441$        |
|                                                                                                    |                       | 11. Erosión<br>12. Compactación                                                                                                    |                 |                 |                      |         |                 |      |                 |        |       |                      |                                   |                     |       |       |       |       |              |                |                                                                                   |                                 |                |   |    |                   |                 |                  |    | 15                           | -80           |
|                                                                                                    |                       |                                                                                                    |                 |                 |                      |         |                 |      |                 |        |       |                      |                                   |                     |       |       |       |       |              |                |                                                                                   |                                 |                |   |    | $\mathbf{r}$      |                 |                  |    | 33                           | 45            |
|                                                                                                    |                       | 3. Estabilidad<br>14. Arboles                                                                                                    |                 |                 |                      |         |                 |      |                 |        |       |                      |                                   |                     |       |       |       |       |              |                |                                                                                   |                                 |                |   |    |                   |                 |                  |    | $-11$                        | 178           |
|                                                                                                    |                       |                                                                                                    |                 |                 |                      |         |                 |      |                 |        |       |                      |                                   |                     |       |       |       |       |              |                |                                                                                   |                                 |                |   |    |                   |                 |                  |    | $-20$                        | -62<br>$-107$ |
|                                                                                                    |                       | 15. Arbustos<br>16. Herbaceas                                                                                                    |                 |                 |                      |         |                 |      |                 |        |       |                      |                                   |                     |       |       |       |       |              |                |                                                                                   |                                 |                |   |    |                   |                 |                  |    | $-32$                        | $-145$        |
|                                                                                                    |                       | 17. Cultivos                                                                                                    |                 |                 |                      |         |                 |      |                 |        |       |                      |                                   |                     |       |       |       |       |              |                |                                                                                   |                                 |                |   |    |                   |                 |                  |    | $\Omega$                     | $\circ$       |
|                                                                                                    |                       | <b>L8. Corredor</b>                                                                                                    |                 |                 |                      |         |                 |      |                 |        |       |                      |                                   |                     |       |       |       |       |              |                |                                                                                   |                                 |                |   |    |                   |                 |                  |    |                              | $\sim$ 1.     |
| 蓞                                                                                                    |                       | 19. Aves                                                                                                    |                 |                 | -8                   |         |                 |      |                 | 8      |       |                      |                                   |                     |       |       |       |       |              |                |                                                                                   |                                 |                |   |    |                   |                 |                  |    | $-18$                        | $-50$         |
|                                                                                                    |                       | 20. Animales terrestres                                                                                                    |                 |                 | -8.                  | -8,     |                 |      |                 |        |       |                      |                                   |                     |       |       |       |       |              |                |                                                                                   |                                 |                |   |    |                   |                 |                  |    | 38                           | $-149$        |
|                                                                                                    |                       | 21. Especies acuáticas                                                                                                    |                 |                 |                      |         |                 |      |                 |        |       |                      |                                   |                     |       |       |       |       |              |                |                                                                                   |                                 |                |   |    |                   | 10              |                  |    | 10                           | 100           |
|                                                                                                    |                       | 22. Insectos                                                                                                    |                 |                 |                      |         |                 |      |                 |        |       |                      |                                   |                     |       |       |       |       |              |                |                                                                                   |                                 |                |   |    |                   |                 |                  |    | $-24$                        | $-74$         |
|                                                                                                    |                       | 23. Naturaleza y espacios abiertos                                                                                                    |                 |                 |                      |         |                 |      |                 |        |       |                      |                                   |                     |       |       |       |       |              |                |                                                                                   |                                 |                |   |    |                   |                 |                  |    | $\Omega$                     | $\circ$       |
|                                                                                                    |                       | 24. Bosques                                                                                                    |                 |                 |                      |         |                 |      |                 |        |       |                      |                                   |                     |       |       |       |       |              |                |                                                                                   |                                 |                |   |    |                   |                 |                  |    |                              | $\circ$       |
|                                                                                                    |                       | 25. Pastos                                                                                                    |                 |                 |                      |         |                 |      |                 |        |       |                      |                                   |                     |       |       |       |       |              |                |                                                                                   |                                 |                |   |    |                   |                 |                  |    | $\Omega$                     | $\circ$       |
|                                                                                                    |                       | 26. Agricultura                                                                                                    |                 |                 |                      |         |                 |      |                 |        |       |                      |                                   |                     |       |       |       |       |              |                |                                                                                   |                                 |                |   |    |                   |                 |                  |    |                              | $\circ$       |
|                                                                                                    |                       | 27. Mineria y Canteras                                                                                                    |                 |                 |                      |         |                 |      |                 |        |       |                      |                                   |                     |       |       |       |       |              |                |                                                                                   |                                 |                |   |    |                   |                 |                  |    | $\circ$                      | $\circ$       |
|                                                                                                    |                       | 28. Vistas escenicas y panoramicas                                                                                                    |                 |                 |                      |         |                 |      |                 |        |       |                      |                                   |                     |       |       |       |       |              |                |                                                                                   |                                 |                |   |    |                   |                 |                  |    | $-20$                        | -67           |
|                                                                                                    |                       | 29. Estilo de vida                                                                                                    |                 |                 |                      |         |                 |      |                 |        |       |                      |                                   |                     |       |       |       |       |              |                |                                                                                   | $\mathbf{8}$                    |                |   |    |                   | $\mathbf{a}$    |                  |    | 69                           | 254           |
|                                                                                                    |                       | 30. Salud y seguridad                                                                                                    |                 |                 |                      |         |                 |      |                 |        |       |                      |                                   |                     |       |       |       |       |              |                |                                                                                   |                                 |                |   |    |                   |                 |                  |    |                              | $\circ$       |
|                                                                                                    | FACTO                 | 31. Empleo                                                                                                    |                 |                 |                      |         |                 |      |                 |        |       |                      |                                   |                     |       |       |       |       |              |                |                                                                                   | 8                               | $\overline{4}$ |   |    |                   |                 |                  |    | 136                          | 422           |
|                                                                                                    |                       | 32. Densidad de poblacion                                                                                                    |                 |                 |                      |         |                 |      |                 |        |       |                      |                                   |                     |       |       |       |       |              |                |                                                                                   |                                 |                |   |    |                   |                 |                  |    |                              | $\circ$       |
|                                                                                                    |                       | 33. Construcciones                                                                                                    |                 |                 |                      |         |                 |      |                 |        |       |                      |                                   |                     |       |       |       |       |              |                |                                                                                   |                                 |                |   |    |                   |                 |                  |    |                              | $\,$ O        |
|                                                                                                    |                       | 34. Redes de transporte (mov, accesos)                                                                                                    |                 |                 |                      |         |                 |      |                 |        |       |                      |                                   |                     |       |       |       |       |              |                |                                                                                   |                                 |                |   |    |                   |                 |                  |    |                              | $\circ$       |
|                                                                                                    |                       | 35. Eliminacion residuos                                                                                                    |                 |                 |                      |         |                 |      |                 |        |       |                      |                                   |                     |       |       |       |       |              |                |                                                                                   |                                 |                |   |    |                   |                 |                  |    | $-76$                        | $-277$        |
|                                                                                                    |                       | IMPACTO MAGNITUD + / -                                                                                                    |                 |                 |                      |         |                 |      |                 |        |       |                      |                                   |                     |       |       |       |       |              |                |                                                                                   |                                 |                |   |    |                   |                 |                  |    |                              |               |
|                                                                                                    | <b>TOTAL</b>          |                                                                                                    |                 |                 |                      |         |                 |      |                 |        |       |                      |                                   | $\overline{a}$      | $-20$ |       | $-80$ |       |              | $\frac{1}{20}$ | $\frac{1}{4}$<br>$\overline{a}$                                                   | $\frac{\angle}{\triangle_{16}}$ |                |   |    |                   |                 |                  |    |                              | $-1153$       |
|                                                                                                    |                       | <b>PONDERADO</b>                                                                                                    | $-77$           | $-1.13$         | $-239$               | -93     | $-138$          | $-1$ | $\overline{20}$ | $-320$ | $-80$ | $-189$               | $^{\circ}$<br>$-5$                |                     |       | $-29$ |       | $-32$ | $\mathbf{a}$ |                |                                                                                   |                                 | $-92$          |   | 14 | $-2$              | $\frac{1}{320}$ |                  | 26 |                              | $-1153$       |

**Fuente:** Propia.

## **4.11.9 Plan de participación ciudadana**

Como parte del proyecto, se llevarán a cabo actividades dedicadas a fomentar la participación de la población en la problemática ambiental y la aceptación del proyecto por parte de la población.

Con este programa se debe buscar además que los trabajadores que intervengan en el proyecto desarrollen hábitos de preservación del medio ambiente, demostrándoles que un manejo ambiental adecuado beneficiará la salud, el ambiente y la propiedad.

## **Labores de capacitación.**

## **a. Al personal del proyecto**

El Constructor planificará, organizará y conducirá talleres y charlas de capacitación al inicio y durante las actividades del proyecto dirigido a todo el personal de obra. Serán asistidos por los supervisores que enseñarán el funcionamiento y uso correcto de equipos y maquinarias, con énfasis en los procedimientos, riesgos y normas de seguridad para cada actividad.

Durante la implementación del proyecto, dentro del Departamento de Saneamiento Básico deberá crearse un área dedicada a velar por la seguridad, la salud y el cuidado del ambiente. El personal que trabaja en esta área será seleccionado sobre la base de su educación y su capacidad para manejar asuntos ambientales. Se proporcionará capacitación actualizada y especializada periódica a este personal, según se requiera.

El departamento resaltará los objetivos ambientales globales y las responsabilidades específicas de cada trabajador para asegurar y mejorar el rendimiento ambiental en cada sección de las operaciones La capacitación incluirá instrucción en salones de clase, así como operaciones supervisadas del equipo en el campo.

La capacitación periódica de repaso mantendrá a los operarios del equipo al tanto de las prácticas operativas seguras.

## **b. A la población**

La empresa a cargo del proyecto pondrá en marcha paralelamente al proyecto un programa de Educación Sanitaria para la población, el mismo que se detalla en la sección del Plan de Manejo Ambiental.

Se tuvieron varias reuniones con la población y autoridades del del centro poblado la Flor y Puente El Suro, el cual se tomaron muchos puntos a conocer las cuales son:

- Estar de acuerdo con el trazo definitivo de la carretera.
- Dar permiso y acceso por todo el trazo si en caso pasara por sus tierras.
- Dar a conocer el costo de la carretera y el cronograma de ejecuciones.
- Se dio a conocer los planes de mitigación de impactos ambientales que realizaremos, para que asi no se afecte sus tierras sembríos y criado de ganado y otros animales de casa.
- Se explicó que no se contaminara el agua ni el suelo que estén cercano a la población.

Dando a conocer todos esos puntos se paso a firmar en primer lugar las autoridades de los centros poblados:

Juan calderón Vidarte (teniente gobernador de centro poblado La Flor)

Julio Cevallos Pérez (Representante del poblado Puente el Suro) Juana Millán (Representante del poblado Succha)

La población estuvo de acuerdo con todos los puntos y se comprometieron a apoyar en lo que esté en su alcance, ya que requieren de suma importancia la pronta construcción de la trocha carrozable.

**Figura 40. Reunión con las diferentes autoridades de los centros poblados afectos al proyecto.**

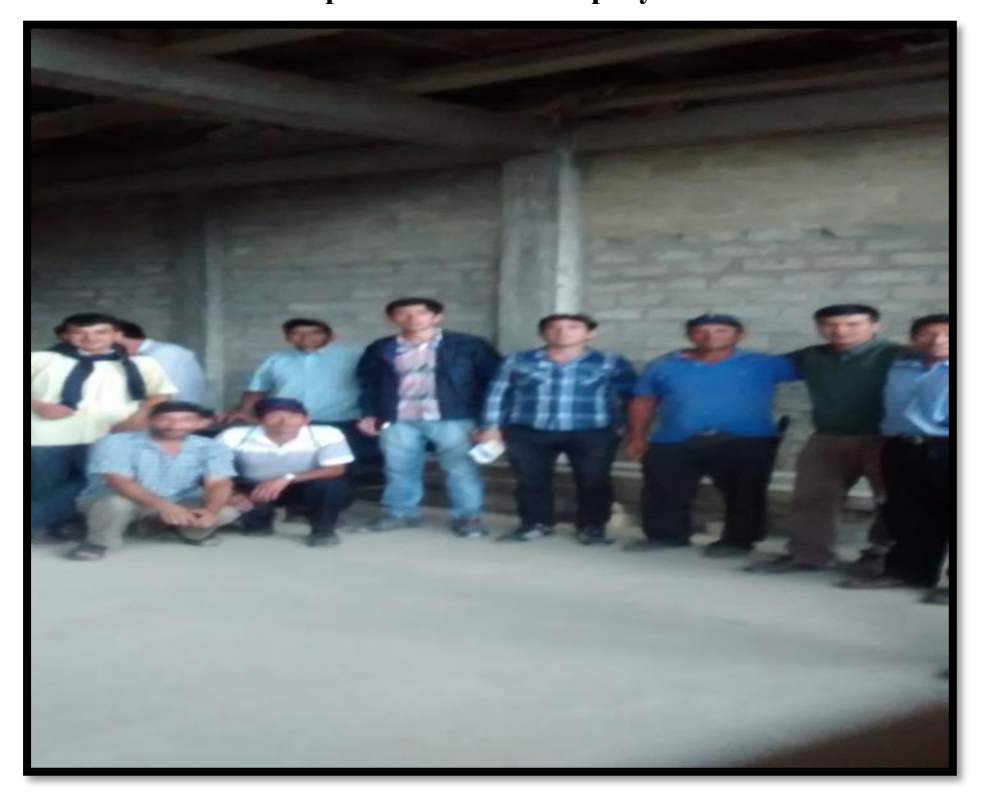

FUENTE: Propia.

# **4.11.10 Plan de Manejo Ambiental**

El Plan de Manejo Ambiental (PMA) contiene las medidas necesarias para un tratamiento adecuado de las diferentes actividades del proyecto que aseguren una óptima mitigación de sus impactos, durante la fase de ejecución de obras y en la fase de operación del proyecto.

Siendo necesario para ello:

Establecer y recomendar medidas y acciones de prevención, mitigación y corrección de los efectos perjudiciales o dañinos que pudieran resultar de las actividades de construcción de las obras establecidas.

Estructurar acciones para afrontar situaciones de riesgos y accidentes durante el desarrollo del proceso constructivo de la obra.

El PMA considera los siguientes programas:

- Programa de mitigación y control
- Programa de contingencias
- Programa de cierre
- Programa de monitoreo
- Prograna de asuntos sociales.
- Programa de seguridad ambiental

El Plan de Monitoreo Ambiental deberá tener especial consideración en las siguientes problemáticas generadas por la situación actual y las actividades de ingeniería, que determinan los principales componentes ambientales que serán impactados.

## **A. Ambiente físico**

Contaminación y degradación ambiental de aire, agua y suelos.

## **B. Ambiente biológico**

Degradación de la flora existente en la zona, además de la migración y desaparición de roedores en el cruce de la nueva vía; se presenta las medidas de mitigación para las principales áreas alteradas.

## **C. Ambiente humano**

Condiciones de servicios básicos: salud, educación y saneamiento.

Actividades económicas: agropecuaria, artesanía y pequeña industria y comercio.

# **4.11.10.1 Programa de medidas preventivas, mitigadoras y correctivas**

Las actividades del proyecto de construcción, impactarán inevitablemente el medio ambiente, un adecuado plan de mitigación y control dentro del marco del Plan de Manejo Ambiental, deberá asegurar que estos impactos sean moderados a débiles y de permanencia temporal o reversible a corto o mediano plazo.

# **A. Subprograma de manejo de residuos sólidos, líquidos y efluentes**

## **Impactos en la Calidad del aire:**

Durante la ejecución de la obra, sobre todo en la etapa de movimiento de tierras y compactación de material habrá necesariamente en forma temporal se afectarán la calidad del aire, también se verá afectada por la generación de ruido debido al funcionamiento de maquinarias y equipos utilizados en la ejecución del presente proyecto, para lo cual se recomiendan más adelante medidas de mitigación.

## **Impactos en el Paisaje:**

En el proceso de ejecución del proyecto se ha identificado que en relación al paisaje local, este se verá modificado positivamente y en general mínimamente debido la ubicación de las estructuras.

#### **B. Subprograma de control de erosión y sedimentos**

Los impactos generados en este ítem serán considerables, por la gran cantidad de movimiento de tierras que se removerá para la apertura del nuevo camino vecinal; sin embargo se propondrán más adelante medidas correctoras en zonas donde predominan los pastizales, las mismas que conjuntamente con los árboles y arbustos serán debidamente distribuidos y reemplazados, de acuerdo a la nueva distribución de la infraestructura los cuales tienen una adaptación optima al medio que les permitirá en corto tiempo repoblar las áreas verdes.

## **Principales impactos sobre el ambiente humano**

Realizando la construcción del Proyecto se estará mejorando radicalmente el ornato de la zona Rural, se dará solución a los problemas de salubridad y sanidad de la población, toda vez que se eliminara el habitad de los roedores y animales callejeros con el cruce de una nueva vía, y el reemplazo adecuado de todos los árboles y arbustos existentes.

Durante la etapa de construcción de la obra se generará puestos de trabajo temporales a la población local, debido a que se requerida personal (mano de obra no calificada y calificada).

# **a) Fase de Ejecución**

A fin de adoptar las medidas adecuadas que contribuyan a la implementación del Plan de Manejo Ambiental, se evalúa los impactos ambientales durante la fase de ejecución y funcionamiento del proyecto, generados por las principales actividades y obras de ingeniería.

## **b) Del abastecimiento de materiales.**

# **Trasporte de material de cantera**

Los principales impactos en esta operación podrán ser la contaminación por liberación de partículas de polvo u otros al ambiente y la alteración de la calidad del suelo por incorporación de material particulado.(tierra de cultivo).

La contaminación del ambiente implicaría la afectación de la salud de las poblaciones locales y en menor grado se afectarían las actividades de producción, principalmente agrícolas, considerando el trayecto por el cual se transporta dicho material.

# **Sobre el ambiente físico**

Calidad de aire; Contaminación por liberación de partículas al ambiente.

Suelos; Alteración de la calidad por remoción, incorporación de materia particulado durante el transporte, afectando principalmente zonas de cultivo y pastos naturales.

#### **Sobre el ambiente biológico**

Ecosistemas; flora y fauna; se afecta la cobertura vegetal por incorporación de material particulado (tierra de cultivo) sobre las plantas, como ya se mencionó anteriormente este efecto se dará por las zonas donde se realice el transporte del material.

### **Sobre el ambiente humano**

Salud; la liberación de polvo y material particulado al ambiente ocasionaría daños a la salud humana.

# **c) Movimiento de tierras, nivelación, perfilado y compactación**

Los volúmenes de movimientos de tierras deberán ser movilizados y acondicionados adecuadamente de modo que no causen deterioro físico, biológico o estético del lugar. Para ello se consideran los depósitos de desmonte (botaderos).

## **Sobre el ambiente físico**

Calidad de aire; Contaminación por liberación de partículas de polvo u otros al ambiente.

Topografía; alteración debido a la remoción de tierra y por compactación (zona de Depósitos de desmonte - Botaderos).

Suelos; degradación por remoción de la cobertura vegetal, empobrecimiento por remoción de la capa fértil (zona de Depósitos de Desmonte – Botaderos).

#### **Sobre el ambiente biológico**

Ecosistemas; flora y fauna; dado que son actividades que implican perturbación ambiental, existe un efecto directo sobre el componente biológico.

## **Sobre el ambiente humano**

Salud; podría haber liberación de polvo y material particulado al ambiente ocasionando daños a la salud humana.

Transporte; la restricción del tránsito peatonal por determinadas caminos alternos durante el desarrollo de las obras; causando impactos negativos principalmente en algunas actividades habituales en la zona.

Propiedad privada; será afectada principalmente por la expropiación de terrenos, ya que según el trazo definitivo la cual será corregido con un acuerdo beneficioso con las personas afectadas.

# **Construcción de la estructuras (Obras de Arte y Alcantarillas)**

Entre los posibles impactos que las obras generarían es importante resalta las siguientes:

## **Sobre el ambiente físico**

Este impacto es negativo y directo, donde el incremento en el tráfico vehicular generará un aumento de las emisiones de gases de combustión de los vehículos automotores, como el monóxido y dióxido de carbono (CO y CO2). El monóxido de carbono es tóxico para todos los seres vivos, pero no constituye un riesgo en cuanto las emisiones se

liberen al aire libre. Durante la fase de operación habrá la emisión de gases y partículas por los motores de los vehículos que circulan por la carretera, así como también se generará material particulado durante los periodos secos del año.

# **C. Subprograma de protección de recursos naturales**

# **Despeje de Corte y Vegetación**

Este programa consiste en el conjunto de medidas que buscan controlar los efectos ambientales provocados por las labores de despeje y corte de vegetación en la ejecución de la obra.

## **Impactos Ambientales a mitigar:**

- Cambios en la estructura del suelo (propiedades físicoquímicas).
- Desplazamiento de especies de fauna terrestre, aérea y acuática.
- Pérdida de vegetación
- Afectación de la cobertura vegetal (en zonas húmedas)
- Impacto visual

# **Medidas de Manejo para el despeje y corte de vegetación**

- Evitar el paso de maquinaria sobre suelo con cobertura vegetal fuera del área de la obra.
- Se debe delimitar y señalizar solamente las áreas de cobertura vegetal a ser intervenidas por la obra, las cuales deben ser conocidas por los organismos competentes.
- Las zonas verdes intervenidas deben ser restauradas de tal forma que las condiciones sean iguales o mejores a las existentes antes de ejecutar la obra, respetando el diseño paisajístico
- Recuperar y restaurar el espacio público afectado, una vez finalizada la actividad, retirando todos los materiales y residuos provocados.

 Debe implementarse un programa de residuos sólidos (escombros, material reutilizable, material reciclable y basuras)

## **Instalación de Campamentos**

Este programa consiste en el conjunto de medidas que buscan controlar los efectos ambientales provocados por la instalación de campamentos temporales.

## **Impactos Ambientales a mitigar:**

- Emisión de gases y material particulado y polvo
- Generación de residuos sólidos (domésticos é industriales)
- Contaminación de cursos de agua.
- Remoción y afectación de cobertura vegetal
- Alteración de las costumbres y cultura de las comunidades cercanas
- Incrementos en los niveles de accidentes
- Impacto visual

## **Medidas de Manejo para la instalación de campamentos:**

- El campamento no podrá instalarse en espacio público, sólo en casos estrictamente necesarios, y con las respectivas autorizaciones.
- Si se ubica en lugares públicos, deberá fotografiarse el lugar al inicio y final de la obra.
- Antes de barrer la zona de campamento, mojar con agua para evitar que se levante polvo. No quemar hojas ni basuras
- La distancia a cuerpos de agua debe ser mayor a 30 metros.
- El ejecutor de la obra deberá solicitar los permisos necesarios para la conexión a servicios públicos, en los casos que así lo requiera.
- Se deberá colocar recipientes en diversos puntos del campamento debidamente protegidos contra la acción del agua, los cuales deberán ser diferenciados por colores con la finalidad de clasificarlos por contenido de residuos. Se separará los residuos especiales como grasas, lubricantes; los residuos sólidos estarán destinados a recipientes especiales resistentes al efecto corrosivo.
- Se debe delimitar y señalizar solamente las áreas de cobertura vegetal a ser intervenidas por la obra, las cuales deben ser conocidas por los organismos competentes.
- Las zonas verdes intervenidas deben ser restauradas de tal forma que las condiciones sean iguales o mejores a las existentes antes de ejecutar la obra, respetando el diseño paisajístico
- El campamento debe estar dotado de material de primeros auxilios y extintores.
- Una vez finalizadas las obras se debe recuperar la zona, garantizando la reconformación total de la infraestructura y la eliminación absoluta de los materiales y elementos provenientes de las actividades constructivas.
- No debe realizarse lavado, reparación o mantenimiento correctivo de vehículos y maquinaria en el campamento; estas actividades deben realizarse en centros autorizados para tal fin.
- No almacenar combustibles en el área del campamento.
- Los campamentos deberán contar con sistemas de saneamiento básico, adecuada disposición final de excretas y residuos sólidos
- Disponer de baños químicos para personal que se ubica en el campamento.
- Evitar conflictos con las comunidades cercanas, generación de ruidos molestos y material particulado, olores
desagradables, o conductas inadecuadas a las costumbres de la comunidad cercana al proyecto.

## **Restauración del Área Ocupada por el Campamento:**

Este Trabajo consistirá en restaurar el área ocupada por el campamento levantado. Es obligación del contratista llevarlo a cabo una vez concluida la obra. Mediante las siguientes acciones:

**Eliminación de deshechos:** Los desechos serán trasladados al depósito de material excedente acondicionado para tal fin. De tal manera que el ambiente quede libre de materiales de construcción.

**Clausura de Silo:** Una vez concluidas las obras se procederá también al cierre de silo, utilizando para ello material excavado inicialmente, cubriendo el área afectada y compactando el material que se use para rellenar.

**Eliminación de Pisos:** Deben ser levantados los restos de pisos construidos y estos se trasladan al depósito de material excedente habilitado (botaderos) de esta forma se garantiza que el ambiente utilizado para este propósito quede libre de desmontes.

**Recuperación de la Morfología:** Se procede a realizar el renivelado de terreno. Así mismo, las zonas que hayan sido compactadas en el área deberán ser humedecido y el suelo removido, acondicionándolo de acuerdo al paisaje circundante.

#### **Restauración del área ocupada por el patio de máquinas:**

Consiste en la ejecución de las actividades de reacondicionamiento del área intervenida. Comprende las siguientes tareas:

**Eliminación de deshechos**: Con una cuadrilla de trabajadores, se procederá a limpiar todos los materiales desechados en el patio de máquinas, tales como restos de aceites, grasas y combustibles, suelos contaminados y otros residuos producto del mantenimiento de máquinas.

**Eliminación de Pisos:** Esta tarea se realiza con una cuadrilla de trabajadores y equipos, que efectuarán el levantamiento del piso de taller y el ripio del área de circulación de los vehículos, los cuales deberán derivarse a los botaderos habilitados.

Recuperación de la Morfología: Se procede a realizar el renivelado de terreno. Así mismo, las zonas que hayan sido compactadas en el área deberán ser humedecido y el suelo removido, acondicionándolo de acuerdo al paisaje circundante.

**Almacenaje de aceites usados:** Los aceites usados producto del mantenimiento de la maquinaría y demás vehículos de la obra, deben ser almacenados en recipientes herméticos tan pronto sean generados.

Eliminación de aceites usados: Los aceites usados almacenados previamente deben ser trasladados a través EPS especializada en el transporte de residuos peligrosos a un relleno de seguridad.

### **A. Subprograma de control de erosión y sedimentos**

Este programa consiste en el conjunto de medidas que buscan controlar los efectos ambientales provocados por el escarificado, riego y compactado de rasante y afirmado que se realizara durante la construcción de la carretera.

## **Impactos Ambientales a mitigar**

- Emisión de gases y material particulado y polvo
- Generación de residuos sólidos (domésticos e industriales)
- Incremento de los niveles de ruido
- Cambios en la estructura del suelo (propiedades físicoquímicas)
- Remoción de material de canteras.
- Impacto visual
- Daño al patrimonio cultural (en casos de áreas protegidas)

## **Medidas de Manejo para el movimiento de tierras**

- Transportar el material de relleno y excavación cubierto (con malla rachel u otra).
- Humedecer la superficie a rellenar y excavar para evitar partículas suspendidas.
- Controlar la velocidad de los vehículos.
- Retirar, transportar y disponer residuos sobrantes, en lugares autorizados.
- Remover inmediatamente, en caso de derrames accidentales de combustible, el suelo y restaurar el área afectada con materiales y procedimientos sencillos.
- Mantener en las mejores condiciones mecánicas los vehículos, para reducir al mínimo las emisiones de ruido.
- Las zonas verdes intervenidas deben ser restauradas de tal forma que las condiciones sean iguales o mejores a las existentes antes de ejecutar la obra, respetando el diseño paisajístico
- Esta actividad deberá contar con las respectivas medidas de señalización.
- En casos de encontrar hallazgos arqueológicos, suspender la obra y dar cuenta a quien corresponda.

## **Transporte, Operación y Mantenimiento**

Este programa consiste en la implementación de medidas mitigadoras del impacto que genera el transporte, operación y mantenimiento de maquinaria, equipos y materiales.

## **Impactos Ambientales a mitigar**

- Emisión de gases y material particulado y polvo
- Incremento de los niveles de ruido
- Cambios en la estructura del suelo (por derrames de grasas, aceites o combustible)
- Contaminación de cursos de agua por sedimentos y residuos
- Desplazamiento de especies de fauna terrestre, aérea y acuática
- Remoción y afectación de la cobertura vegetal (zonas húmedas).
- Incremento en los niveles de accidentes
- Alteración de las costumbres y cultura de las comunidades cercanas.

# **Medidas de Manejo para el Transporte, operación y mantenimiento de maquinaria, equipos y materiales**

- Transportar el material de excavación cubierto (con malla).
- Remover inmediatamente, en caso de derrames accidentales de combustible, el suelo y restaurar el área afectada con materiales y procedimientos sencillos.
- Mantener en las mejores condiciones mecánicas los vehículos, para reducir al mínimo las emisiones de ruido.
- Toda la maquinaria utilizada debe cumplir con permisos al día para su funcionamiento.
- Se debe delimitar y señalizar solamente las áreas de cobertura vegetal a ser intervenidas por la obra, las cuales deben ser conocidas por los organismos competentes.
- Las zonas verdes intervenidas deben ser restauradas de tal forma que las condiciones sean iguales o mejores a las existentes antes de ejecutar la obra, respetando el diseño paisajístico
- El lavado, reparación y mantenimiento correctivo de vehículos y maquinaria, debe realizarse fuera del área de campamento, obra o sobre zonas verdes; esta actividad debe efectuarse en centros autorizados para tal fin; en algunos casos podría realizarse la manutención sobre un polietileno que cubra el área de trabajo.
- Humedecer periódicamente las vías de acceso a la obra.
- Evitar el paso de maquinaria sobre suelo con cobertura vegetal fuera del área de la obra.
- Evitar en los frentes de trabajo, la interferencia con el tráfico peatonal y/o vehicular.
- Mantener una adecuada señalización en el área de la obra.
- Los vehículos deben contar con alarma reversa.

#### **4.11.10.2 Programa de monitoreo ambiental**

El Programa de Monitoreo Ambiental permitirá la evaluación periódica, integrada y permanente de las variables ambientales, para lo cual se deberá contar con los parámetros correspondientes, con el fin de suministrar información precisa y actualizada para la toma de decisiones, orientadas a la conservación del ambiente, durante las etapas de construcción y operación del Proyecto.

Este Programa permitirá la verificación del cumplimiento de las medidas de mitigación propuestas y emitiendo informes periódicos a la Oficina correspondiente de la Institución Pública competente, recomendándose que sea la Municipalidad Distrital de San Sebastián a través de su Gerencia de Servicios Municipales y Gestión del Medio Ambiente, la que se encargue de verificar el cumplimiento del PMA.

Este programa buscara cumplir con éxito los estándares y regulaciones ambientales, así como el monitoreo de los impactos del proyecto. Se propone que la entidad encargada de la operación y mantenimiento, lleve a cabo las siguientes actividades:

- Elaboración de informes periódicos acerca de la operación y mantenimiento.
- Evaluaciones periódicas y directas de las unidades.
- Evaluación del desempeño del plan de manejo ambiental.

## **Monitoreo del agua.**

Se deberán realizar 3 monitoreos durante la puesta en marcha del proyecto, luego se recomiendan monitoreos trimestrales durante la operación, considerando la medición de los siguientes parámetros:

- PH
- Turbiedad (UNT)
- Cloruros  $(mg/l)$
- $\bullet$  Sulfatos (mg/l)
- Alcalinidad  $(mg/l)$
- Coliformes Totales (NMP/100ml)
- Cloro residual (solo a la salida)
- $\bullet$  Metales (mg/l)

### **Monitoreo de aguas residuales.**

Se deberán realizar 3 monitoreos durante la puesta en marcha del proyecto, luego se recomiendan monitoreos trimestrales durante la operación, estos se realizarán de mensualmente, considerando la medición de los siguientes parámetros:

## **a) Parámetros para las aguas servidas.**

- Caudales mínimos, máximos y promedio (m3/s).
- pH y temperatura
- Sólidos suspendidos totales y volátiles  $(mg/l) \square$  Sólidos sedimentables (ml/l/h).
- Demanda Bioquímica de Oxigeno (mg/l).
- Coliformes totales y termotolerantes (NMP/100 ml)
- Huevos de helmintos (Org/litro).
- Aceites y grasas

## **b) Parámetros de las aguas tratadas (efluente)**

- Flujos mínimos, máximos y promedio (m3/s).
- pH, temperatura y turbidez.
- Sólidos suspendidos (mg/l).
- Demanda Bioquímica de Oxigeno (mg/l).
- Cantidad de coliformes totales y termotolerantes (NMP/100 ml)  $\Box$  Huevos de helminto (org/l).

Para evaluar el funcionamiento de las infraestructuras, plantas y la calidad del efluente se considerarán los estándares establecidos en la Ley General de Aguas para la Clase III. De acuerdo a los requerimientos del proyecto, la calidad de agua a obtener, es la siguiente:

- $\bullet$  DBO < 15 mg/l
- Sólidos suspendidos totales: 30 (recomendado)
- Coliformes Totales  $\leq 5000$  NMP/100 ml  $\Box$  Coliformes Fecales < 1000 NMP/100 ml
- 6.50  $\leq$  pH  $\leq$  8.00

### **Monitoreo de la calidad del aire.**

Se comprobará la calidad del aire, en el área de instalación de las plantas de chancado, de asfalto, de concreto y en las canteras.

**Puntos de monitoreo:** Se deberá establecer 2 puntos de monitoreo uno en sotavento y el otro en barlovento.

**Parámetros:** Para el caso de las plantas de chancado, solo se monitoreará la cantidad de material particulado (PM10), generado por las actividades extractivas en las canteras y en la planta de chancado y la emisión de gases de combustión de características tóxicas provenientes de las plantas de asfalto y concreto; los cuales son: SO2, NOx, CO. No es necesario realizar la medición de los otros compuestos (O3, H2S, Pb) que menciona el Decreto Supremo Nº074-2001-PCM (Estándares Nacionales de Calidad del Aire), debido a que estos son producidos por las plantas de asfalto y concreto, en cantidades despreciables, por lo que su monitoreo se hace innecesario.

**Frecuencia:** La frecuencia de monitoreo deberá de ser trimestral y se realizará según las formas y métodos de análisis establecidos en el Decreto Supremo Nº074-2001-PCM (Estándares Nacionales de Calidad del Aire).

#### **Monitoreo de nivel sonoro**

**Puntos de monitoreo:** Se realizará el monitoreo del nivel sonoro a fin de prevenir la emisión de altos niveles de ruido que puedan afectar la salud y la tranquilidad de los trabajadores de la obra. Se monitorearán los niveles ambientales de ruido de acuerdo a la escala db (A), uno de ellos en el área donde se realizan las actividades relacionadas a la construcción y el otro a una distancia entre 100m y 200m, según lo recomiende el Supervisor Ambiental. Las horas del día en que debe hacerse el monitoreo se establecerá teniendo como base el cronograma de actividades.

**Frecuencia:** Se realizarán mediciones trimestrales, siguiendo el cronograma de actividades de obra del ejecutor y al mismo tiempo que se realice el monitoreo de Calidad de Aire.

Se tomarán como referencia los niveles máximos permisible que establece el Reglamento de Estándares Nacionales de Calidad Ambiental para Ruido (D. S. N°085-2003-PCM).

#### **4.11.10.3 Programa de Asuntos sociales.**

Como parte del proyecto, se llevarán a cabo actividades dedicadas a fomentar la participación de la población en la problemática ambiental y la aceptación del proyecto por parte de la población.

#### **a. Al personal del proyecto**

El Constructor planificará, organizará y conducirá talleres y charlas de capacitación al inicio y durante las actividades del proyecto dirigido a todo el personal de obra. Serán asistidos por los supervisores que enseñarán el funcionamiento y uso correcto de equipos y maquinarias, con énfasis en los

procedimientos, riesgos y normas de seguridad para cada actividad.

### **b. Capacitación y entrenamiento**

El Ejecutor deberá proveer capacitación y entrenamiento apropiado, relacionados con la prevención de accidentes y protección al medio ambiente para que cada uno de sus empleados pueda realizar en forma segura las tareas de trabajo asignadas.

- La capacitación proporcionada a empleados y contratistas incluirá: Inducción en seguridad personal y prevención de accidentes a todos los nuevos empleados y empleados transferidos en las primeras dos semanas de empleo o transferencia del empleado.
- Inducción en seguridad personal y prevención de accidentes a todos los contratistas y subcontratistas.
- Reuniones de seguridad, que se usan frecuentemente para conducir sesiones formales de entrenamiento de prevención de accidentes y protección al medio ambiente.
- Capacitación especializada en técnicas de manejo defensivo, primeros auxilios y prevención y extinción de incendios.
- Capacitación en la identificación de todos los riesgos presentes, evaluación de los riesgos y métodos control y uso de los elementos de protección personal necesarios para realizar el trabajo en forma segura.
- Capacitación en los Procedimientos de Trabajo.
- Capacitación especializada en cuidado del Medio Ambiente y trato con la población.
- Se llevarán reuniones con el fin de informar a la población del plan de trabajo y contaminación ambiental que se generara durante la ejecución de la obra.

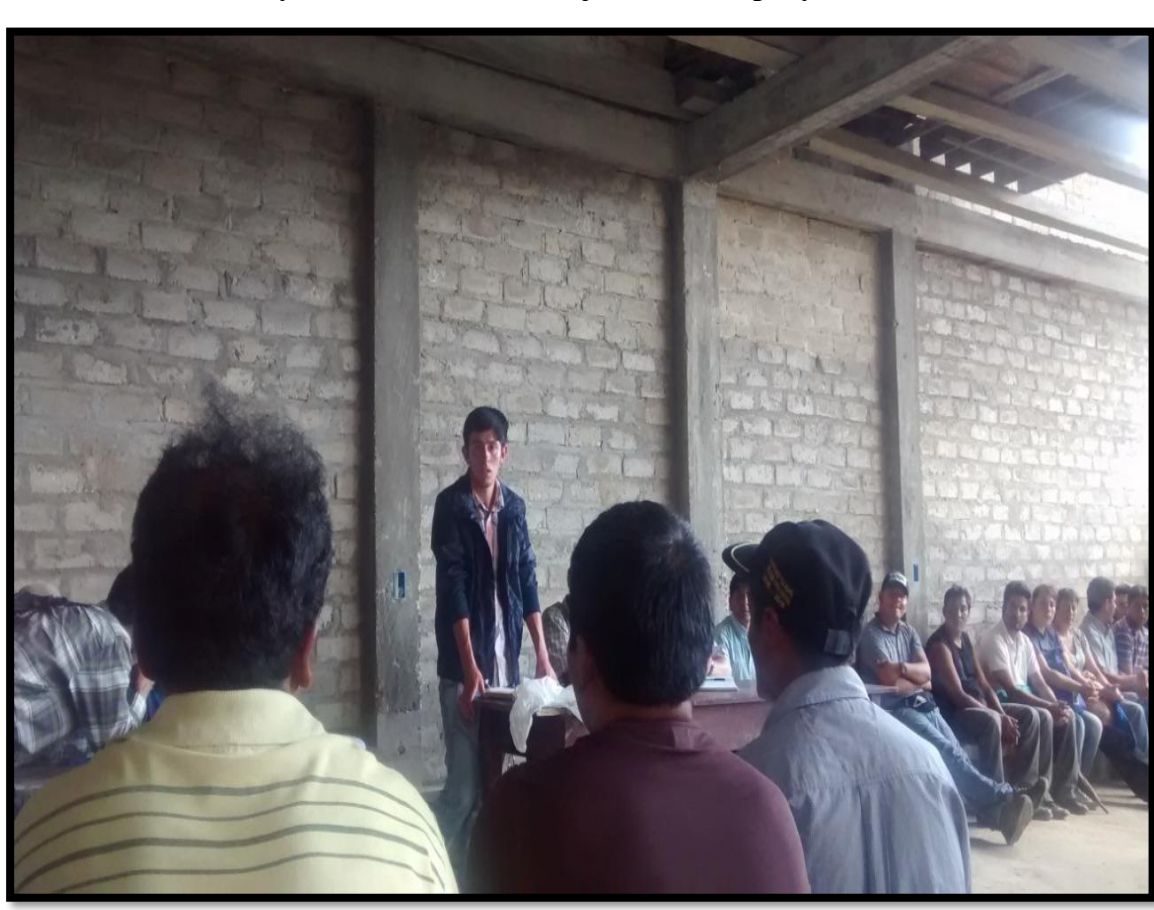

**Fig. 40. Reunión con los pobladores de las comunidades involucradas y beneficiadas con la ejecución del proyecto.** 

**Fuente:** propia.

## **4.11.10.4 Programa de Educación Ambiental**

## **A. Lineamientos**

Se basa su gestión y manejo de los residuos en la minimización en el origen, la adecuada segregación y una adecuada disposición final.

El manejo de residuos en las operaciones, contempla las siguientes actividades:

- Minimización.
- Segregación.
- Almacenamiento Temporal.
- Transporte.
- Disposición Final.

## **B. Clasificación de los Residuos.**

Para la clasificación de los residuos, esta se tiene en cuenta la posibilidad en base de su aprovechamiento y luego en base a su peligrosidad a la salud y al ambiente.

Los residuos generados en las operaciones de obra han sido agrupados de acuerdo a sus características y forma de manejo en los siguientes tipos:

## **a) Residuos Reaprovechables**

Se clasifican en:

- Residuos no peligrosos. residuos generados en instalaciones o por procesos industriales que no presentan características de peligrosidad y poseen potencial de ser reaprovechados. Se los subdivide en:
	- o Orgánicos. Dentro de esta clasificación incluye: restos de preparación de alimentos y madera.
	- o Inorgánicos. Dentro de los cuales tenemos los residuos inorgánicos comunes como son latas, cables eléctricos, chatarra, envases de vidrio, vidrios, locería, papel, cartón, plásticos, sachets, cojines de champú, Tecnopor, geomembranas en desuso, envases de dendríticos, jebes y llantas usadas, filtros de aire y otros.
- Residuos peligrosos.- Incluye a baterías, filtros de aceite, lubricantes usados, combustibles contaminados, productos químicos vencidos, Cartuchos de impresora, residuos de aparatos eléctricos y electrónicos, otros similares.

## **b) Residuos No Reaprovechables**

Se clasifican en:

- Residuos No Peligrosos.- Todo lo que no se pueda reciclar y no sea catalogado como peligroso, por ejemplo, equipos de protección personal, cenizas inertes, trapos y esponjas de lavado y escombros.
- Residuos Peligrosos.- Baterías, pilas, envases de pintura, aerosoles e insecticidas, papel y toallas higiénicas usadas, residuos biomédicos, trapos impregnados con hidrocarburos y/o químicos, productos químicos vencidos, fluorescentes y luminarias, tierra contaminada con hidrocarburos y/o químicos, borras de hidrocarburos (lodos aceitosos), y otros similares.

## **c) Código de colores (NTP 900.058.2019)**

La Norma Técnica Peruana se aplica a todos los residuos generados por la actividad humana, a excepción de los residuos radiactivos; no establece las características del dispositivo de almacenamiento a utilizar, ya que esto dependerá del tipo de residuo, volumen, tiempo de almacenamiento en el dispositivo, entre otros aspectos.

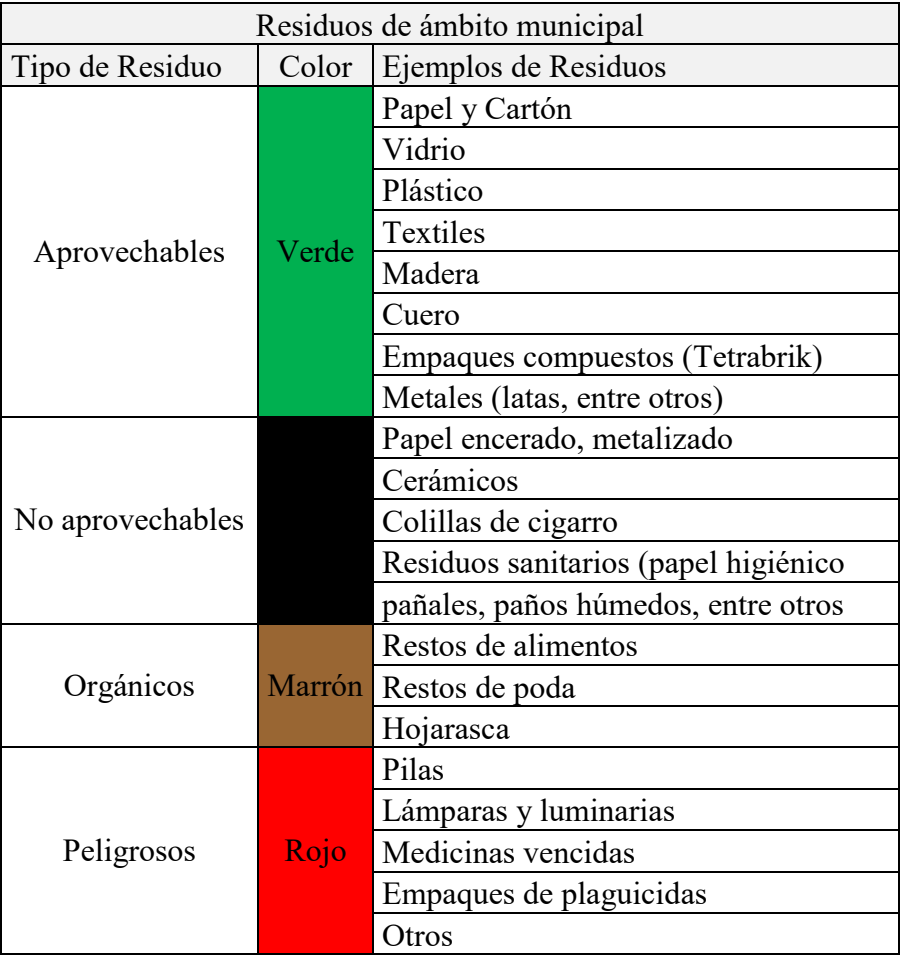

## **Gráfico N° 1: Código de colores para los residuos del ámbito municipal:**

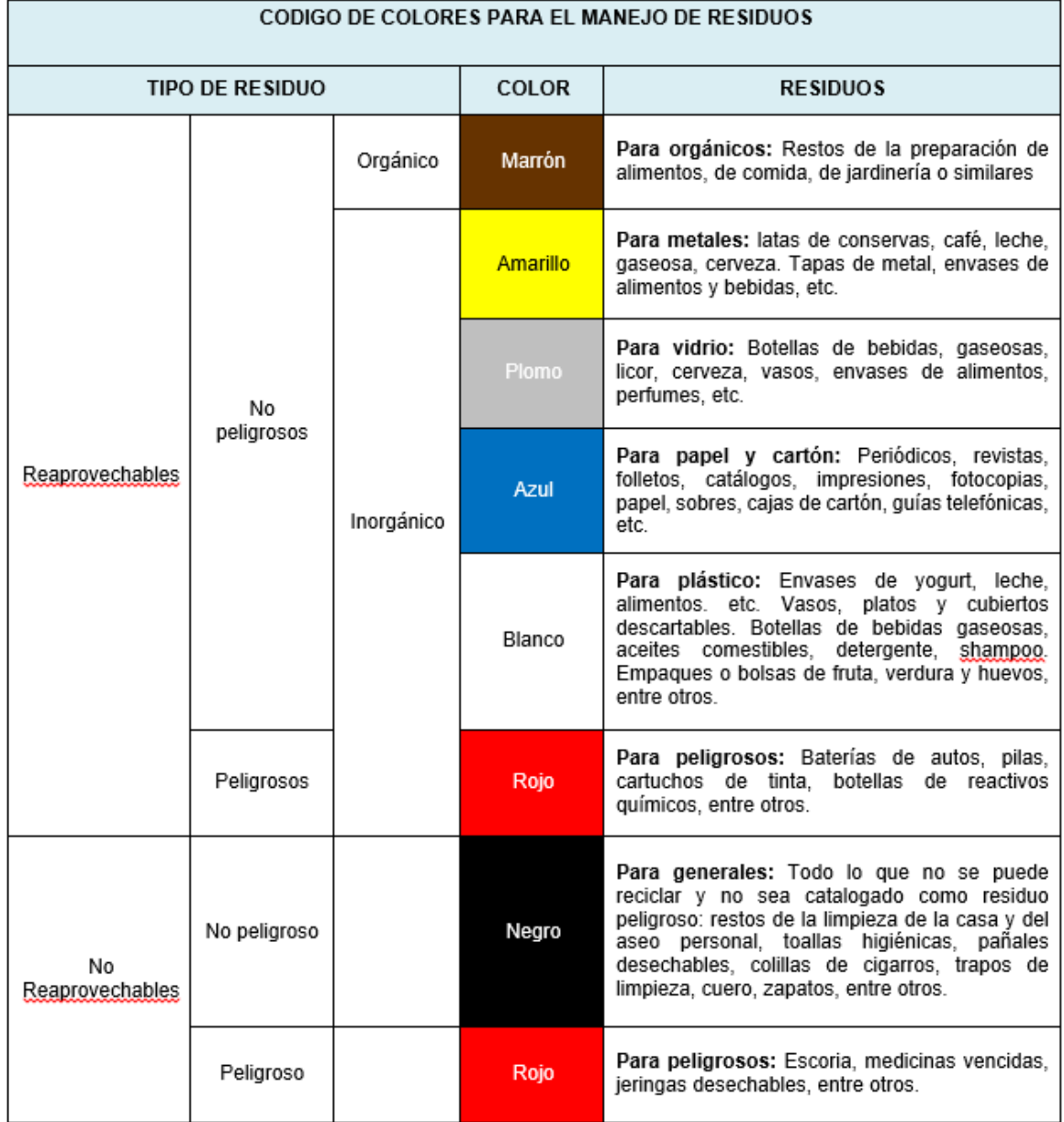

## **Gráfico N° 2: Código de colores para los residuos del ámbito No municipal:**

## **C. Flujo de Clasificación de los Residuos.**

El Supervisor SSOMA y Monitor de Medio Ambiente verificara que todos los residuos generados en el proyecto se encuentren incluidos dentro del Formulario de Clasificación de Residuos. En el caso se identifiquen residuos peligrosos, el Supervisor SSOMA debe asegurar que cada residuo cuente con su respectiva hoja de seguridad y correcto rotulado.

El generador debe comunicar al Supervisor de Medio Ambiente / SSOMA cada vez que identifique un residuo que no cuente con el formulario de clasificación para su debida incorporación.

En caso el generador no pueda identificar el tipo de residuo generado debe consultar al Supervisor SSOMA, quien le dará la orientación requerida.

El generador (propio o contratista) está obligado a segregar, clasificar y entregar los residuos en los lugares de almacenamiento, siendo responsable desde su generación hasta su entrega.

### $\checkmark$  Rotulado y/o Etiquetado

El rotulado y etiquetado se realiza a todos los contenedores y las bolsas de residuos respetando el código de colores, tanto para los puntos verdes, y externamente para su disposición final.

### $\checkmark$  Características de los Recipientes

Los recipientes serán lo suficientemente resistentes para contener los residuos que se dispondrán en ello (metálicos o plásticos), tendrán tapas como medida de protección contra roedores, mosquitos e ingreso de agua pluvial, estos recipientes deben estar debidamente rotulados con la categoría del residuo a disponer en el mismo. Así mismo debe contar con protección al suelo.

 $\checkmark$  Inventario y Características de los residuos

La tabla 2, presenta un inventario de los residuos usualmente generados en las operaciones de obra, separados en función de la clasificación anteriormente descrita. La tabla muestra también las características de peligrosidad de cada uno de los residuos.

## **4.11.10.5 Programa de capacitación ambiental y seguridad**

## **Plan de seguridad, salud y medio ambiente a ejecutarse en el proyecto**

Los planes de Seguridad, Salud y Protección Ambiental son documentos escritos dónde se incorporan todas las providencias y reglamentaciones del Programa de Seguridad, Salud y Protección Ambiental de cada proyecto. Tiene como objetivo principal la eliminación o la reducción de los riesgos evitables relacionados con la actividad.

## **a. Política de prevención de accidentes y protección al medio ambiente**

La empresa deberá tener como política de prevención, desarrollar todas sus actividades laborales en el marco de adecuadas condiciones de Trabajo y Seguridad. De esta política surge que:

Todos los accidentes pueden y deben ser prevenidos.

- Las causas que generan los accidentes pueden ser eliminadas o controladas.
- La prevención de accidentes de trabajo es una obligación social indeclinable de todo el personal de la empresa, cualquiera sea su función, y de quienes se hallen transitoriamente en ella constituyendo, además, una condición de empleo.
- La prevención de riesgos en el trabajo junto con la calidad, los costos y el servicio constituyen una sola prioridad unificada.
- La empresa se debe comprometer a realizar sus actividades en armonía con el medio ambiente, considerando los siguientes principios:
- Establecer un Sistema de Gestión que permita detectar, evaluar y controlar los impactos ambientales a través de un proceso de gerencia basado en la educación y compromiso de cada uno de los empleados.
- Considerar la protección del medio ambiente, junto con la productividad, la calidad y la seguridad como una sola prioridad unificada cualquiera sea la obra o lugar donde se ejecute.
- Cumplir con las leyes, regulaciones y normas referidas al cuidado ambiental y otros requerimientos que la Empresa suscriba.
- Divulgar este compromiso a la comunidad donde se desarrollan nuestras actividades, manteniendo un dialogo permanente con las partes interesadas.
- Extender la cultura de protección del medio ambiente a la comunidad, nuestros proveedores, contratistas y clientes.

## **b. Conformación del Comité de Seguridad, Salud y Medio Ambiente**

Con el inicio de las actividades se conformará el Comité de Seguridad

de Obra, serán integrantes del mismo los siguientes sectores:

- Dirección de Obra.
- Seguridad, Salud y Medio Ambiente
- Supervisión general.
- Personal.
- Servicio general.
- Eventuales invitados.
- Será responsabilidad del Director de Obra convocar dicha reunión como mínimo una vez al mes, elaborándose la correspondiente acta de reunión. Serán temas a tratar:
- Cumplimiento del programa de Seguridad.
- Resultado estadístico de accidentes de trabajo.
- Investigación, análisis y acciones correctivas de incidentes y accidentes de trabajo.
- Resultado de Auditorias y Inspecciones periódicas.
- Avance de Obra.
- Todo tema relacionado con la Prevención de Accidentes de trabajo y protección al Medio Ambiente.

#### **c. Procedimientos de trabajo**

Para todas las tareas relevantes se elaborará el procedimiento de trabajo respectivo cuya información básica será:

- Descripción de la tarea.
- Responsabilidades.
- Equipos y herramientas a utilizar.
- Metodología de trabajo.
- Análisis de riesgos.
- Medidas de control.

Los procedimientos elaborados se divulgarán entre los responsables de las tareas.

#### **d. Análisis seguro de trabajo**

Diariamente y previo inicio de las actividades se elaborará el Análisis Seguro del Trabajo cuyo objetivo es pensar antes de actuar utilizando como técnica preventiva la de identificar, evaluar y controlar.

La elaboración de la presente herramienta estará liderada por la supervisión participando todo el personal responsable de la ejecución de la tarea.

### **e. Señalización de obra.**

Responderá a la siguiente normativa:

- Señalización institucional.
- Señalización de riesgo.
- Señalización preventiva.
- Divulgación y concientización.

## **f. Revisión inicial y periódica de equipos, vehículos e instalaciones**

Todos los equipos, herramientas e instalaciones tales como grúas, equipos, vehículos, camiones, tableros eléctricos, aparejos, herramientas eléctricas manuales, etc., serán controlados periódicamente con el objeto de evitar la generación de riesgos durante su utilización.

El alcance, el método y la responsabilidad de dicho control responderán al procedimiento específico elaborado para tal efecto.

## **g. Auditorias en los frentes de trabajo**

El prevencioncita de obra auditará los frentes de trabajo respondiendo al procedimiento específico aprobado para la obra. El resultado de las auditorias será informado al responsable de los trabajos, registrándose la actividad, desvíos, medidas correctivas y

plazos de ejecución.

El análisis y seguimiento de las mismas, será tema de tratamiento en las reuniones de Comité de Dirección.

## **h. Inspecciones periódicas de Seguridad**

La Dirección de Obra y el personal del departamento de Seguridad, Salud y Medio Ambiente realizarán inspecciones en las distintas áreas de trabajo. El alcance, el método y la responsabilidad de dichos inspecciones responderán al procedimiento específico elaborado para tal fin. Los desvíos, correcciones, plazos y responsable de la ejecución se documentarán en los formatos específicos.

## **i. Prevención de incendios**

Se mantendrá un programa efectivo de prevención y control de posibles incendios incluirá como mínimo lo siguiente:

- Cumplimiento de normas internas de Planta.
- Identificación, manejo y uso adecuado de materiales inflamables.
- Orden y limpieza.
- Utilización adecuada de equipos de oxicorte, soldadura, amoladora, etc.
- Inspección y mantenimiento de los extintores.
- Provisión de extintores de incendio manuales.
- Capacitación en el uso de extintores.

### **j. Análisis e investigación de Incidentes y Accidentes de trabajo**

Serán considerados como incidentes todos aquellos acontecimientos que aún, no generando lesiones a las personas, pérdidas materiales o daños al Medio Ambiente, potencialmente estaban en condiciones de originarlo.

Todos los incidentes tendrán el mismo tratamiento de investigación, análisis de causas y acciones correctivas de igual manera que los accidentes.

Todos los accidentes con o sin pérdidas de días serán investigados, analizados de acuerdo al procedimiento específico vigente. La línea operativa confeccionará los informes correspondientes.

#### **k. Registro y elaboración de estadísticas**

Al finalizar cada mes se confeccionará el informe mensual de estadísticas de accidentes, donde se detallará el total de horas hombres trabajadas, el total de personal incluyendo las Empresas Contratistas, la cantidad de accidentes registrados en forma mensual y acumulado del proyecto; así mismos serán consideras las variables de índice de frecuencia e índice de gravedad.

### **4.11.10.6 Programa de prevención de pérdidas y contingencias**

El Plan de Contingencia define las medidas a tomar para prevenir o mitigar cualquier emergencia, desastre natural o accidente ambiental que pudiera ocurrir durante la construcción, implementación u operación del proyecto. También tomará en cuenta los accidentes que se pudiera dar por fallas humanas, las cuales no pudieron ser previstas en el

PMA.

El Plan de Contingencia permite diseñar una respuesta organizada y oportuna para prevenir o minimizar cualquier daño a la salud humana o al medio ambiente. Además permite contar con el equipo y los materiales necesarios en los lugares de mayor vulnerabilidad ante los diferentes fenómenos naturales y emergencias. Dada las características del proyecto se establecerán Unidades de Contingencia independientes para la etapa de construcción y operación. Cada Unidad contará con un Jefe, quien estará a cargo de las labores iniciales de rescate e informará, al Ejecutor el tipo y magnitud del desastre. Asimismo, se deberá dar parte inmediatamente a la entidad pública acerca de los inconvenientes que se pudiesen haber presentado.

Durante la construcción del proyecto el Ejecutor, a través de su Unidad de Contingencias, será el responsable de ejecutar las acciones para hacer frente a las distintas contingencias que pudieran presentarse (accidentes laborales, incendios, sismos, etc.).En esta etapa la unidad estará conformada por el personal de obra.

En la etapa de operación la Unidad de Contingencias estará conformada por el personal encargado de la operación y mantenimiento, conformado por los integrantes de la entidad pública.

#### **Directivas para el Plan de Contingencia Ambiental.**

El propósito de las directivas del Plan de Contingencia Ambiental es el de proporcionar un control general e indicar las acciones de procedimiento durante cada una de las condiciones de emergencia ambiental detalladas a continuación, para mitigar los efectos de eventos peligrosos.

Estas directivas brindan información al personal de construcción, operación y mantenimiento para que manejen las situaciones de emergencia de una forma rápida, efectiva y eficiente. Esto ayudará a proteger la salud de los trabajadores, conservar el medio ambiente y preservar la integridad de la instalación.

#### **Condiciones de emergencia ambiental:**

### **a) Daños o destrucción sísmica de la infraestructura.**

Los terremotos en el Perú son siempre considerados activos. Si un evento sísmico ocurre, todo el personal tiene que saber cómo evacuar de forma segura la instalación y cómo protegerse de los efectos de un temblor.

Dependiendo del nivel sísmico, el Jefe decidirá si la planta debe ser cerrada total o parcialmente y si se deben iniciar las medidas necesarias para que la vuelva a su condición normal de operación de la forma más rápida posible.

Tanto las zonas de obras de construcción como las unidades construidas deben contar con una zona segura en caso de sismos, definida por el jefe de unidad y debidamente señalizada. La entidad pública deberá contar con un "equipo de emergencia" organizado cuyas funciones sean establecidas con anticipación para que en el caso de un sismolos integrantes sepan exactamente cómo reaccionar, a donde dirigirse y qué acciones realizar. Se deberá efectuar un simulacro inicial durante la etapa de construcción y

simulacros semestrales cuando las obras se encuentren en funcionamiento.

#### **b) Inundaciones naturales y cambios en el clima.**

El distrito de San Sebastián recibe una apreciable cantidad de precipitación pluvial a lo largo del año, la cual se distribuye en dos estaciones bien marcadas: un periodo "seco" con lluvias ocasionales, en los meses de abril a setiembre; y un periodo "lluvioso" entre noviembre y marzo, con una variante del promedio para todas las estaciones del 81.5% de la precipitación total anual.

La población cuenta con canaletas para la evacuación de la precipitación pluvial extrema, las cuales deberán ser adecuadamente mantenidas para asegurar un drenaje adecuado y disminuir el peligro de inundaciones.

#### **c) Descarga Accidental de Aguas Residuales no Tratadas.**

En caso ocurran fugas o desbordes de las aguas residuales en la línea de conducción (tuberías o canales) o en las unidades de tratamiento, el supervisor a cargo deberá ordenar el cierre de la compuerta de ingreso. Cualquier cantidad de tierra que esté en contacto con las aguas residuales crudas deberá ser removida y transportada hacia un relleno sanitario.

#### **d) Contaminación por olores y sólidos suspendidos.**

La generación de olores estará íntimamente relacionada con la operación y el mantenimiento. En caso el mantenimiento fuese inadecuado y se diera contaminación por olores o polvo, todos los equipos o maquinaria afectada tienen que ser ventilados inmediatamente.

Para evitar cualquier tipo de olor excesivo, los equipos tienen que tener mantenimiento continuo y estar libres de materiales de desecho.

La aireación debe ser verificada y reprogramada en caso no sea efectiva para la digestión de la materia orgánica por los microorganismos aeróbicos.

### **e) Falta de suministros, piezas de repuesto y electricidad.**

La falta de suministros y piezas de repuesto para los equipos mecánicos y eléctricos pueden ser mitigadas a corto plazo si se toman las precauciones apropiadas.

En este tipo de instalaciones se recomienda que haya suministros adecuadamente almacenados para, por lo menos, dos o tres semanas de operación normal.

Las piezas de repuesto para los equipos mecánicos y eléctricos tienen que estar ordenadas y en la medida de lo posible, deberán estar en stock.

Los cortes de electricidad pueden ser mitigados al tener equipo para generar energía de reserva (grupo electrógeno). Lo ideal sería tener un suministro automático de energía y un sistema de reestablecimiento por medio del cual los equipos críticos (como los equipos de bombeo y aireación) continúen trabajando.

#### **f) Accidentes de transporte.**

La legislación peruana todavía se encuentra en el proceso de producir regulaciones para el transporte de material pero todavía no hay directivas sobre cómo proceder en caso de derrames de desechos cuando estos son transportados.

Si las medidas apropiadas son tomadas, los accidentes pueden ser minimizados. Se enumeran a continuación una lista de sugerencias:

El vehículo debe tener todas las características para transportar los desechos sin derrames y sin exponer al conductor.

El conductor debe estar informado sobre los materiales que transporta y debe recibir capacitación sobre medidas apropiadas que se deben tomar en caso de emergencia.  $\Box$  La ruta a seguir se debe seleccionar para que, en caso de un accidente, minimice los efectos de riesgos para el medio ambiente y los seres humanos.

En caso de un accidente, el conductor debe contactar al coordinador de emergencia para que éste se comunique con las autoridades ambientales y de emergencia (bomberos, defensa civil, etc.).

#### **4.11.10.7 Programa de cierre de obra**

#### **A. Generalidades**

El Plan de Abandono y Cierre, tiene como objetivo el establecer el programa de actividades y acciones que la empresa constructora u / o operadora realizará para remediar y minimizar los impactos ambientales en las fases de construcción y operación (finalización) respectivamente , a fin de restablecer las condiciones del ambiente y los recursos usados durante la ejecución del Proyecto, reestableciendo de esta manera las condiciones que tenía el área intervenida antes del Proyecto, es decir, consolidar el compromiso de uso sostenible de los recursos naturales en el Proyecto.

## **B. Objetivos**

- Establecer las acciones / procedimientos para prever y proteger la salud humana y el medio ambiente mediante el restablecimiento de las condiciones originales de la zona del proyecto previas a la intervención.
- Establecer los procedimientos y medidas de control ambiental para reducir / mitigar los impactos ambientales generados en el proceso de cierre de operaciones.
- Permitir el desarrollo sostenible del área del proyecto.

## **C. Componentes plan de abandono y cierre**

# **Plan de Abandono de Áreas Intervenidas Durante Construcción**

Las acciones que se adopten serán las siguientes:

- Comunicar a las autoridades correspondientes (autoridades locales y de las asociaciones rurales de la zona) sobre la terminación del proyecto, a fin de coordinar la finalización de las obras de construcción.
- Establecer un programa de señalización, vigilancia e información de las zonas de riesgos hasta concluir con las obras proyectadas.
- Disposición del material de desmonte en un botadero autorizado, y la supervisión deberá de verificar el cumplimiento de la presenta acción.
- En este proceso la empresa contratista presentará a las autoridades competentes el plan de abandono de las

áreas intervenidas y restauración del área , con aprobación de la supervisión.

- En las obras se realizará la remoción de instalaciones y estructuras, para recuperar áreas alteradas se deberá realizar la re nivelación del terreno y si tiene cobertura vegetal deberá realizar la revegetación.
- Los depósitos y/o campamentos móviles deberán ser demolidos cuidando de no dejar materiales expuestos que afecten al medio ambiente, los escombros serán dispuestos en el relleno sanitario autorizado.
- Las autoridades competentes evaluará la etapa de construcción a fi n de asegurar el establecimiento y la restauración de las áreas alteradas, a través de la supervisión.

#### **4.11.10.8 Programa de inversiones**

Se contemplará los costos para todos los programas ya mencionados, los cuales serán monitoreados por los supervisores de obra, y tenemos los siguientes montos:

- **1.** Programa de medidas preventivas, mitigadoras y correctivas: s/. 5 000. 00 Nuevos soles
- **2.** Programa de monitoreo ambiental: s/. 12 000. 00 Nuevos soles
- **3.** Programa de asuntos sociales: s/. 20 000. 00 Nuevos soles
- **4.** Programa de educación ambiental: s/. 8 000. 00 Nuevos soles.

## **5.** Programa de capacitación ambiental y seguridad: s/. 36 900. 00 Nuevos soles

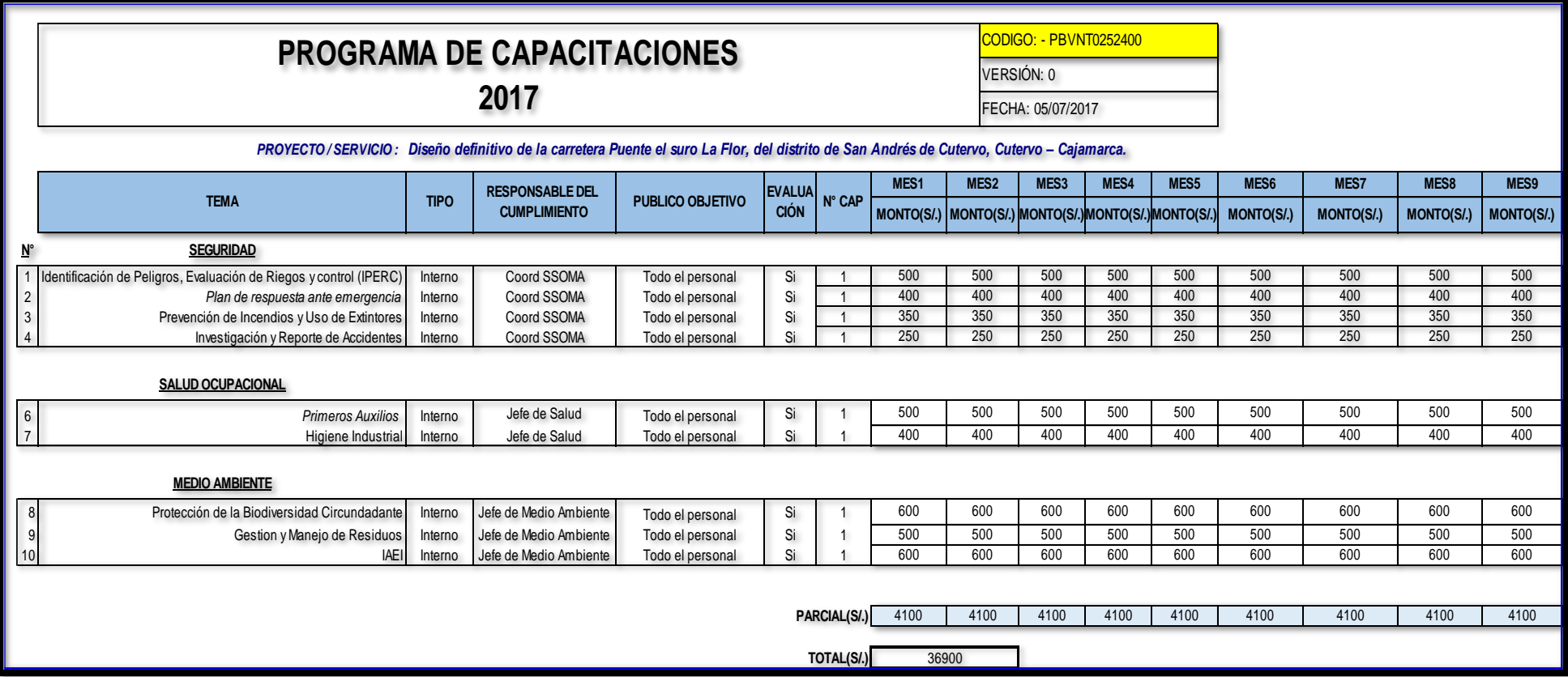

**6. Programa de cierre de obra:** s/. 4 000. 00 Nuevos soles

# **INVERSIÓN TOTAL: S/. 85 900.00 Nuevos soles**

**4.11.10.9 Cronograma de actividades**

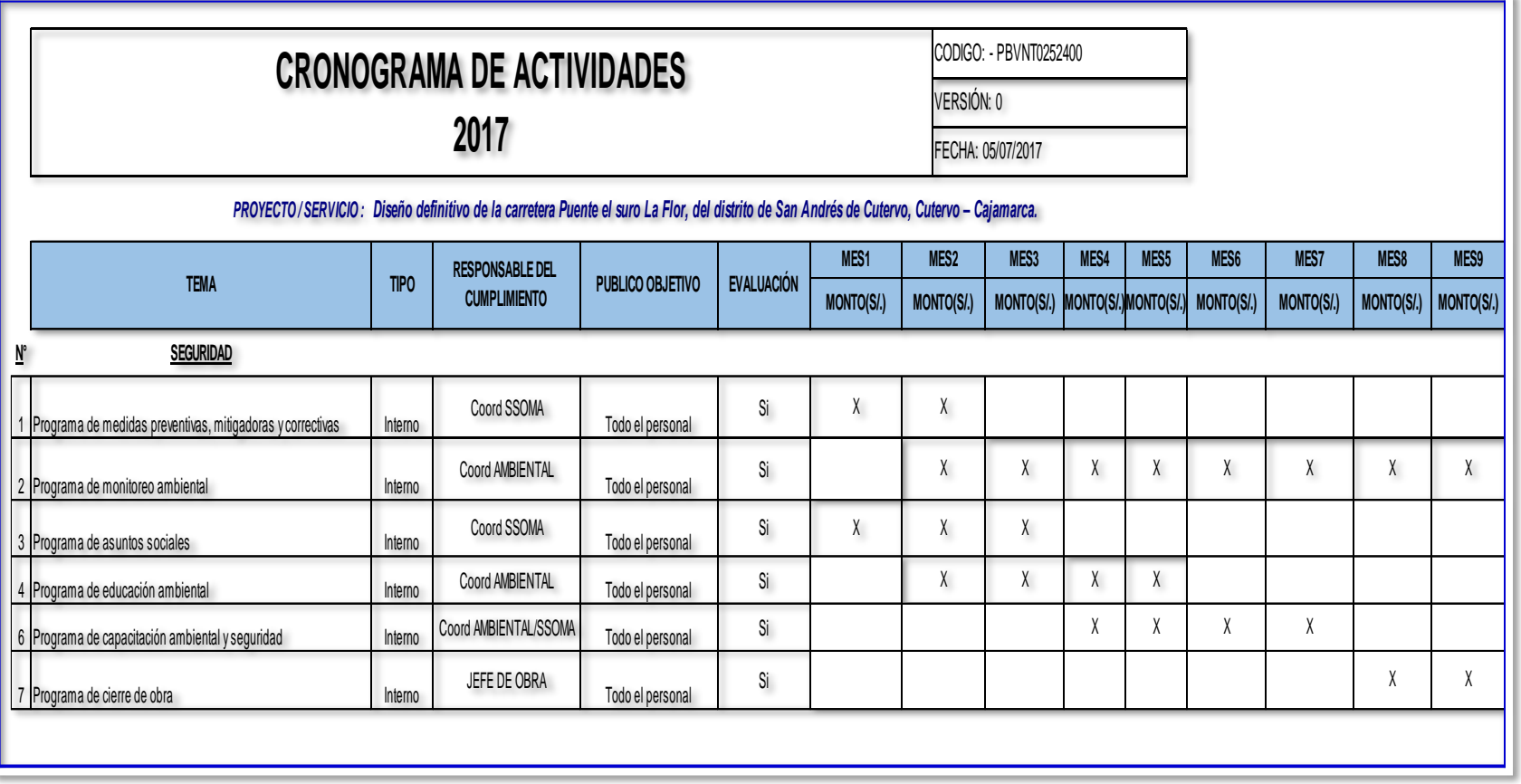

## **4.11.10.10 Plan de compensación ambiental**

Se efectuarán las investigaciones de campo que permitan definir los programas componentes del plan de compensación y los expedientes técnicos para la evaluación de los predios afectados por parte de la Dirección Nacional de Construcción del Ministerio de Vivienda, Construcción y Saneamiento o el sector donde pertenezca la obra. Para definir la aplicación de los programas del plan de compensación, el consultor deberá revisar la normativa legal nacional existente.

Se presenta un cuadro con las compensaciones que se realizaran en la obra:

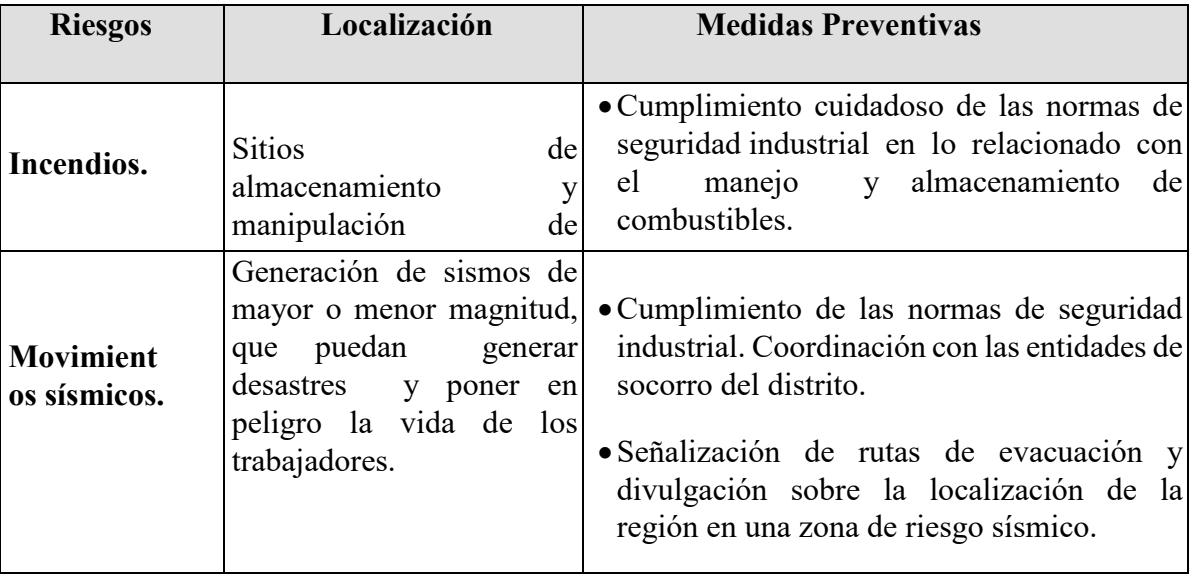

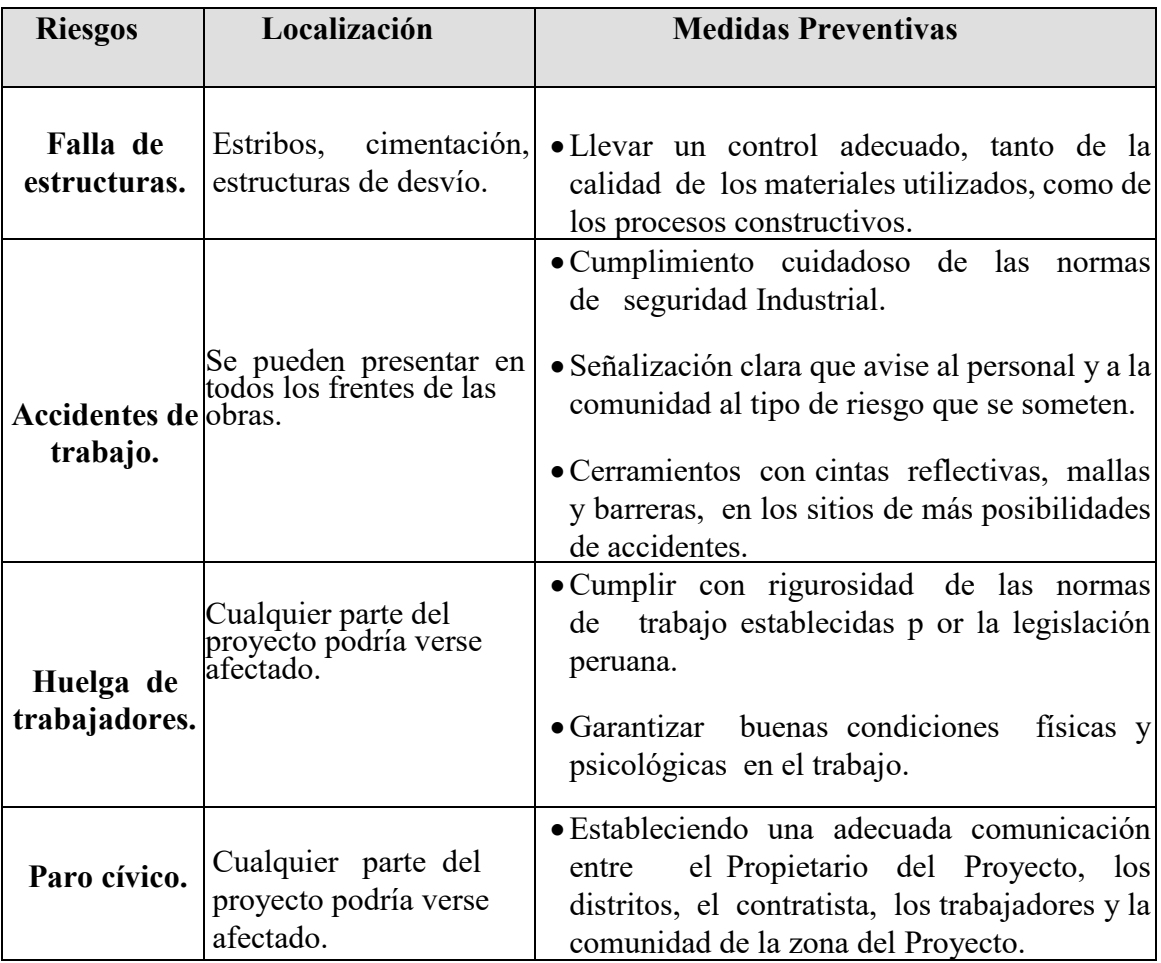

 **Fuente:** Elaboración propia.

## **4.11.11 Conclusiones y Recomendaciones**

## **Conclusiones:**

- La Evaluación de Impacto Ambiental ha proporcionado y establecido una base de información, sobre los factores ambientales existentes que podrían resultar afectados por los impactos del proyecto.
- Durante el proyecto se generarán residuos sólidos el cual según la matriz de leopold es en la etapa de corte que tiene una magnitud de -58, lo cual producirá un impacto negativo indirecto sobre la calidad del paisaje.
- En la etapa de volcadura de rocas se tiene una magnitud de -62, es el que producirá un mayor impacto negativo directo sobre la calidad del paisaje.
- En la construcción se generará impactos negativos el cual genera un 65% de residuos en movimientos de suelos, pero a su vez traerá mejoras de calidad de vida para los pobladores; ya que generará empleo para los habitantes de la zona.
- Se creó una unidad de contingencia que se encargará de llevar a lugares seguros a las personas lesionadas, prestándoles los primeros auxilios.
- Antes de empezar cada trabajo se debe evaluar los riesgos que generara la ejecución de cualquier actividad y los impactos que esta genere al medio ambiente.
- La contaminación sonora solo afecto al 5% de la población total ya que en todo el camino no existe casas cercanas al trazo de la carretera.
- Se realizó una buena revegetación en lugares donde el impacto ambiental sea muy elevada.

## **Recomendaciones:**

- Se plantea que se debe de considerar todas las recomendaciones planteadas para conseguir que los impactos identificados sean minimizados.
- Se recomienda que se inviertan los recursos necesarios para que el Programa de Información y Participación Ciudadana sea eficiente y eficaz, mediante el uso de los medios de comunicación y mensajes elaborados con base a un estudio minucioso de las características de la población beneficiada.
- Evaluar y controlar en todo momento la segregación de los residuos sólidos, según los programas ya establecidos.

## **4.11.12 Bibliografías:**

- BERMUDEZ SANCHEZ, Obra Pública y Medio Ambiente (Marcial Pons. Madrid,2002).
- Juan Arredondo, Proyecto nacional de manejo de cuencas hidrográficas y conservación de suelos (Lima, 1995).
- CANTER L.W. Manual de la Evaluación de Impacto Ambiental. McGraw-Hill. (Madrid,2009).
- Fundación Universitaria Iberoamericana. Asignatura de Contaminación Atmosférica. FUNIBER. (2010) Lima – Perú.
- Fundación Universitaria Iberoamericana. Asignatura de Contaminación Acústica. FUNIBER. (2010) Lima – Perú.
- Conesa Fernandez Vitora, Vicente. Guía Metodológica para la Evaluación del Impacto Ambiental. Editorial Mundiprensa. Madrid. España 2010.
- Gómez Orea Domingo, Evaluación de Impacto Ambiental. Editorial Mundiprensa. Madrid. España. 2010.
- Canter Larry. Manual de Evaluación de Impacto Ambiental. Editorial Mc Graw Hill. Santa Fe Bogotá. Colombia. 1999.

## **4.12 Estudio de Señalización.**

El proyecto Diseño definitivo de la Carretera Puente el Suro–La Flor del Distrito de San Andrés de Cutervo, Provincia de Cutervo, Departamento de Cajamarca, se ha previsto la ejecución de los siguientes trabajos de señalización:

Incorporación de señales verticales nuevas en la totalidad del tramo informando lugares estratégicos como, zonas de derrumbes, lugares de badenes, etc. la carretera cuenta con un tránsito pesado con gran volumen de camiones de carga, es necesario garantizar la viabilidad con una señalización adecuada y elementos de seguridad suficiente

El desarrollo de la carretera atraviesa los caseríos como Puente El Suro-La Flor. En estos casos se ha previsto el empleo de señales preventivas del tipo:

- (P-2A) Señal de curva a la derecha
- (P- 2B) Señal de curva a la izquierda

Se utilizara para indicar la presencia de curvas cuyos radios varían entre 40 y 300 metros con ángulos de deflexión menores de 45°, y para aquellas otras, cuyo radio fluctúan entre 80 y 300 metros con ángulos de deflexión mayores de 45°.

(P- 34) Señal Baden

Se utiliza para advertir al conductor de la proximidad de un badén

(P-4B) Señal de curva y contra curva a la derecha

(P-4B) Señal de curva y contra curva a la izquierda.

Se utilizaran para indicar la presencia de dos curvas de sentido contrario, con radios inferiores a 300 metros y superiores a 800 metros, separados por una tangente menor de 60 metros.

(P-5-2A) señal de curva de vuelta a la derecha

(P-5-2B) señal de curva de vuelta a la izquierda

Se emplearan para prevenir la presencia de curvas cuyas características geométricas la hacen sumamente pronunciadas.

#### **4.12.1 Postes delineadores.**

Son demarcados que delinean los bordes del camino y se consideran como guías mas no como advertencia de peligro. En el proyecto se han utilizado principalmente en el lado extremo de las curvas, para precisar con claridad al conductor los límites de la calzada.

#### **4.12.2 Cimentación de los Postes**

Las Señales Informativas tendrán una cimentación de concreto f'c = 140 Kg./cm2 y las dimensiones serán de acuerdo a lo indicado en los planos.

El proyecto considera colocar señales preventivas del tipo P-34 (badenes) antes y después para advertir a los usuarios de la vía sobre la presencia de estas estructuras.

El proyecto considera una sección transversal uniforme por lo que no es necesario incluir señales preventivas del tipo P-17 (reducción y/o variación de ancho de calzada).

Dada la peligrosidad de la ruta se ha contemplado la inclusión de postes delineadores con láminas reflectivas para una mejor visualización de la vía generalmente durante la noche.

En el Caserío de San Pedro, la actividad poblacional es netamente ganadera; por lo que se ha colocado señales reglamentarias de limitar la velocidad de transito R-30.

La importancia primordial de este proyecto es la conservación del ecosistema, educando a los usuarios con señales informativos del tipo SI-6 (conservemos la naturaleza) para el arrojo de los desechos.

Ubicación de señales preventivas y de información general reglamentarias y de información general con relación al borde la vía, la altura mínima en zona rural es de 1.50 m y en zona urbana 2.00m.

## **4.13 Especificaciones técnicas**

Las presentes Especificaciones Técnicas se ajustarán a la parte constructiva y con carácter general y donde sus términos no lo precisen será el Ingeniero Residente de Obra quién tendrá la decisión en las respectivas especificaciones.

Los materiales a emplearse en obra serán de buena calidad y antes de registrar su ingreso a obra deberán ser verificados cuidadosamente por el Ingeniero Supervisor de Obra.

El equipo mecánico a emplearse será el adecuado y en buen estado de operatividad.

## **4.14 Metrados.**

## **01 OBRAS PRELIMINARES**

## **01.01. CAMPAMENTO PROVISIONAL PARA LA OBRA**

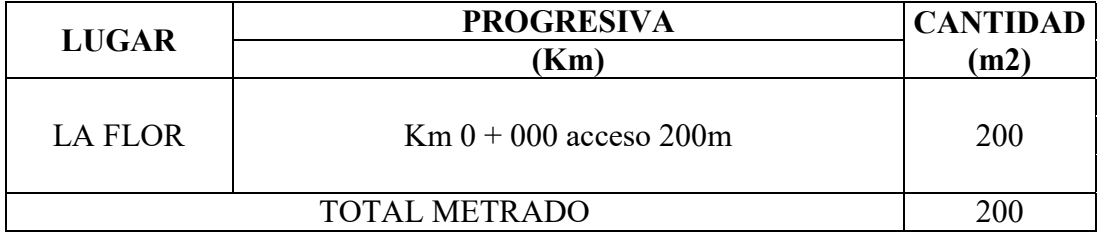

## **01.02 CARTEL DE IDENTIFICACIÓN DE OBRA DE 2.4 x 3.6 m**

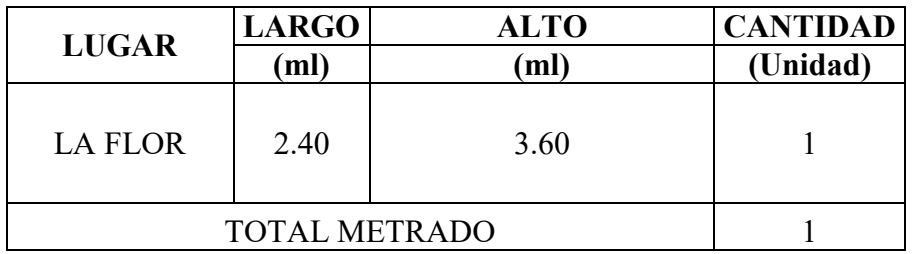

## **01.03 MOVILIZACIÓN Y DESMOVILIZACIÓN DE MAQUINARIAS Y EQUIPOS**

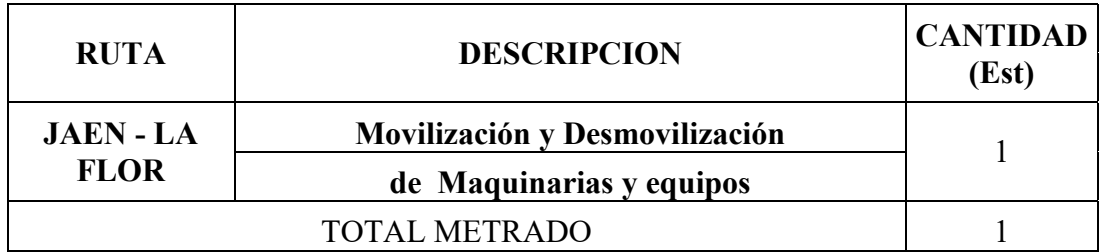

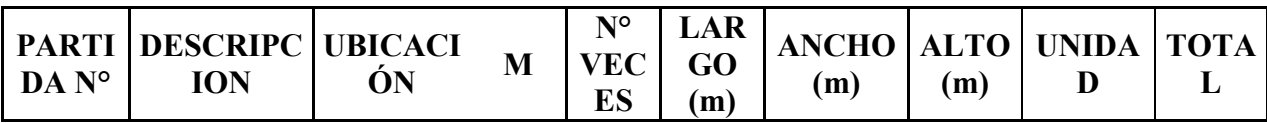

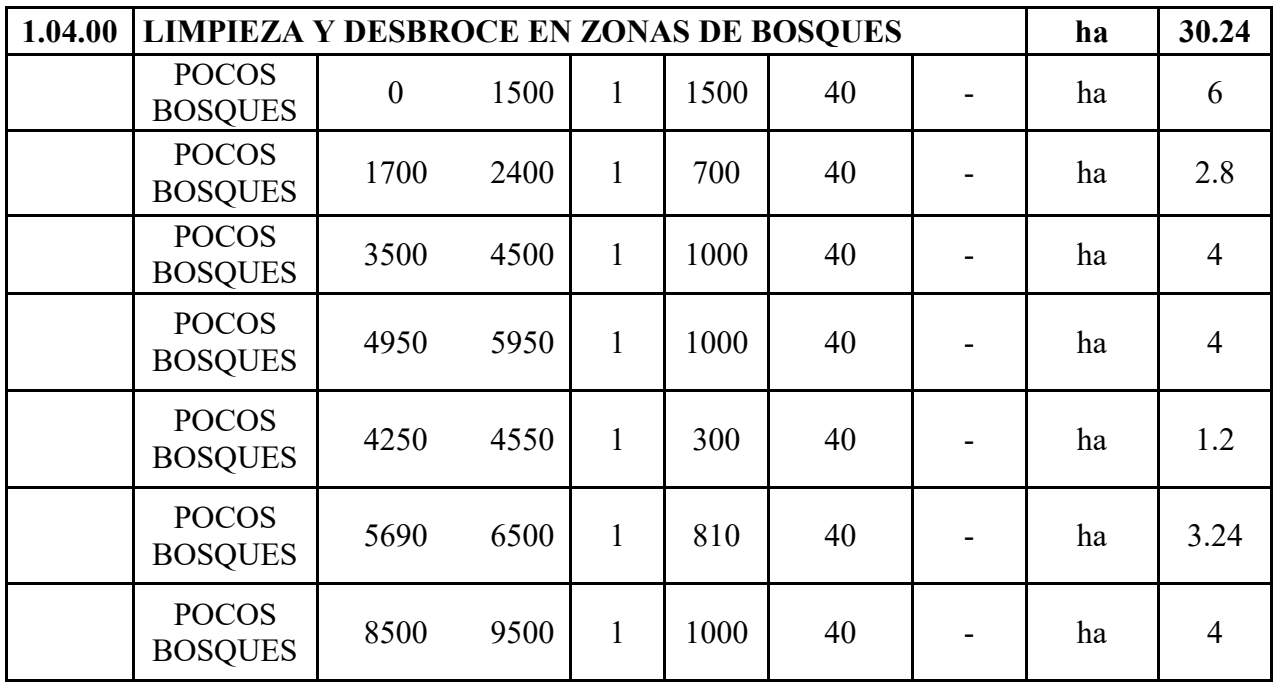

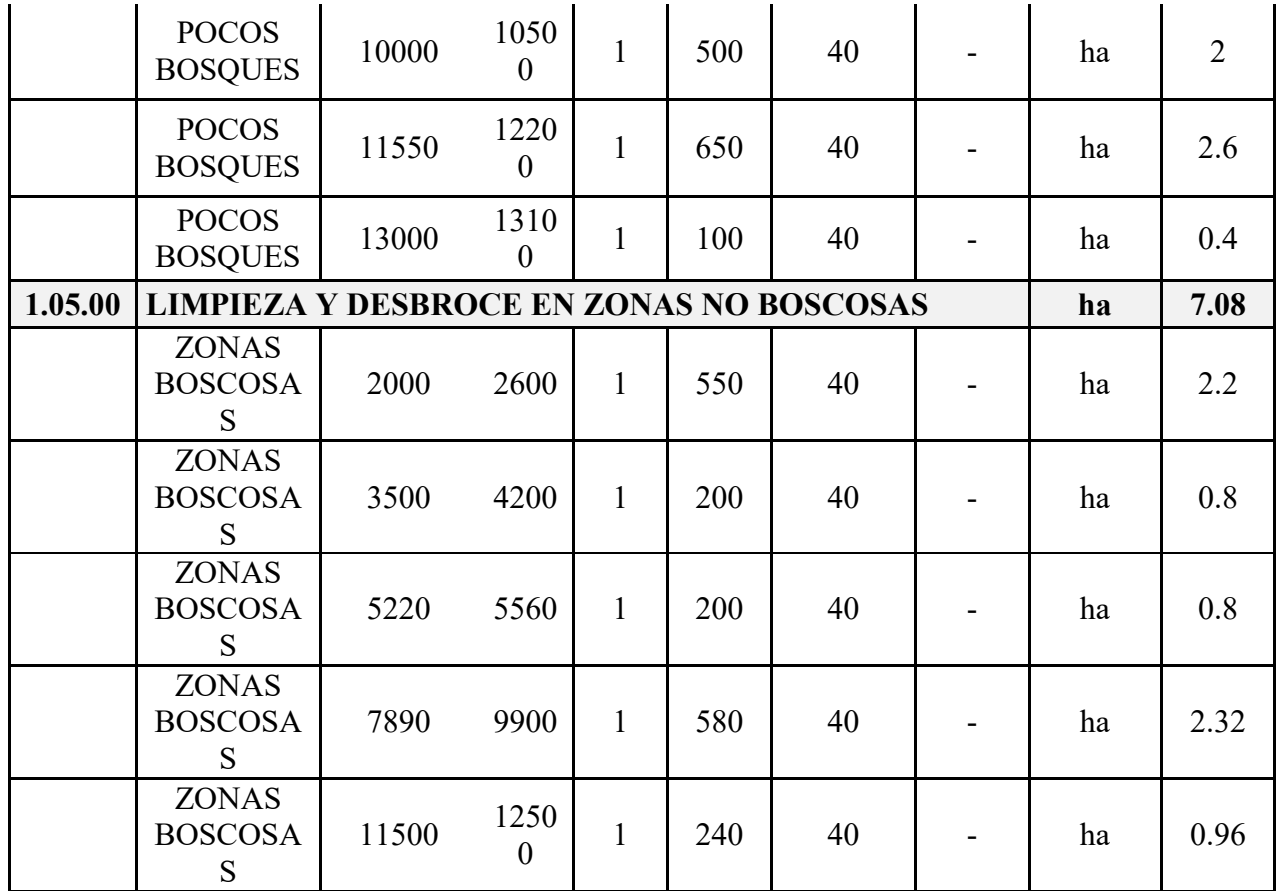

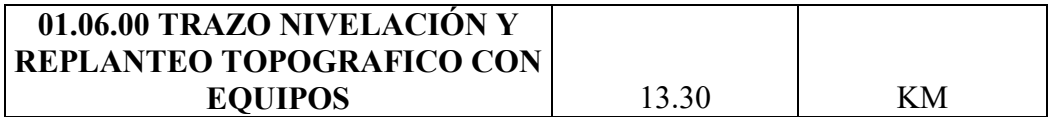

## **02 MOVIMIENTO DE TIERRAS**

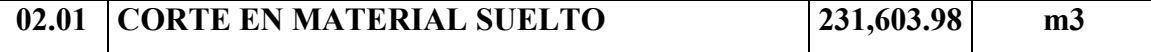

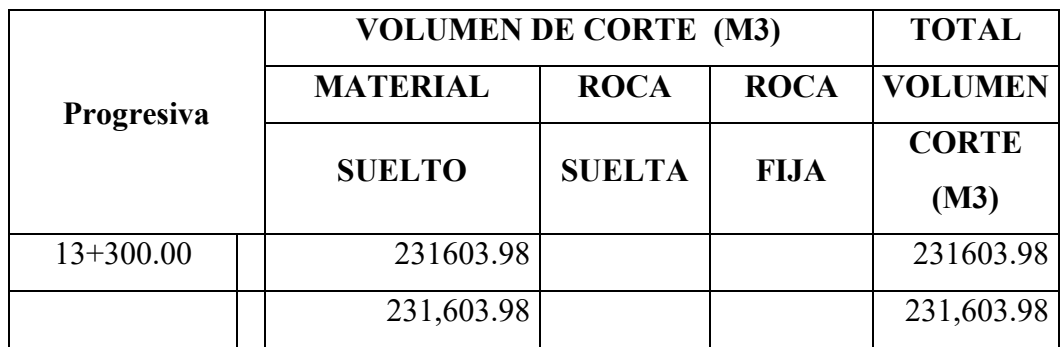

# **02.02 RELLENO CON MATERIAL PROPIO 71,867.42 m3**

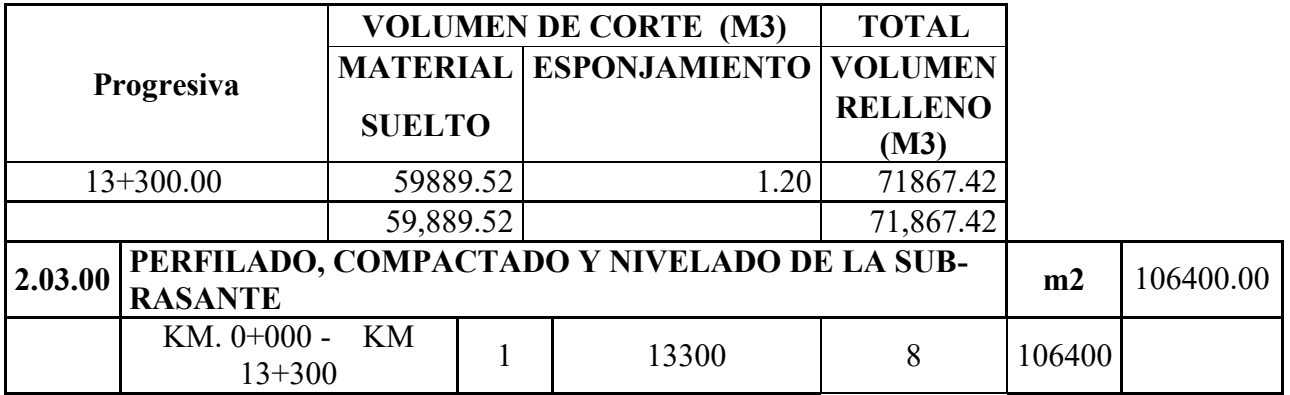

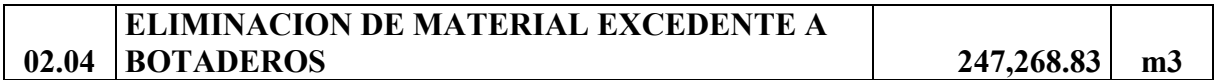

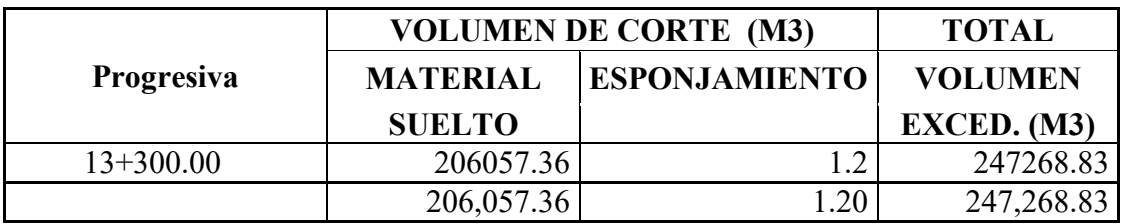

## **03 PAVIMENTOS**

# **03.01 PERFILADO Y COMPACTACIÓN DE SUBRASANTE**

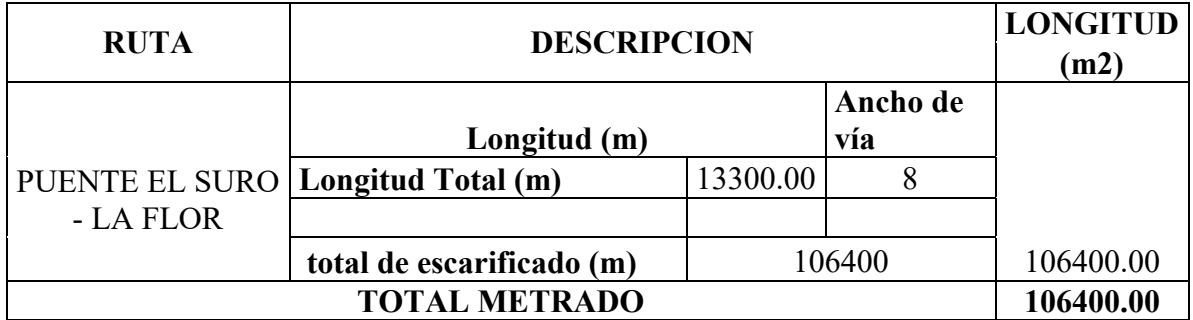

## **3.02 EXTRACCION DE MATERIAL SELECCIONADO PARA AFIRMADO**

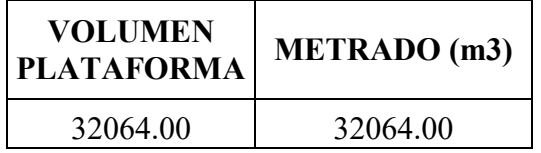

factor de esponjamiento : 1.25

## AFIRMADO **=** 40080.00 M3
### **05.02 CUNETAS**

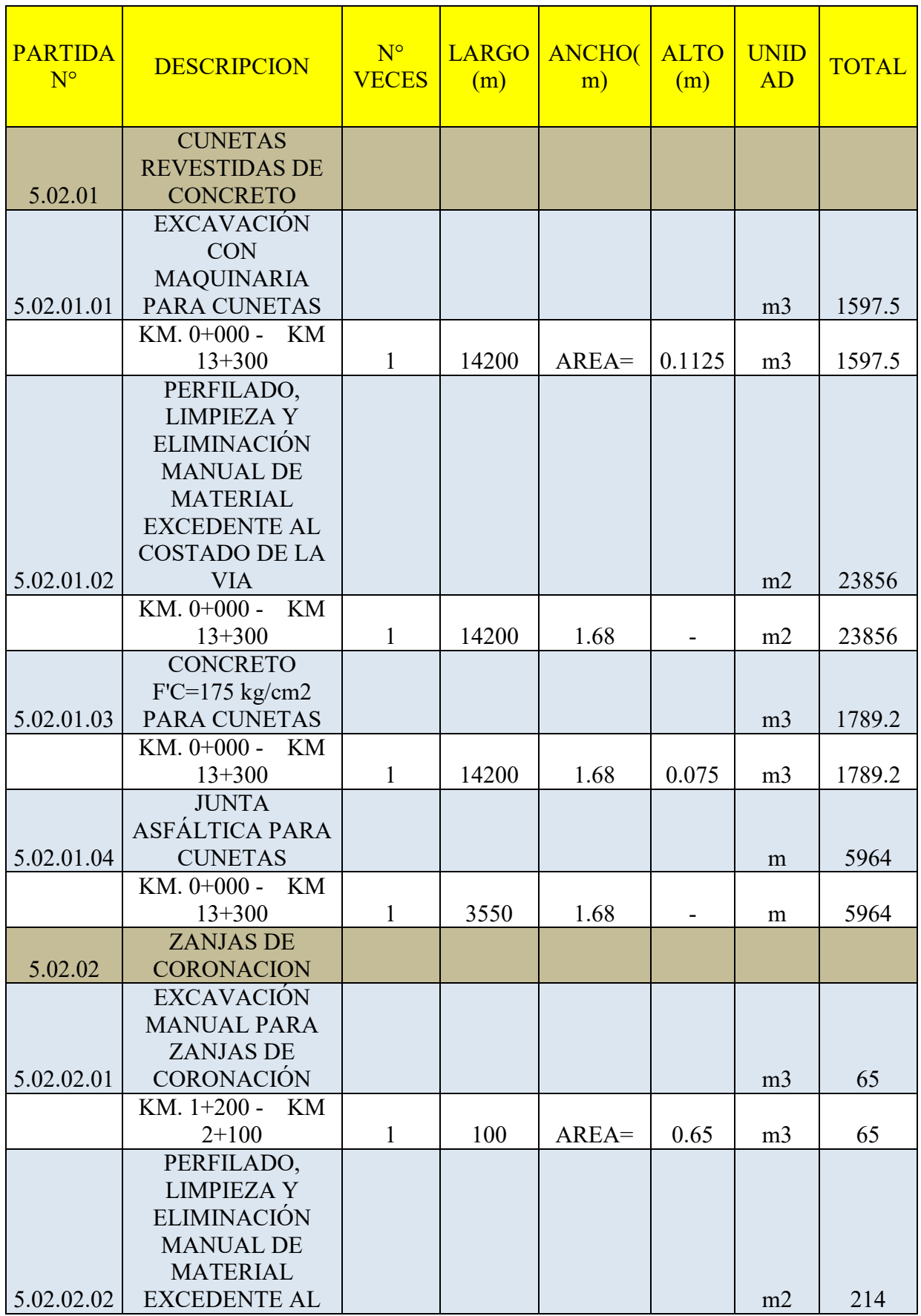

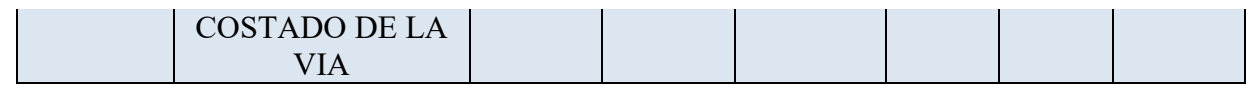

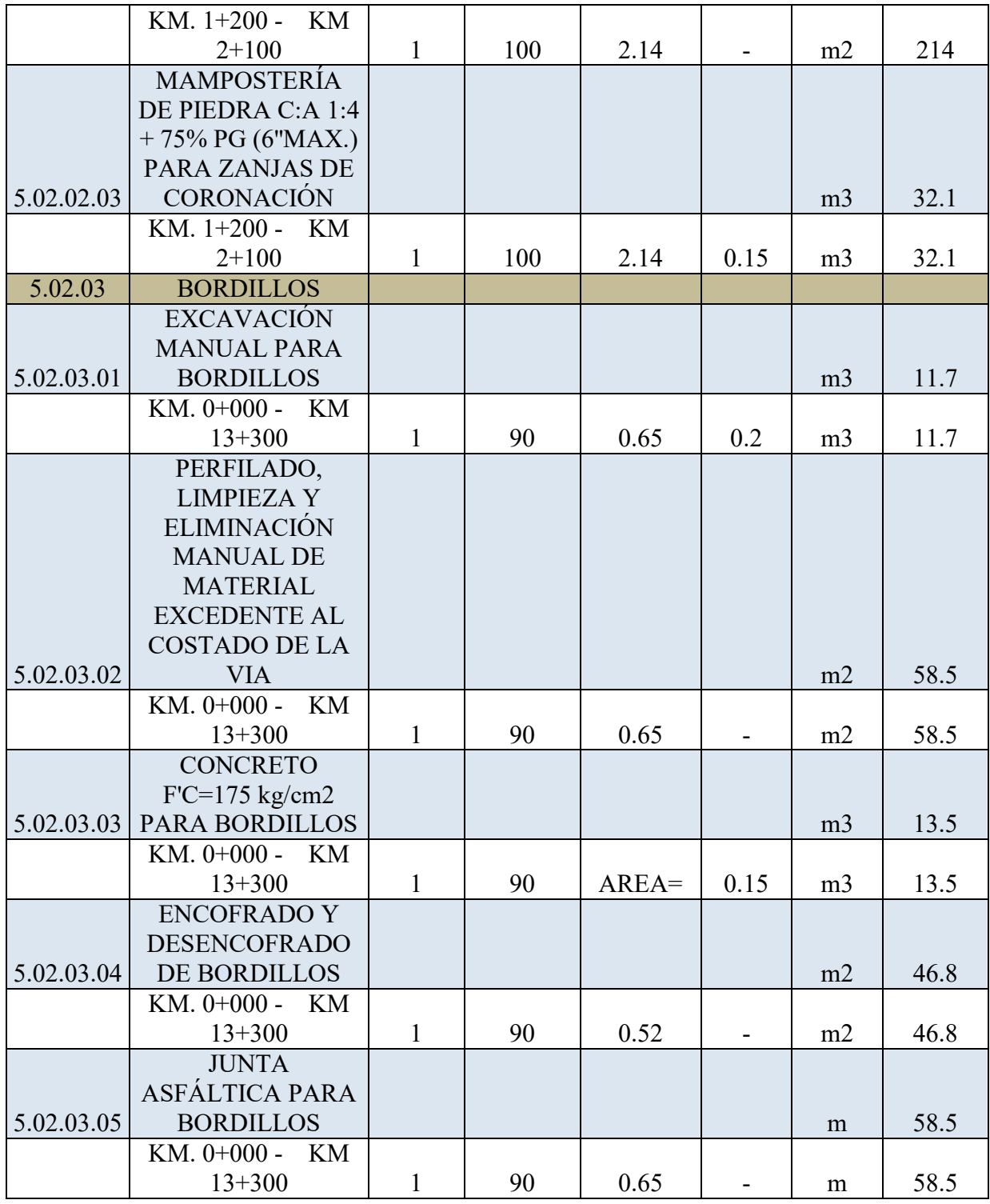

#### **5.03 BADENES**

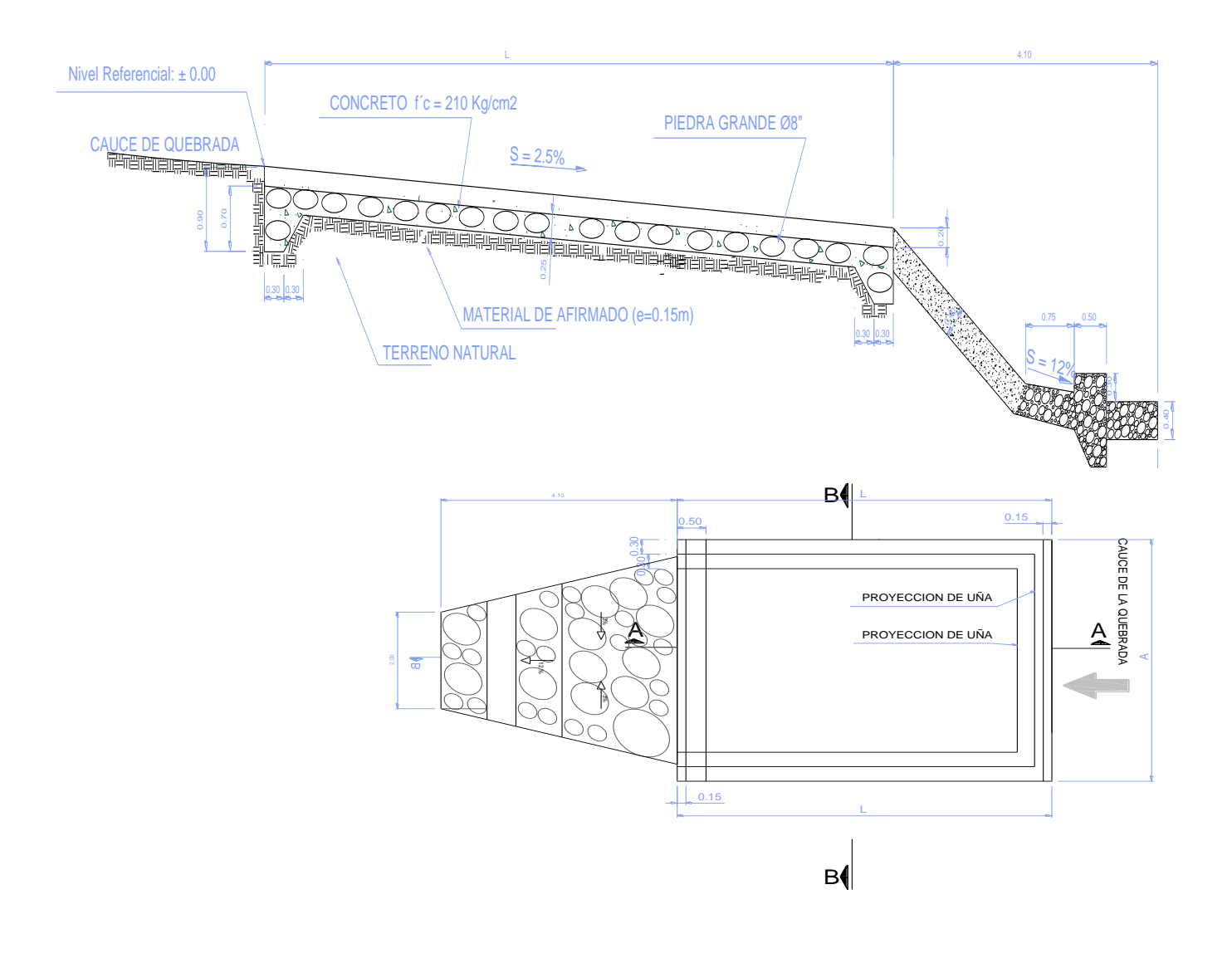

RESUMEN DE METRADOS

| <b>ITEM</b> | <b>PARTIDA</b>                                               | Und.           | Nro. Badenes   | Metrado |
|-------------|--------------------------------------------------------------|----------------|----------------|---------|
| 5.03.01     | TRAZO,<br>NIVELACION Y<br><b>REPLANTEO</b>                   | m2             | $\overline{2}$ | 88.20   |
| 5.03.02     | <b>EXCAVACION NO</b><br><b>CLASIFICADA</b>                   | m <sub>3</sub> | $\overline{2}$ | 43.13   |
| 5.03.03     | $AFIRMADO$ e= 0.15<br>m                                      | m <sub>3</sub> | $\overline{2}$ | 9.45    |
| 5.03.04     | <b>ELIMINACION DE</b><br><b>MATERIAL</b><br><b>EXCEDENTE</b> | m <sub>3</sub> | $\overline{2}$ | 53.92   |
| 5.03.05     | CONCRETO $fc =$<br>$210 \text{ kg/cm2}$                      | m <sub>3</sub> | $\overline{2}$ | 12.60   |
| 5.03.06     | <b>ENCOFRADO Y</b><br><b>DESENCOFRADO</b>                    | m2             | $\overline{2}$ | 12.00   |
| 5.03.07     | <b>EMBOQUILLADO</b><br><b>DE BADENES</b><br>$E=0.2$          | M <sub>2</sub> | 2              | 5.94    |
| 5.03.08     | <b>JUNTA DE</b><br>$DILATACIÓN$ e=1"                         | ml             | $\overline{2}$ | 9.00    |

### **5.04 ENCAUZAMIENTO**

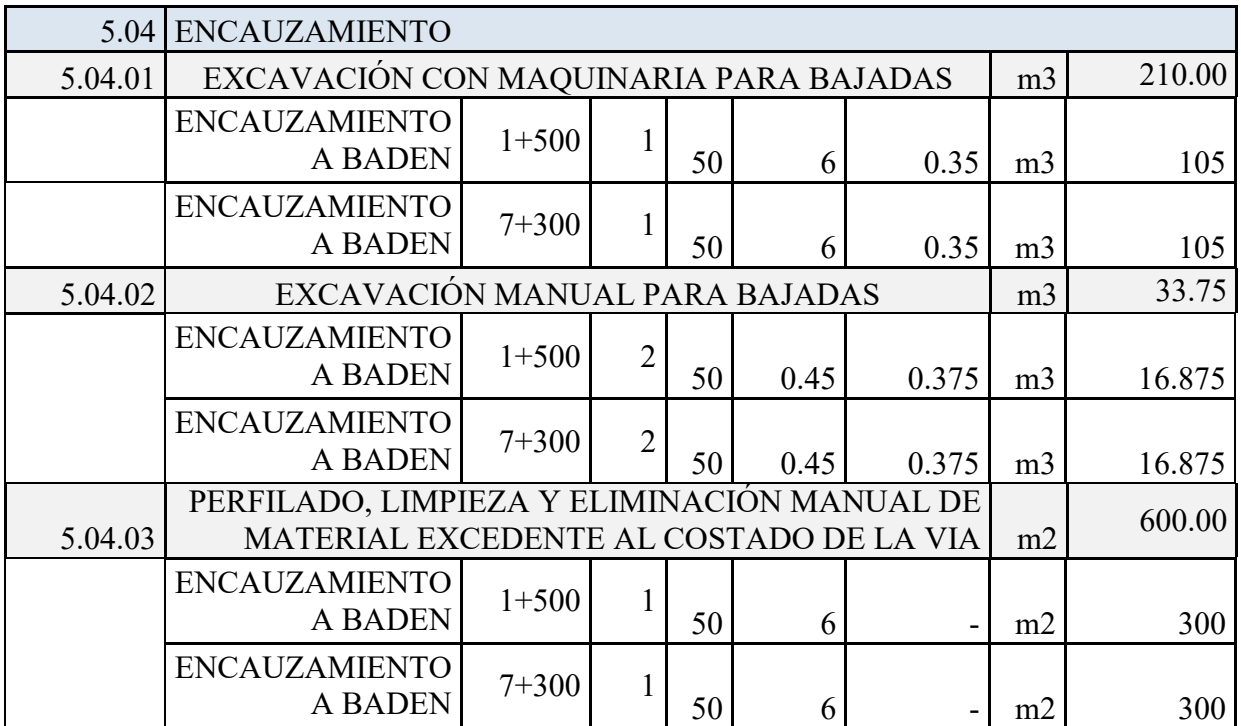

## **6.00 TRANSPORTE**

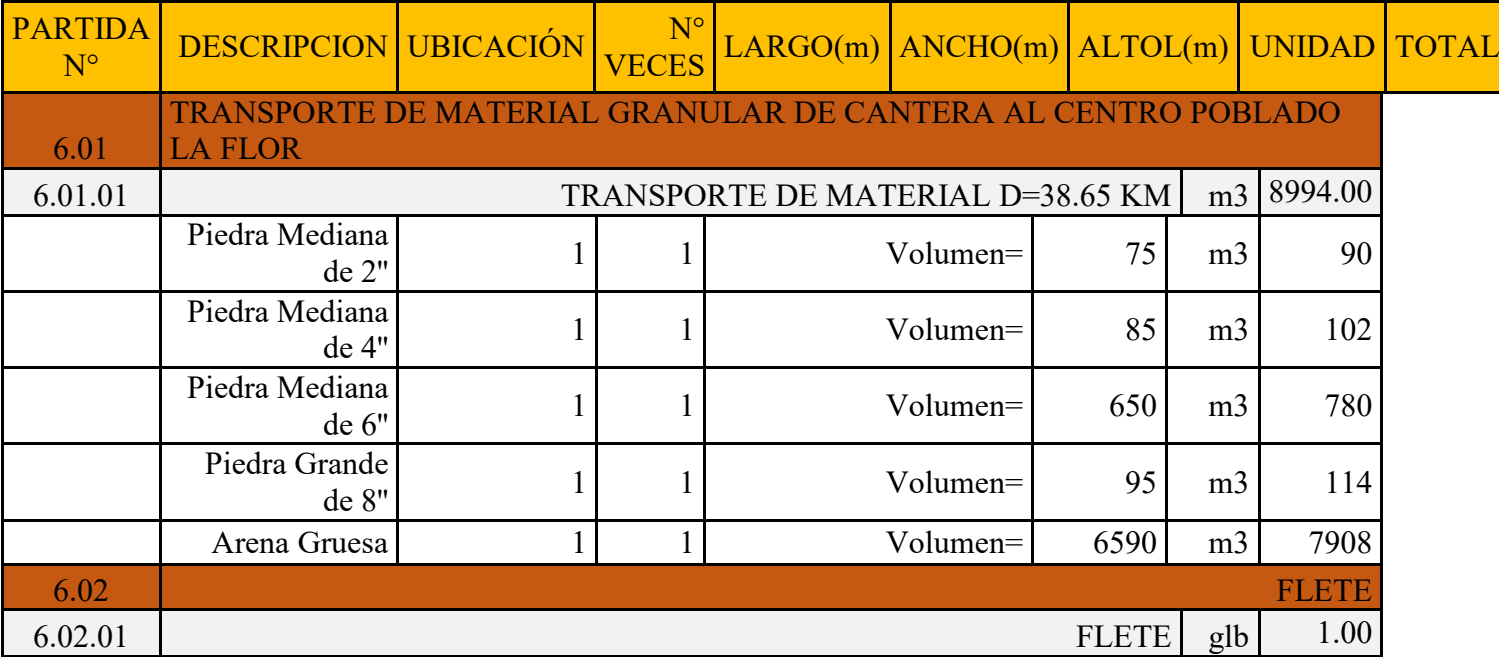

## **7.00 SEÑALIZACION**

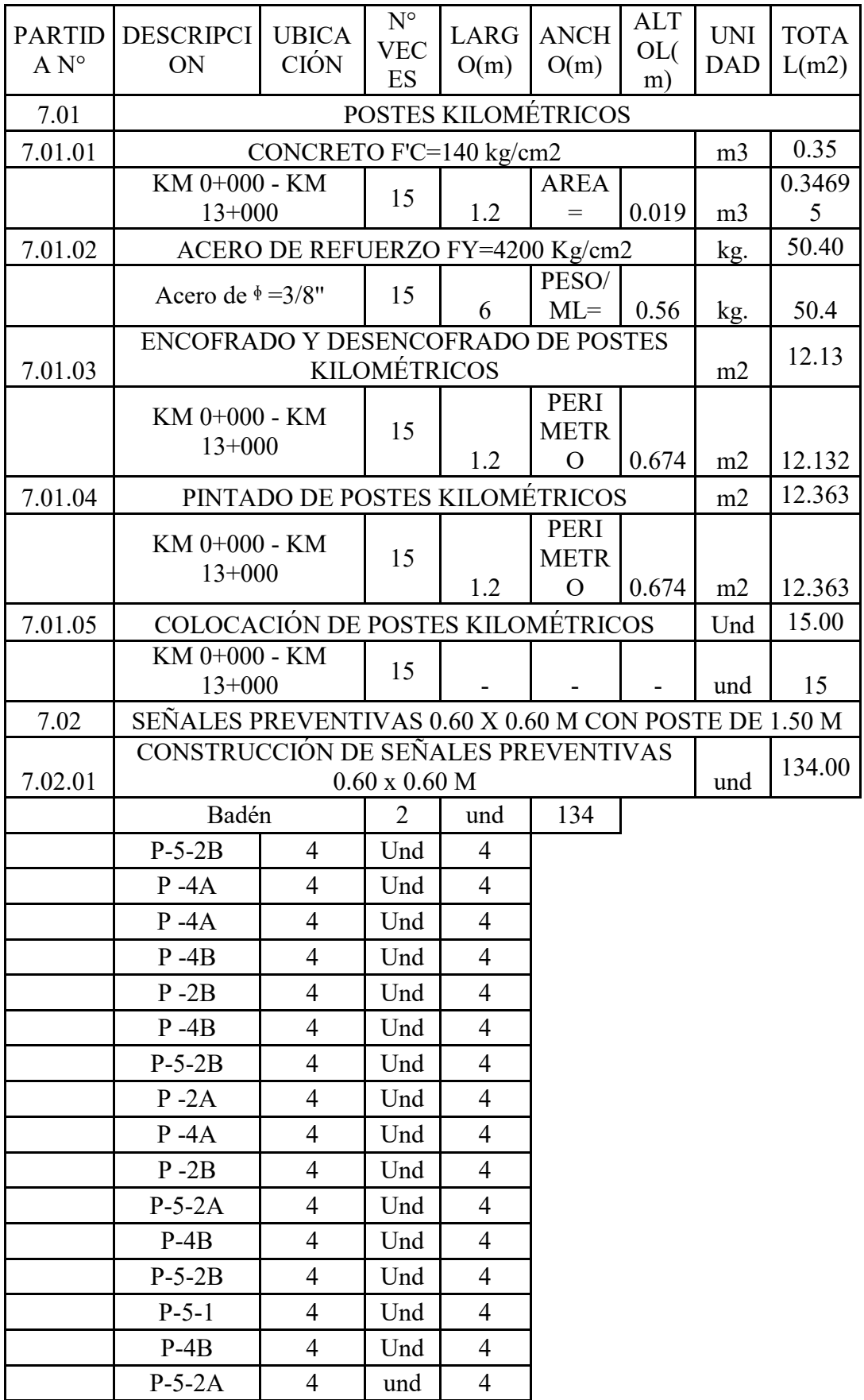

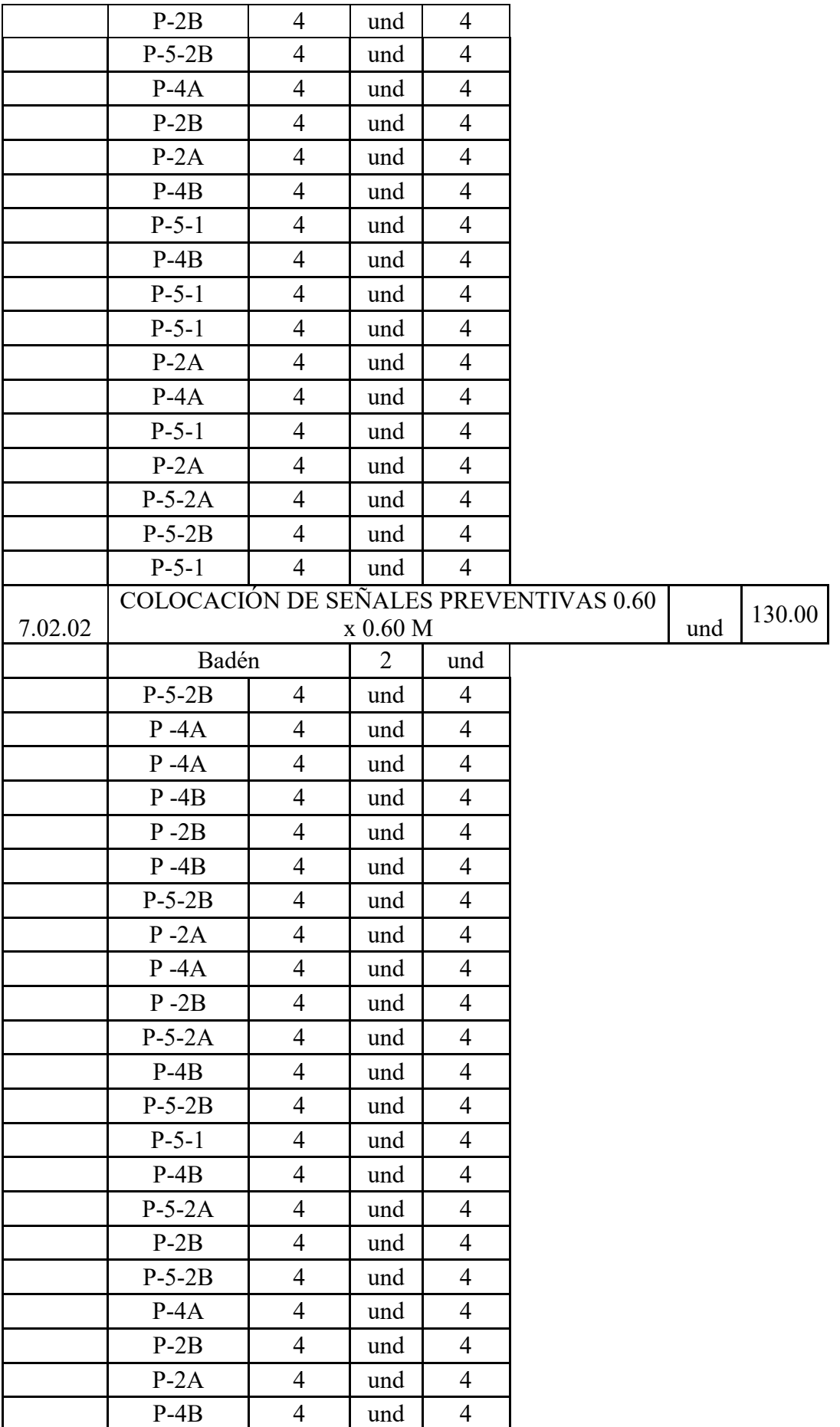

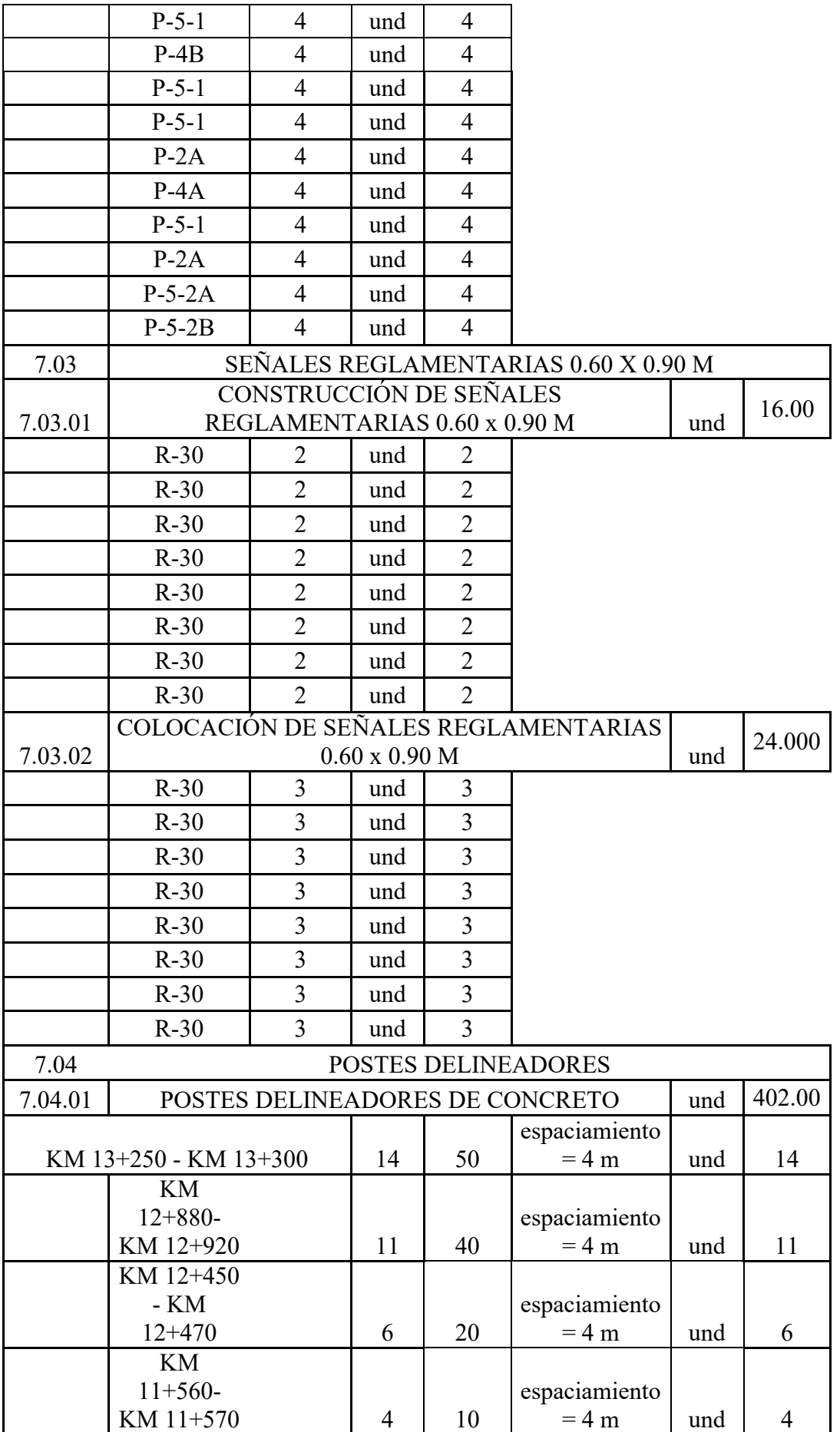

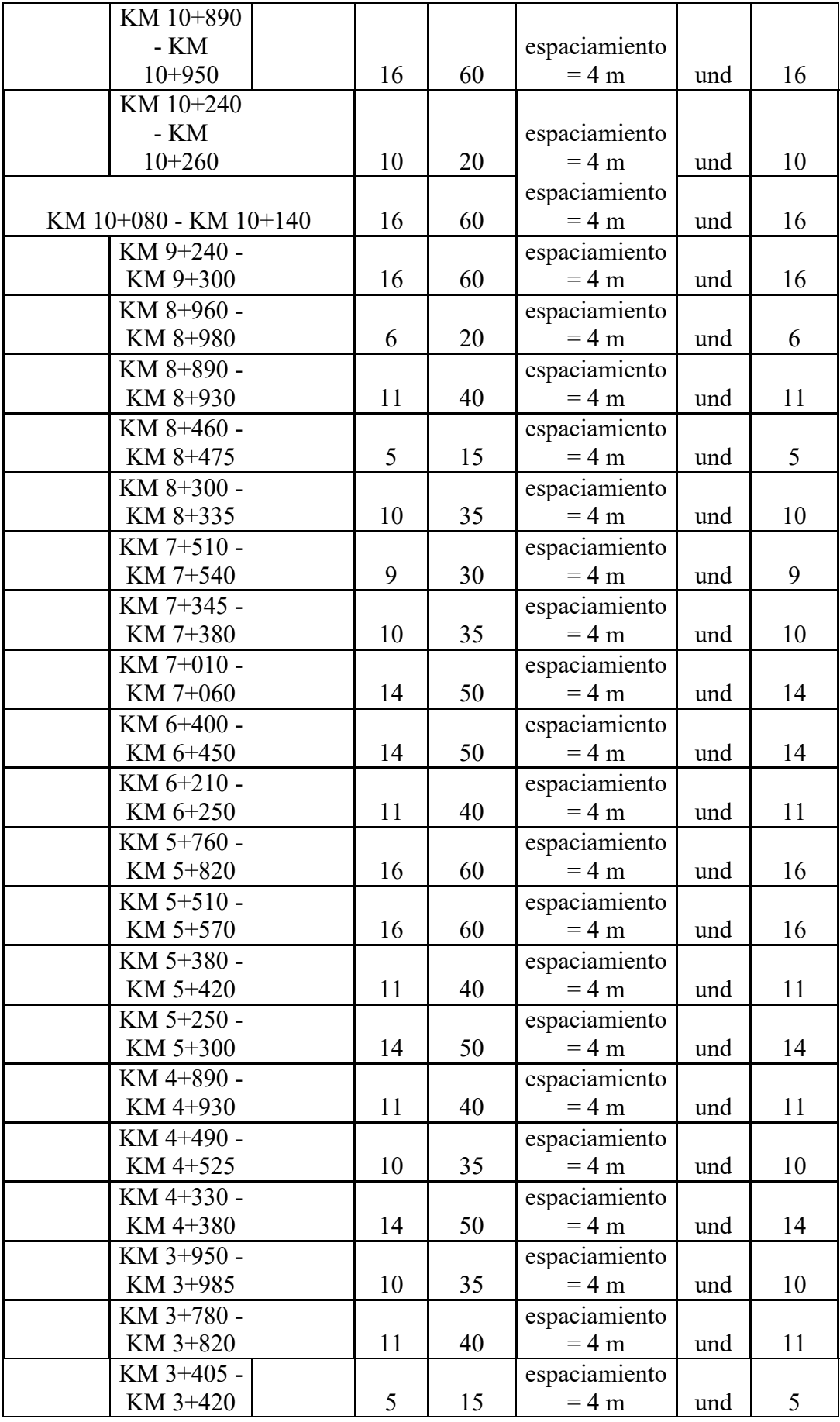

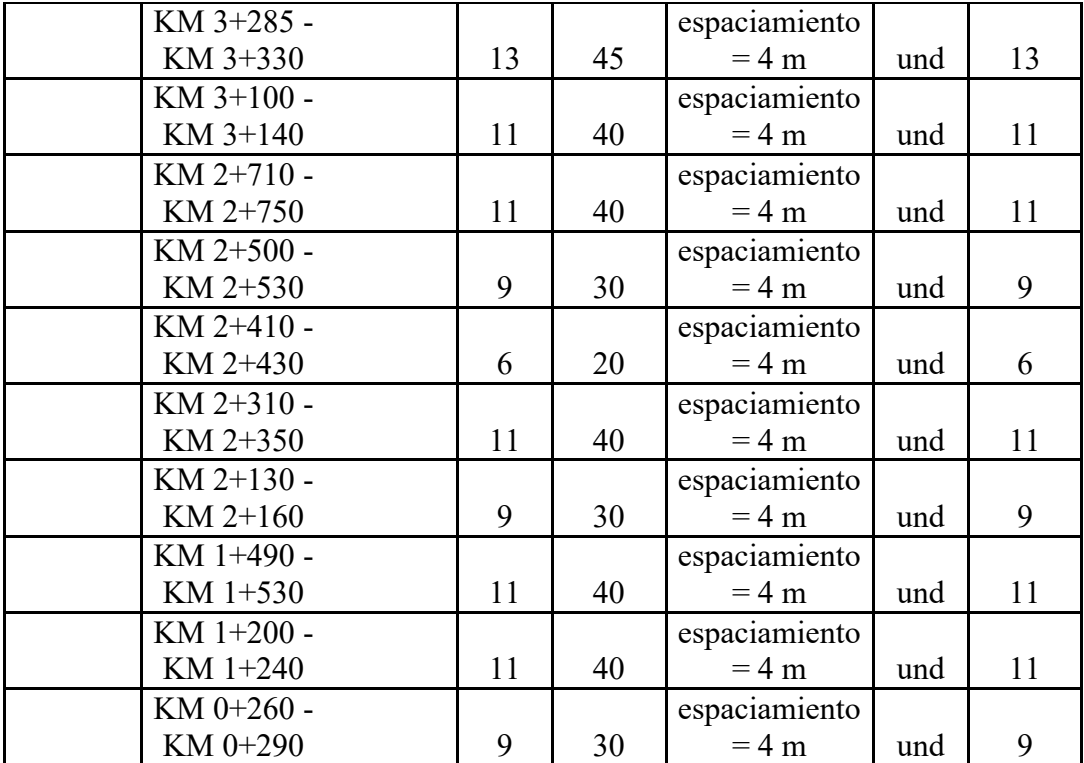

#### 8.00 MEDIO AMBIENTE

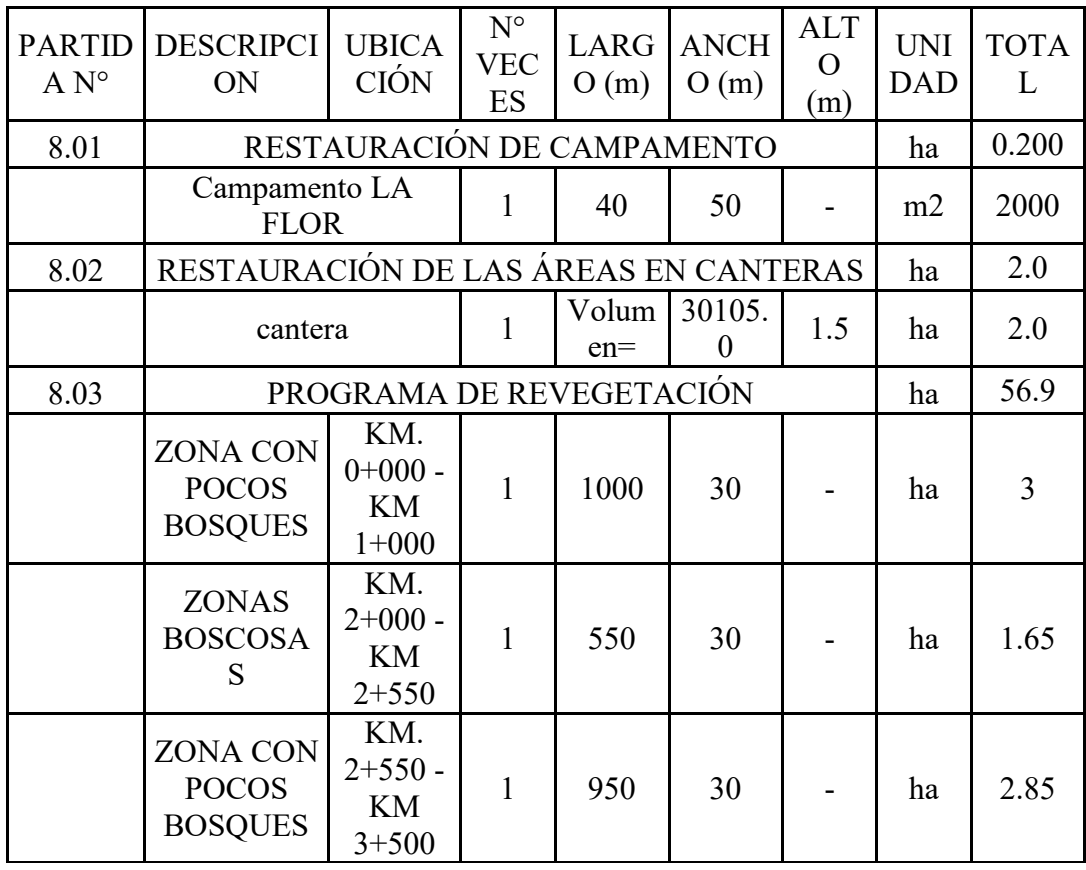

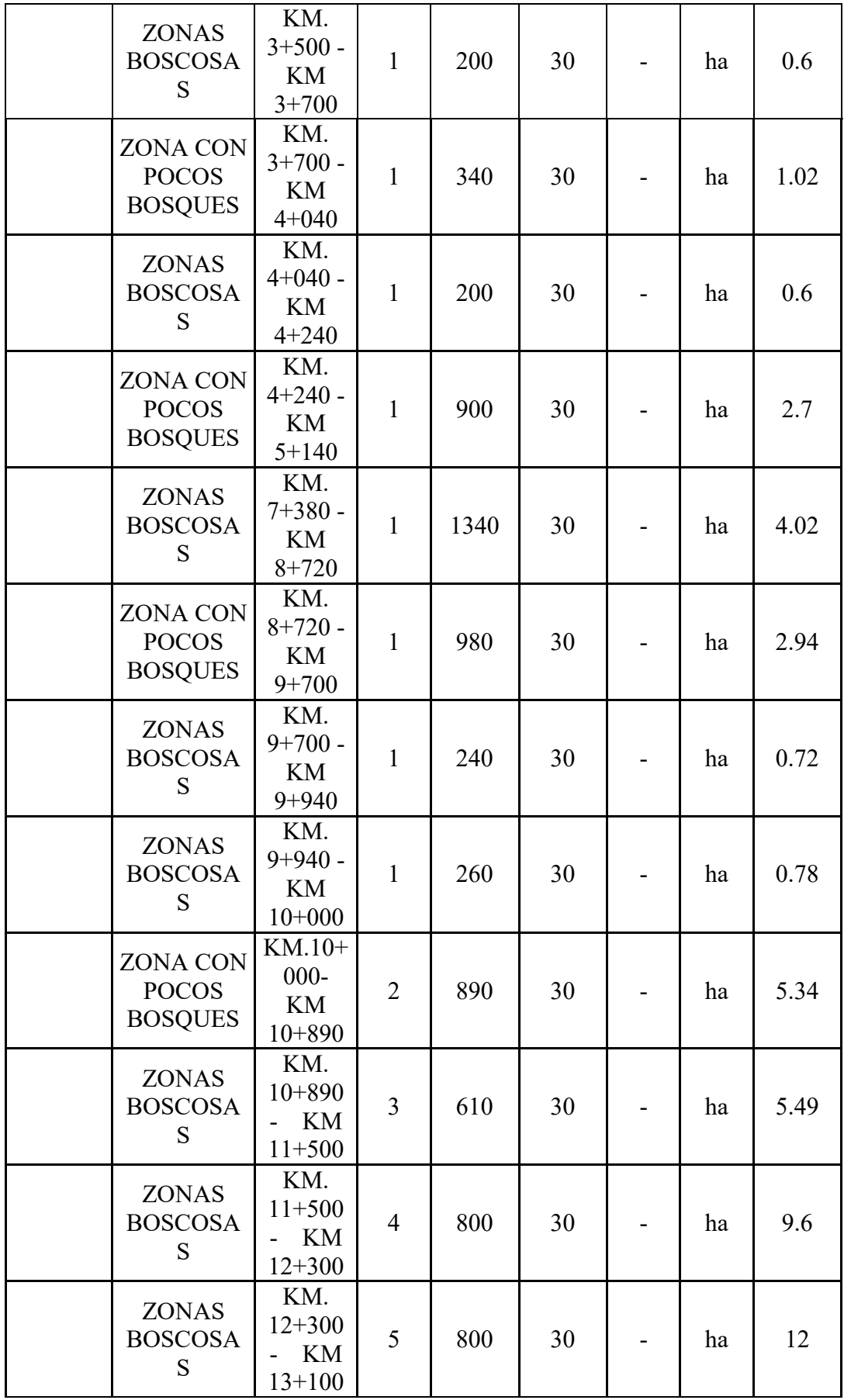

## **4.15 Costo del Proyecto.**

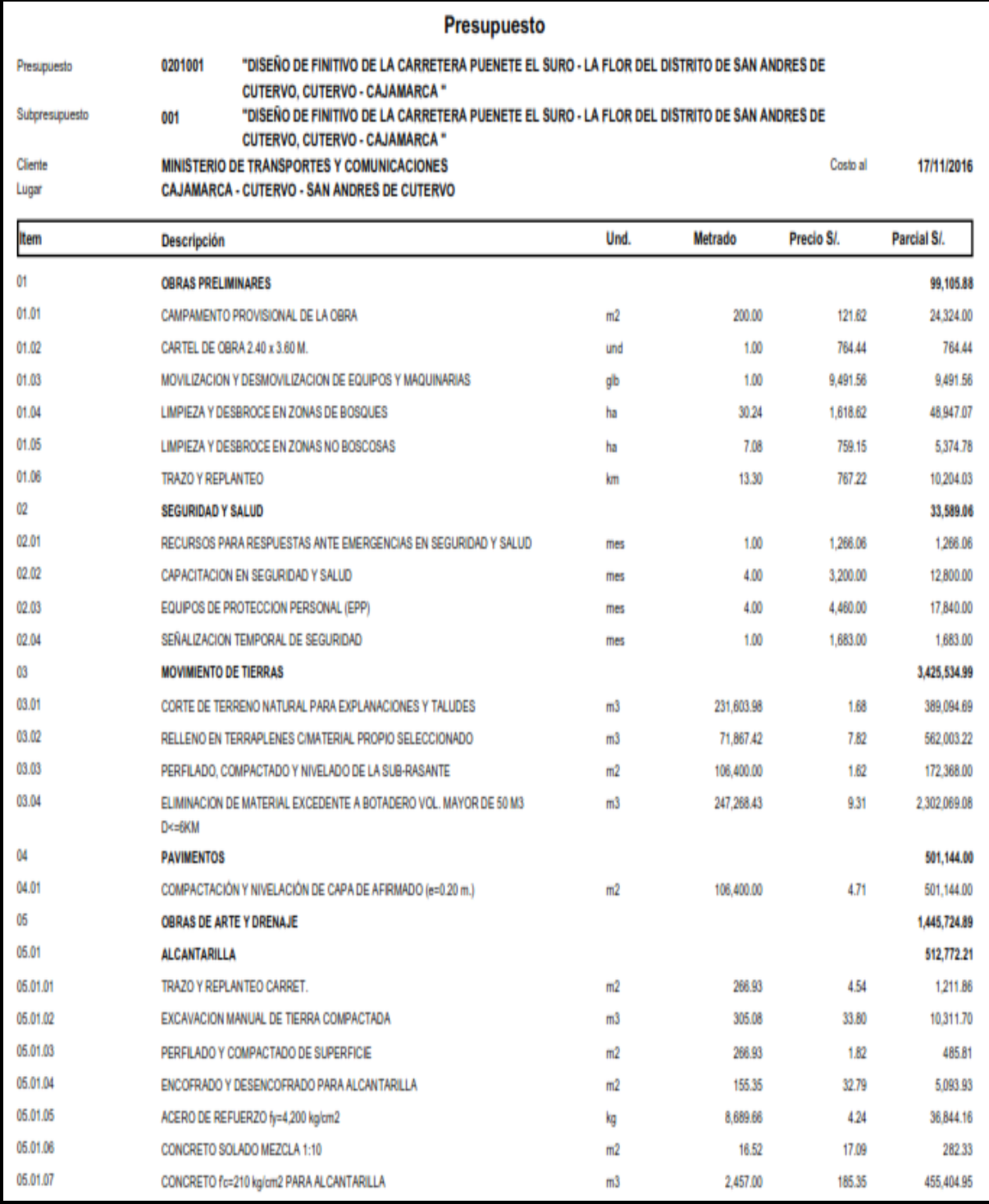

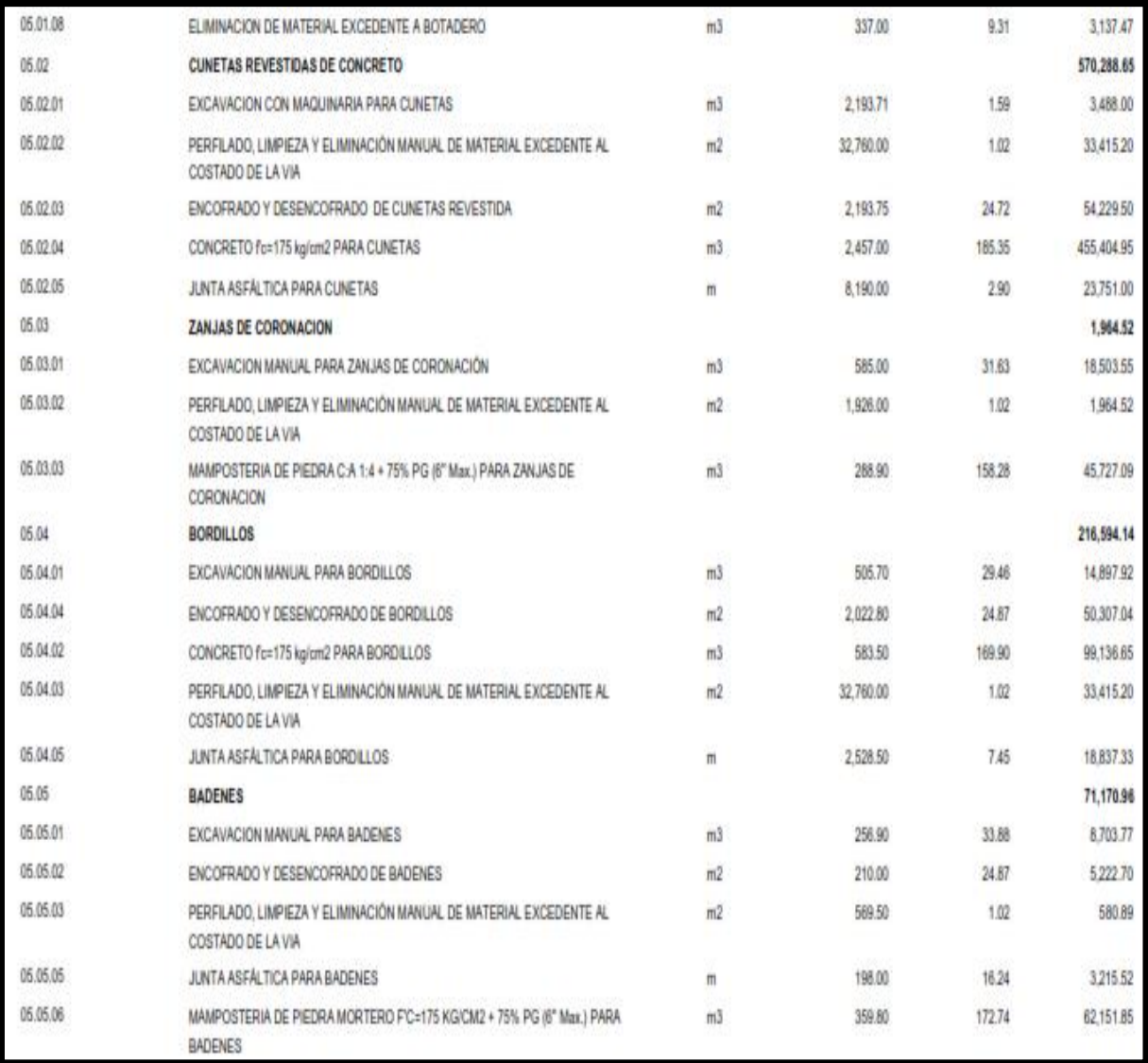

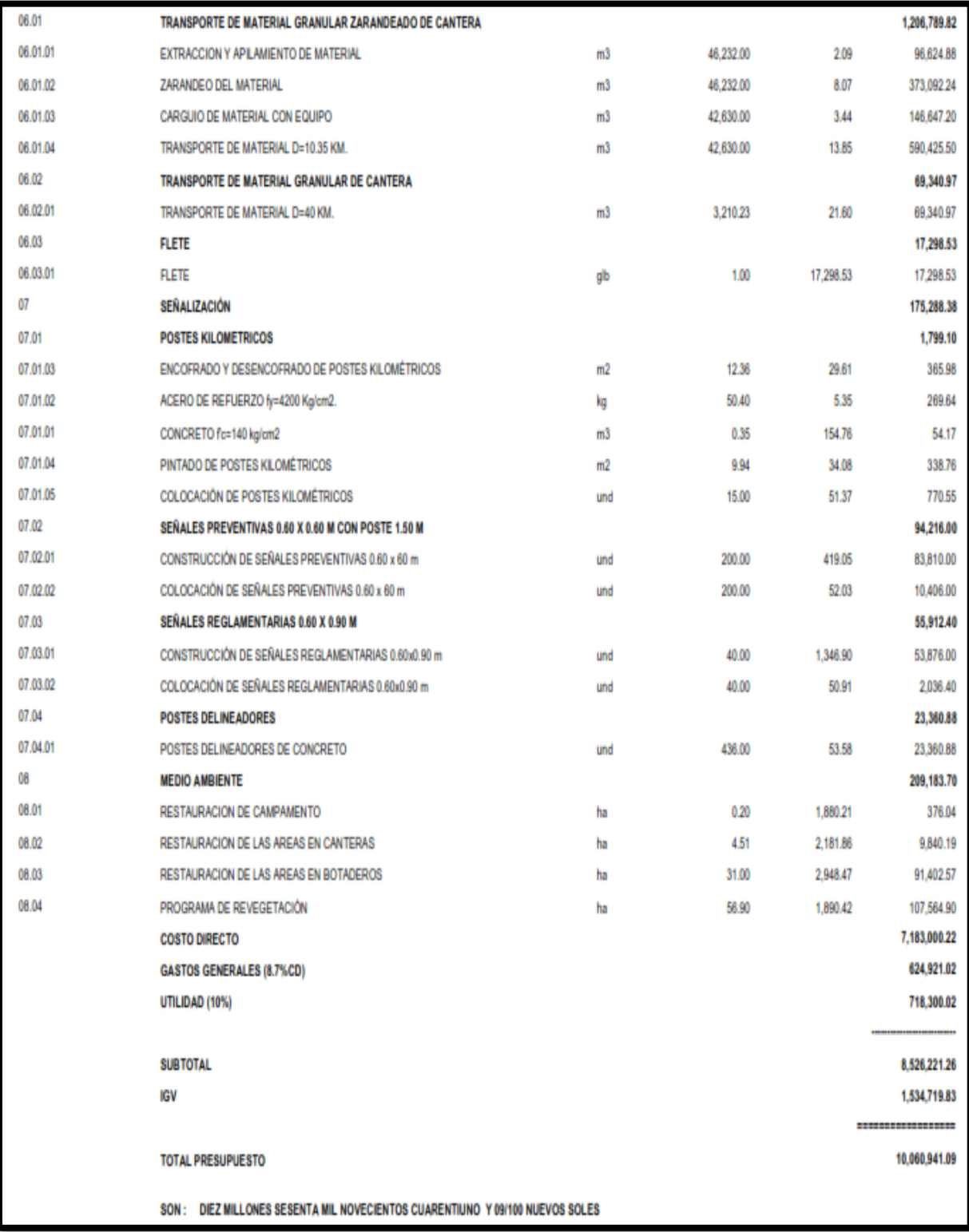

## **4.16 Programación de obra**

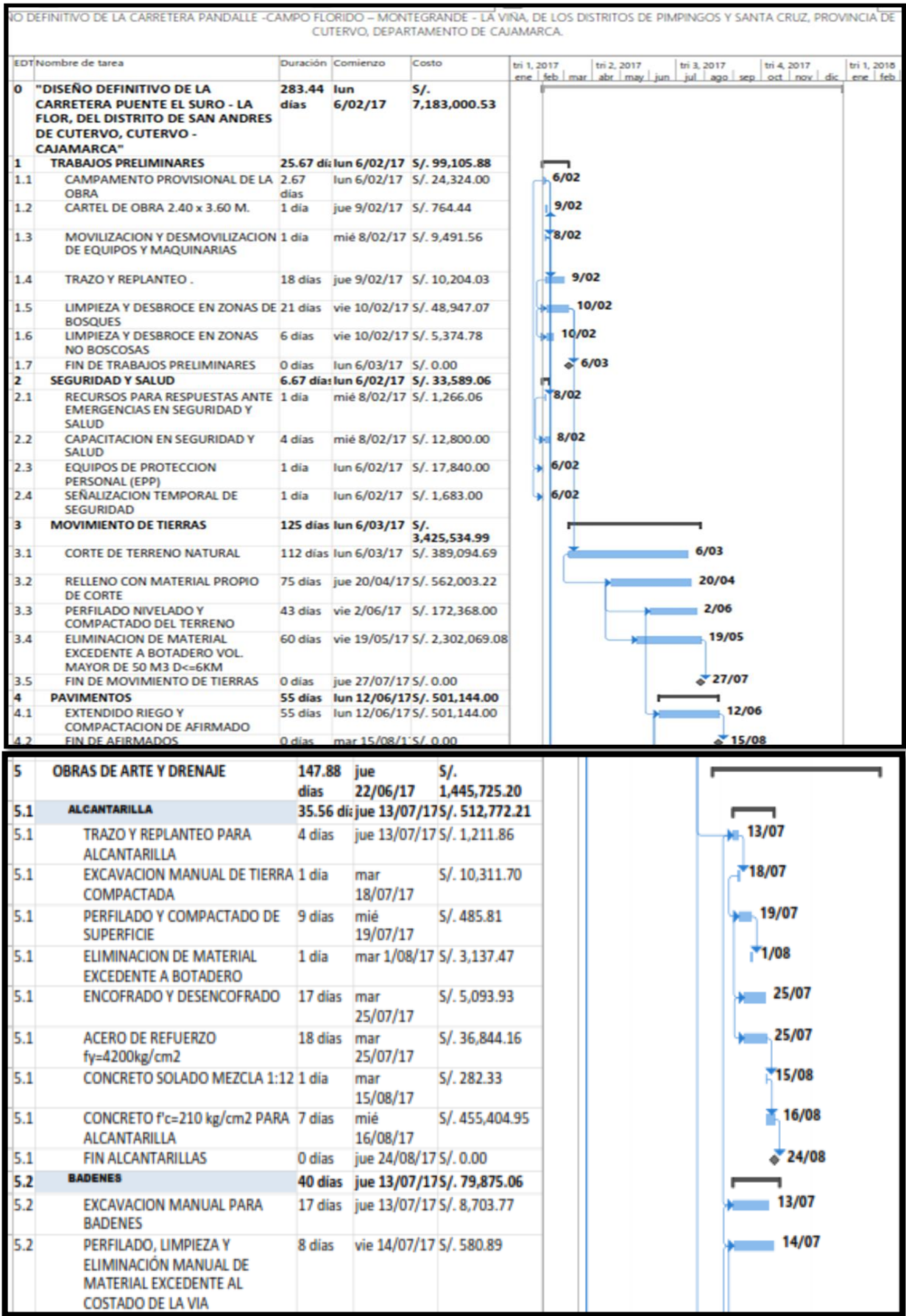

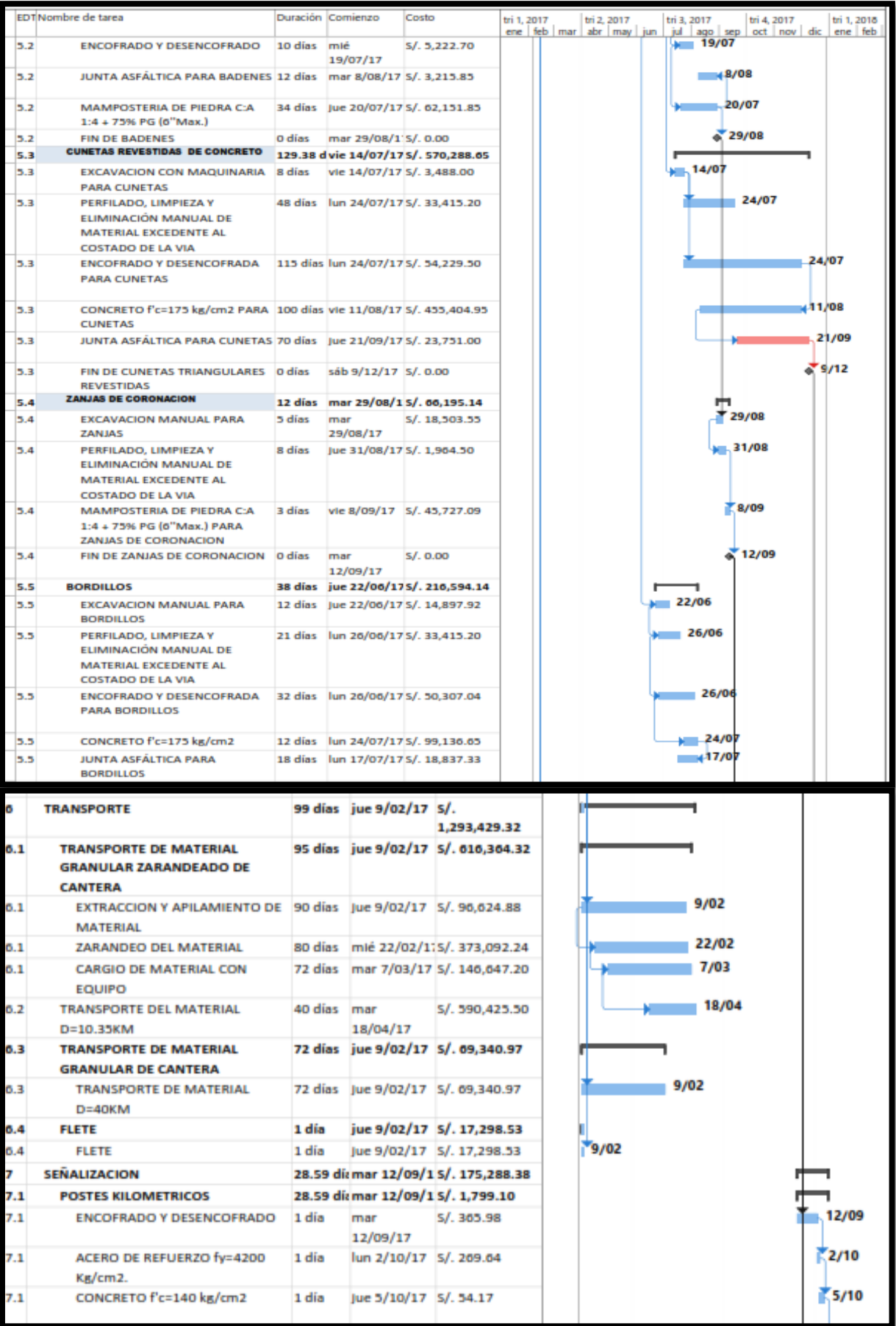

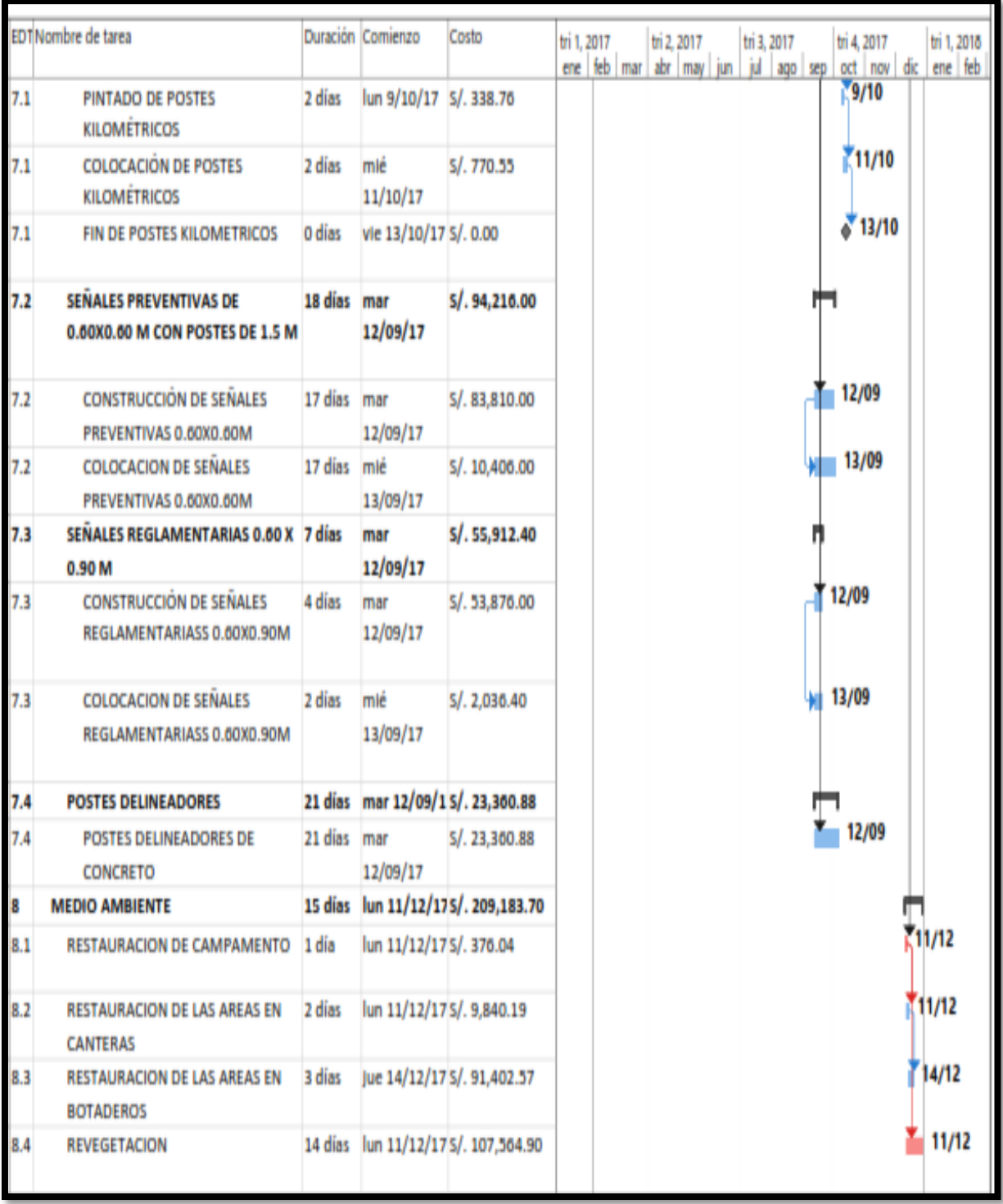

## **V. DISCUSIÓN**

Para la elección de la Ruta optima se platearon dos posibilidades de rutas a elegir, la Ruta Alternativa N° 01, la cual posee 13+075 Km, 15 obras de arte identificadas, donde no existen expropiaciones a lo largo de la ruta, su nivel de impacto ambiental es moderado; en cambio la ruta alternativa N°02 presenta 16+000 Km, 04 obras de arte identificadas, cerca de 5 hectáreas de expropiaciones identificadas a lo largo de la ruta y su nivel de impacto ambiental es un tanto elevado. Por lo que se deben tener en cuenta estos factores para elegir la más económica y la de menor impacto ambiental.

En cuanto al mejoramiento de la subrasante no hay porque nuestro suelo cumple con las especificaciones generales en cuanto al CBR.

En cuanto a la ubicación de las canteras, la más cercana a la zona dónde se puede comprar los agregados es la cantera Flores; más existe un cantera de Cerro que es de libre disponibilidad la cuál puede ser explotada; pero debido al volumen de materiales a utilizar es mucho más económico realizar un proceso de zarandeo a comprar el material.

Según Método USACE, para el diseño del espesor del pavimento, existe un catálogo adoptados para número de ejes equivalentes menores a 25000 y de acuerdo a CBR del subrasante; en el cual el espesor del pavimento de afirmado es de 21 cm. El presente proyecto según el estudio de tráfico y el cálculo del ESAL de diseño poseen 10835.742 ejes equivalentes, resaltando que el espesor mínimo de afirmado según la normativa es de 15 cm; se adoptó un espesor de capa de afirmado de 20 cm como diseño definitivo.

En cuanto a las obras de arte, el Manual de Diseño Geométrico de Carreteras DG-2014 emite unas dimensiones mínimas que deben tener cada tipo de obras de arte; calculando el caudal de diseño, se puede verificar que este caudal es mucho menor que el caudal máximo que pueden soportar las dimensiones mínimas otorgadas por la Norma; por lo que se tuvo que adoptar dichas

dimensiones para que cumpla tanto con la normativa como con las condiciones de diseño.

En cuanto al costo del proyecto, se ha realizado cotizaciones de precios de los materiales en las ciudades de Chiclayo, Jaen y Lima; en ellos se puede ver que mientras más cerca esté a la obra los productos, economiza el costo del proyecto; ya que el flete, es decir el transporte de los materiales encarece arduamente el costo unitario de cada uno de ellos. Además se cuenta con la ventaja que la ciudad de Jaén se encuentra exonerada de IGV, según La Ley de la Amazonía.

#### **VI. CONCLUSIONES**

- Se eligió la Ruta A, como la más óptima económicamente según la evaluación (Costo-Beneficio) que se realizó para ambas rutas y técnicamente ya que es más directa a la otra Ruta propuesta; teniendo menor número de obras de arte en su recorrido, presentando 3.8 Km menos que la Ruta B; además con una longitud de 13.075 Km, un ancho de 6 metros incluido bermas, un bombeo de 3% y taludes de corte de 1:1 (H:V) en material suelto, 1:4 (H:V) en roca suelta y 1:10 (H:V) en roca fija; beneficiará a una población de 3200 habitantes directamente, incluso a otros caseríos aledaños a la carretera proyectada.
- El proyecto, contribuirá al desarrollo socio-económico, mejorando la calidad de vida de los pobladores, generando empleo y acceso a los servicios sociales básicos; permitirá que la población cuente con atención medica incluso en los meses de lluvias, reduciendo en un 95% la frecuencia de enfermedades y disminuyendo el tiempo que la población tiene que recorrer para llegar el centro de salud más cercano de 2 horas a 25 minutos.
- El estudio de tráfico indica que existe mayor flujo de vehículos los días martes, sábado y domingo, donde el 13.73% del tráfico corresponde a vehículos pesados y el 86.27% corresponde a los vehículos livianos; asimismo el IMDA proyectado para un periodo de 10 años, considerando una tasa de crecimiento del 10% para el tráfico generado, una tasa de crecimiento poblacional de 2% y de PBI del 3.271%, es de 51 vehículos.
- De acuerdo a los resultados obtenidos de los estudios de suelos, el tipo de suelo predominante es SC (arena arcillosa), y en su mayoría presenta una capacidad de soporte bueno, a excepción de un tramo que presenta un suelo CL con CBR mínimo de 6% el cual es considerado regular de acuerdo al Manual de Carreteras, Suelos, Geología, Geotecnia y Pavimentos 2014.
- El diseño del espesor del afirmado empleando una formula en función de 232 000 ejes equivalentes y un CBR de 6.6% de la subrasante según el método AASHTO, dio como resultado un espesor del afirmado de 20 cm.
- De acuerdo al resultado del cronograma de avance de obra se puede determinar que las partidas que conforman la ruta crítica son esencialmente las que forman parte del movimiento de tierras, tanto como corte, relleno y compactación de la capa de afirmado, así mismo dentro de las obras de arte,

las partidas que comprende las alcantarillas y los bordillos forman parte de la ruta críticas; es decir debemos tener especial cuidado en cumplir con los tiempos programados para evitar el retraso de la obra.

#### **Recomendaciones:**

- El contratista deberá presentar un plan de mantenimiento vial de acuerdo al "Manual de Carreteras – Conservación Vial" del MTC – 2013, dicho documento debe contemplar actividades rutinarias y periódicas que deben ejecutarse para que la vía se conserve en niveles de servicios adecuados.
- En lo posible, el trazo y perfil de la carretera deberán acomodarse a las características del terreno con la finalidad de disminuir los movimientos de tierras.
- El supervisor de obra debe hacer cumplir lo expuesto en las especificaciones técnicas de cada partida y hacer cumplir el Plan de Manejo Ambiental.
- La empresa contratista debe llevar coordinaciones permanentes con las autoridades de los caseríos beneficiarios, a fin de mantener buenas relaciones y tener el apoyo por parte de estos.

## **VII. REFERENCIAS BIBLIOGRÁFICAS**

- Subsecretaria de infraestructura, Integración de elementos de la obra pública (Av. Insurgentes: México, 1089)
- Luis Gonzales, Nociones sobre trazados de carreteras (Lima-Perú, 2015).
- Jorge Campos, Caminos I-Trazo de gradientes (Lambayeque-Perú, 2007).
- Ministerio de Economías y Finanzas, Caminos vecinales: guía para la formulación de proyectos de inversión exitosas (imprenta e imagen: Lima - Perú, 2011).
- Ministerio de transportes y comunicaciones, Manual para el diseño de carreteras no pavimentadas de bajo volumen de tránsito (Lima - Perú, 2008).
- Rubén Condori, Dictamen del proyecto de ley 03760/2014-PE (Lima Perú, 2015).
- Alberto Benítez, Perfil de proyecto: Mejoramiento de la carretera Zaña Cayalti -Oyotùn (Lima, 2004).
- Andrés Valenzuela, Formulación y evaluación de alternativas para el saneamiento del estero Leña seca-Valdivia (Valdivia - Chile, 2007).
- Sonia Astonitos, Estudio hidrológico para la construcción de un sistema de riego en la provincia de Huari-Ancash Lima - Perú, 2004).
- German Monsalve, Hidrología, Hidráulica y Drenaje (2º edición, 1995).
- James Mcphee.T, Factores de frecuencia e intervalos de confianza (editorial McGRAWULTILL; Chile, 1994).
- Amoru López, Estudio de trazos, Topografía y diseño geométrico (Santiago de surco – Perú, 2010).
- Juan Arredondo, Proyecto nacional de manejo de cuencas hidrográficas y conservación de suelos (Lima, 1995).
- Viceministro de transportes, Manual de carreteras: diseño geométrico: DG 2014 (Lima: Perú, 2013).
- José Rivera, Especificaciones técnicas paran la construcción y propuesta de metodología de diseño de empedrados fraguados (San salvador, 2013).
- Ministerio de Transporte y Comunicaciones, Manual para el diseño de caminos no pavimentados de bajo volumen de tránsito (Lima, 2005).

## **VIII. ANEXOS**

# **ANEXO 01: ESTUDIO HIDROLÓGICO DE DATOS DE PRECIPITACIÓN EN 24 HORAS DE LA ESTACIÓN CUTERVO**

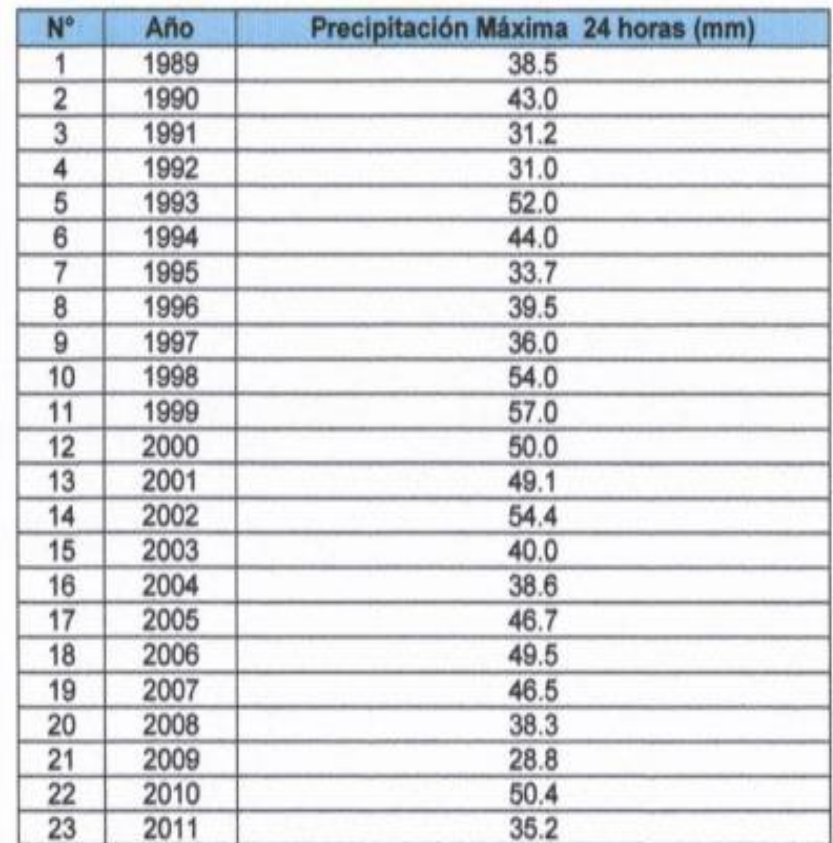

**Fuente:** SENHAMI

#### **ANEXO 02: CURVAS MODELADAS: INTENSIDAD-DURACIÓN-FRECUENCIA REGISTRO HISTÓRICO DE LA ESTACIÓN CUTERVO (1989 - 2011)**

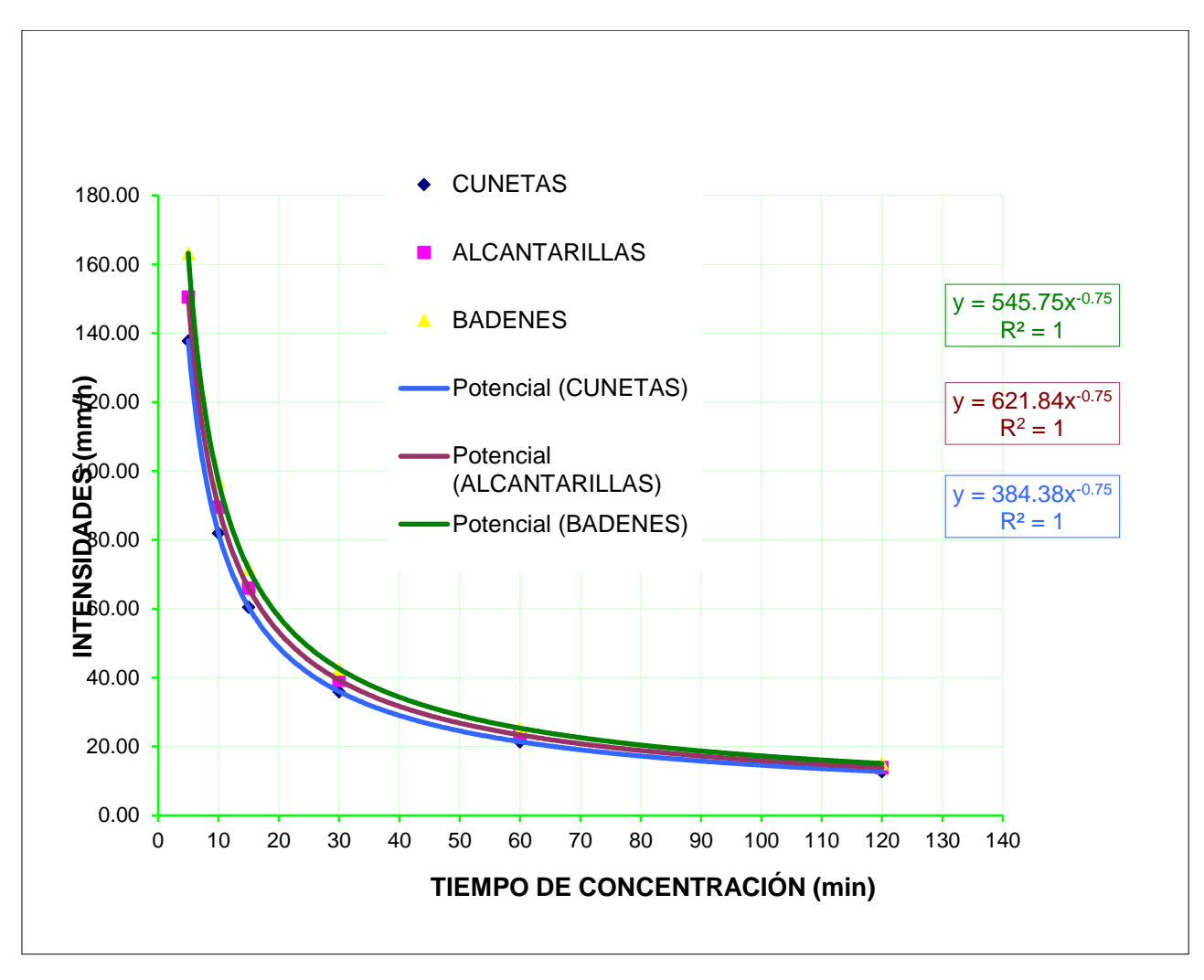

**Fuente:** Propia

### **ANEXO 03: COEFICIENTES DE ESCORRENTÍA PARA SER USADOS EN EL MÉTODO RACIONAL**

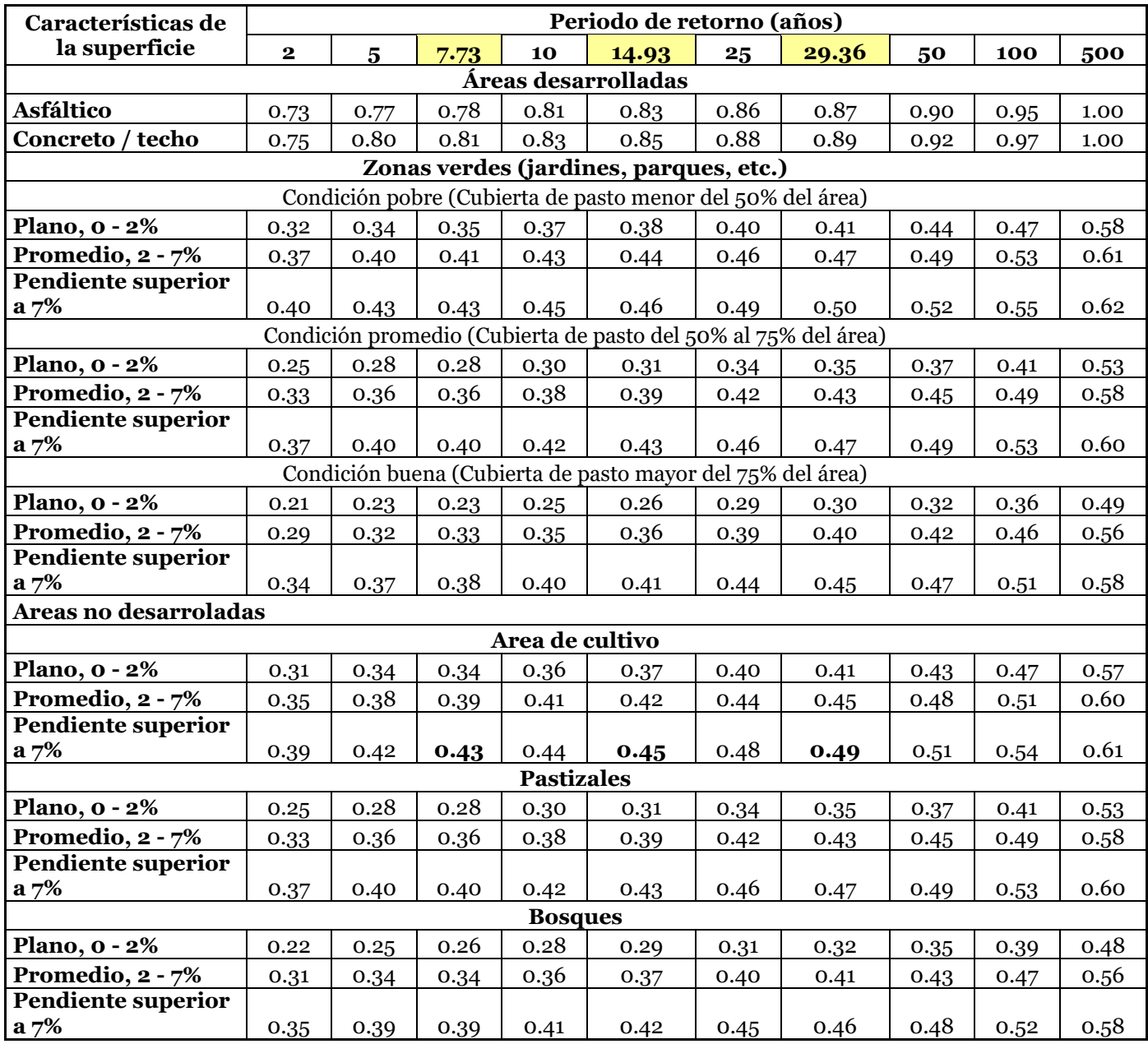

 **Fuente:** SENHAMI

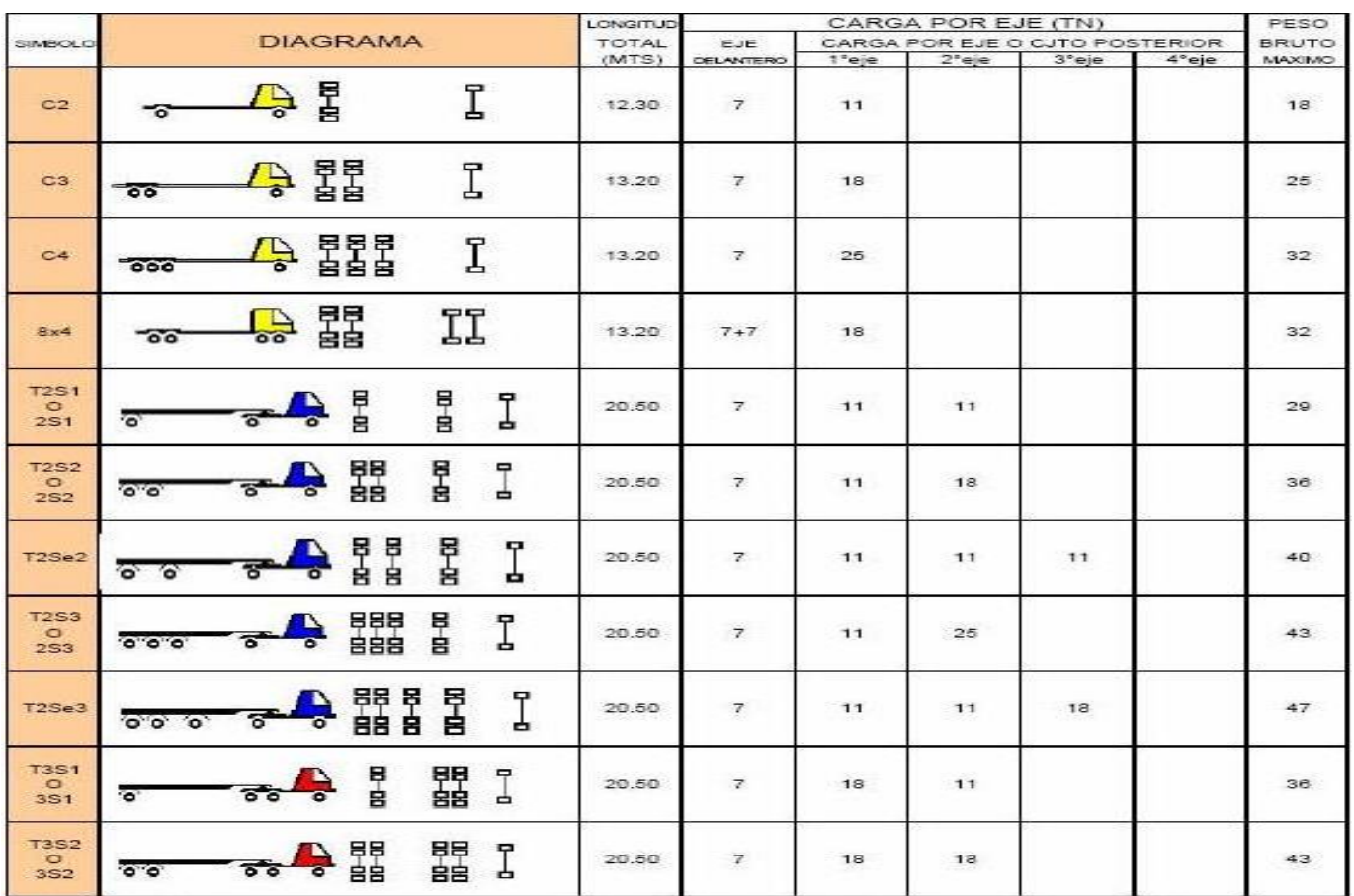

## **ANEXO 04: TABLAS DE DIMENSIONES Y CARGAS DE VEHÍCULOS**

**Fuente:** Reglamento Nacional de Vehículo.

## **ANEXO 05: FACTORES DE CORRECCIÓN 2010 - ESTACIÓN DE PEAJE PUCARA**

| <b>MES</b>                               | Ligeros    | <b>Pesados</b> |  |  |  |
|------------------------------------------|------------|----------------|--|--|--|
| <b>ENERO</b>                             | 0.92966310 | 1.06744137     |  |  |  |
| <b>FEBRERO</b>                           | 0.96891222 | 0.96891222     |  |  |  |
| <b>MARZO</b>                             | 1.05481342 | 1.11612465     |  |  |  |
| <b>ABRIL</b>                             | 1.10689494 | 1.05131913     |  |  |  |
| <b>MAYO</b>                              | 1.11822623 | 1.06683791     |  |  |  |
| <b>JUNIO</b>                             | 1.06081011 | 1.00450700     |  |  |  |
| <b>JULIO</b>                             | 0.92335252 | 0.95135995     |  |  |  |
| <b>AGOSTO</b>                            | 0.90988279 | 0.94611422     |  |  |  |
| <b>SETIEMBRE</b>                         | 1.03651314 | 0.97266828     |  |  |  |
| <b>OCTUBRE</b>                           | 1.07122651 | 1.00338971     |  |  |  |
| <b>NOVIEMBRE</b>                         | 1.03033096 | 0.97004794     |  |  |  |
| <b>DICIEMBRE</b>                         | 0.93750106 | 0.95938342     |  |  |  |
| D<br><b>TT</b><br>1.<br>$\sqrt{2}$<br>т. |            |                |  |  |  |

**Fuente**: Provias Nacional - MTC 2010.

## **ANEXO 06: VOLUMEN DE TRÁFICO POR DÍA 2010 - ESTACIÓN DE PEAJE PUCARÁ**

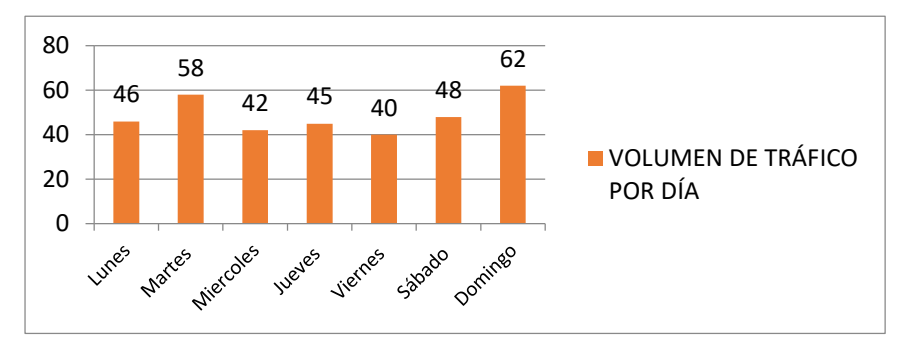

**Fuente**: Propia

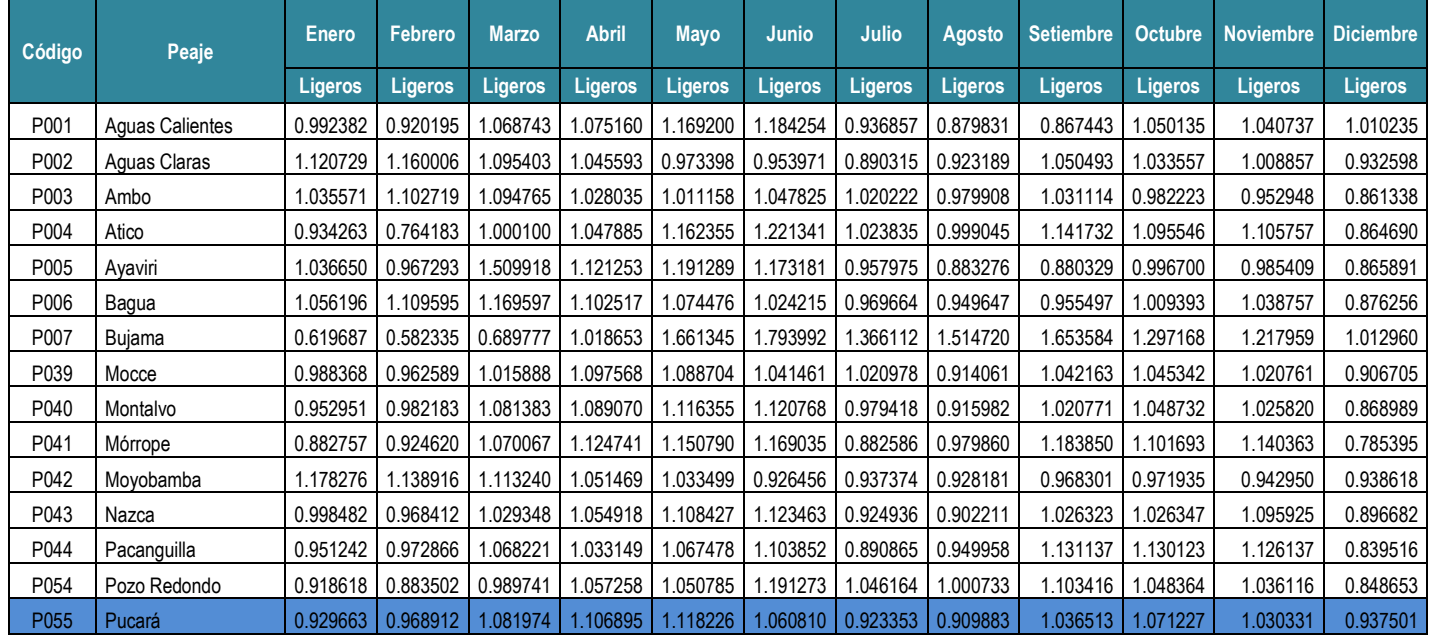

## **ANEXO 07: FACTORES DE CORRECCIÓN PROMEDIO PARA VEHÍCULOS LIGEROS (2000-2010)**

**Fuente:** Unidades Peaje PVN

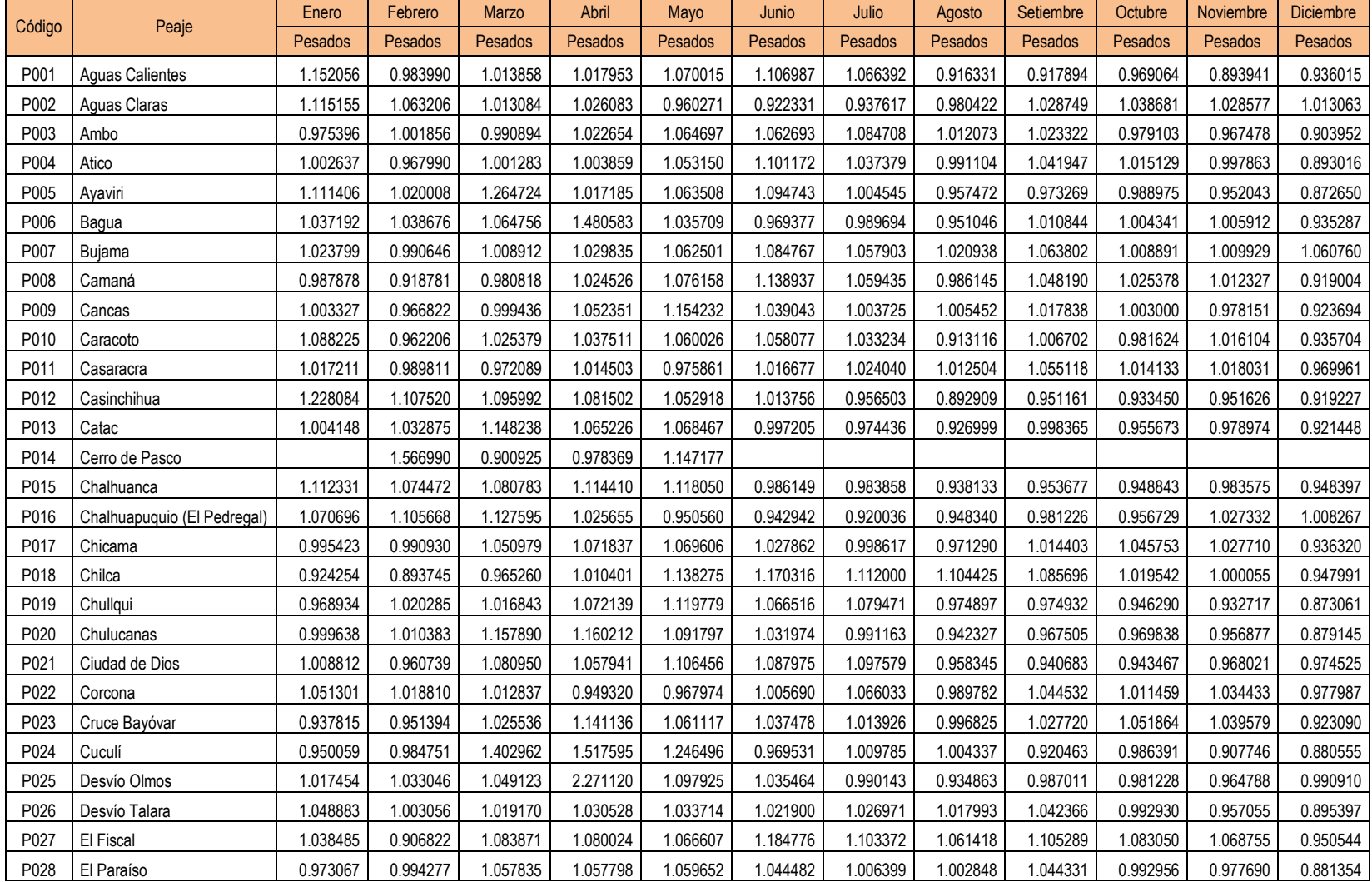

# **ANEXO 08: FACTORES DE CORRECCIÓN PROMEDIO PARA VEHÍCULOS PESADOS (2000-2010**

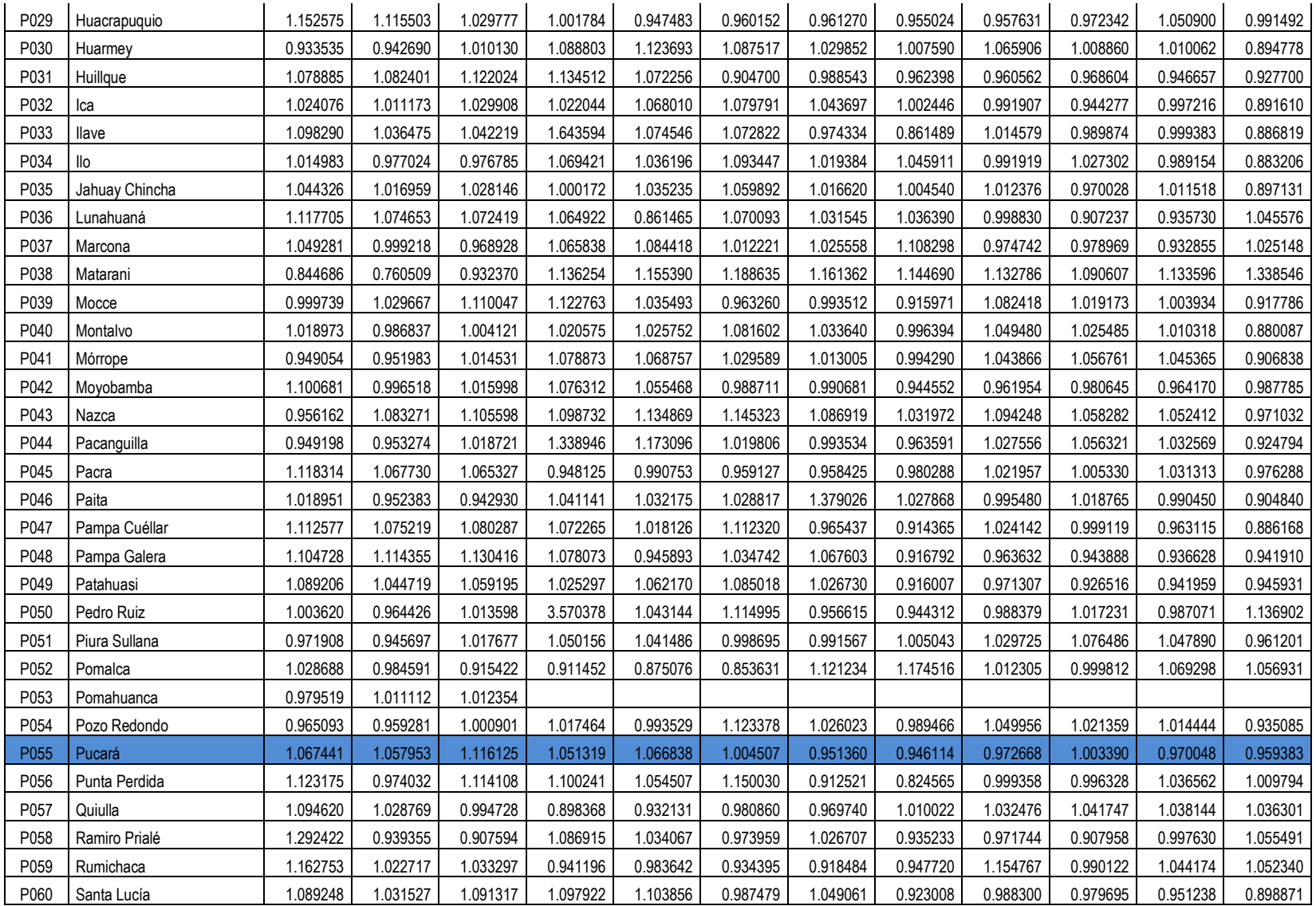

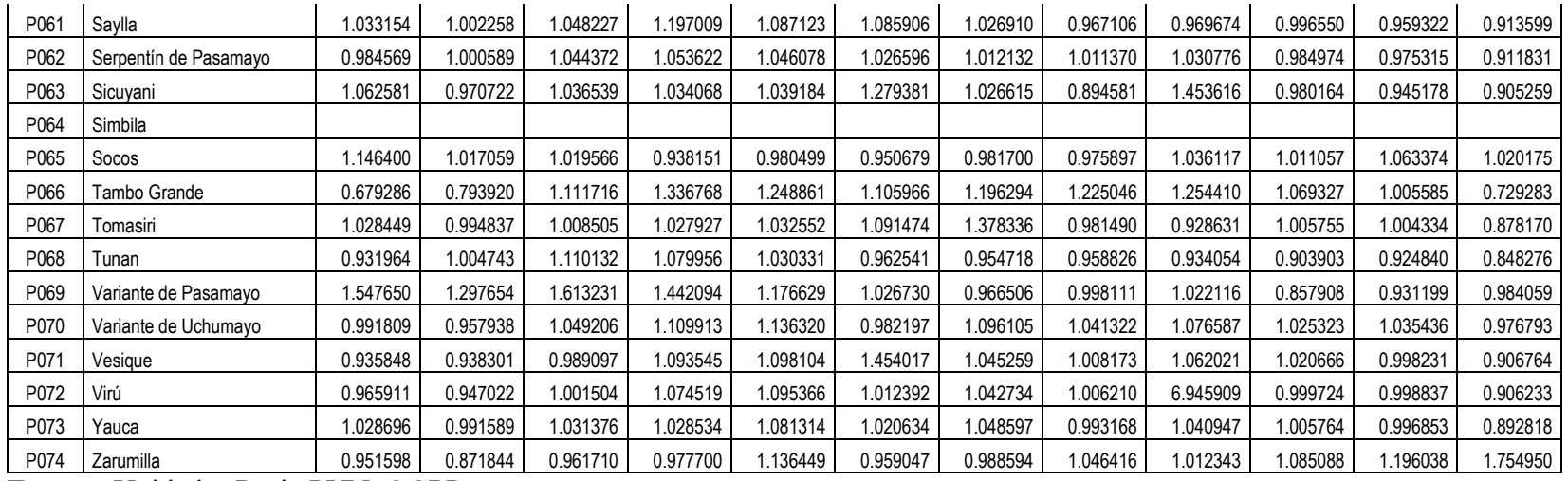

**Fuente:** Unidades Peaje PVN\_OGPP

**ANEXO 09: PANEL FOTOGRÁFICO DE REUNIONES CON LA POBLACIÓN**

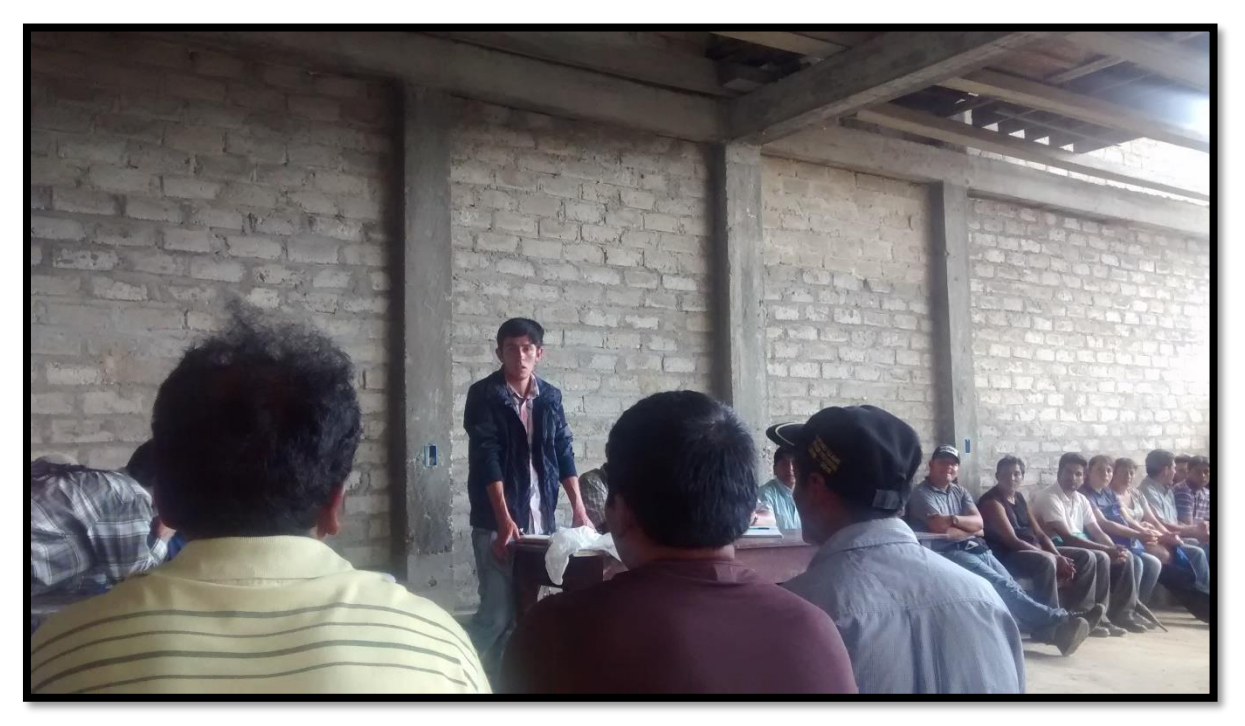

**Fuente:** Propia.

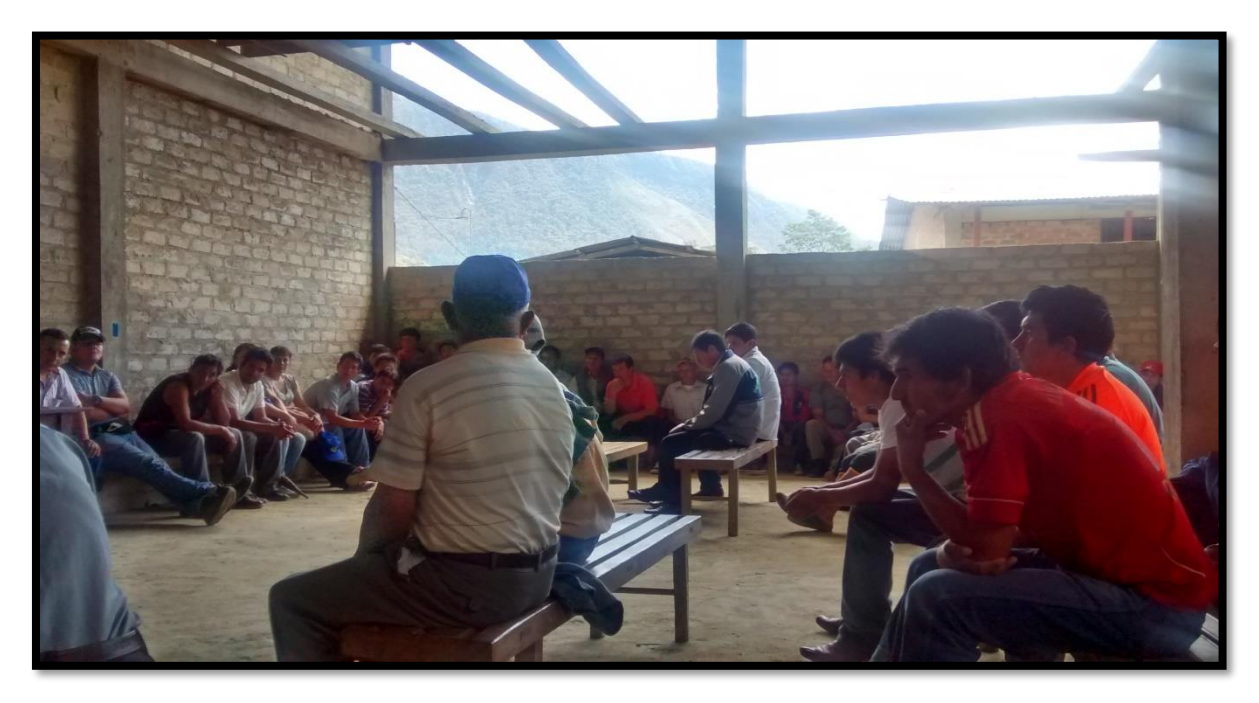

**Fuente:** Propia.

## **ANEXO 10: PANEL FOTOGRÁFICO DE EXPLORACIÓN DE SUELOS**

**FIGURA N° 38: CALICATA 01 - PROGRESIVAS 1+000**

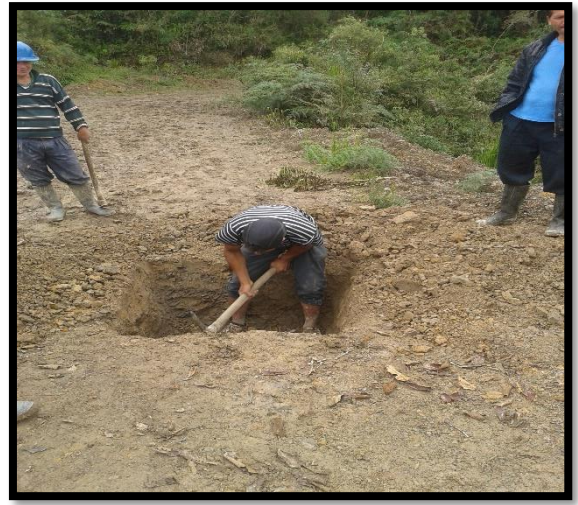

**Fuente:** Propia **Fuente:** Propia

**FIGURA N° 39: CALICATA 02 - PROGRESIVAS 2+000**

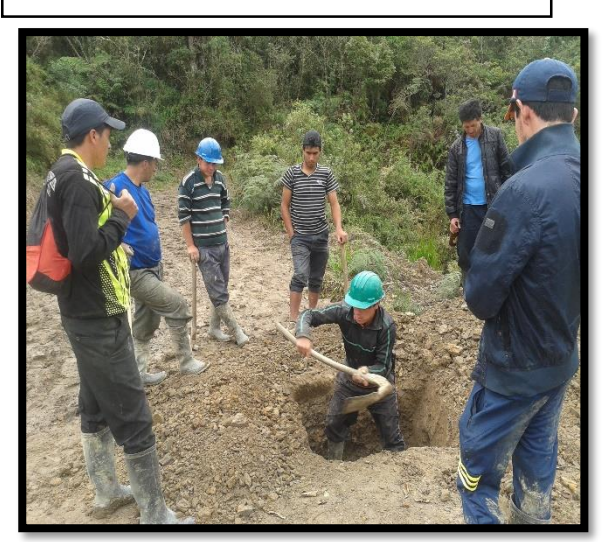

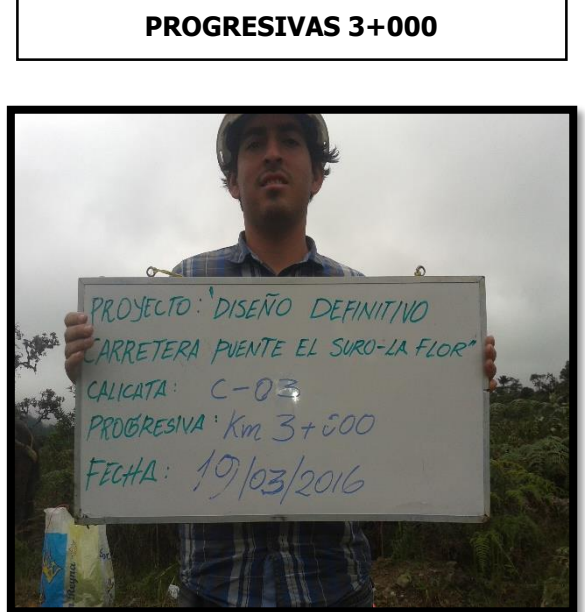

**FIGURA N° 40: CALICATA 03 -**

**FIGURA N° 41: CALICATA 04 - PROGRESIVAS 4+000**

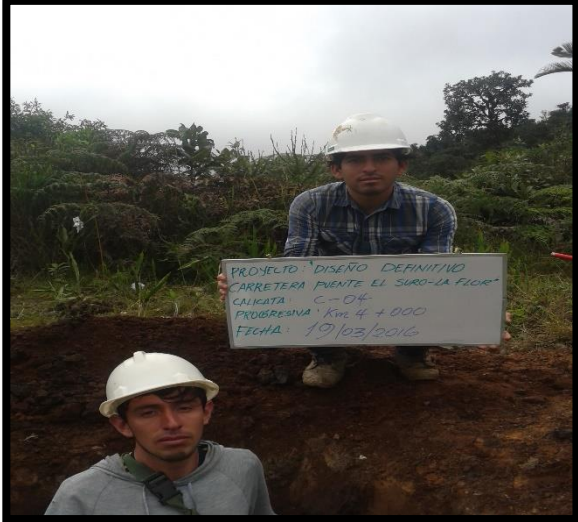

**Fuente:** Propia **Fuente**: Propia

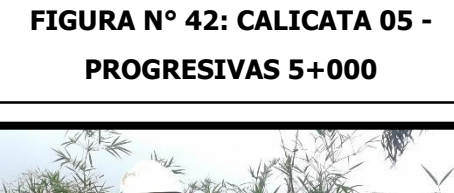

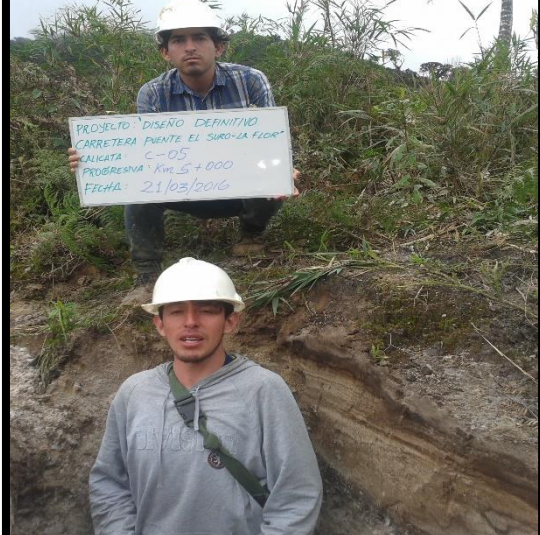

**Fuente:** Propia **Fuente:** Propia

**FIGURA N° 43: CALICATA 06 - PROGRESIVAS 6+000**

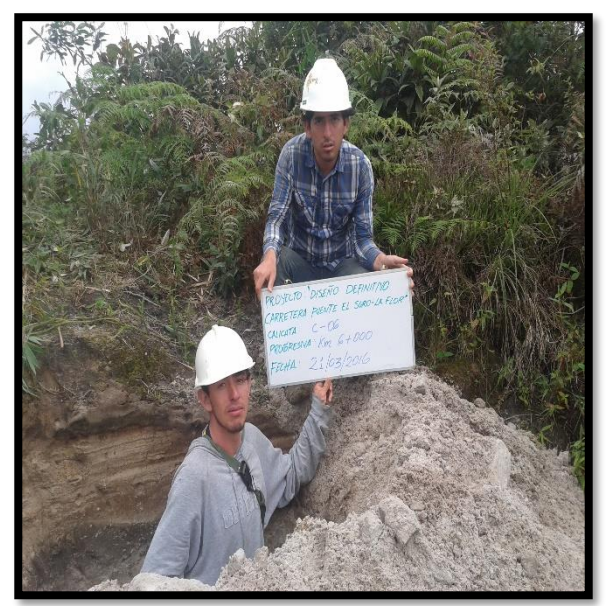

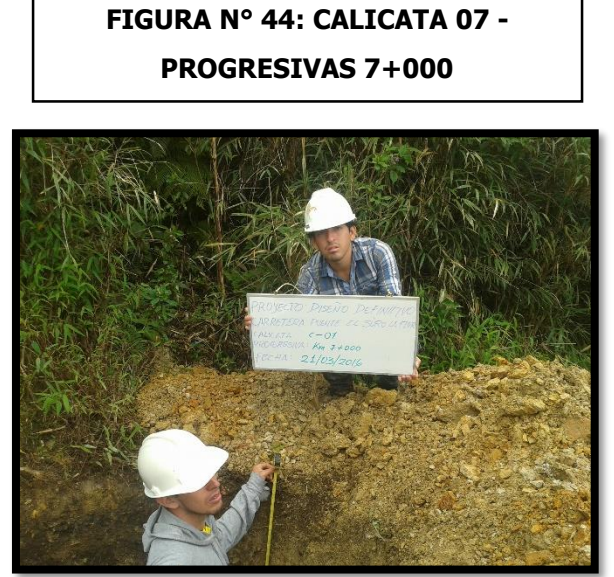

**FIGURA N° 45: CALICATA 08 - PROGRESIVAS 8+000**

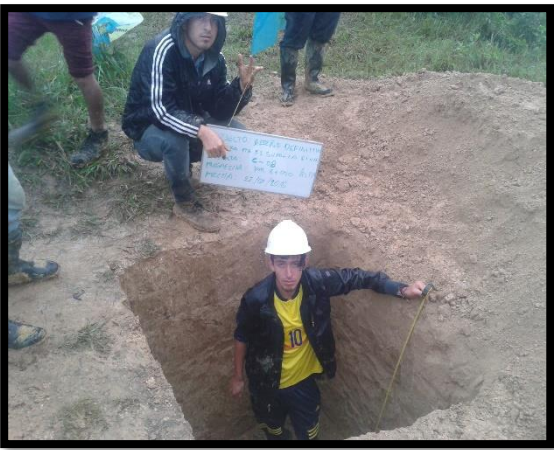

**Fuente:** Propia **Fuente**: Propia

#### **FIGURA N° 46: CALICATA 09 - PROGRESIVAS 9+000**

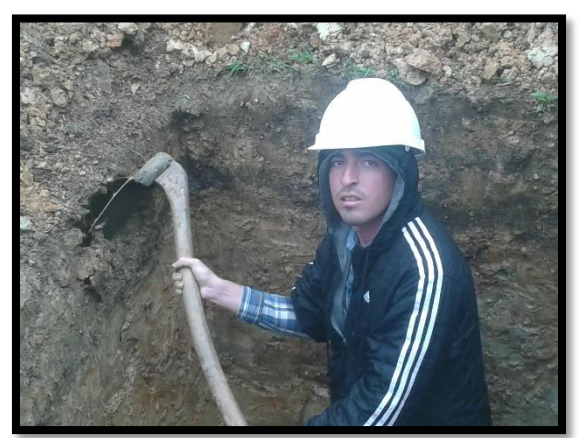

## **FIGURA N° 47: CALICATA 10 - PROGRESIVAS 10+000**

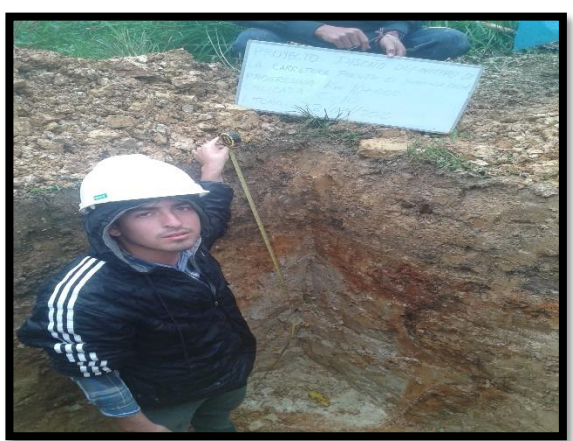

**Fuente:** Propia **Fuente:** Propia

**FIGURA N° 48: CALICATA 11 - PROGRESIVAS 11+000**

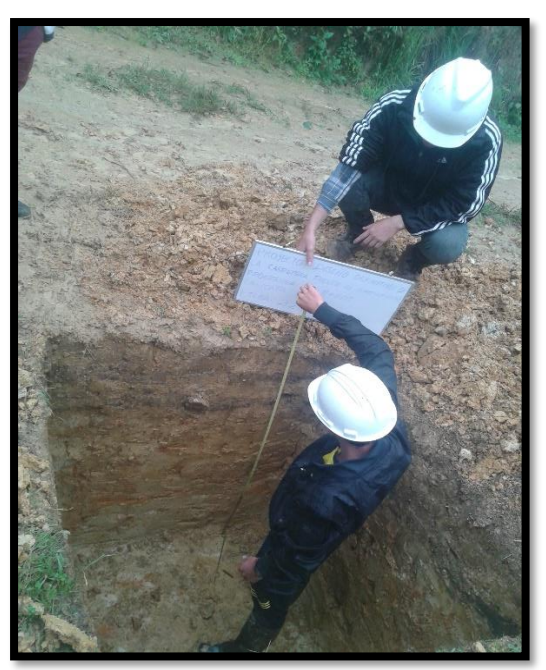

**FIGURA N° 49: CALICATA 12 - PROGRESIVAS 12+000**

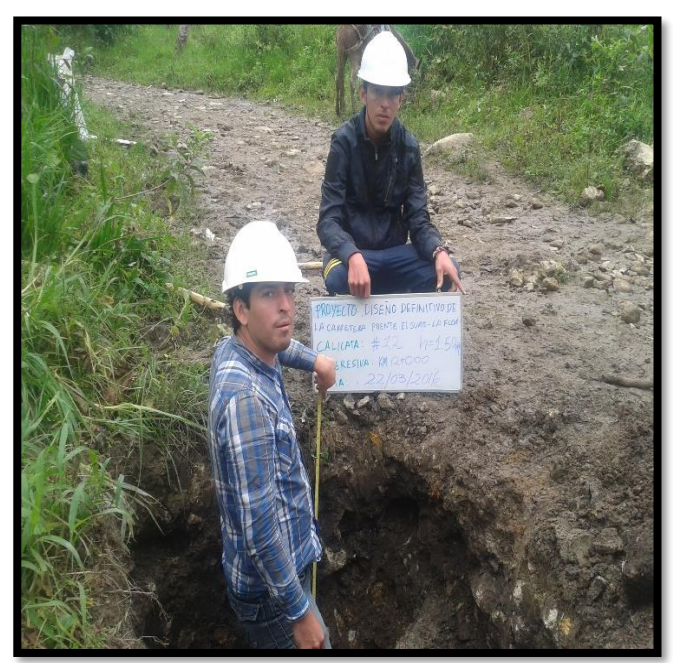

**Fuente:** Propia **Fuente**: Propia

## **FIGURA N° 50: CALICATA 13 - PROGRESIVAS 13+000**

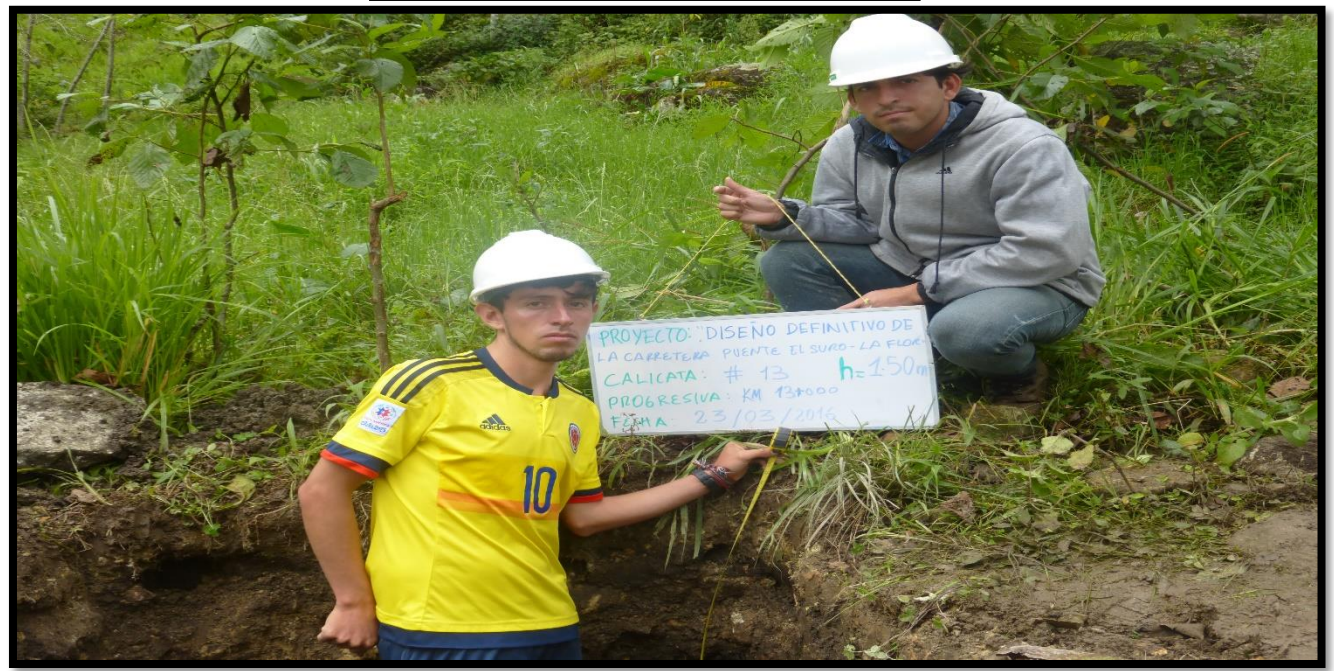

**Fuente:** Propia

### **FIGURA N° 51: CALICATA 14 - PROGRESIVAS 14+000**

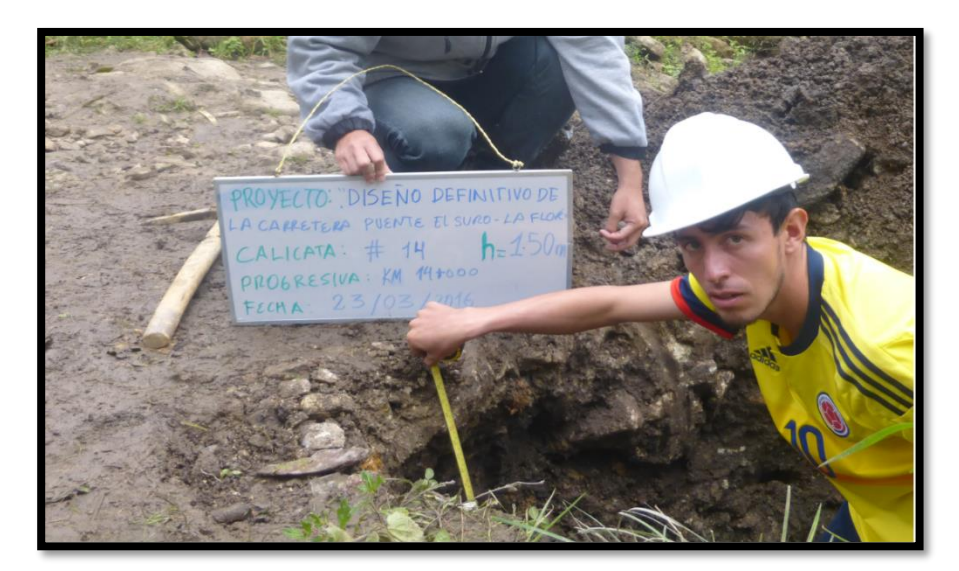

**Fuente:** Propia
## **ANEXO 11: PANEL FOTOGRÁFICO DE EXPLORACIÓN DE**

## **FIGURA N° 52: CANTERA ICHOCA**

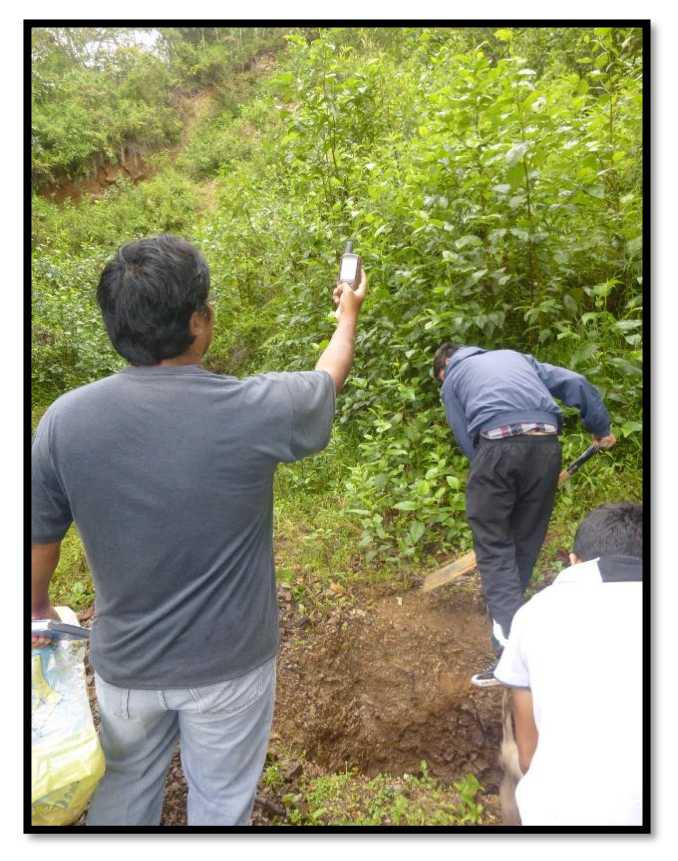

**Fuente:** Propia **Fuente:** Propia

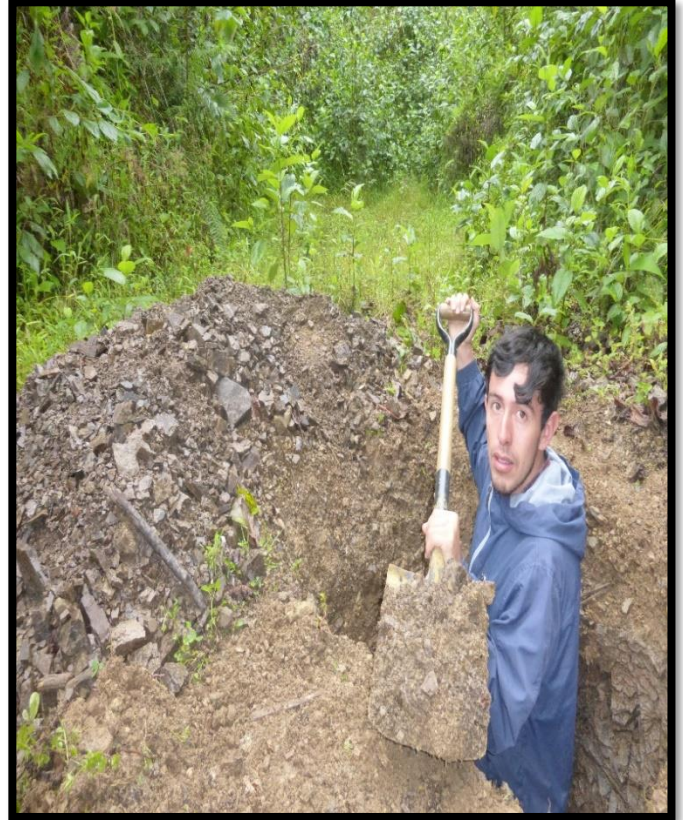

## **ANEXO 12: MUESTRAS EN LABORATORIO**

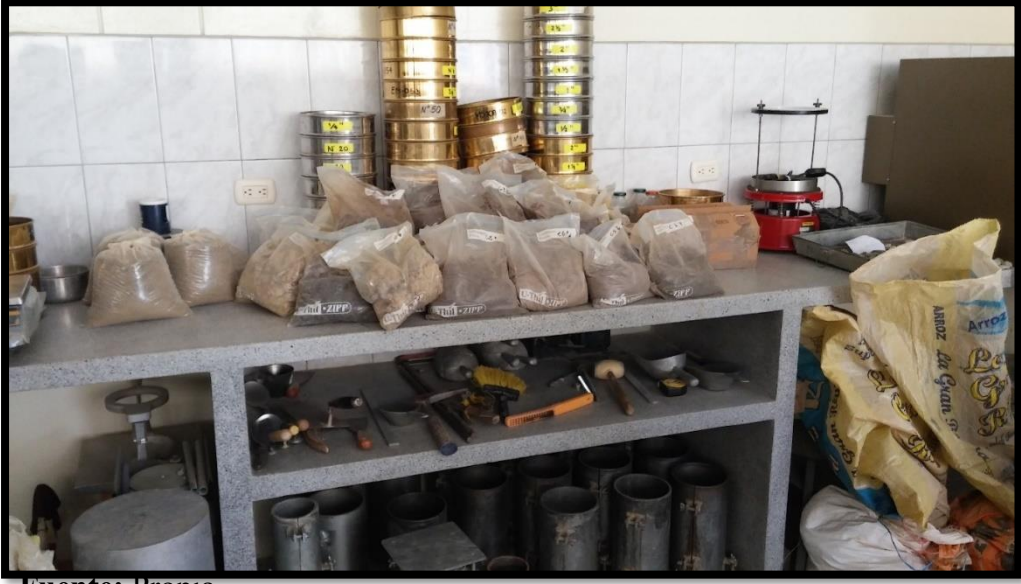

**Fuente:** Propia.